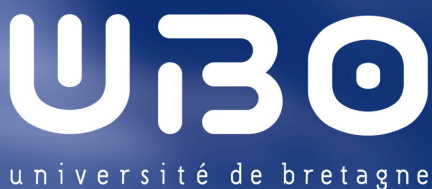

occidentale

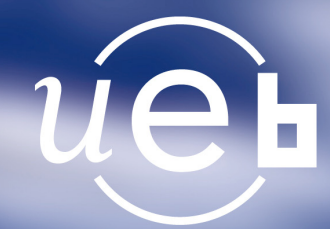

**THÈSE / UNIVERSITÉ DE BRETAGNE OCCIDENTALE**  *sous le sceau de l'Université européenne de Bretagne* pour obtenir le titre de **DOCTEUR DE L'UNIVERSITÉ DE BRETAGNE OCCIDENTALE**  *Mention : Science pour l'Ingénieur*  **École Doctorale SICMA** 

présentée par Brice BELTRAN Préparée au sein de l'EA 4325 LBMS

Contribution à la commande robuste des éoliennes à base de génératrices asynchrones double alimentation : *Du mode glissant classique au mode glissant d'ordre supérieur*

**Thèse soutenue le 6 juillet 2010**  devant le jury composé de :

**Maria DAVID**  Professeur, Institut National Polytechnique de Toulouse / *président*

**Benoît BOBYNS**  Professeur, Ecole des Hautes Etudes d'Ingénieur, Lille / *rapporteur* 

**Alain GLUMINEAU**  Professeur, Ecole Centrale de Nantes / *rapporteur*

**Jean Frédéric CHARPENTIER**  Maître de Conférences, Ecole Navale, Brest / *examinateur*

**Emmanuel DELALEAU**  Professeur, Ecole Nationale d'Ingénieurs de Brest / *examinateur* 

**Tarek AHMED-ALI**  Professeur, Université de Caen / *co-encadrant* 

**Mohamed BENBOUZID**  Professeur, Université de Bretagne Occidentale / *directeur de thèse*

**Abdelkrim BENCHAIB**  Docteur Ingénieur, ALSTOM Grid, Massy / *invité*

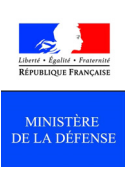

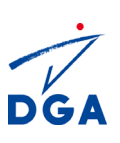

## **AVANT-PROPOS**

Les travaux présentés dans ce mémoire ont été réalisés au sein du Laboratoire Brestois de Mécanique et Systèmes (EA 4325 LBMS) à l'Université de Brest. La DGA (Direction Générale pour l'Armement) est à remercier pour les facilités accordées à *Brice BELTRAN* pour la concrétisation de ses travaux de Thèse.

Je veux remercier ici tous ceux qui ont contribué à la réussite de ces travaux. En premier lieu, je souhaiterais remercier l'ensemble des membres de mon mon jury de thèse pour le riche débat scientifique du 6 juillet 2010. Je tiens ainsi à remercier *Madame le Professeur Maria DAVID* de l'institut National Polytechnique de Toulouse de m'avoir fait l'honneur de présider le jury. Je remercie également mes rapporteurs, Messieurs *Benoît BOBYNS* et *Alain GLUMINEAU*, respectivement Professeurs à HEI Lille et à l'Ecole Centrale de Nantes. Leurs remarques pertinentes ont permis d'améliorer de manière significative la qualité de mon manuscrit. En outre, je remercie mes examinateurs Messieurs *Jean Frédéric CHARPENTIER* et *Emmanuel DELALEAU*, respectivement Maître de Conférences à l'Ecole Navale et Professeur à l'ENIB, pour leurs interventions pertinentes en soutenance. Je remercie *Abdelkrim BENCHAIB* Docteur-Ingénieur à ALSTOM Grid pour l'intérêt porté à mon travail.

Je tiens, en particulier à remercier Monsieur *Mohamed BENBOUZID*, Professeur à l'Université de Brest, pour avoir accepté la lourde tâche de diriger ma thèse mais avant tout pour son aide et ses encouragements réguliers. Ses qualités scientifiques et humaines ont toujours été une source de motivation. Je suis profondément reconnaissant à mon coencadrant, Monsieur *Tarek AHMED-ALI* Professeur à l'Université de Caen, car il a été l'élément déclencheur de ma thèse.

Mes remerciements vont également à mes collègues de travail pour la bonne ambiance. Nos différents entretiens ont contribué à ma formation humaine.

Je ne peux terminer sans avoir une pensée pour mes parents et mon frère. Ils m'ont toujours soutenu et encouragé.

Enfin, je voudrais témoigner tout mon amour

A ma douce, *Magali*  A mes deux filles, *Morgane* et *Lucie* 

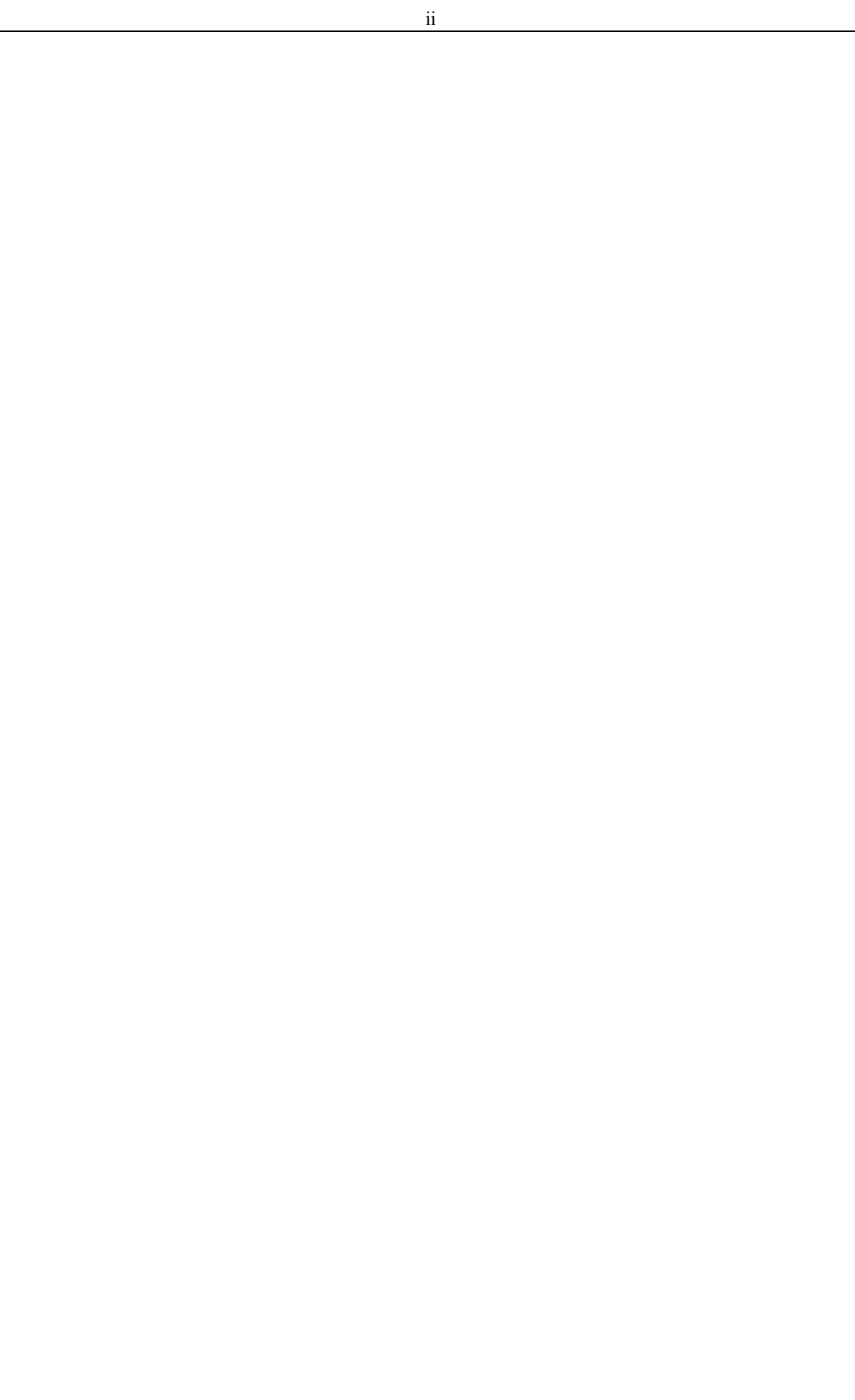

## **LISTE DES PUBLICATIONS**

Le travail présenté dans ce mémoire a donné lieu à un certain nombre de publications.

#### REVUES INTERNATIONALES AVEC COMITE DE LECTURE

- [1] **B. Beltran**, M.E.H. Benbouzid and T. Ahmed-Ali, "Power maximization and grid faulttolerance of a doubly-fed induction generator driven wind turbine using second-order sliding mode control," *Control Engineering Practice*, Minor Revision, 2010.
- [2] **B. Beltran**, T. Ahmed-Ali and M.E.H. Benbouzid, "High-order sliding mode control of variable speed wind turbines," *IEEE Transactions on Industrial Electronics*, vol. 56, n°9, pp. 3314-3321, September 2009.
- [3] **B. Beltran**, T. Ahmed-Ali and M.E.H. Benbouzid, "Sliding mode power control of variable-speed wind energy conversion systems," *IEEE Transactions on Energy Conversion*, vol. 23, n°2, pp. 551-558, June 2008.

#### CONFERENCES INTERNATIONALES AVEC COMITE DE LECTURE

- [1] **B. Beltran**, M.E.H. Benbouzid and T. Ahmed-Ali, "A combined high gain observer and high-order sliding mode controller for a DFIG-based wind turbine," *in Proceedings of the IEEE ENERGYCON'10 (International Energy Conference & Exhibition)*, Manama (Bahraïn), pp. 322-327, December 2010.
- [2] **B. Beltran**, M.E.H. Benbouzid, T. Ahmed-Ali et O. Benzineb, "Commande par modes glissants d'ordre supérieur et observateur grand gain de la génératrice asynchrone double alimentation d'une éolienne", *dans les Actes de CIFA'10 (Conférence Internationale Francophone d'Automatique)*, Nancy (France), Juin 2010.
- [3] **B. Beltran**, M.E.H. Benbouzid and T. Ahmed-Ali, "High-order sliding mode control of a DFIG-based wind turbine for power maximization and grid fault tolerance", *in Proceedings of the IEEE IEMDC'09 (International Electric Machines and Drives Conference)*, Miami, Florida (USA), pp. 183-189, May 2009.
- [4] **B. Beltran**, T. Ahmed-Ali and M.E.H. Benbouzid, "Sliding mode power control of variable speed wind energy conversion systems," *in Proceedings of the IEEE IEMDC'07*

*(International Electric Machines and Drives Conference)*, Antalya (Turkey), vol. 2, pp. 943-948, May 2007.

CONFERENCES NATIONALES AVEC COMITE DE LECTURE

- [1] **B. Beltran**, "Maximisation de la puissance produite par une génératrice asynchrone double alimentation d'une éolienne par mode glissant d'ordre supérieur," *dans les Actes de JCGE'08 (Conférence des Jeunes Chercheurs en Génie Electrique)*, Lyon, Décembre 2008.
- [2] **B. Beltran**, T. Ahmed-Ali et M.E.H. Benbouzid, "Loi de commande par mode glissant d'un aérogénérateur," *dans les Actes du CNRIUT'07 (Colloque National de la Recherche en IUT)*, Thionville-Yutz (France), Mai 2007.

## **TABLE DES MATIERES**

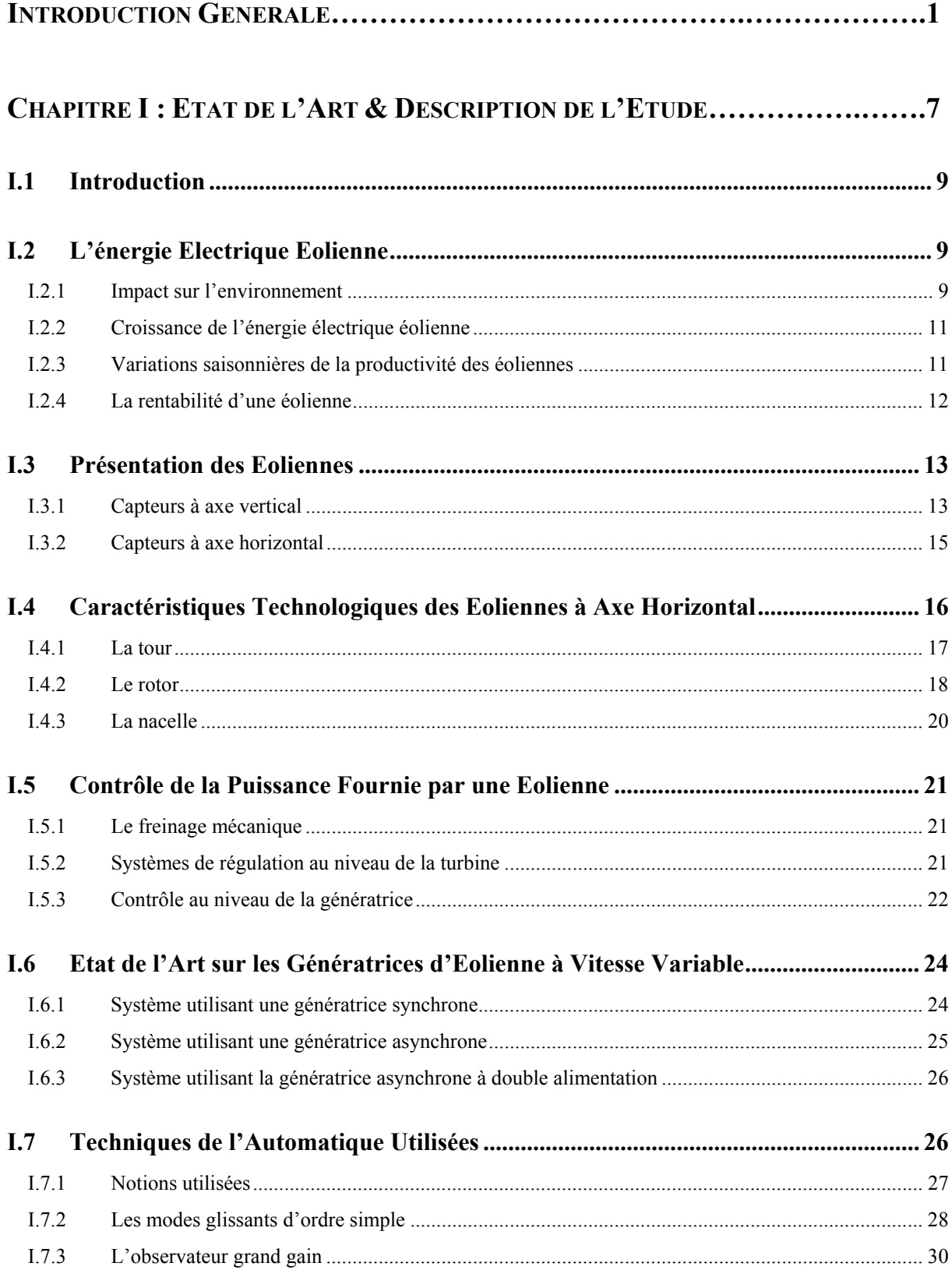

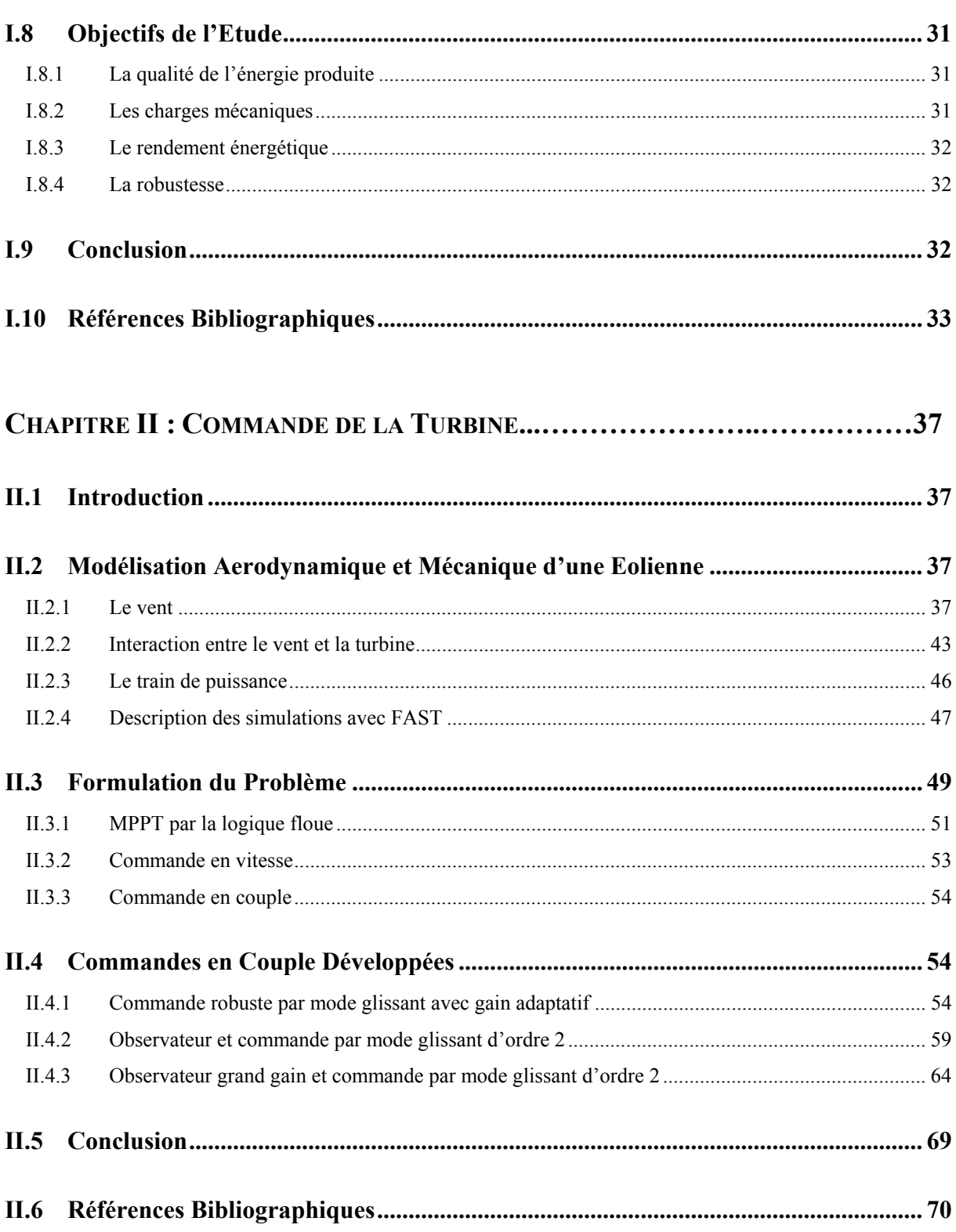

### **CHAPITRE III : COMMANDE DE LA GENERATICE**

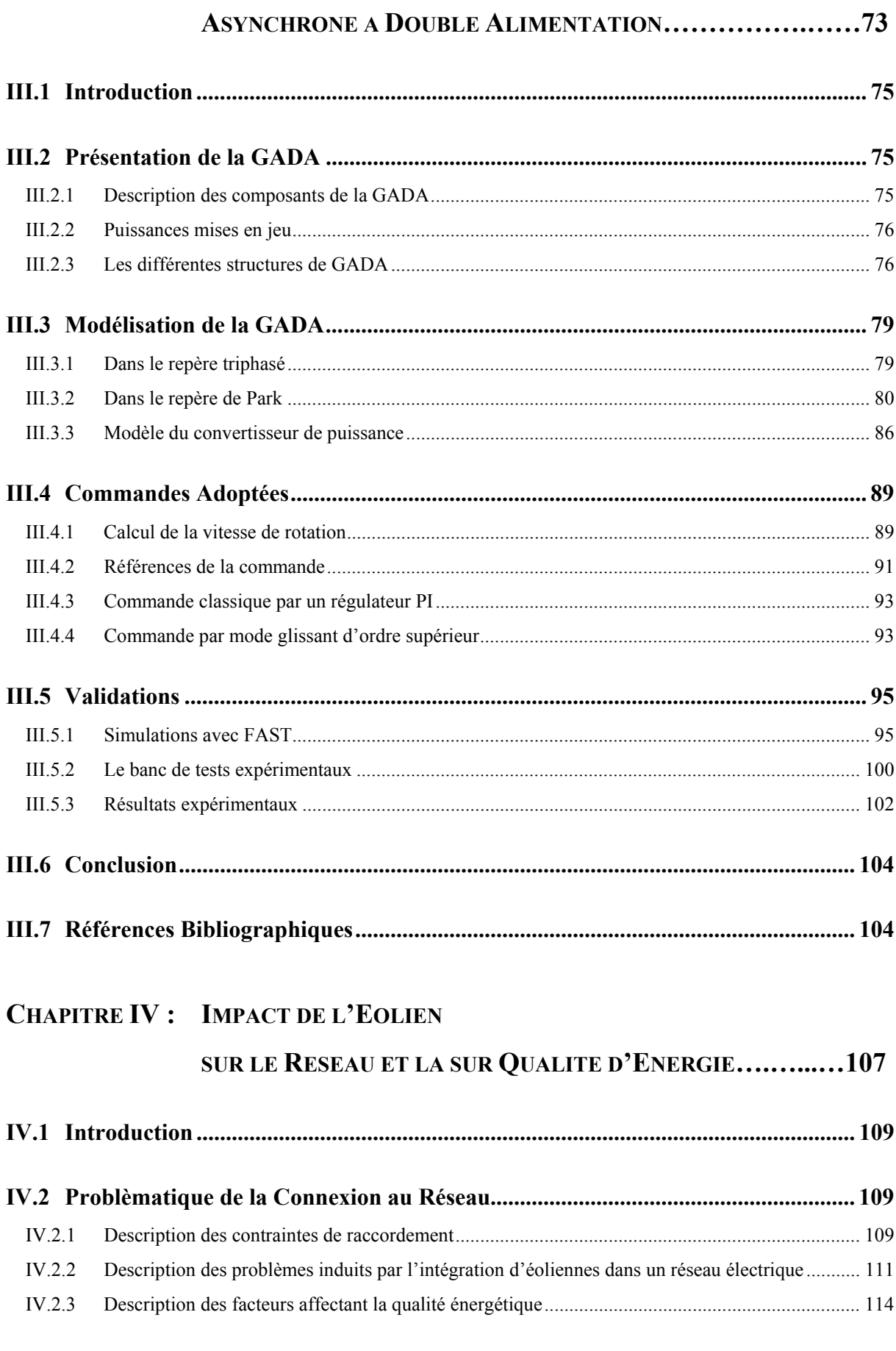

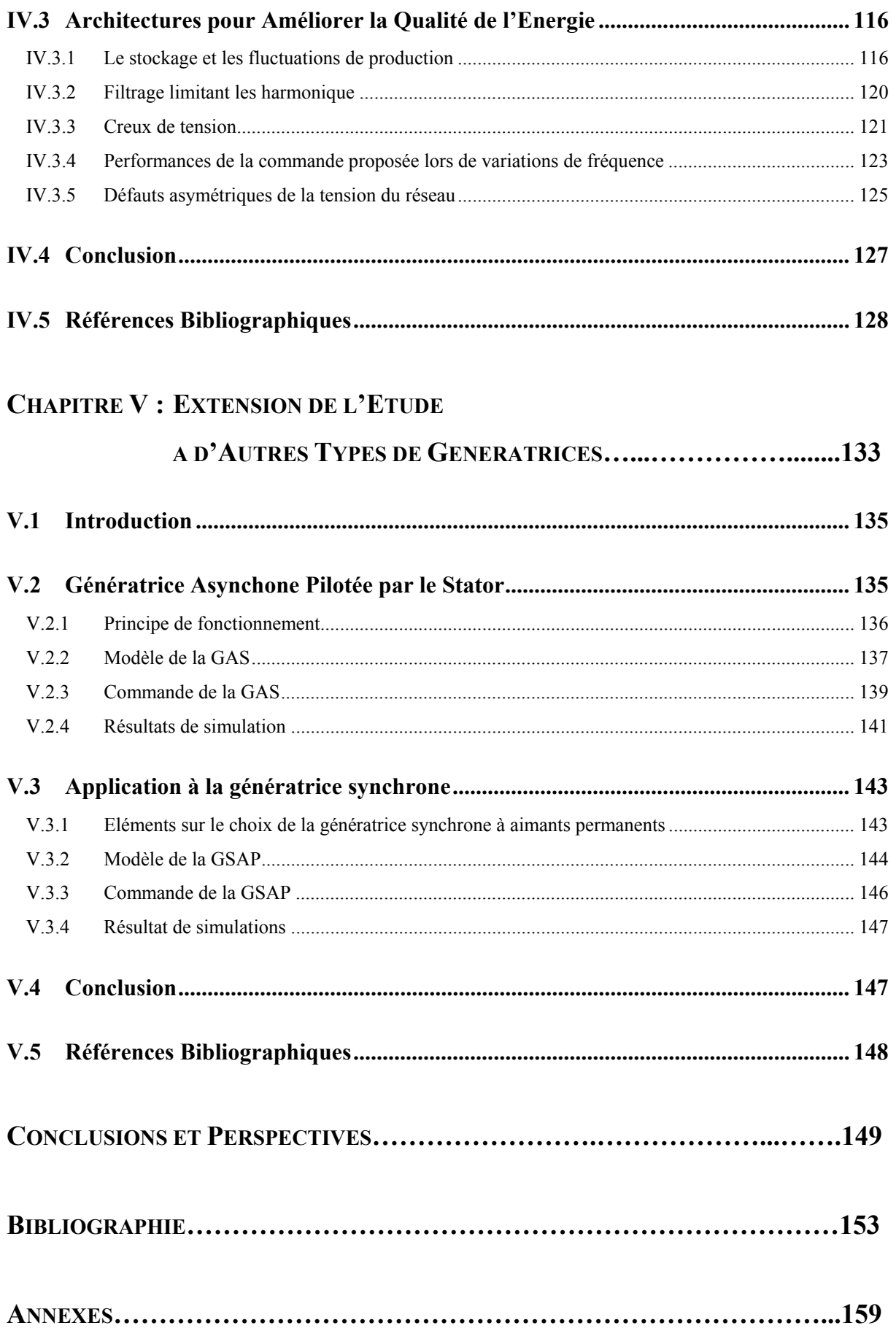

# **LISTE DES FIGURES**

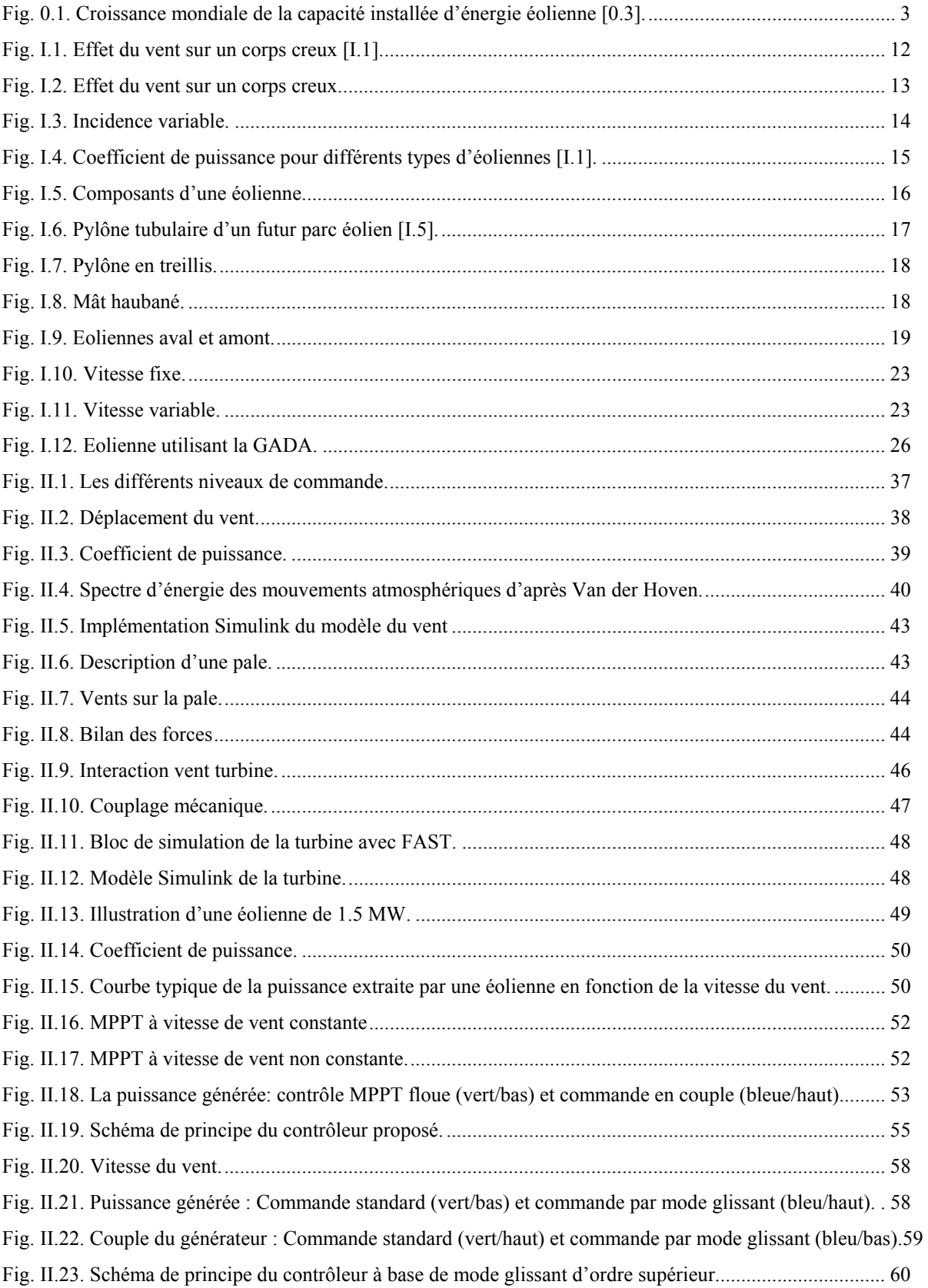

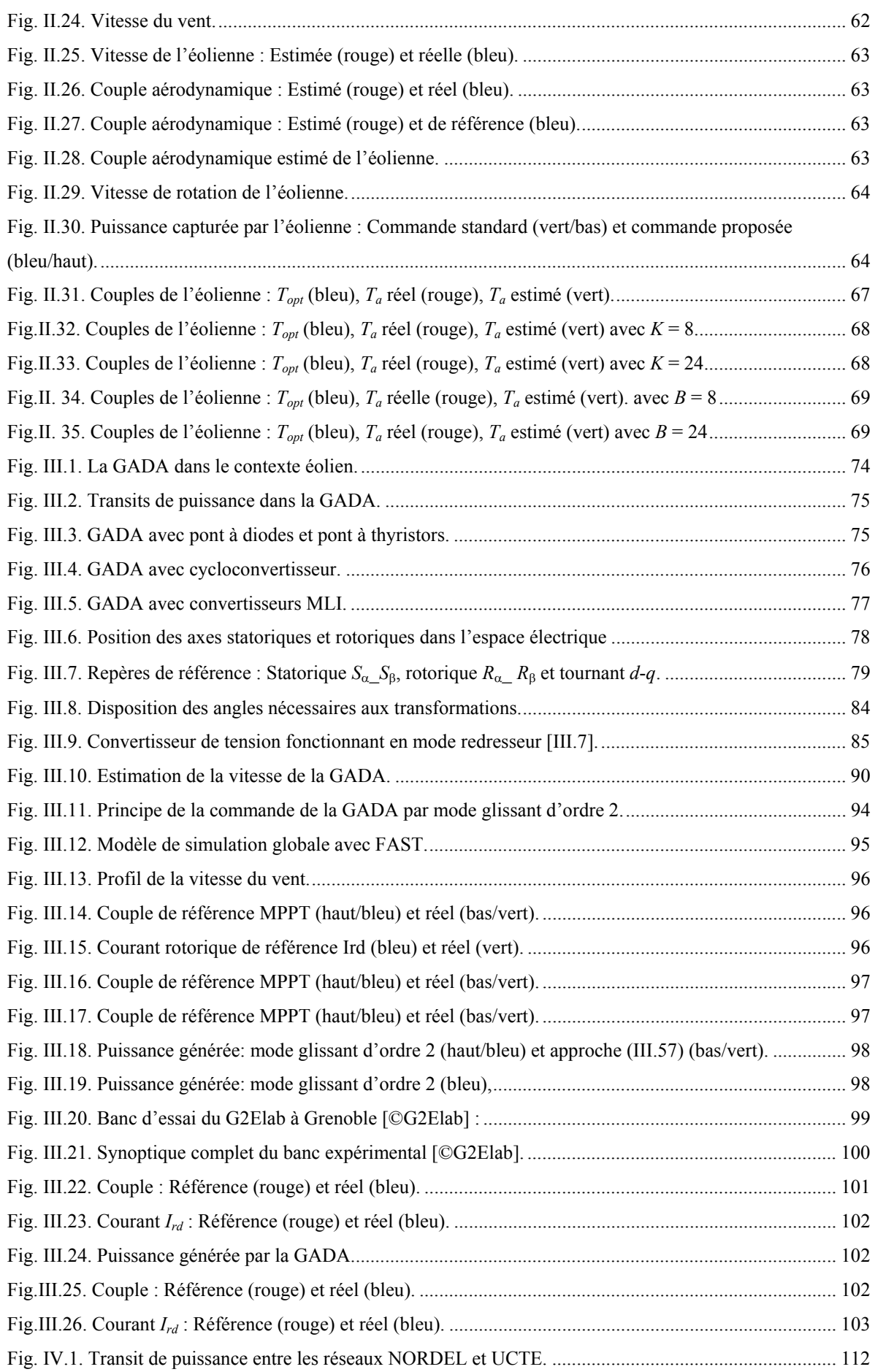

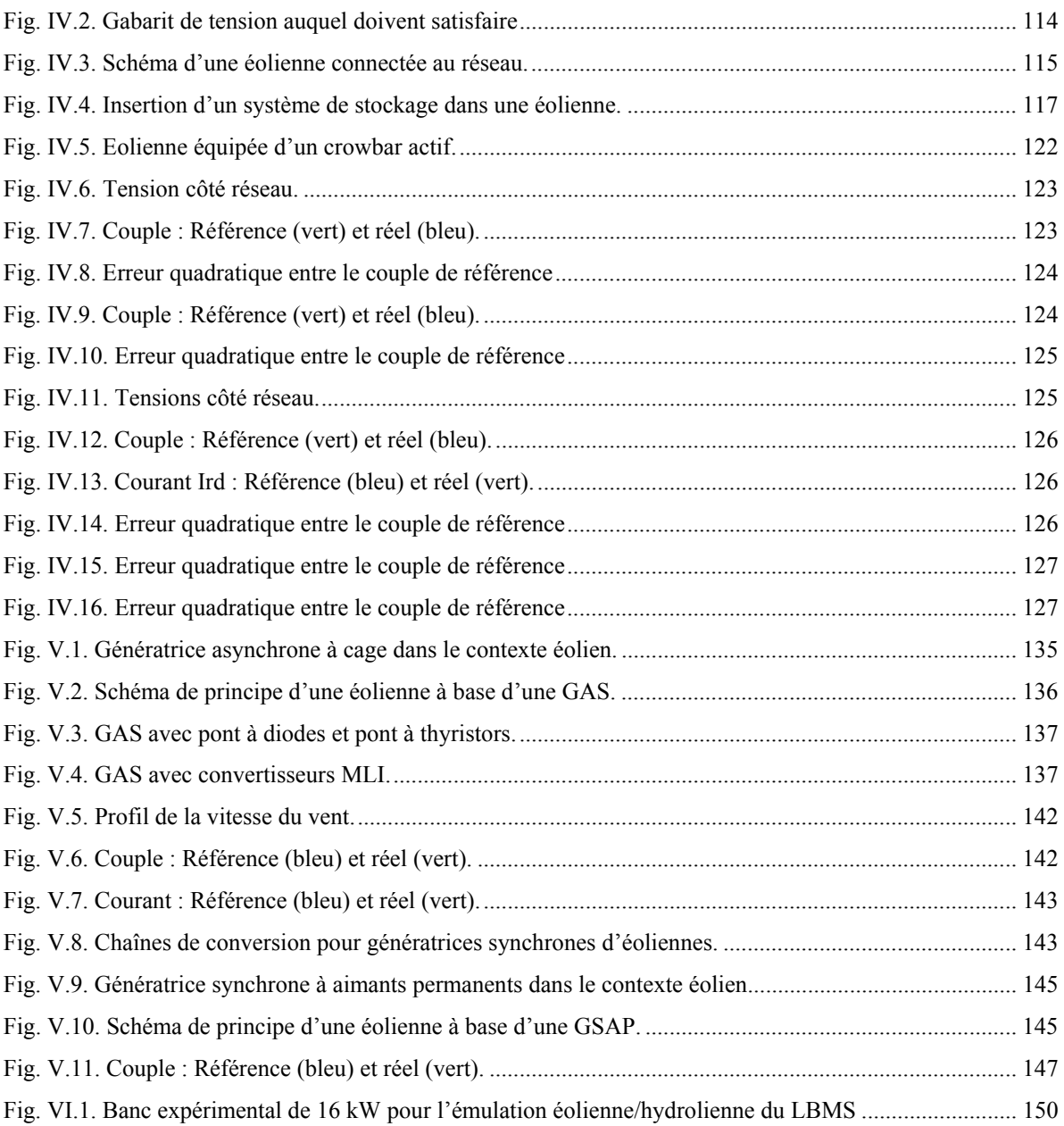

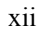

# **ACRONYMES ET ABREVIATIONS**

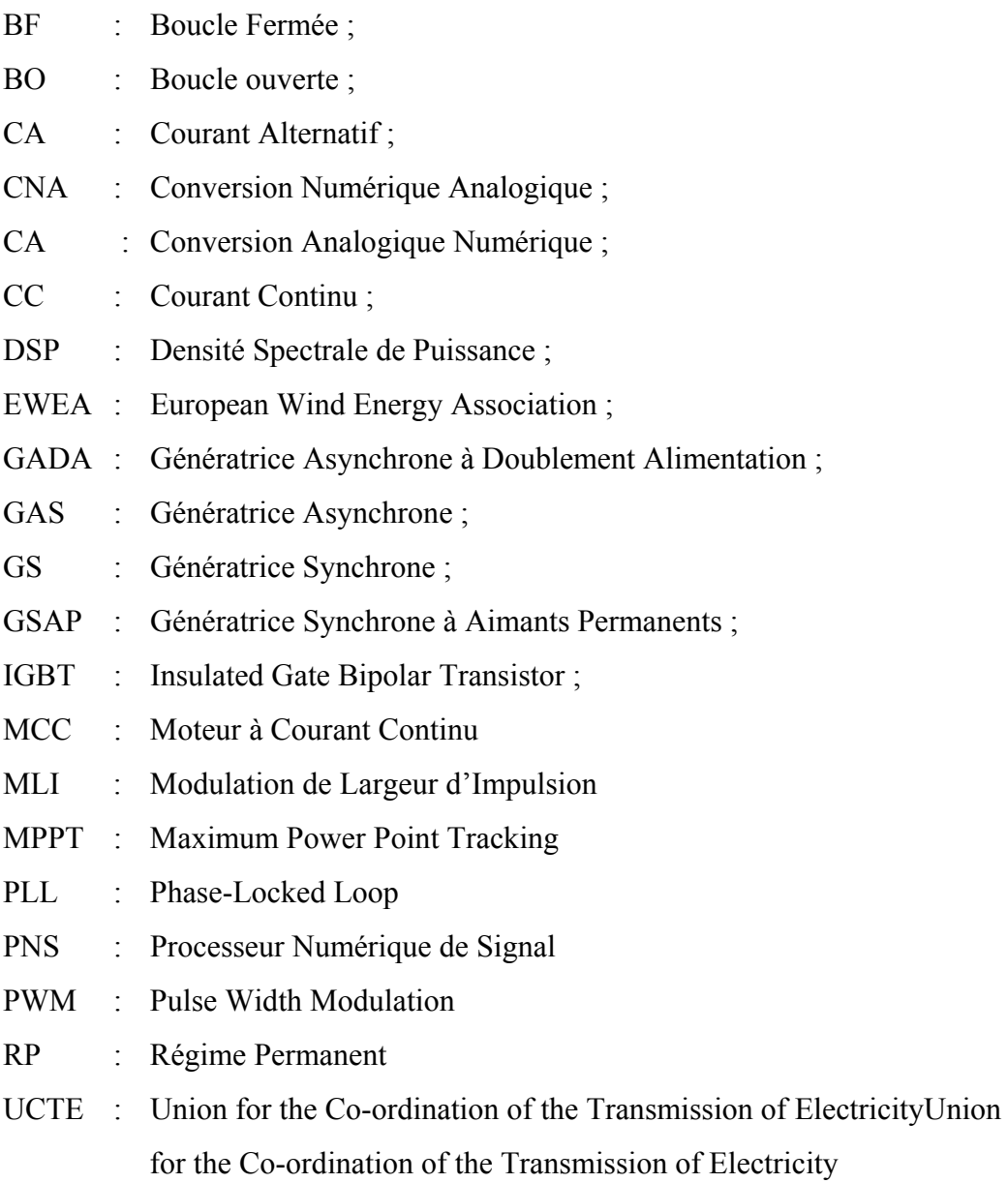

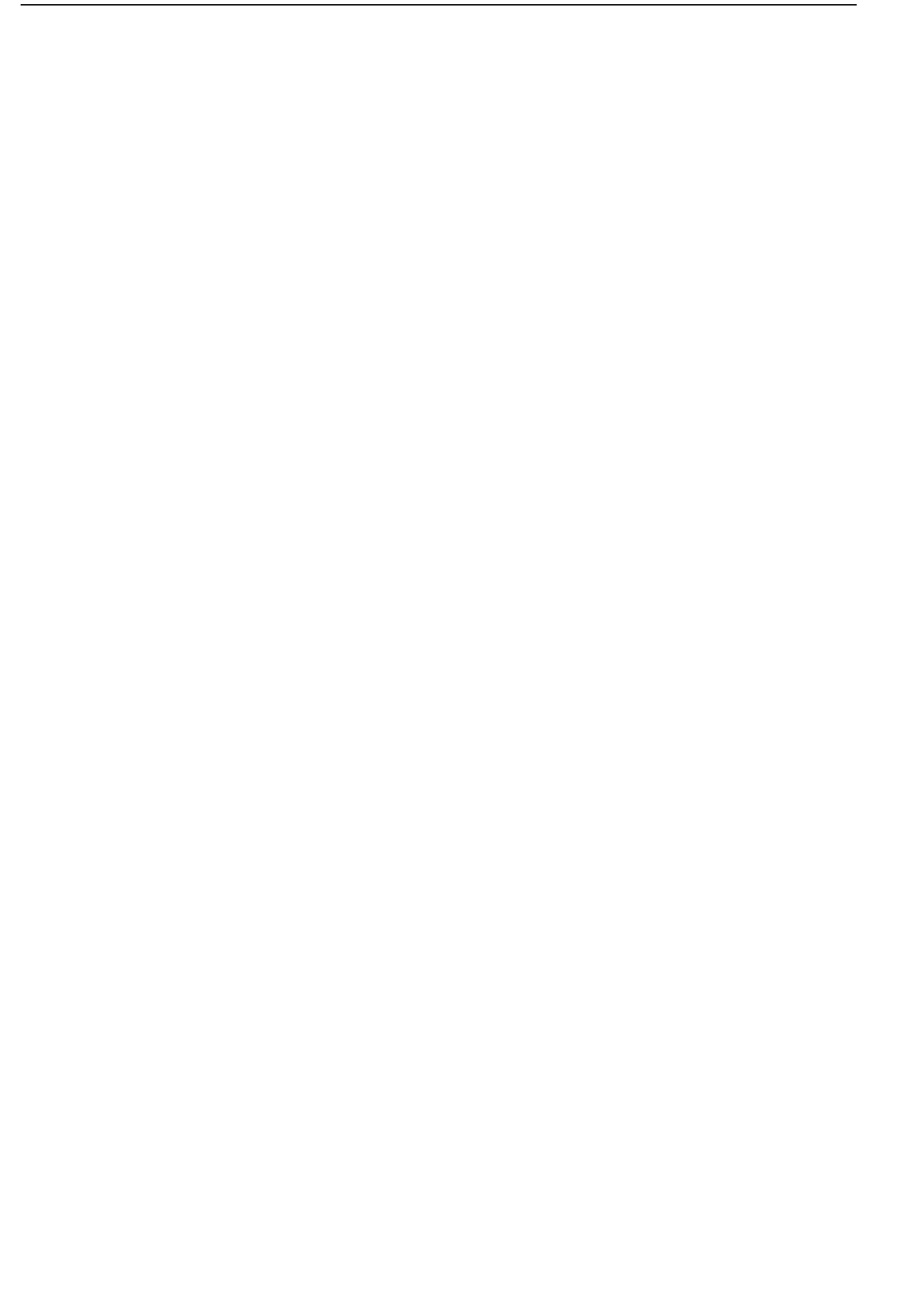

# **NOMENCLATURE**

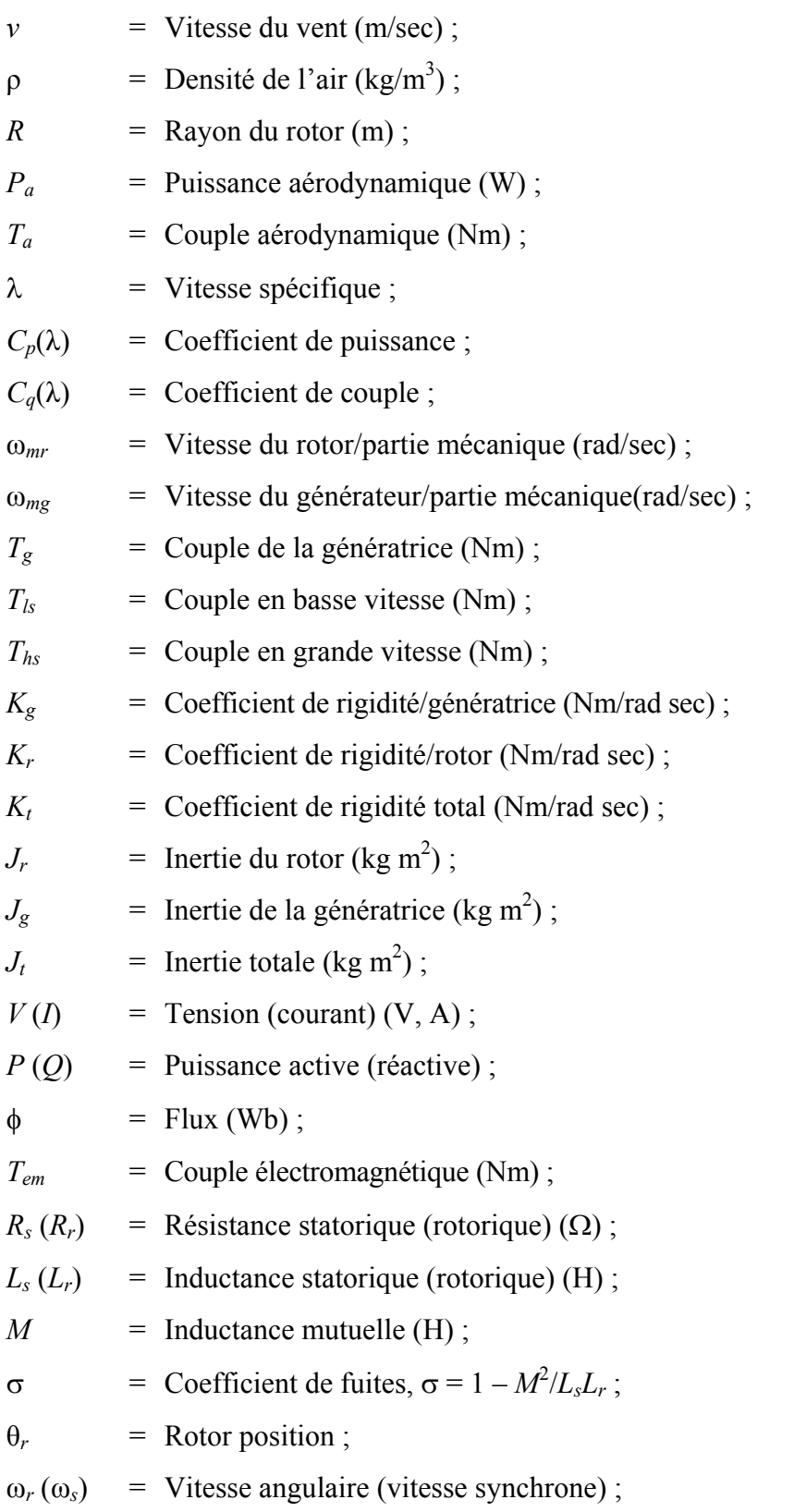

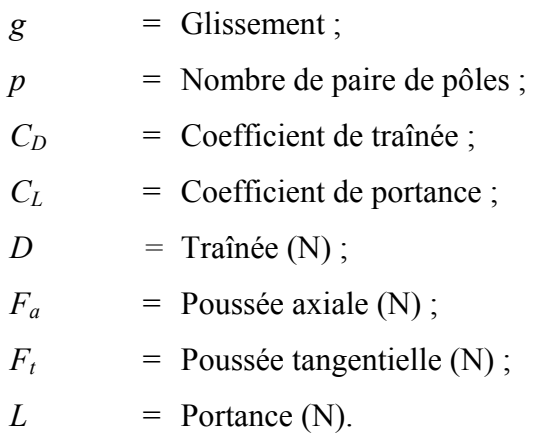

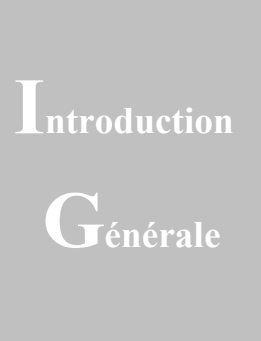

Le vent sur terre, en mer et dans les airs ; la possibilité de le maîtriser et d'utiliser sa puissance à des fins de production fascine les hommes depuis des milliers d'années. L'homme apprend à maîtriser le vent dès 4000 avant J.-C. Les Chinois sont, à cette époque, les premiers à prendre la mer sur des radeaux de fortune. On rapporte aussi de la mythologie grecque l'histoire de personnes cherchant à voler comme les oiseaux et, au XV<sup>e</sup> siècle, Léonard de Vinci tente la même expérience. C'est ensuite une montgolfière qui, la première, en 1783, transporte l'homme dans les airs, tandis qu'en 1852 Henri Giffard conçoit le premier dirigeable au monde. Le premier vol mondial à bord d'un avion à moteur se déroule aux États-Unis, en 1903. Deux frères, Orville et Wilbur Wright, réussissent à voler pendant 40 mètres avant d'atterrir en toute sécurité.

Les hommes utilisent donc depuis de nombreux siècles l'énergie éolienne, notamment pour faire avancer les bateaux, moudre le grain,… mais son utilisation pour produire de l'électricité est récente. En Europe, les premières éoliennes sont construites vers 1100 et utilisées pour pomper l'eau et moudre le blé. Plus tard, dans les années 1887-1888, l'américain Charles F. Brush construit la première éolienne, qui produit du courant pour 12 batteries, 350 lampes à filament, 2 lampes à arc à charbon et 3 moteurs. A la fin du XIX<sup>e</sup> siècle, Poul la Cour conçoit plusieurs éoliennes expérimentales et mène des recherches en soufflerie. L'éolienne expérimentale de Poul la Cour existe toujours à Askov (Danemark). Puis, pendant la première moitié du XX<sup>e</sup> siècle, les éoliennes sont progressivement confrontées à la concurrence croissante des centrales au charbon et du réseau électrique au niveau national. Cependant, en raison des pénuries de charbon et de pétrole pendant les deux guerres mondiales, la demande en énergie éolienne se maintient. C'est en 1957, que Johannes Juul crée la turbine Gedser, qui sert de modèle aux éoliennes modernes. L'éolienne Gedser se compose d'un générateur et de trois pales à pivot. En 1980, l'état de Californie décide que d'ici l'an 2000, 10% de son alimentation énergétique proviendra de l'énergie éolienne. Les problèmes environnementaux posés par les sources d'énergie traditionnelles ont provoqué l'accélération du développement de cette industrie éolienne.

L'énergie éolienne est l'énergie du vent et plus spécifiquement, l'énergie directement tirée du vent au moyen d'un dispositif aérogénérateur *ad hoc* comme une éolienne ou un moulin à vent. L'énergie éolienne est une des formes d'énergie renouvelable. Elle tire son nom d'Eole (en grec ancien Αἴολος, Aiolos), le nom donné au dieu du vent dans la Grèce antique.

Le développement durable et les énergies renouvelables suscitent aujourd'hui l'intérêt de plusieurs équipes de recherches. Ainsi, le développement des éoliennes représente un grand investissement dans le domaine de la recherche technologique. Ces systèmes qui produisent de l'énergie électrique à partir du vent peuvent constituer une alternative technologique et économique aux différentes sources d'énergies épuisables.

L'énergie éolienne peut être utilisée de plusieurs manières soit par la conservation de l'énergie mécanique : le vent est alors utilisé pour faire avancer un véhicule (Navire à voile ou char à voile), pour pomper de l'eau (moulins de Majorque, éoliennes de pompage pour irriguer ou abreuver le bétail) ou pour faire tourner la meule d'un moulin. Soit par la transformation en force motrice (pompage de liquides, compression de fluides, etc.). Ou encore par la production d'énergie électrique ; l'éolienne est alors couplée à un générateur électrique pour fabriquer du courant continu ou alternatif. Le générateur est relié à un réseau électrique ou bien fonctionne au sein d'un système *autonome* avec un générateur d'appoint (par exemple un groupe électrogène) et/ou un parc de batteries ou un autre dispositif de stockage d'énergie.

L'énergie éolienne présente de nombreux avantages. En effet, C'est une énergie complètement propre, elle n'émet ni déchet ni gaz à effet de serre. Son fonctionnement ne pollue ni l'atmosphère ni le sol ni l'eau et, convertit en électricité une ressource abondante, gratuite et illimitée à l'échelle humaine : le vent. C'est aussi, l'une des sources de production

2

d'électricité permettant de parvenir à moindre coût à la réalisation des objectifs que s'est fixée l'Union Européenne pour 2010 : 2% d'énergies renouvelables dans la consommation globale d'énergie. Favoriser l'éolien est essentiel car il s'agit de l'énergie renouvelable dont le prix de revient est le moins cher pour de nouveaux développements. La croissance du parc éolien en France a été de 61% en 2003 (+ 90 MW). Le potentiel de développement reste fort, les projets nombreux, ce qui montre une réelle possibilité de développer l'éolien en France. Comment expliquer la lenteur de la progression du parc éolien français là où la croissance de l'industrie éolienne mondiale est de l'ordre de 30% par an depuis le début des années 2000 (Fig. 0.1) [0.1]. Les raisons (multiples) tiennent en premier lieu à la qualité de l'équipement français en matière de fourniture d'électricité. Contrairement à d'autres pays, la France n'a pas été poussée à compléter son parc de production. La volonté est venue plus tard et a été entièrement motivée par des enjeux environnementaux.

L'utilisation des aérogénérateurs présente des avantages importants. En effet, ils sont pour l'instant l'un des moyens les plus écologiques d'obtenir de l'électricité et cette source est inépuisable. Cependant le coût de l'énergie éolienne est encore trop élevé pour concurrencer les sources traditionnelles.

De nombreux travaux de recherche sur le contrôle et la commande d'éoliennes ont été menés. Grâce à ces travaux, les dernières générations d'éoliennes fonctionnent avec une vitesse variable et disposent d'une régulation pitch [0.2]. Il est ainsi possible de modifier la vitesse de rotation et l'angle de calage de chacune des pales, permettant alors d'améliorer la production de l'aérogénérateur. Néanmoins, il reste encore à introduire plus d'intelligence dans le fonctionnement des aérogénérateurs. Pour cela, on sera amené à utiliser de plus en plus les techniques de l'automatique avancée (modes glissant, observateur grand gain, entre autres).

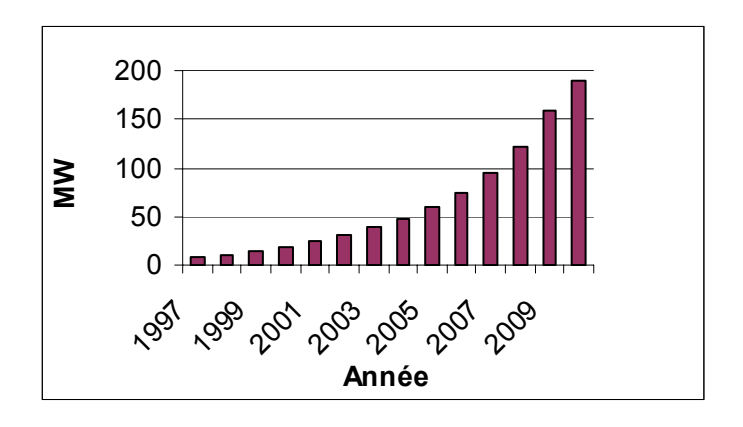

**Fig. 0.1.** Croissance mondiale de la capacité installée d'énergie éolienne [0.3].

Ainsi l'objectif principal de nos travaux de thèse est d'étudier les techniques de commande robuste, de la génératrice, susceptibles d'optimiser la production d'une éolienne, en particulier celle utilisant une génératrice asynchrone double alimentation. Par optimisation, nous entendons non seulement améliorer la qualité de l'énergie produite et le rendement énergétique mais aussi diminuer les charges mécaniques de fatigue ; ce qui aurait pour conséquence de rendre possible la fabrication d'aéroturbines plus légères améliorant de ce fait la productivité. Pour ce faire, le mémoire est organisé en cinq chapitres.

Le premier chapitre aborde l'étude sous une forme assez descriptive. En effet, nous décrirons le contexte de la production de l'énergie électrique par les éoliennes. En suite, à travers une revue de la littérature disponible, nous dresserons un état de l'art des différentes technologies éoliennes. Nous présenterons également les différentes notions et techniques de l'automatique qui sont des connaissances nécessaires à la bonne compréhension de ce mémoire. Le but étant qu'à la fin de ce chapitre, le cadre de l'étude soit clairement identifié.

Dans le deuxième chapitre, nous étudierons la commande de la turbine afin de maximiser la puissance captée sans se soucier de la partie électrique. Ainsi nous modéliserons la partie mécanique mais aussi nous formulerons le problème de l'optimisation du rendement énergétique des éoliennes. Pour essayer d'atteindre les objectifs de l'étude, nous mettrons en œuvre des techniques de commande qui sont innovantes dans l'industrie éolienne telles que la commande par mode glissant d'ordre supérieur et l'observateur grand gain.

Dans le troisième chapitre, nous intéresserons à la commande de la partie électrique d'une éolienne équipée d'une Génératrice Asynchrone à Double alimentation (GADA). Ainsi, nous modéliserons l'architecture et le fonctionnement de la GADA. Une stratégie de commande utilisant un mode glissant d'ordre 2 sera proposée afin de répondre aux objectifs définis c'està-dire une commande robuste donc augmentant la fiabilité, améliorant le rendement énergétique, et qui avec le peu de broutement qu'elle engendre, limite le stress mécanique sur l'arbre de transmission. Cette loi a pu être validée expérimentalement en utilisant le banc d'essais du Laboratoire G2Elab de l'Institut Polytechnique de Grenoble.

Le quatrième chapitre introduit la problématique de connexions des éoliennes au réseau électrique du fait de la difficulté à prévoir la production, du risque de déconnexions intempestives des fermes d'éoliennes et d'une dégradation de la qualité de l'électricité. L'objectif fondamental des réseaux électriques est de fournir aux clients de l'énergie électrique avec une parfaite continuité, sous forme de tensions parfaitement sinusoïdales, avec des valeurs d'amplitude et de fréquence préétablies (en fonction du point de raccordement). Nous analyserons donc les différentes contraintes de raccordement, puis nous étudierons les

différentes stratégies à mettre en œuvre pour y remédier. Dans ce cadre, nous mettrons en évidence que la commande proposée permet d'être robuste aux petits défauts du réseau.

Dans le dernier chapitre nous adapterons la commande élaborée dans le chapitre III pour d'autres génératrices (asynchrone et synchrone). En effet, nos travaux s'étaient essentiellement portés sur la génératrice asynchrone à double alimentation car ce choix avait été motivé par le fait que cette génératrice semblait être la plus rentable et la plus utilisées [0.2]. Mais avec la baisse des coûts des aimants, entre autres, la génératrice synchrone à aimants permanents dans l'éolienne semble promise à un bel avenir.

- [0.1] R. Thresher et *al.*, "The status and future of wind energy technology," *IEEE Power & Energy Magazine*, vol. 5, n°6, pp. 34-46, November/December 2007.
- [0.2] M.E.H. Benbouzid et *al.*, "The state of the art of generators for wind energy conversion systems," *Electromotion*, vol. 14, n°4, pp. 163-172, October-December 2007.
- [0.3] http://www.wwindea.org (Dernier accès 2010).

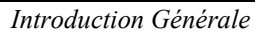

# Chapitre

## Etat de l'Art & Description de l'Etude

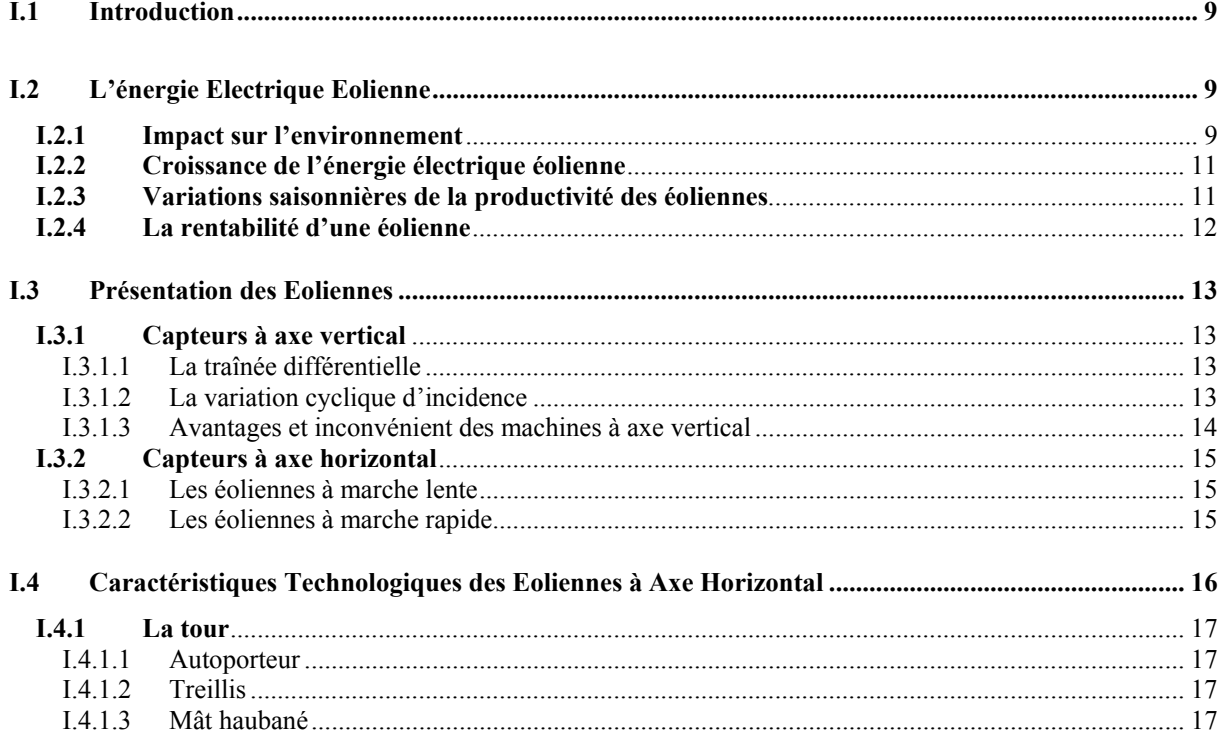

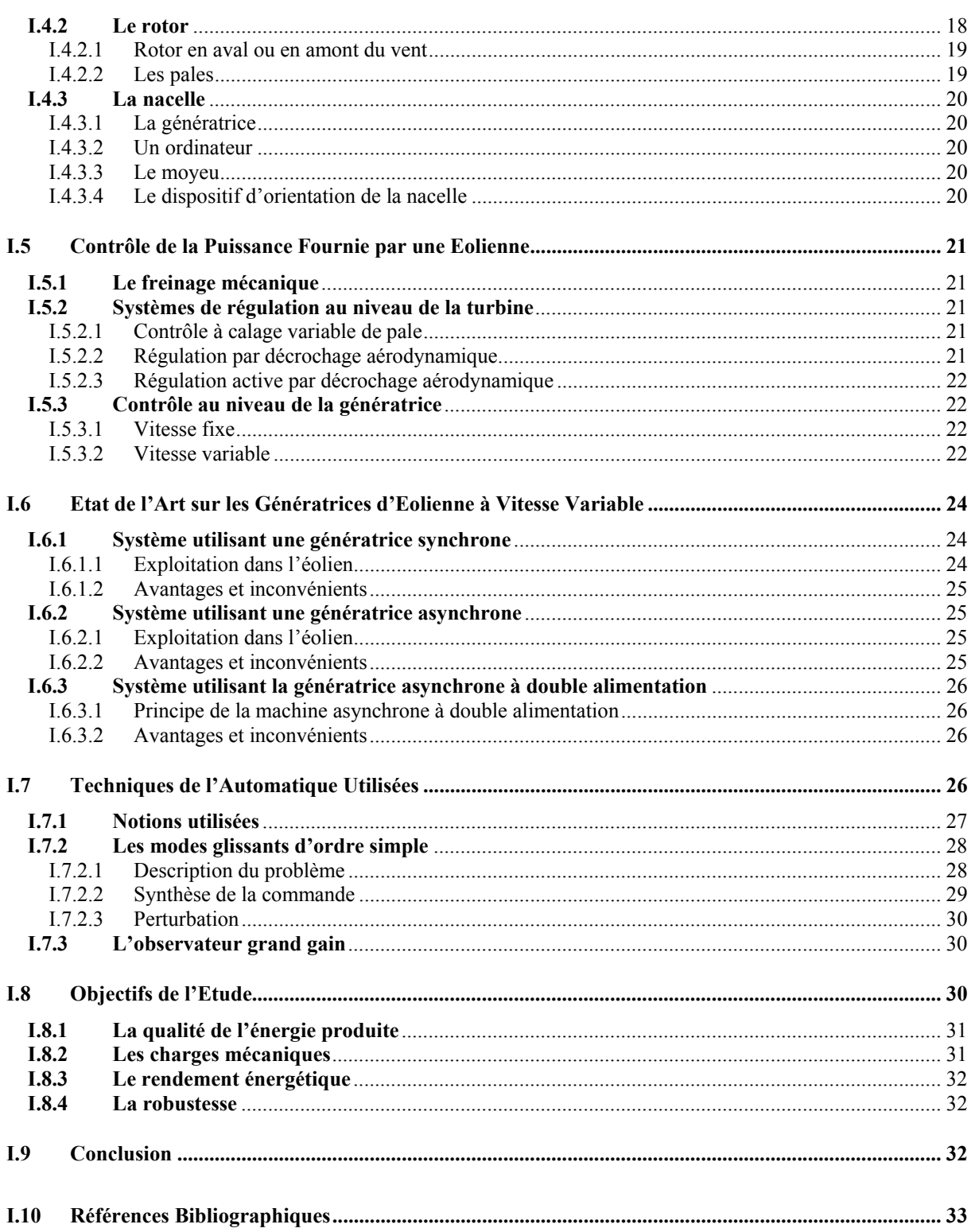

#### **I.1 INTRODUCTION**

L'énergie éolienne est l'énergie cinétique du vent, elle est en partie issue de l'énergie solaire. En effet, les grands flux de circulation atmosphérique sont en grande partie provoqués par la différence de température entre l'équateur et les pôles. Du fait de cette différence de pression, un flot d'air s'établit entre ces régions. La rotation de la terre provoque également des circulations d'air. Des différences locales de pression et de températures vont quant à elle donner des circulations particulières comme les brises de mer, les tornades.

L'objectif principal de nos travaux de thèse est d'étudier les techniques de commande robuste, de la génératrice, susceptibles d'optimiser la production d'une éolienne. Par optimisation, nous entendons non seulement améliorer la qualité de l'énergie produite et le rendement énergétique mais aussi diminuer les charges mécaniques de fatigue ; ce qui aurait pour conséquence de rendre possible la fabrication d'aéroturbines plus légères améliorant de ce fait la productivité. La ou les techniques de commande doivent donc tenir compte du comportement de l'éolienne dans son ensemble. Il est bien évident que les perturbations provenant du vent doivent également être considérées.

Nous allons donc, dans ce premier chapitre, préciser le choix du type d'éolienne ce qui nous permettra de définir le cadre de notre travail ; c'est-à-dire l'élaboration de commandes pour la turbine et pour la génératrice de l'éolienne. Nous fixerons ensuite les objectifs de ces commandes et les différentes bases théoriques utilisées.

#### **I.2L'ENERGIE ELECTRIQUE EOLIENNE**

L'intérêt actuel pour l'énergie éolienne provient du besoin d'élaborer des systèmes d'énergie propre durables auxquels on peut se fier à long terme. L'aérodynamique et l'ingénierie moderne ont permis d'améliorer les éoliennes. Maintenant, elles offrent une énergie fiable, rentable, non polluante pour les applications des particuliers, des communautés et pour les applications nationales.

#### **I.2.1 Impact sur l'environnement**

L'énergie éolienne est une énergie propre et renouvelable qui ne produit ni pollution, ni déchet. De plus, elle rembourse sa dette énergétique, c'est-à-dire l'énergie nécessaire à sa fabrication, en neuf mois. Par contre, elle a un impact sur l'avifaune, le bruit et le paysage. L'éolien a quelques inconvénients :

- *L'impact visuel* qui reste un thème subjectif. Selon les enquêtes réalisées en Europe, la perception d'une éolienne n'est pas négative et varie selon le type de paysage initial, de la disposition (la disposition en ligne est préférable), de la quantité, de la taille des machines, du nombre de pales. Dans tous les cas une étude paysagère est indispensable lors du montage du projet.
- *Le bruit* d'une éolienne a une double source : la première, d'origine mécanique liée aux machines tournantes dans la nacelle (génératrice, etc.) et la seconde, d'origine aérodynamique, liée à la rotation des pales. Le bruit mécanique a pratiquement disparu grâce aux progrès réalisés au niveau du multiplicateur. Le bruit aérodynamique quant à lui est lié à la vitesse de rotation du rotor, et celle-ci doit donc être limitée. Les mesures montrent que le bruit d'une éolienne est très limité, 50 dB à 150 m (équivalent au bruit dans un bureau), 45 dB à 200 m et imperceptible à 400 m. Dans la plupart des cas, le bruit du vent couvre celui des éoliennes.
- *L'impact sur les oiseaux*. Les éoliennes peuvent avoir un effet négatif de deux façons :
	- $\checkmark$  des collisions au niveau du mât, des pales, des câbles électriques,
	- $\checkmark$  des perturbations des territoires de nidification et de séjour des oiseaux.

Il faut cependant noter que les dégâts provoqués par les éoliennes sont insignifiants comparés aux routes ou aux lignes à haute tension.

Avantages de l'éolien :

- Lorsque de grands parcs d'éoliennes sont installés sur des terres agricoles, seulement 2% du sol est requis pour les éoliennes. La surface restante est disponible pour l'exploitation agricole, l'élevage et autres utilisations.
- *Une énergie renouvelable* : Contrairement aux énergies fossiles, les générations futures pourront toujours en bénéficier.
- *Une énergie sans risque* : Contrairement à l'énergie nucléaire, elle ne produit évidemment pas de déchets radioactifs dont on connaît la durée de vie.
- *Une énergie qui n'émet quasiment pas de gaz à effet de serre*. Chaque MWh d'électricité produit par l'énergie éolienne réduit de 0.8 à 0.9 tonnes les émissions de CO2 produites chaque année en comparaison de la production d'électricité avec le charbon ou le diesel.
- Les parcs éoliens se démontent très facilement et ne laissent pas de traces.

#### **I.2.2 Croissance de l'énergie électrique éolienne**

L'exploitation de l'énergie éolienne pour produire de l'électricité a eu des hauts et des bas. Les causes de ces fluctuations sont diverses : guerres, crises d'autres types d'énergie, volonté de préserver l'environnement, évolution de la technologie, changement de politique énergétique etc. A la suite de la fabrication du premier aérogénérateur, les ingénieurs danois améliorèrent cette technologie durant la 1ère et 2ème guerre mondiale pour faire face à la pénurie d'énergie électrique. Malgré certains succès technologiques obtenus à cette époque, l'intérêt pour l'exploitation de l'énergie éolienne à grande échelle déclina à la fin de la 2<sup>ème</sup> guerre mondiale.

C'est avec la crise pétrolière des années 70 que cet intérêt ressurgit. Les gouvernements occidentaux commencèrent à investir de l'argent pour notamment améliorer la technologie des aérogénérateurs, ce qui donna naissance aux aérogénérateurs modernes. Le premier marché véritablement significatif fut celui de la Californie, entre 1980 et 1986, où l'industrie de l'énergie éolienne put se développer. Ensuite les aides financières diminuèrent aux USA mais augmentèrent en Europe, ce qui permit un développement important de cette industrie dans des pays tels que l'Allemagne et le Danemark. Le marché mondial passa de 200 MW/an en 1990 à 5500 MW/an en 2001. Nous avons ainsi pu observer une évolution significative de la production électrique d'origine éolienne entre 1999 et 2003. Au cours de cette période, la production a doublé s'élevant à 40000 MW. Il est espéré qu'en 2020 la production électrique provenant de l'éolien atteigne 12% de la production mondiale d'électricité.

#### **I.2.3 Variations saisonnières de la productivité des éoliennes**

Comme nous le montre la Fig. I.1, les vents d'hivers sont en général plus forts que ceux d'été. Contrairement au cycle de production de l'énergie solaire, le cycle de production d'énergie du vent correspond à la consommation électrique. En effet, la consommation électrique est plus élevée l'hiver que l'été à cause du chauffage. Ainsi la combinaison du chauffage électrique avec l'énergie éolienne est d'autant plus efficace car le refroidissement d'une maison augmente avec le vent. Les installations éoliennes sur un vaste territoire sont favorables à une corrélation entre la consommation et la production éolienne comme le montrent des études sur le foisonnement éolien. Cependant le chauffage par électricité n'est pas forcément à préconiser car une centrale électrique (au combustible) perd en moyenne 1.5 unités de chaleur pour chaque unité de chaleur utilisable par les clients.

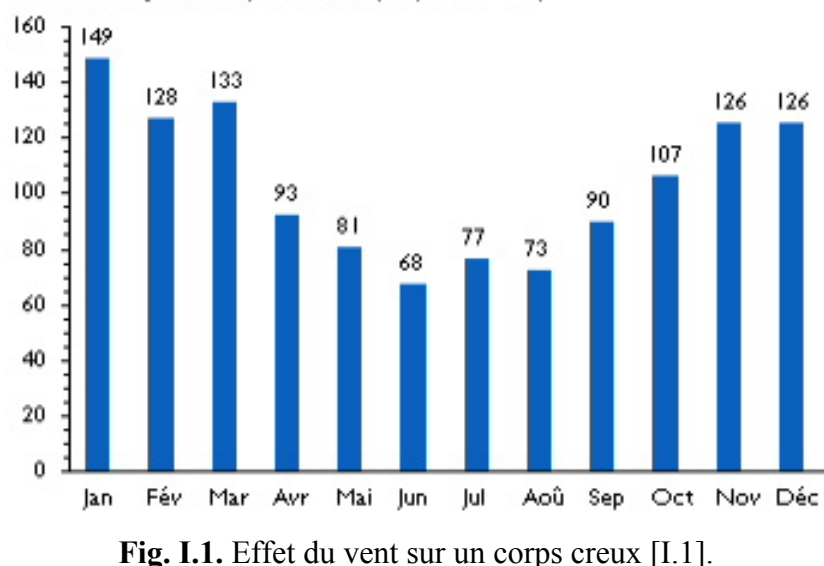

Indice d'energie du vent, Danemark (moyenne = 100)

#### **I.2.4 La rentabilité d'une éolienne**

Les facteurs suivants déterminent le coût de l'énergie éolienne :

- Le coût initial de l'éolienne et de son installation ;
- Le taux d'intérêt à payer sur l'investissement ;
- La quantité d'énergie produite ;

Toute éolienne installée dans un endroit fortement exposé au vent produit de l'électricité moins coûteuse que la même éolienne installée dans un endroit moins venté. Par conséquent, il est important d'évaluer la vitesse du vent à l'endroit envisagé pour l'installation des éoliennes.

Les grands aérogénérateurs modernes utilisés dans des parcs d'éoliennes raccordées au réseau ayant des champs d'unités multiples coûtent entre 1500\$ et 2000\$ le kW. Des unités individuelles plus petites coûtent jusqu'à 3000\$ le kW. Dans les endroits exposés à de bons vents, le coût de production de l'électricité se situe entre 0.06 et 0.12\$ du kWh. Ce coût est quelque peu supérieur aux frais associés à une installation d'électricité, mais les coûts de l'énergie éolienne diminuent chaque année, tandis que les coûts de production plus traditionnels continuent d'augmenter.

Dans les régions éloignées, la production d'électricité à l'aide de génératrices diesel peut varier entre 0.25\$ et 1.00\$ du kWh. Par conséquent, dans les endroits exposés à un bon vent, l'électricité produite est nettement rentable. Lorsque l'on compare le prix de détail de l'électricité payé par les consommateurs, les coûts de l'énergie éolienne sont presque concurrentiels. Cependant, sur les sites moins ventés le coût de l'énergie éolienne reste encore plus élevé que celui des sources classiques.

Pour pouvoir comparer les sources d'énergie entre elles, la notion de coût global social a été introduite (coûts de dépollution ou de retraitement, coûts de recherche et de développement, coûts stratégiques d'approvisionnement). En coût global, l'énergie éolienne est une des énergies les moins coûteuses.

#### **I.3PRESENTATION DES EOLIENNES**

Il existe deux familles d'éoliennes : les éoliennes à axe vertical et les éoliennes à axe horizontal.

#### **I.3.1 Capteurs à axe vertical**

Ce type d'éolienne peut utiliser deux principes : la traînée différentielle ou la variation cyclique d'incidence [I.2].

#### *I.3.1.1 La traînée différentielle*

Le principe de mise en mouvement de ce type d'éolienne est identique à un anémomètre (Fig. I.2). Les forces exercées par le vent sur chacune des faces d'un corps creux sont d'intensités différentes, nous obtenons ainsi un couple moteur

#### *I.3.1.2 La variation cyclique d'incidence*

Un profil placé dans un écoulement d'air selon différents angles est soumis à des forces d'intensités et de directions variables générant ainsi un couple moteur (Fig. I.3). Ce principe de fonctionnement a été breveté au début des années 1930 par le Français Darrieus. Les rotors peuvent être de forme cylindrique, tronconique, parabolique, etc.

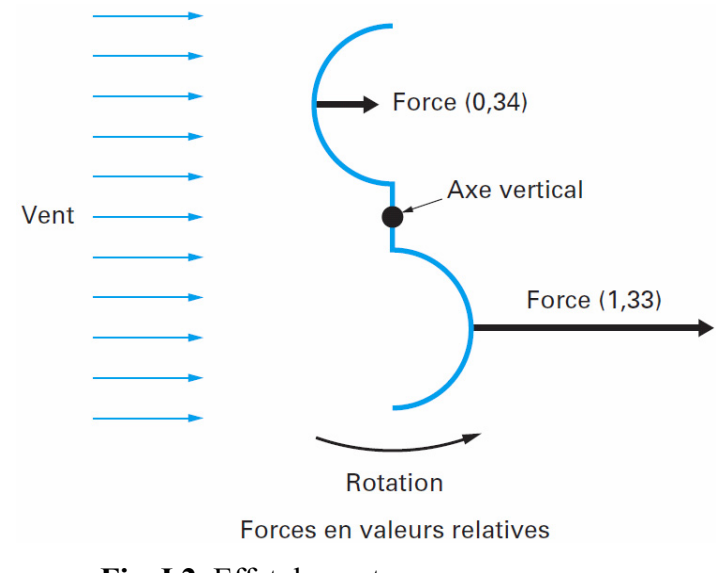

**Fig. I.2.** Effet du vent sur un corps creux.

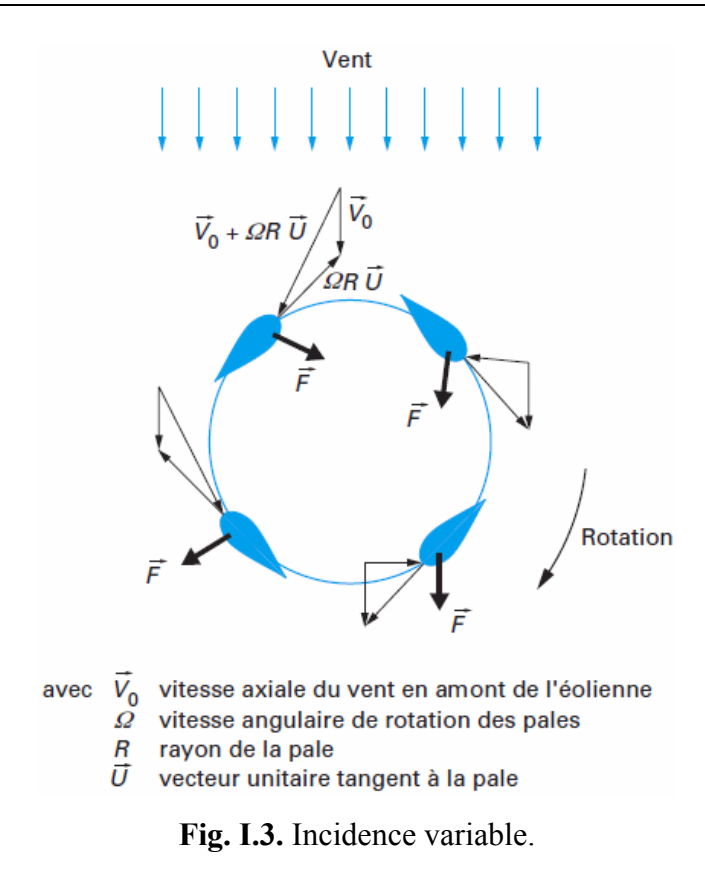

#### *I.3.1.3 Avantages et inconvénient des machines à axe vertical*

Les avantages théoriques d'une éolienne à axe vertical sont les suivants :

- Permet de placer la génératrice, le multiplicateur, etc. à terre (il n'y pas besoin de munir la machine d'une tour) ;
- Un mécanisme d'orientation n'est pas nécessaire pour orienter le rotor dans la direction du vent.

Les principaux inconvénients sont les suivants :

- Les vents sont plus faibles à proximité de la surface du sol ;
- L'efficacité globale des éoliennes à axe vertical n'est pas satisfaisante ;
- L'éolienne ne démarre pas automatiquement. Ceci ne constitue cependant qu'un inconvénient mineur dans le cas d'une éolienne raccordée au réseau, étant donné qu'il est alors possible d'utiliser la génératrice comme un moteur absorbant du courant du réseau pour démarrer l'éolienne ;
- Pour faire tenir l'éolienne, on utilise souvent des haubans ce qui est peu pratique dans des zones agricoles exploitées.

*Ce comparatif explique pourquoi toutes les éoliennes commerciales raccordées au réseau sont aujourd'hui construites avec un rotor du type hélice, monté sur un axe horizontal. D'ailleurs dans la suite de ce mémoire ne seront étudiées que les éoliennes à axe horizontal.* 

#### **I.3.2 Capteurs à axe horizontal**

Il existe deux familles d'éoliennes à axe horizontal : les éoliennes à marche lente et le les éoliennes à marche rapide (Fig.I.4).

#### *I.3.2.1 Les éoliennes à marche lente*

Les éoliennes à marche lente sont munies d'un grand nombre de pales (entre 20 et 40), leur inertie importante impose en général une limitation du diamètre à environ 8 m. Leur coefficient de puissance atteint rapidement sa valeur maximale lors de la montée en vitesse mais décroît également rapidement par la suite. De nombreuses éoliennes de ce type ont été construites aux Etats Unis dès 1870. Leur rendement est faible car leur vitesse en bout de pale est limitée (Fig. I.4).

#### *I.3.2.2 Les éoliennes à marche rapide*

Les éoliennes à marche rapide sont beaucoup plus répandues et pratiquement toutes dédiées à la production d'énergie électrique. Elles possèdent généralement entre 1 et 3 pales fixes ou orientables pour contrôler la vitesse de rotation [I.3]. Les pales peuvent atteindre des longueurs de 60 m pour des éoliennes de plusieurs MW. Leur coefficient de puissance atteint des valeurs élevées et décroît lentement lorsque la vitesse augmente. Elles fonctionnent rarement en dessous d'une vitesse de vent de 3 m/sec. Les machines uni et bipales ont l'avantage de peser moins, mais elles produisent plus de fluctuations mécaniques et ont un rendement énergétique un peu plus faible. Elles sont visuellement moins esthétiques. Ceci explique pourquoi 80% des fabricants optent pour des aérogénérateurs tripales.

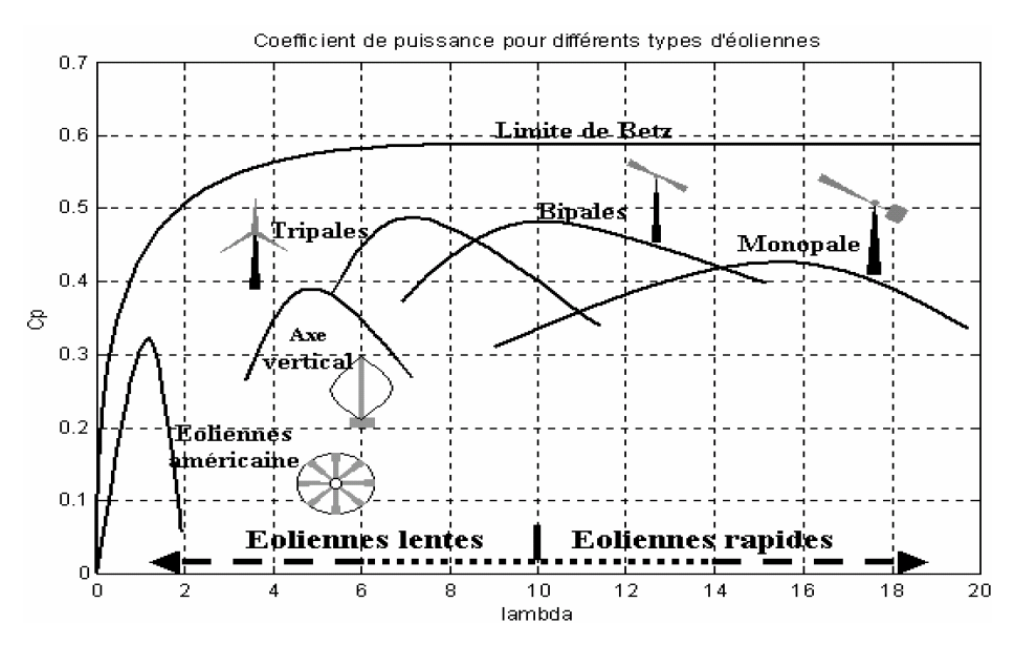

**Fig. I.4.** Coefficient de puissance pour différents types d'éoliennes [I.1].

## **I.4 CARACTERISTIQUES TECHNOLOGIQUES DES EOLIENNES A AXE HORIZONTAL**

Une éolienne à axe horizontal est composée de trois éléments essentiels (Fig. I.5) :

- La tour ou le mât ;
- Le rotor ;
- La nacelle : Son rôle est d'abriter les composants transformant l'énergie mécanique en énergie électrique notamment le générateur.

Dans la suite de ce paragraphe nous présenterons les différents composants d'une éolienne.

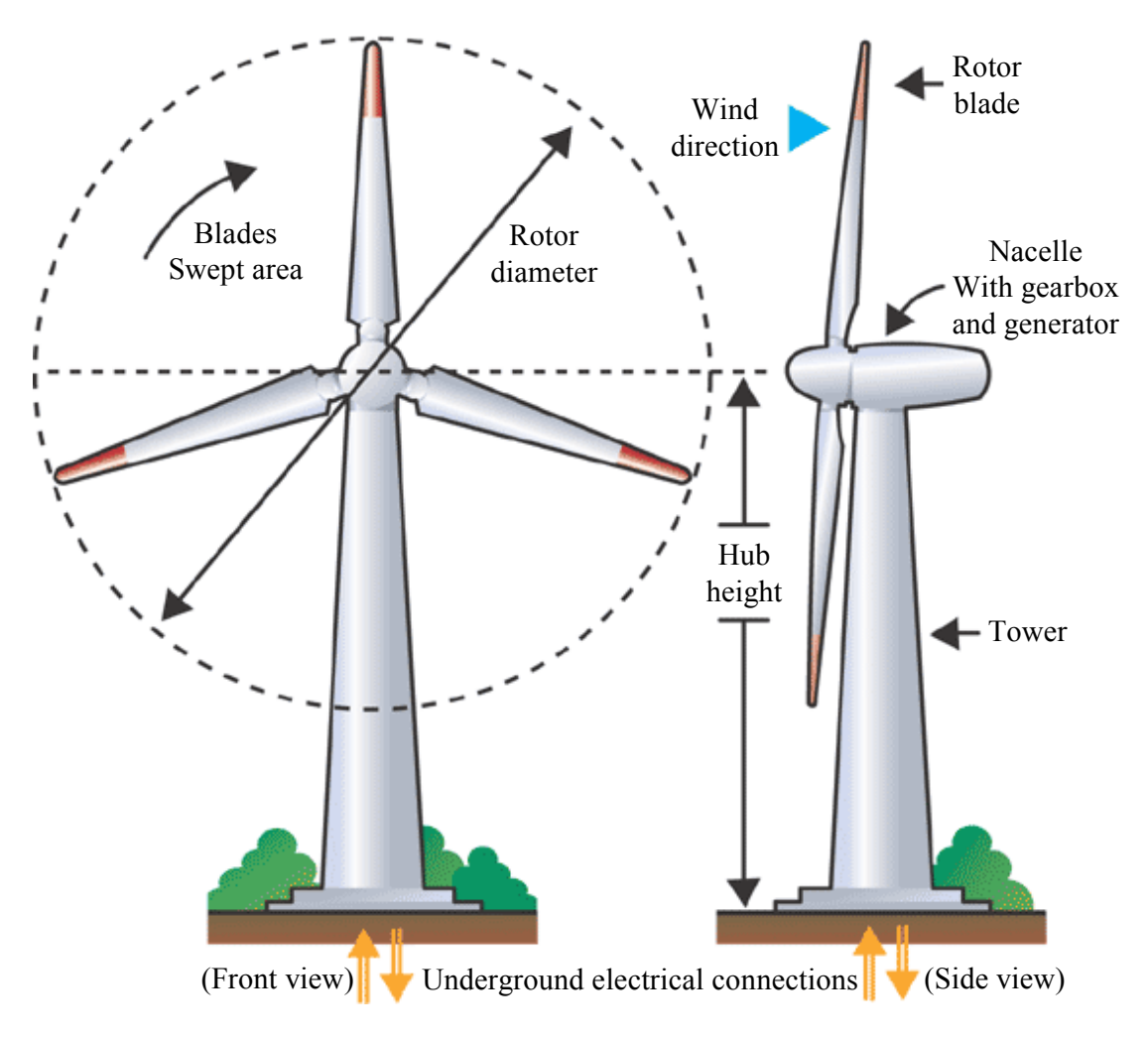

**Fig. I.5.** Composants d'une éolienne.

#### **I.4.1 La tour**

Le mât supporte l'ensemble rotor plus nacelle pour éviter que les pales ne touchent le sol, mais aussi pour placer le rotor à une hauteur suffisante, afin d'empêcher que la puissance transmise par le vent sur le rotor, soit perturbée par la configuration du sol. Le mât peut être réalisé en acier ou en béton armé. Ces mats peuvent être autoporteurs et autorésistants ou haubanés. Actuellement les mâts en caisson, souvent en acier et fortement ancrés au sol, sont très répandus pour les éoliennes.

#### *I.4.1.1 Autoporteur*

La conception des mâts autoporteurs doit être correctement calculée d'une part pour résister, par vents forts, au moment dû à la traîne en tête du support ; et d'autre part, pour que les fréquences propres soient bien découplées des fréquences d'excitations dues à l'aérogénérateur. L'ancrage au sol est important et nécessite des fondations (Fig. I.6).

#### *I.4.1.2 Treillis*

Le pylône en treillis métallique est une construction plus légère et moins coûteuse pour une même résistance. Cependant il génère plus de perturbations aérodynamiques et a un impact visuel plus important (Fig. I.7).

#### *I.4.1.3 Mât haubané*

Pour les petites éoliennes, le mât haubané est très peu coûteux mais a une emprise au sol importante (Fig. I.8).

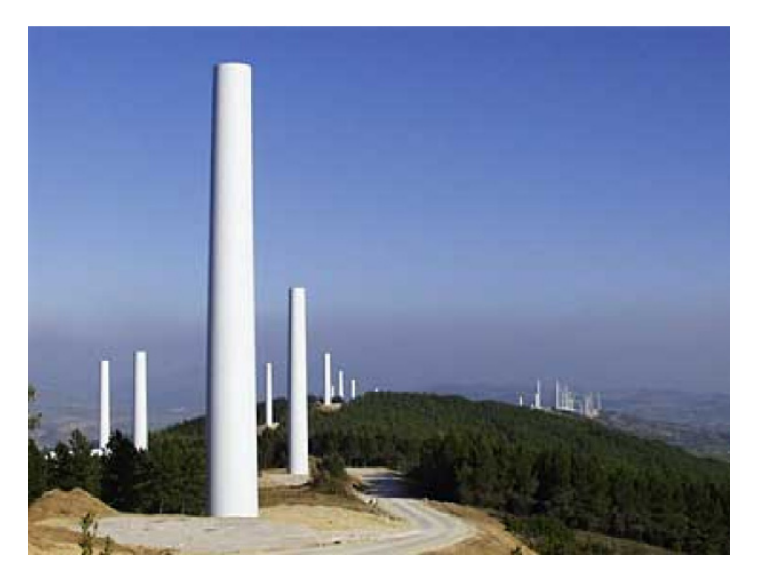

**Fig. I.6.** Pylône tubulaire d'un futur parc éolien [I.5].

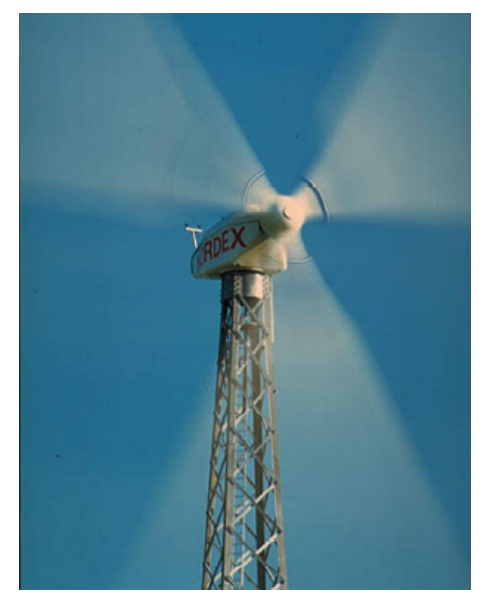

**Fig. I.7.** Pylône en treillis.

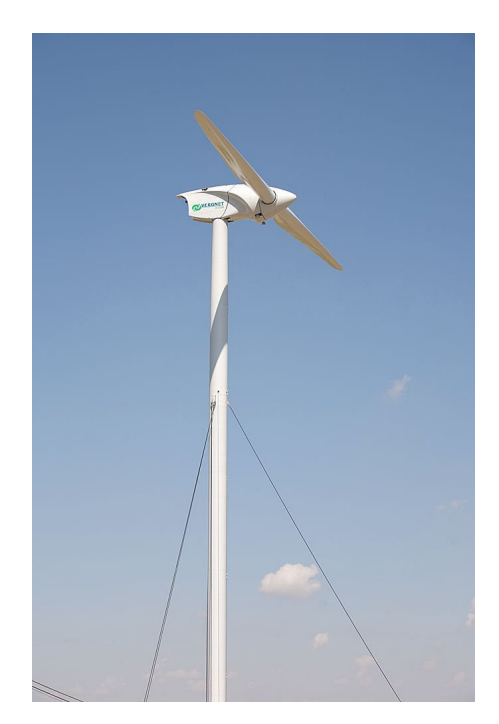

**Fig. I.8.** Mât haubané.

#### **I.4.2 Le rotor**

Le rotor transforme l'énergie du vent en énergie mécanique. Le rotor est constitué des pales et de l'arbre primaire, la liaison entre ces éléments étant assurée par le moyeu. Sur certaines machines une installation hydraulique permet de réguler le fonctionnement du mécanisme (pas des pales variables, freinage du rotor). L'énergie captée par l'éolienne est en fonction de la surface balayée par l'hélice et la vitesse du vent.
#### *I.4.2.1 Rotor en aval ou en amont du vent*

On peut distinguer deux types d'éolienne à axe horizontal, les capteurs éoliens dont l'hélice est en amont par rapport au vent et ceux dont l'hélice est en aval. Dans le cas des éoliennes *avals*, la tour provoque un phénomène de *masque*. À chaque révolution, la pale perçoit une perturbation aérodynamique qui se traduit donc par un moindre rendement et des sollicitations alternées préjudiciables en terme de durée de vie.

#### *I.4.2.2 Les pales*

Les pales ont de l'influence sur la durée de vie et le rendement de l'éolienne. Les pales sont caractérisées par les éléments suivants : la longueur, la largeur, le profil, les matériaux, et le nombre (§I.3.2).

*La longueur—*La longueur est fonction de la puissance désirée. Elle déterminera aussi la fréquence de rotation maximum. En effet, pour limiter les contraintes en bout de pales dues à la force centrifuge (le travail en fatigue et les risques), l'hélice ne doit pas dépasser une certaine vitesse en particulier lorsque les pales sont longues.

*Largeur—*Plus les pales sont larges, meilleur est le couple de démarrage. Cependant pour obtenir des vitesses de rotation rapides, les pales fines et légères sont préconisées. Le choix de la largeur résulte donc d'un compromis entre ces deux aspects.

Les profils—Les profils ont profités des études pour l'aviation; leurs caractéristiques sont déterminées en soufflerie. Les pales des éoliennes de faible puissance ne sont pas vrillées. Par contre les éoliennes de forte puissance ont la forme d'une hélice.

*Les matériaux—*La légèreté, le prix, la résistance à la fatigue mécanique, à la corrosion et à l'érosion sont pris en compte dans le choix du matériau constituant les pales. On rencontre les matériaux suivants :

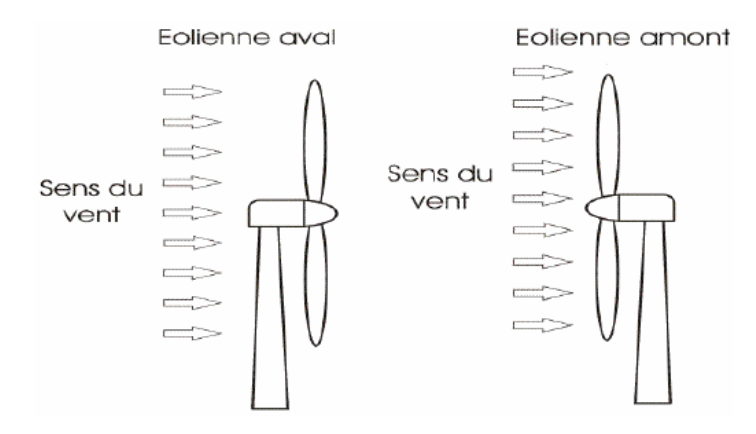

**Fig. I.9.** Eoliennes aval et amont.

- Le bois : peu coûteux, léger, résiste bien à la fatigue mais sensible à l'érosion. IL est réservé aux petites pales.
- Le lamellé-collé : C'est un empilement de lamelles de bois collées ensembles permettant de réaliser des pales de 6 m ayant une bonne tenue à la fatigue.
- Les alliages d'aluminium utilisés pour des pales de 20 m.
- Les matériaux composites : Permettent la réalisation de toutes les formes et dimension de pales.

#### **I.4.3 La nacelle**

#### *I.4.3.1 La génératrice*

Elle convertit l'énergie mécanique en énergie électrique. Différents types de génératrices peuvent être rencontrés comme on le verra dans le paragraphe I.6.

#### *I.4.3.2 Un ordinateur*

Il permet de gérer le démarrage de la machine lorsque la vitesse du vent est suffisante (de l'ordre de 5 m/sec), de commander le pas des pales, le freinage de la machine, l'orientation de la nacelle face au vent. Enfin, il permet de diagnostiquer les éventuelles pannes.

#### *I.4.3.3 Le moyeu*

La plus part du temps, c'est une pièce d'acier moulé. Le moyeu reçoit les pales sur des brides normalisées et se monte sur l'arbre lent d'entrée du multiplicateur. Il est souvent protégé par une coupe en polyester forme d'obus (spinner). Cette forme aérodynamique est donnée pour des raisons esthétiques plus que fonctionnelles. Le multiplicateur est souvent muni d'un dispositif de refroidissement.

#### *I.4.3.4 Le dispositif d'orientation de la nacelle*

Il permet la rotation de la nacelle à l'extrémité supérieure de la tour, autour de l'axe vertical. Généralement, ce sont des moteurs électriques, par l'intermédiaire d'une couronne dentée, qui assurent l'orientation. Le dispositif d'orientation comprend un compteur de tours afin de ne pas tordre les câbles qui acheminent l'électricité.

#### **I.5 CONTROLE DE LA PUISSANCE FOURNIE PAR UNE EOLIENNE**

Les éoliennes permettent de convertir l'énergie du vent en énergie électrique. Cette conversion se fait en trois étapes [I.7] :

- La turbine extrait une partie de l'énergie cinétique du vent disponible pour la convertir en énergie mécanique ;
- La vitesse de rotation de l'éolienne (de 10 à 200 trs/min) est adaptée à celle de la génératrice par un multiplicateur (de 750 à 3000 trs/min) ;
- La génératrice convertit, enfin l'énergie mécanique en énergie électrique, transmise ensuite directement ou indirectement au réseau électrique.

Le contrôle de la puissance fournie peut se faire soit au niveau de la turbine soit au niveau de la génératrice.

#### **I.5.1 Le freinage mécanique**

Les dispositifs sont nombreux : frein à main, à air comprimé, électromécanique ou électromagnétique. Le frein est inséré au plus près de l'hélice lorsqu'il y une ligne d'arbre avec multiplicateur. Il doit agir progressivement pour réduire les contraintes lors d'un freinage d'une roue de grande inertie.

#### **I.5.2 Systèmes de régulation au niveau de la turbine**

Ce moyen de contrôle permet essentiellement de limiter la puissance pour les vents forts.

#### *I.5.2.1 Contrôle à calage variable de pale*

Sur une éolienne contrôlée à calage variable, le contrôleur électronique vérifie plusieurs fois par seconde la puissance de sortie de l'éolienne. En cas de puissance de sortie trop élevée, les pales pivotent légèrement sur le côté hors du vent. Inversement, les pales seront pivotées de manière à pouvoir mieux capter de nouveau l'énergie du vent, dès que le vent aura baissé d'intensité.

#### *I.5.2.2 Régulation par décrochage aérodynamique*

Sur une éolienne à régulation par décrochage aérodynamique, les pales sont fixées au moyeu de façon rigide. Cependant, la géométrie de la pale a été conçue de façon à mettre à profit, en cas de vitesses de vent trop élevées, le décrochage aérodynamique en provoquant de la turbulence sur la partie de la pale qui n'est pas face au vent. Ce décrochage empêche la portance d'agir sur le rotor [I.6], [I.8].

#### *I.5.2.3 Régulation active par décrochage aérodynamique*

Un nombre croissant des grandes éoliennes (1 MW et plus) sont conçues avec un mécanisme dit de régulation active par décrochage aérodynamique. Du point de vue technique, ayant des pales mobiles, ces machines ressemblent à celles contrôlées à calage variable. Afin d'avoir un couple relativement élevé à des vitesses de vent faibles, ces éoliennes sont normalement programmées pour pivoter leurs pales de la même façon que les éoliennes à pas variable. Les éoliennes utilisant la régulation de puissance par décrochage dynamique possèdent en général un mécanisme de freinage en bout de pale qui, en cas de survitesse, actionne des masselottes par effet centrifuge pour orienter une partie de l'extrémité de la pale, freinant ainsi le rotor de manière aérodynamique.

#### **I.5.3 Contrôle au niveau de la génératrice**

Le contrôle au niveau de la génératrice permet d'optimiser le captage de l'énergie pour les vents faibles et moyens. La génératrice peut être liée directement ou indirectement au réseau [I.9].

#### *I.5.3.1 Vitesse fixe*

Dans le premier cas (Fig. I.10), le générateur tourne à vitesse fixe ou varie très légèrement en jouant sur le glissement de la machine asynchrone (Seules les génératrices asynchrones sont utilisées dans ce cas). Deux génératrices asynchrones sont souvent utilisées dans ce type d'éoliennes. Un générateur dimensionné pour des faibles puissances correspondant à des vitesses de vent faibles et un générateur dimensionné pour des fortes puissances correspondant à des vitesses de vent plus élevés. Le problème majeur de cette solution est la complexité du montage qui augmente la masse embarquée. Une autre solution consiste à utiliser un câblage du stator qui peut être modifié afin de faire varier le nombre de pôles. Cette disposition permet également de proposer deux régimes de rotation l'un rapide en journée et l'autre plus lent la nuit permettant de diminuer le bruit.

#### *I.5.3.2 Vitesse variable*

Dans le deuxième cas (Fig. I.11), une interface de puissance adapte la fréquence des courants du générateur à celle réseau et permet ainsi de fonctionner à vitesse variable. Autrement dit, l'introduction de convertisseurs de puissance entre le générateur et le réseau donne lieu à un découplage entre la fréquence du réseau électrique et la vitesse de rotation de la machine électrique.

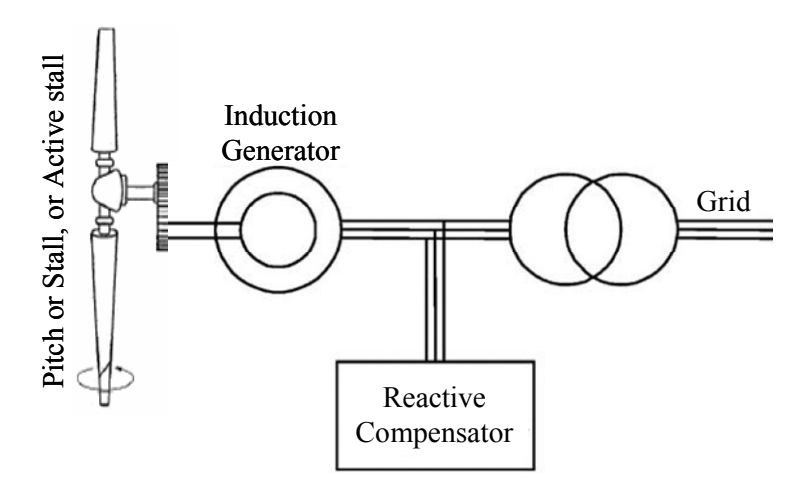

**Fig. I.10.** Vitesse fixe.

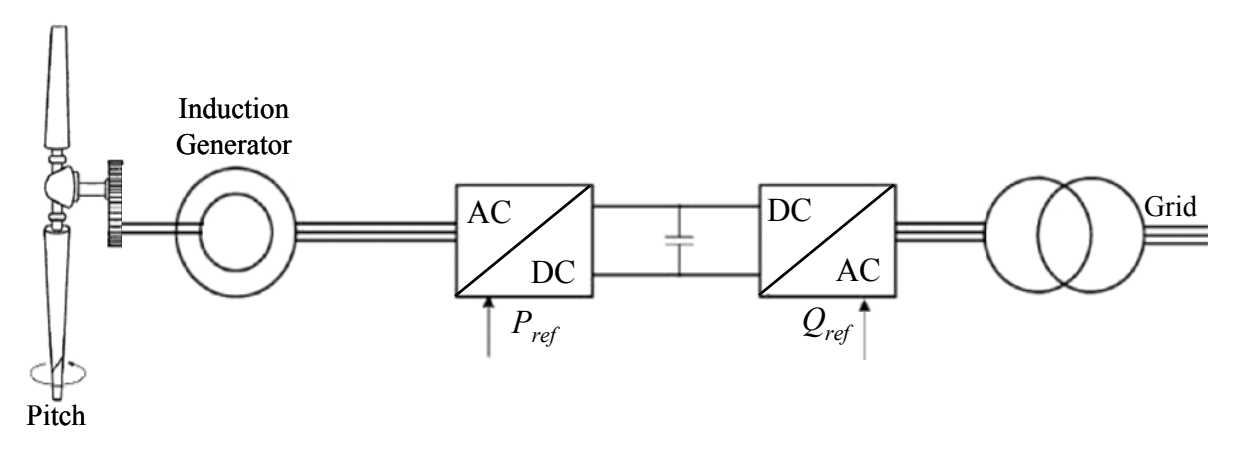

**Fig. I.11.** Vitesse variable.

Le Tableau I.1 illustre un comparatif simple entre les différents fonctionnements.

| Fonctionnement à vitesse fixe                                                                     | Fonctionnement à vitesse variable                                      |
|---------------------------------------------------------------------------------------------------|------------------------------------------------------------------------|
| $\checkmark$ Simplicité du système électrique                                                     | $\checkmark$ Augmentation du rendement énergétique                     |
| $\checkmark$ Plus grande fiabilité                                                                | Réduction des oscillations du couple<br>dans le train de puissance.    |
| $\checkmark$ Faible probabilité d'entrée en résonance                                             |                                                                        |
| des éléments de l'éolienne.                                                                       | $\checkmark$ Réduction des efforts subis par le train<br>de puissance. |
| Moins cher.                                                                                       |                                                                        |
| variable<br>Fonctionnement<br>vitesse<br>$\mathbf{a}$<br>✓<br>$(\pm 30\%$ de la vitesse nominale) | Génération d'une puissance électrique<br>d'une meilleure qualité.      |

**Tableau I.1.** Comparatif Vitesse fixe vs vitesse variable.

Il y a encore quelques années, pratiquement toutes les éoliennes fonctionnaient à vitesse fixe. Avec la meilleure qualité et la baisse des coûts de l'électronique de puissance, les éoliennes à vitesse variable sont de plus en plus utilisées. *Dans la suite de ce mémoire, nous ne traiterons que des éoliennes à vitesse variable. En effet l'objectif de cette thèse est d'élaborer des commandes pour la génératrice afin d'augmenter le rendement et la qualité de l'énergie produite. Ce pilotage n'est possible qu'avec une éolienne à vitesse variable.* 

## **I.6ETAT DE L'ART SUR LES GENERATRICES D'EOLIENNE A VITESSE VARIABLE**

Trois types de génératrice peuvent être utilisés dans les éoliennes à vitesse variable : la génératrice synchrone, la génératrice asynchrone et la génératrice asynchrone à double alimentation.

#### **I.6.1 Système utilisant une génératrice synchrone**

#### *I.6.1.1 Exploitation dans l'éolien*

Le champ créé par la rotation du rotor doit tourner à la même vitesse que le champ statorique. Autrement dit, si la génératrice est connectée au réseau, sa vitesse de rotation doit être rigoureusement un sous-multiple de la pulsation des courants statoriques. L'adaptation de cette machine à un système éolien pose des problèmes pour maintenir la vitesse de rotation de l'éolienne strictement fixe et pour synchroniser la machine avec le réseau lors des phases de connexion. Pour ces raisons, on place systématiquement une interface électronique de puissance entre le stator de la machine et le réseau ce qui permet d'autoriser un fonctionnement à vitesse variable dans une large plage de variation [I.10], [I.11].

L'utilisation de génératrices synchrones dans les applications éoliennes à grande puissance est récente. Deux types de génératrices sont utilisés, à bobinage inducteur ou à aimants permanents. Les génératrices synchrones à aimants permanents étaient, jusqu'ici, très peu utilisées principalement pour les raisons suivantes :

- Prix relativement élevé des aimants (constitués de terres rares) ;
- Démagnétisation progressive découlant de l'utilisation de ces aimants en présence de champs magnétiques intenses régnant dans le générateur.

Pour une puissance désirée, on a le choix entre une petite génératrice (à faible nombre de pôles) tournant à grande vitesse, ou une génératrice de grande dimension (présentant un grand nombre de pôles) mais tournant plus lentement.

#### *I.6.1.2 Avantages et inconvénients*

Le Tableau I.2 résume les principaux avantages et inconvénients des génératrices synchrones.

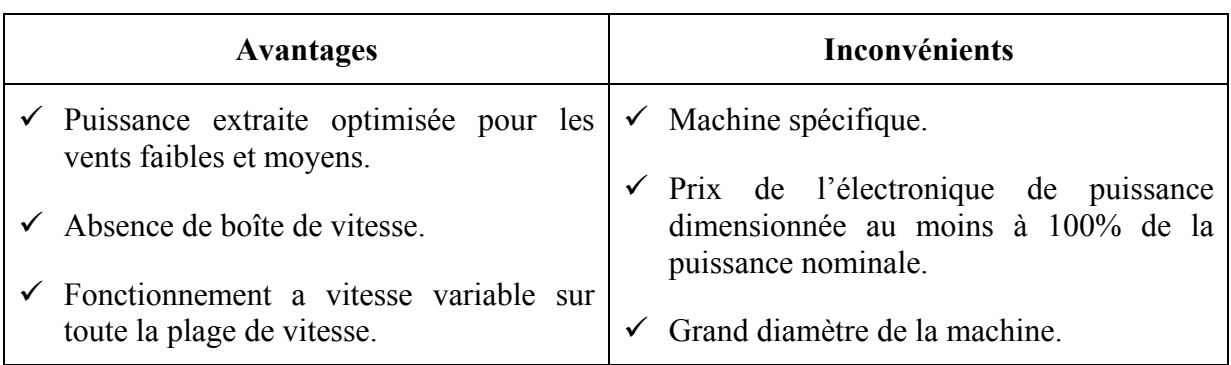

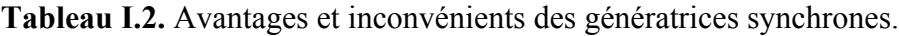

#### **I.6.2 Système utilisant une génératrice asynchrone**

#### *I.6.2.1 Exploitation dans l'éolien*

L'éolienne dans cette configuration entraîne une génératrice asynchrone connectée au réseau par l'intermédiaire d'un convertisseur de puissance situé sur le circuit statorique. Contrairement à une éolienne à vitesse fixe, les tensions et les fréquences à la sortie de la génératrice ne sont plus imposées par le réseau, ce qui permet de réguler la vitesse de l'éolienne. La commande de l'onduleur permet de garder constante la tension du bus continu [I.12].

#### *I.6.2.2 Avantages et inconvénients*

Le Tableau I.3 résume les principaux avantages et inconvénients des génératrices asynchrones.

| Avantage                 | Inconvénient                                                                                                    |
|--------------------------|----------------------------------------------------------------------------------------------------|
| vents faibles et moyens. | Puissance extraite optimisée pour les $\checkmark$ Electronique de puissance dimensionnée<br>au moins à 100% de la puissance<br>nominale. |

**Tableau I.3.** Avantages et inconvénients des génératrices asynchrones.

#### **I.6.3 Système utilisant la génératrice asynchrone à double alimentation**

#### *I.6.3.1 Principe de la machine asynchrone à double alimentation*

Dans cette configuration le stator de la machine asynchrone est connecté directement au réseau et le convertisseur de puissance se trouve sur le circuit rotorique (Fig. I.12). La commande du redresseur permet de contrôler le fonctionnement de la génératrice en imposant la tension des enroulements rotoriques. La commande de l'onduleur permet de maintenir la tension du bus constante.

#### *I.6.3.2 Avantages et inconvénients*

Cette configuration a l'avantage de réaliser des économies sur les convertisseurs de puissance car la puissance transitée par le circuit rotorique est faible par rapport à la puissance statorique dans la configuration classique. Le Tableau I.4 résume les principaux avantages et inconvénients de l'utilisation de cette génératrice.

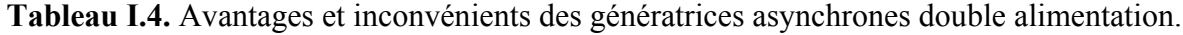

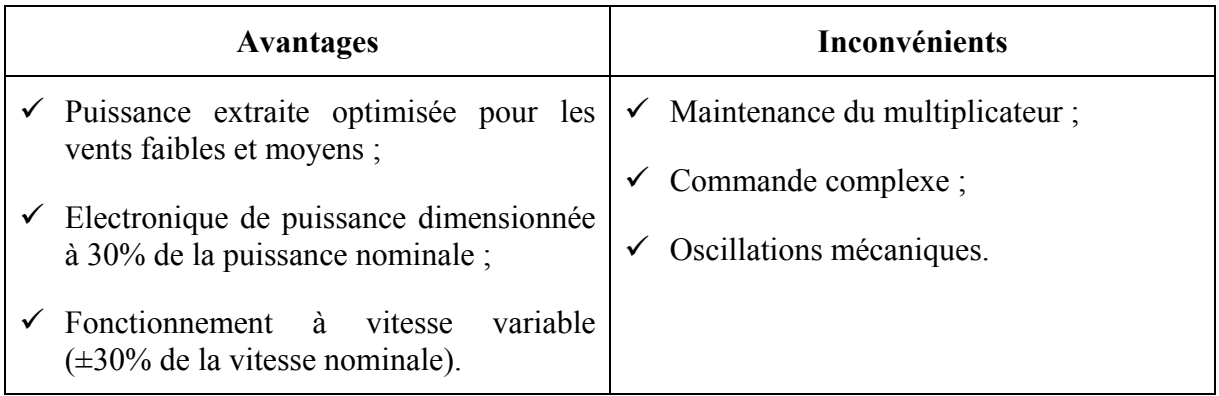

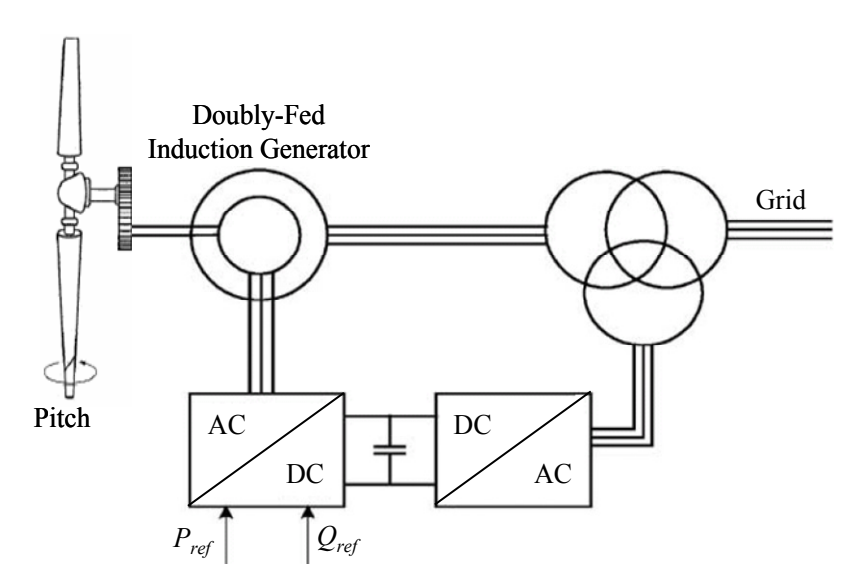

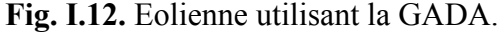

#### **I.7 TECHNIQUES DE L'AUTOMATIQUE UTILISEES**

Dans ce paragraphe, nous allons présenter les techniques de l'automatique utilisées dans le cadre de cette thèse. L'automatique permet l'automatisation de tâches par des machines fonctionnant sans intervention humaine. On parle alors de système asservi ou régulé qui doit répondre à un certain nombre d'exigences :

- *La stabilité* (le régulateur ne doit pas rendre le système instable) ;
- *La poursuite* (annuler l'erreur et avoir une réponse la plus rapide possible),
- *Le rejet de perturbations* (exemple : on ouvre la porte du four, la température descend, la température doit rejoindre la température voulue).

Nous allons donc présenter les notions d'automatiques utilisées dans cette thèse et les différentes techniques de commandes utilisées.

#### **I.7.1 Notions utilisées**

*La représentation d'état*—En automatique, une représentation d'état permet de modéliser un système dynamique sous forme matricielle en utilisant des variables d'état (cas linéaire). Les variables d'état sont des grandeurs physiques continues du système et doivent être indépendantes les unes des autres. La connaissance de toutes les variables d'état à un instant *t* doit permettre de calculer toutes les valeurs du système à un instant *t* + *dt*. La représentation d'état la plus générale pour les systèmes linéaires est la suivante en continue :

$$
\begin{cases}\n\dot{X}(t) = A(t) \cdot X(t) + B(t) \cdot U(t) \\
Y(t) = C(t) \cdot X(t) + D(t) \cdot U(t)\n\end{cases}
$$

Où  $X$  ∈  $\mathbb{R}^n$  (vecteur qui représente les *n* variables d'état),  $Y$  ∈  $\mathbb{R}$ q (vecteur qui représente les *q* mesures),  $U \in \mathbb{R}^p$  (vecteur qui représente les *p* commandes),  $A \in \mathbb{R}^{n \times n}$  (matrice de dynamique),  $B \in \mathbb{R}^{n \times p}$  (matrice de commande),  $C \in \mathbb{R}^{q \times n}$  (matrice d'observation),  $D \in \mathbb{R}^{q \times p}$ (matrice d'action directe). Les matrices A, B, C, D sont souvent invariantes selon le temps, elles deviennent alors des matrices constantes et on parle de représentation d'état continue indépendante du temps.

Nous avons présenté le cas linéaire, mais nous pouvons généraliser la formule pour le cas non linéaire par :

$$
\begin{cases}\n\dot{X} = F(X, U) \\
Y = D(X, U)\n\end{cases}
$$

*Asymptotiquement stable—Soit un système autonome*  $\dot{x} = f(x)$  *où*  $f: D \rightarrow \mathbb{R}^n$  *est une* application supposée localement lipschitzienne sur  $D \subset \mathbb{R}^n$ . On suppose que l'origine  $x = 0$ est un point d'équilibre du système qui satisfait  $f(0) = 0 \Rightarrow x = 0 \subset D$ . Le point d'équilibre du système  $\dot{x} = f(x)$  est asymptotiquement stable si le point est stable et que  $||x(0)|| < \delta \Rightarrow x(t) \rightarrow 0$  quand  $t \rightarrow \infty$ .

*Théorème de Lyapunov—S'il existe une fonction dite de Lyapunov*  $V(x)$ *:*  $\mathbb{R}^n \to \mathbb{R}$  *telle* que :

- $-$  ∃ $V_1, V_2 : \Re_+$  →  $\Re_+$  non décroissantes telle que  $V_1(\Vert x \Vert) < V(x) < V_2(\Vert x \Vert)$ ,
- $-$  ∃ $V_3$ :  $\mathfrak{R}_+$  →  $\mathfrak{R}_+$  non décroissante et que  $V_3(s) > 0$ ,  $\forall s > 0$  telle que  $\dot{V}(x) < -V_3(\Vert x \Vert)$ ,

Alors le système est asymptotiquement stable.

Dans le cas linéaire, si le système est défini par  $\dot{X} = AX$ , le théorème de Lyapunov est  $\exists P = P^T > 0$  telle que  $A^T P + P A + Q = 0, \forall Q = Q^T > 0 \Leftrightarrow$  le système est asymptotiquement stable.

#### **I.7.2 Les modes glissants d'ordre simple**

La commande par mode glissant nécessite un organe de commande qui possède une action à deux positions avec une commutation très rapide d'une position à une autre. Le comportement du système sera décrit par deux équations différentielles distinctes, suivant que l'équation d'évolution est supérieure ou inférieure à une surface de glissement [I.13] et [I.14]. Cette surface de glissement est une surface de commutation qui permet d'obtenir la trajectoire désirée du système si les dynamiques du système en Boucle Fermée glissent sur cette surface.

#### *I.7.2.1 Description du problème*

Considérons le système suivant

$$
\dot{x} = f(x, u, t), x \in \mathbb{R}^n, u \in \mathbb{R}
$$
\n(1.1)

On souhaite que cette équation d'évolution suive la surface définie par  $s(x,t) = 0$  où

$$
s: \mathfrak{R}^n \times \mathfrak{R} \to \mathfrak{R} \tag{I.2}
$$

Posons  $v(x,t) = \frac{1}{2} s^2$ , il vient que  $\frac{dv(x)}{dt} = s\dot{s}$  $\frac{d^2y}{dt} = s\dot{s}$ .

Un condition suffisante de convergence est que la commande assure  $s\dot{s}$  < 0 tant que  $s \neq 0$ (voir théorème de Lyapunov). On aura pour la commande :

$$
u(x,t) = u^+(x,t)
$$
 telle que  $\dot{s} < 0$  si  $s > 0$  (I.3)

$$
u(x,t) = u^-(x,t) \text{ telle que } \dot{s} > 0 \text{ si } s < 0
$$
 (I.4)

Soit le système suivant  $\dot{x} = f(x,t) + g(x,t)u$  avec le choix  $s(x) = c^T x$ , il vient que  $\dot{s} = c^T f(x,t) + c^T g(x,t) u$ .

Pour  $c^T g(x,t) > 0$ , il faut que si  $s > 0$  alors  $(x, t)$  $(x, t)$  $c^{T}g(x,t)$  $u^{+} < -\frac{c^{T} f(x,t)}{c^{T} g(x,t)}$  $f^+ < -\frac{c^T f(x,t)}{r}$ , si *s* < 0 alors  $(x, t)$  $(x, t)$  $c^T g(x,t)$  $u^{-} > -\frac{c^{T} f(x, t)}{c^{T} f(x, t)}$  $\frac{c^T f(x,t)}{T(x,t)}$ . Pour  $c^T g(x,t) < 0$ , ces inégalités sont inversées.

#### *I.7.2.2 Synthèse de la commande*

Soit le système suivant :

$$
\dot{x} = f(x,t) + g(x,t)u
$$
\n(I.5)

On event que 
$$
\begin{cases} s(x,t) = 0 \\ \dot{s}(x,t) = \frac{\partial s}{\partial x} (f(x,t) + g(x,t)u) + \frac{\partial s}{\partial t} = 0 \end{cases}
$$

La commande équivalente *ueq* est définie par :

$$
u_{eq} = -\left(\frac{\partial s}{\partial x}g\left(x,t\right)\right)^{-1} + \left(\frac{\partial s}{\partial t}f\left(x,t\right) + \frac{\partial s}{\partial t}\right) \tag{I.6}
$$

à la condition que  $\frac{\partial s}{\partial s}g(x,t)$ *x* ∂ ∂ soit inversible. Nous posons alors la commande suivante :

$$
u = u_{eq} - K \left(\frac{\partial s}{\partial x} g(x, t)\right)^{-1} sign(s)
$$
 (I.7)

Avec *K* positif pour assurer  $s\dot{s} < 0$ ,  $\forall s \neq 0$ .

#### *I.7.2.3 Perturbation*

Soit le système :

$$
\dot{x} = f(x,t) + g(x,t)u + \delta(x,t) \tag{I.8}
$$

Avec  $\delta(x,t)$  une perturbation (pouvant représenter des incertitudes sur la modélisation) bornée. En utilisant la méthode de la commande équivalente, il vient que :

$$
\dot{s} = -Msign(s) + \frac{\partial s}{\partial x} \delta(x, t) \tag{I.9}
$$

Pour éliminer les effets de la perturbation, la commande par mode glissant devra avoir :

$$
M > \sup_{x,t} \left| \frac{\partial s}{\partial x} \delta(x,t) \right| \tag{I.10}
$$

#### **I.7.3 L'observateur grand gain**

Un observateur de type grand gain est synthétisé pour une classe de systèmes non linéaires multi sorties uniformément observables. En comparaison aux techniques par mode glissant, il permet de réduire le broutement en pratique. Nous utiliserons les références [I.15] et [I.16] pour développer l'observateur grand gain qui sera utilisé dans le chapitre II.

#### **I.8OBJECTIFS DE L'ETUDE**

Les objectifs de la commande de l'aérogénérateur sont les mêmes que ceux des fabricants des éoliennes ; à savoir :

- La qualité de la puissance électrique produite ;
- Les charges mécaniques subies par le train de puissance ;
- Le rendement énergétique ;
- La robustesse des algorithmes de commande conçus ;

#### **I.8.1 La qualité de l'énergie produite**

L'entrée en vigueur de la déréglementation en France a été accompagnée de normes plus strictes. Ainsi la qualité de l'énergie devient une des priorités majeures qui concernent tous les acteurs en présence, qu'ils soient gestionnaires de réseaux, consommateur ou producteurs. Pratiquement, la totalité des équipements électriques exigent une énergie électrique de qualité. Durant ces dernières années, le nombre de systèmes alimentés électroniquement est en forte progression. Cet essor est motivé par l'amélioration des performances des systèmes électroniques. Différents secteurs sont concernés :

- Industriel (variateurs de vitesse, alimentation à découpage, etc.) ;
- Tertiaire (informatique, ballast des tubes fluorescents…) ;
- Domestiques (téléviseurs, appareil électroménagers) ;

La qualité de l'énergie produite est un vaste concept qui recouvre à la fois la continuité de la fourniture électrique, la qualité de l'onde de tension et la qualité des courants. Les facteurs qui sont susceptibles d'affecter la qualité de l'énergie sont :

- La variation de fréquence ;
- Les fluctuations de tension ;
- Les creux de tension ;
- Les courants ou tensions harmoniques ;
- Le déséquilibre.

#### **I.8.2 Les charges mécaniques**

La fatigue des éléments d'une éolienne est principalement liée aux forces externes subies par la fluctuation de ces éléments à leur fréquence de résonance. La commande de l'éolienne doit permettre de diminuer l'ensemble de ces efforts pour augmenter la fiabilité et donc la disponibilité de l'aérogénérateur et ainsi alléger l'ensemble des composants.

Les charges principales sont subies par les pales, la tour et le train de puissance. La conception des algorithmes de commande doit donc prendre en compte la diminution des efforts mécaniques sur ces composants. L'objectif en terme de réduction de charges sera donc de diminuer les conséquences des variations des efforts externes subis par le train de puissance et d'amortir les oscillations de ce même train de puissance.

#### **I.8.3 Le rendement énergétique**

La puissance qui peut être captée par une aéroturbine est proportionnelle au cube de la vitesse du vent. Ainsi, les variations du vent ont une grande influence sur le potentiel de puissance qu'on peut recueillir dans le système.

En charge partielle, l'objectif est de capter le maximum d'énergie possible. Un rendement énergétique maximal est assuré par un rendement aérodynamique maximal. Ce rendement dépend de la vitesse spécifique (rapport entre la vitesse en bout de pale et la vitesse du vent). Pour optimiser la capture d'énergie, la vitesse de rotation du rotor doit s'adapter à la vitesse du vent afin que la vitesse spécifique soit optimale.

En charge totale, l'objectif est de limiter la puissance captée dans le vent à la valeur correspondante à la puissance nominale de la machine.

#### **I.8.4 La robustesse**

Une commande robuste doit pouvoir résister aux changements d'environnement : système, perturbations ou bruits.

#### **I.9 CONCLUSION**

Les turbines éoliennes permettent la conversion de l'énergie du vent en énergie électrique. Le concept le plus simple est la vitesse fixe: quatre sont actuellement sur le marche. Le plus simple d'entre eux (structure à base de génératrice asynchrone) a permis l'essor de cette activité a partir des années 80. Cependant, cette technologie ne répond plus aux critères imposés par les nouvelles normes, de plus en plus sévères, surtout en ce qui concerne la tenue aux creux de tension. L'avènement de l'électronique de puissance a permis le développement de nouvelles structures, dites à vitesse variable, qui sont susceptibles, malgré un surcoût évalue à 50%, de répondre à ce nouveau cahier des charges.

Ce premier chapitre nous a ainsi permis d'expliquer le choix du type d'aérogénérateur étudié c'est à dire un aérogénérateur à axe horizontal, connecté au réseau, à vitesse variable et à régulation pitch.

L'objectif de notre thèse étant d'élaborer des commandes de la turbine ou de la génératrice d'une éolienne pour des vents moyens ; quatre priorités d'étude ont été dégagés : La qualité de la puissance électrique produite, les charges mécaniques subies par le train de puissance, le rendement énergétique et la robustesse des algorithmes de commande ainsi conçus.

#### **I.10 REFERENCES BIBLIOGRAPHIQUES**

- [I.1] www.windpower.org.
- [I.2] P. Leconte et *al.*, Eoliennes, *Fiche BM4640*, Septembre 2009 : http://hmf.enseeiht.fr/travaux/CD0304/optsee/bei/1/html/pages/bibliographie/DispPdf.pdf
- [I.3] M.E.H. Benbouzid *al.*, "The state of the art of generators for wind energy conversion systems," *in Proceedings of the ICEM'06*, Chania (Greece), September 2006.
- [I.4] F. Poitiers, *Etude et commande de génératrices asynchrones pour l'utilisation de l'énergie éolienne*, Thèse de Doctorat, Université de Nantes, 2003.
- [I.5] A. Boyette, *Contrôle commande d'un générateur asynchrone à double alimentation avec système de stockage pour la production éolienne*, Thèse de Doctorat, Université de Nancy I, 2006.
- [I.6] L. Moreau, *Modélisation, conception et commande de génératrices à reluctance variable basse vitesse*, Thèse de Doctorat, Ecole Polytechnique de l'Université de Nantes, 2005.
- [I.7] T. Ackermann et *al.*, "An overview of wind energy Status 2002," *Renewable & Sustainable Energy Reviews*, vol. 6, pp. 67-128, 2002.
- [I.8] E.A. Bossanyi, "The design of closed loop controllers for wind turbines," *Wind Energy*, vol. 3, pp. 149-163, 2000.
- [I.9] H. Camblong, *Minimisation de l'impact des perturbations d'origine éolienne dans la génération d'électricité par des aérogénérateurs à vitesse variable*, Thèse de Doctorat, ENSAM, 2003.
- [I.10]B. Raison et *al.*, "L'énergie électrique éolienne, Partie I : Présentation générale et approche probabilistique," *Revue Internationale de Génie Electrique*, vol. 5/3-4, pp. 405-484, 2002.
- [I.11]A.S. Neris et *al.*, "A variable speed wind energy conversion scheme for connection to weak AC systems," *IEEE Trans. Energy Conversion*, vol. 14, n°1, pp. 122-127, March 1999.
- [I.12]N. Abu-Tabak, *Stabilité dynamique des systèmes électriques multimachines : modélisation, commande, observation et simulation,* Thèse de Doctorat, Ecole Centrale de Lyon, 2008.
- [I.13]P. Borne et *al.*, *Automatisation des processus dans l'espace d'état: Cours et exercices corrigés*. Editions Technip, Paris, 2007.
- [I.14]V. Utkin et *al.*, *Sliding Mode Control in Electromechanical Systems*, Taylor & Francis, UK, 1999.
- [I.15]J.P. Gauthier et *al.*, "A simple observer for nonlinear systems applications to bioreactors," *IEEE Trans. Automatic Control*, vol. 37, pp 875–880, June 1992.
- [I.16]J.P. Gauthier et *al.*, "Observability for any *u*(*t*) of a class of nonlinear systems," *IEEE Trans. Automatic Control*, vol. 26, n°4, pp. 922-926, August 1986.

# Chapitre m

# Commande de la Turbine

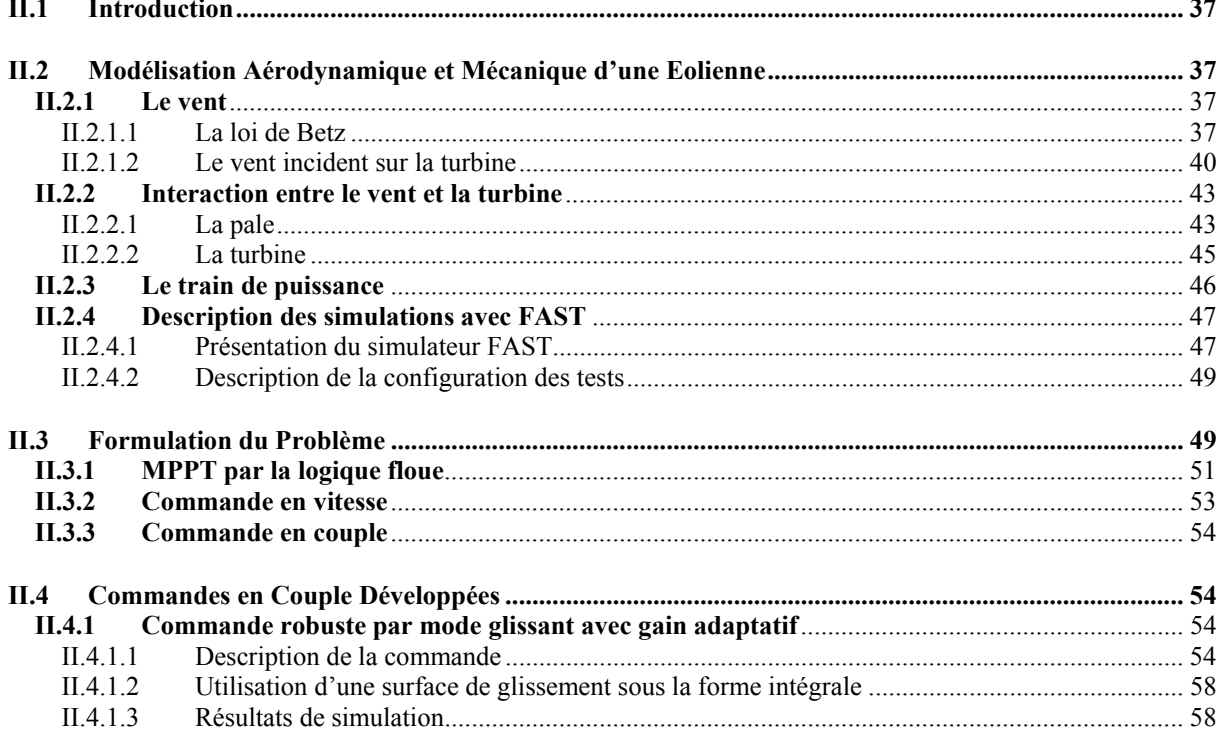

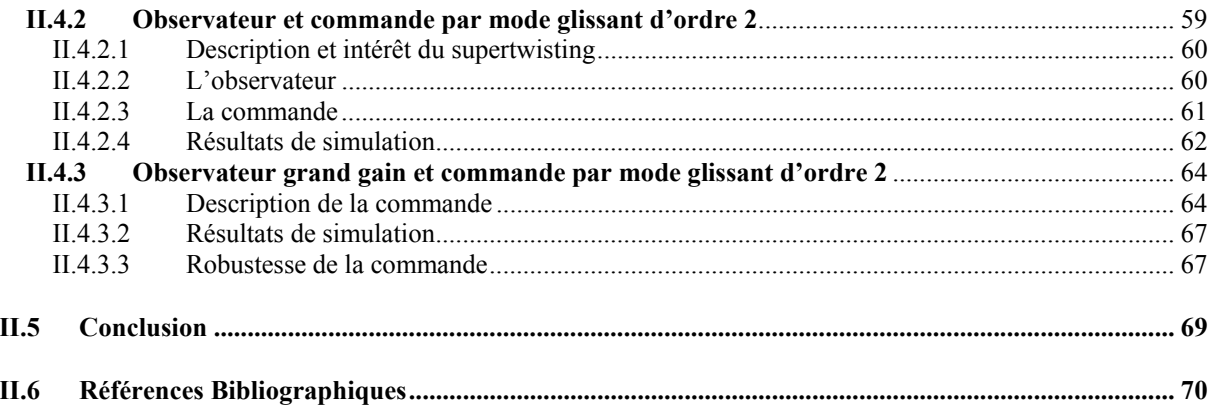

#### **II.1 INTRODUCTION**

On peut distinguer deux niveaux de commande d'une éolienne (Fig. II.1). La commande de niveau 1 ne s'occupe pas de la partie électrique mais uniquement de la turbine ; la génératrice étant vue comme un dispositif de commande de la turbine. La vitesse de rotation est la sortie du système turbine et le couple est la commande de la turbine. La commande de niveau 2 contrôle la génératrice et fait appliquer les références issues de la commande de niveau 1.

## **II.2 MODELISATION AERODYNAMIQUE ET MECANIQUE D'UNE EOLIENNE**

#### **II.2.1 Le vent**

#### *II.2.1.1La loi de Betz*

Il parait évident que plus la partie de l'énergie cinétique du vent captée par l'éolienne est grande, plus petite sera la vitesse du vent sortant par le côté gauche de l'éolienne (Fig. II.2). Si nous tentions d'extraire toute l'énergie contenue dans le vent, l'air continuerait son chemin à une vitesse nulle, ce qui, en réalité signifierait qu'il n'arriverait pas à abandonner le rotor.

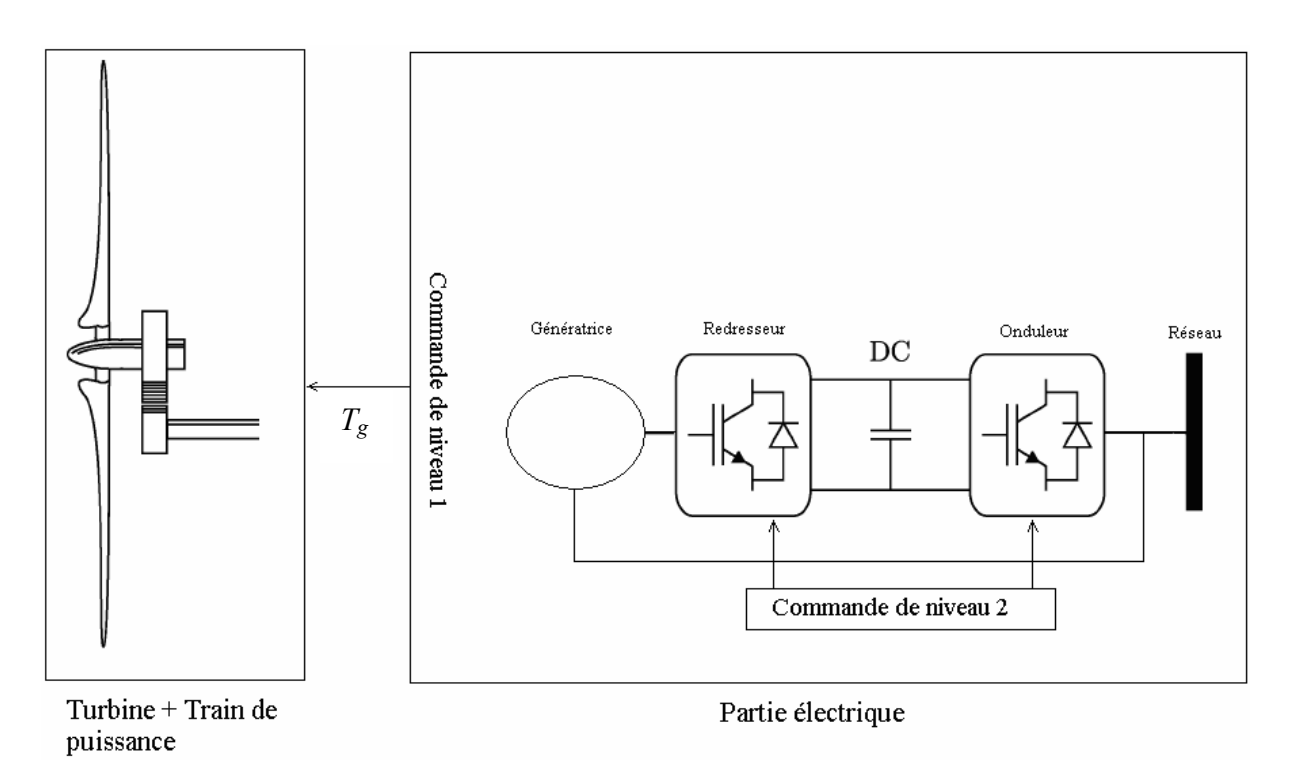

**Fig. II.1**. Les différents niveaux de commande.

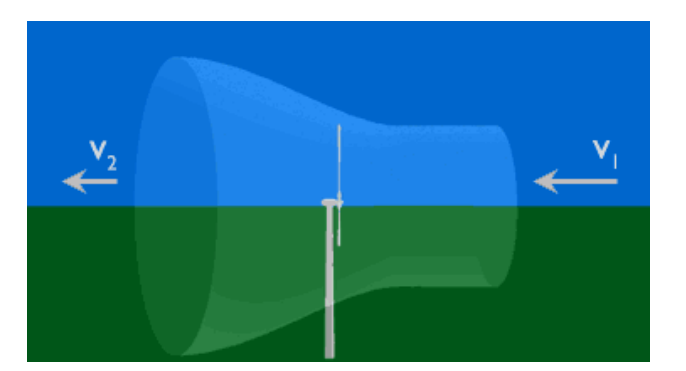

**Fig. II.2.** Déplacement du vent.

Le résultat serait dans ce cas tout le contraire de ce que nous aurions cherché à obtenir : aucune énergie ne serait extraite du vent, l'entrée de l'air dans le rotor étant évidemment également empêchée. L'autre cas extrême serait que le vent passerait à travers le tube cidessus sans aucune perturbation, mais avec le même résultat : l'énergie extraite serait absolument nulle.

Nous pouvons donc penser qu'il doit y avoir une manière de freiner le vent qui se trouve entre ces deux extrémités et qui permette de façon bien plus efficace de transformer l'énergie du vent en énergie mécanique. Il y a en fait une réponse très simple à cette question : une éolienne idéale freinerait le vent à 1/3 de sa vitesse originale. Afin de bien comprendre pourquoi, nous devons utiliser la loi physique fondamentale de l'aérodynamique des éoliennes.

La loi de Betz stipule qu'une éolienne ne pourra jamais convertir en énergie mécanique plus de 16/27 (ou 59%) de l'énergie cinétique contenue dans le vent [II.1].

En supposant que la vitesse du vent traversant le rotor soit égale à la moyenne entre la vitesse du vent non perturbée à l'avant de l'éolienne  $V_1$  et la vitesse du vent après passage à travers le rotor *V*2, la masse d'air en mouvement traversant la surface des pales en une seconde est :

$$
m = \frac{\rho S(V_1 + V_2)}{2} \tag{II.1}
$$

En utilisant la seconde loi de Newton, on pourra exprimer la puissance par :

$$
P_m = \frac{m(V_1^2 - V_2^2)}{2} \tag{II.2}
$$

Soit en remplaçant *m* par son expression :

$$
P_m = \frac{\rho S (V_1^2 - V_2^2) (V_1 + V_2)}{4}
$$
 (II.3)

Un vent théoriquement non perturbé traversant cette même surface *S* sans diminution de vitesse donnerait :

$$
P_{mt} = \frac{\rho S V_1^3}{2} \tag{II.4}
$$

Le ratio entre la puissance extraite du vent et la puissance totale théoriquement disponible est alors

$$
\frac{P_m}{P_{mt}} = \frac{\left(1 + \frac{V_1}{V_2}\right)\left(1 - \left(\frac{V_1}{V_2}\right)^2\right)}{2}
$$
\n(II.5)

En traçant le ratio des puissances en fonction du ratio des vitesses nous obtenons la courbe illustrée par la Fig. II.3. Ce ratio présente un maximum, c'est la limite de Betz. Cette limite n'est en réalité jamais atteinte et chaque éolienne est définie par son propre coefficient de puissance *Cp* exprimé en fonction de la vitesse relative représentant le rapport entre la vitesse de l'extrémité des pâles de l'éolienne et la vitesse du vent :

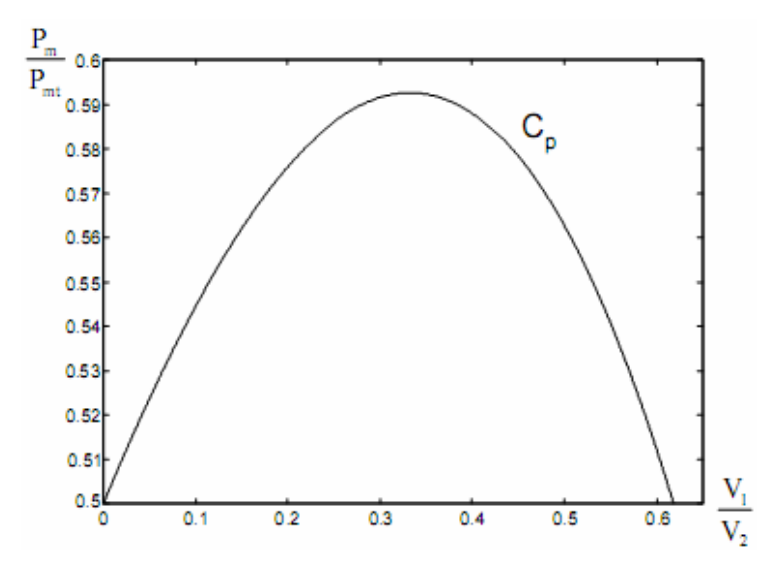

**Fig. II.3.** Coefficient de puissance.

C'est-à-dire que  $C_p$  dépend de la vitesse spécifique :  $\lambda = \frac{r}{r}$ *v*  $\lambda = \frac{r\omega}{r}$ 

On peut aussi définir le coefficient de couple :  $C_q = \frac{C_p}{2}$ *C*  $C_q = \frac{\sigma_p}{\lambda}$ .

#### *II.2.1.2Le vent incident sur la turbine*

L'énergie éolienne est l'énergie cinétique du vent, elle est une forme indirecte de l'énergie solaire, puisque ce sont les différences de températures et de pressions induites dans l'atmosphère par l'absorption du rayonnement solaire qui mettent les vents en mouvement. Elle est aussi légèrement affectée par la densité de l'air, cette dernière étant déterminée à son tour par la température, la pression barométrique et l'altitude. Le vent est un champ de vitesses de déplacement de masse d'air dont la distribution spatiale est complexe. Afin de pouvoir éprouver les algorithmes de commande, il a fallu utiliser des modèles de vents. En effet, il était impossible de réaliser une capture pour tous les profils de vent qu'on souhaitait tester.

Le vent ne peut pas être représenté par des expressions exclusivement déterministes. La modélisation du vent n'est pas une chose aisée car les variations spatiales vont du kilomètre au centimètre et celles dans le temps de la seconde à des mois. Le spectre de Van der Hoven présente trois évènements remarquables (Fig. II.4) : plusieurs pics d'énergie pour des basses fréquences autour de 1 an (variation saisonnière), 4 jours (variation climatique) et 1 jour (variation journalière) qui sont clairement identifiés aux mouvements atmosphériques de large amplitude [II.2].

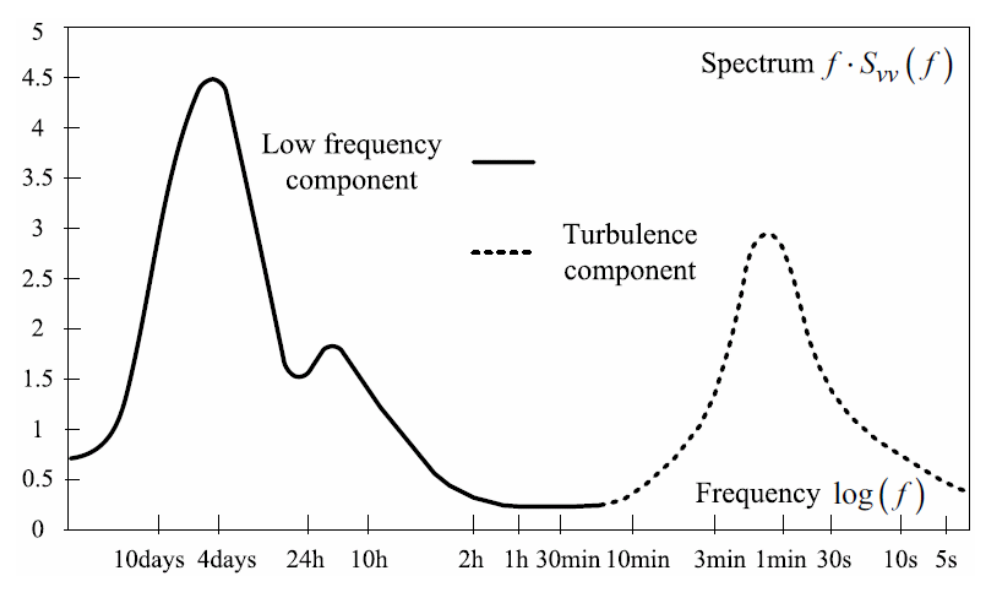

**Fig. II.4.** Spectre d'énergie des mouvements atmosphériques d'après Van der Hoven.

*Dans le cadre de cette thèse, on s'intéressera uniquement aux vents très localisés : Le vent sur l'aire balayée par le rotor durant quelques minutes.* 

Le choix géographique d'un site éolien est primordial dans un projet de production d'énergie [II.4]. Les caractéristiques du vent vont déterminer la quantité de l'énergie qui pourra être effectivement extraite du gisement éolien. Pour connaître les propriétés d'un site, des mesures de la vitesse du vent ainsi que de sa direction, sur une grande période du temps, sont nécessaires (un à dix ans).

En effectuant la caractérisation d'un site éolien, il est impératif de connaître la hauteur sur laquelle les mesures sont prises et ensuite adapter les résultats à la hauteur de mat de l'éolienne. En effet, la vitesse du vent augmente selon la hauteur. L'expression suivante donne la méthode de ce calcul en fonction du caractère des obstacles dans l'environnement proche.

$$
V_v = V_v(h_{mes}) \frac{Ln\left(\frac{h}{\alpha}\right)}{Ln\left(\frac{h_{mes}}{\alpha}\right)}
$$
(II.6)

On précise que *h* est la hauteur du mât et *hmes* la hauteur des appareils de mesure. Le Tableau II.1 fournit alors le paramètre de rugosité α en fonction de l'environnement.

De plus, la tour provoque un effet de *barrage* qui se traduit par le fait que la tour a une certaine zone d'influence où la vitesse du vent est plus faible. La zone d'influence ainsi que la chute de vitesse dans cette zone dépendent notamment du type (tubulaire d'acier, en treillis, mât haubané) et des dimensions de la tour.

Pour tenir compte de la nature turbulente du vent, on utilise des modèles stochastiques. Le spectre de turbulence permet de décrire la répartition d'énergie des fluctuations turbulentes dont l'intégrale est fixée par l'intensité de la turbulence.

L'intensité de la turbulence est le rapport suivant :

$$
I = \frac{\sigma}{V_0}
$$
 avec la variance  $\sigma^2 = \frac{1}{T} \int_0^T V(t) dt$ 

On peut ainsi générer une distribution de vent turbulent par un processus gaussien. Les deux modèles principalement utilisés et répondant aux normes définies par la Commission Electrotechnique Internationale (CEI/IEC), sont le spectre de von Karman et celui de Kaimal [II.2-II.3].

| Nature du sol                                                                                                    | Paramètre de rugosité |
|----------------------------------------------------------------------------------------------------|-----------------------|
| Surface d'un plan d'eau                                                                                                  | 0,0002                |
| Terrain vague avec surface lisse (piste de décollage, gazon entretenu,)                                                  | 0,0024                |
| Zone agricole sans barrière ni haie, parsemée d'habitations éparses sur un<br>relief de collines douces.                 | 0,03                  |
| Zone agricole avec quelques maisons et hautes haies (d'une hauteur de<br>huit mètres maximum) espacées d'environ 1250 m. | 0,055                 |
| Zone agricole avec quelques maisons et hautes haies (d'une hauteur de<br>huit mètres maximum) espacées d'environ 500 m.  | 0,1                   |
| Zone agricole avec de nombreux bâtiments, ou des haies de 8 mètres<br>espacées de 250 m.                                 | 0,2                   |
| Villages, petites villes, zones agricoles avec de nombreuses haies, forêts et<br>terrains très accidentés.               | 0,4                   |
| Grandes villes avec bâtiments hauts                                                                                      | 0,8                   |
| Très grandes villes avec de grands immeubles et gratte-ciel.                                                             | 1,6                   |

**Tableau II.1.** Paramètre de rugosité en fonction de l'environnement [II.4].

$$
\text{Spective de Von Karman } \phi(\omega) = \frac{K}{\left(1 + \left(T\omega\right)^2\right)^{5/6}} \tag{II.7}
$$

$$
\text{Spective de Kaimal } \phi(\omega) = \frac{K}{\left|1 + T\omega\right|^{5/3}}\tag{II.8}
$$

où *K* est un paramètre lié à la variance et *T* détermine la bande passante de la turbulence.

Le simulateur FAST du Laboratoire Américain *NREL*, qui sera décrit dans le §II.2.4, permettra de prendre en compte ces différentes problématiques. L'utilisation de FAST étant complexe, les algorithmes ont toujours subi une première validation avec un modèle simplifié du vent.

Ainsi, on considère pour la surface balayée par le rotor de l'éolienne une répartition uniforme du vent. Cela consiste à considérer **un vent équivalent** à un point fixe. En effet cette notion sera utilisée dans les équations qui seront définies dans la suite du mémoire. Ces équations nous permettront de calculer en moyenne le couple effectivement exercé par la turbine. On a alors tout d'abord utilisé le modèle de vent développé par le Laboratoire Danois *Risø National Laboratory* basé sur le filtre de Kaimal dont l'implémentation Simulink est présenté dans la Fig. II.5 [II.7-II.8] :

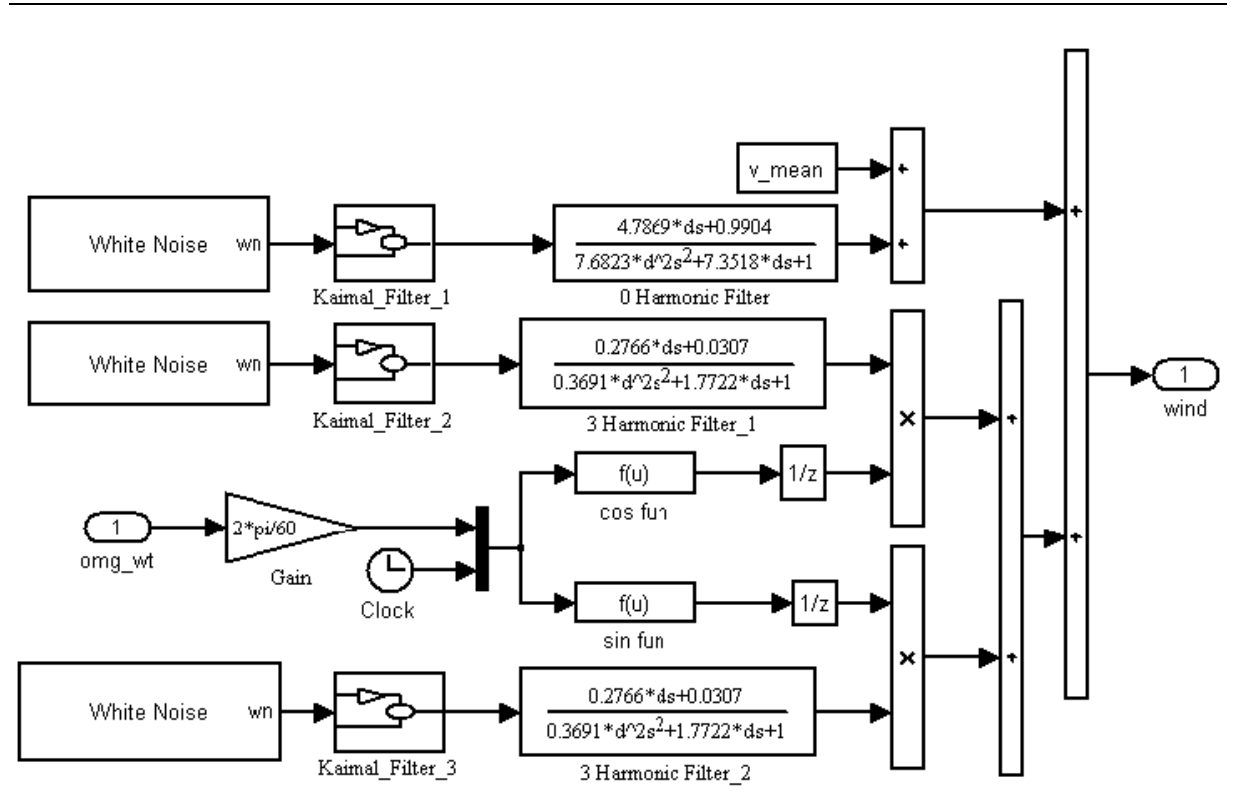

**Fig. II.5.** Implémentation Simulink du modèle du vent

#### **II.2.2 Interaction entre le vent et la turbine**

#### *II.2.2.1La pale*

L'action du vent sur les pales de la turbine va se traduire par des forces appliquées en chaque point de la surface. La Figure II.6 représente la section longitudinale d'une pale d'aérogénérateur.

La vitesse du vent arrivant face à cette pale, est représentée par le vecteur *V*. Le vecteur *u* représente la composante de vent due à la rotation de l'aérogénérateur. La résultante de ces deux vecteurs est *W,* c'est la direction du vent apparent (Fig. II.7).

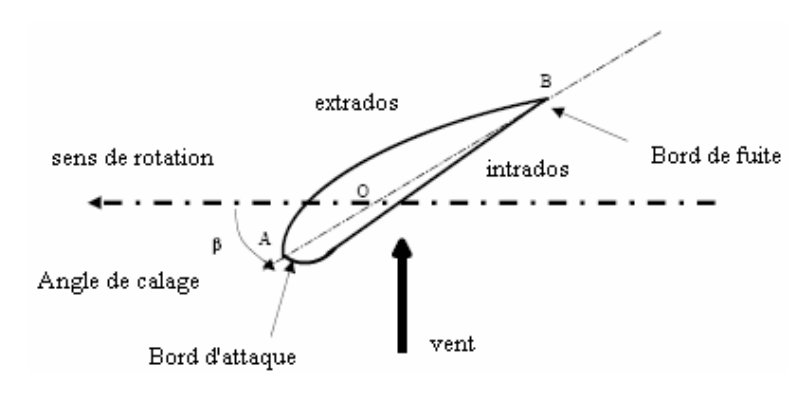

**Fig. II.6.** Description d'une pale.

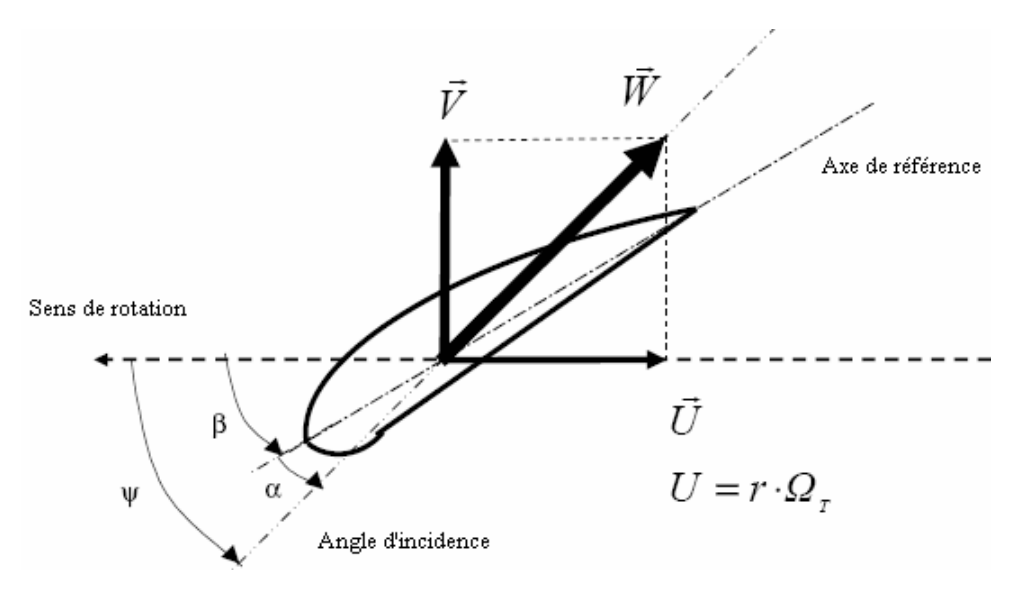

**Fig. II.7.** Vents sur la pale.

L'action du vent sur la pale produit une force qui se décompose en une poussée axiale  $\vec{F}_{ax}$ directement compensée par la résistance mécanique du mât et une poussée en direction de la rotation  $\vec{F}_{rot}$  qui produit effectivement le déplacement. Chaque turbine éolienne est ainsi dimensionnée pour que cette force  $\vec{F}_{rot}$  atteigne sa valeur nominale pour une vitesse de vent nominale donnée. La force résultante  $\vec{F}_{res}$  peut aussi être décomposée de la manière suivante :

– La portance *L* r , normale à la direction du vent apparent ;

– La force de traînée *D* .<br>ก parallèle à la direction du vent.

On peut déduire les expressions de la poussée axiale et la poussée en direction de la rotation en fonction de la portance et de la traînée à partir de la Fig. II.8.

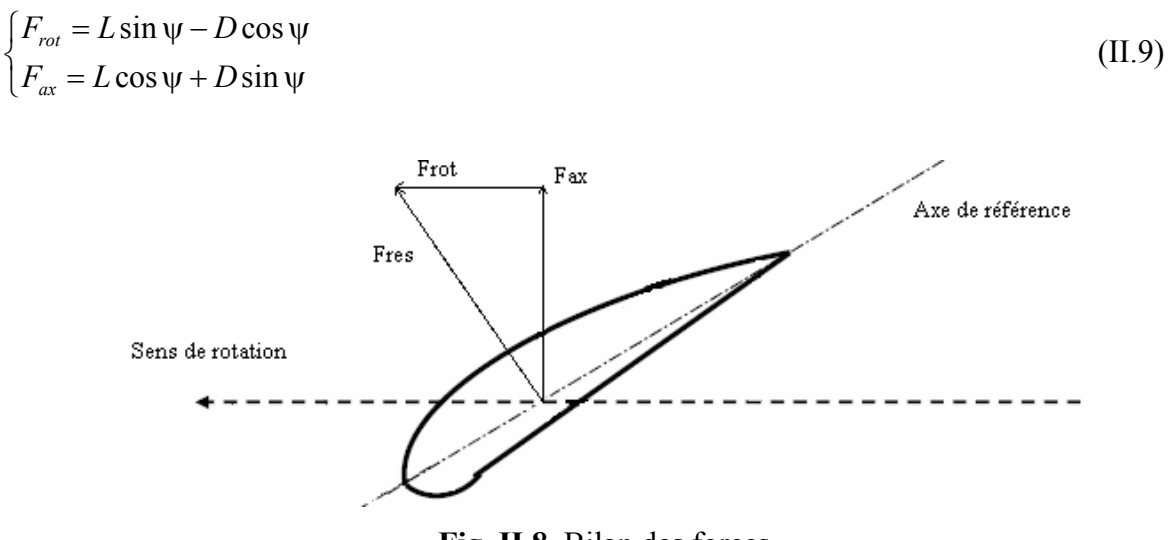

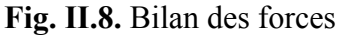

La force de portance *L* est donnée par l'expression :

$$
L = \frac{\rho}{2} A W^2 c_L \tag{II.10}
$$

De même, la force de traînée a pour expression :

$$
D = \frac{\rho}{2} A W^2 c_D \tag{II.11}
$$

où *A* est la surface de référence, ρ est la densité de l'air (kg/m<sup>3</sup>), *c<sub>L</sub>* est le coefficient de portance,  $c_D$  est le coefficient de traînée ( $c_L$  et  $c_D$  dépendent de l'angle d'incidence α).

A partir des expressions de la portance et de la traînée, on calcule les forces de poussée  $dF_{rot}$  et  $dF_{ax}$  agissant sur un élément de pale.

$$
\begin{cases}\ndF_{rot} = \frac{1}{2} \rho dA W^2 \Big[ c_L(\alpha) \sin \psi - c_D(\alpha) \cos \psi \Big] \\
dF_{\alpha\alpha} = \frac{1}{2} \rho dA W^2 \Big[ c_L(\alpha) \cos \psi + c_D(\alpha) \sin \psi \Big]\n\end{cases}
$$
\n(II.12)

La somme des intégrales, sur toutes les pales, des composantes horizontales et verticales des forces de portances et de traînée, permet le calcul de la force de poussée axiale et du couple aérodynamique. Ainsi :

$$
\begin{cases}\nF_{rot} = \sum_{k=1}^{Np} \int dF_{rot} \\
F_{ax} = \sum_{k=1}^{Np} \int dF_{ax}\n\end{cases}
$$
\n(II.13)

#### *II.2.2.2La turbine*

Dans la Fig. II.9, la puissance disponible du vent traversant une surface  $A<sub>v</sub>$  est définie par :

$$
P_{vent} = \frac{1}{2} \rho A_v v^3 \tag{II.14}
$$

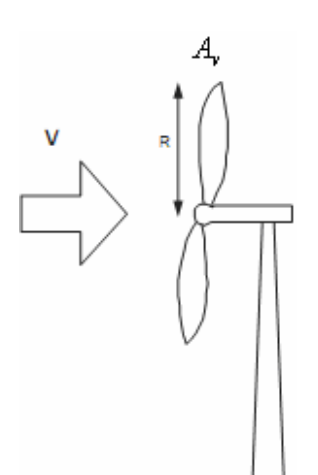

**Fig. II.9.** Interaction vent turbine.

L'expression simplifiée de la puissance captée par l'éolienne est :

$$
P_a = \frac{1}{2} \rho \pi R^2 C_p (\lambda) v^3
$$
 (II.15)

Une autre expression de cette puissance serait :  $P_a = \omega_r T_a$  (II.16)

De ces équations, on peut déduire l'expression du couple aérodynamique :

$$
T_a = \frac{1}{2} \rho \pi R^3 C_q(\lambda) v^2 \tag{II.17}
$$

#### **II.2.3 Le train de puissance**

Nous allons maintenant décrire le couplage mécanique illustré par la Fig. II.10.

En prenant en compte les coefficients de rigidité et d'amortissement, nous obtenons les équations suivantes :

$$
\begin{cases}\nJ_r \dot{\omega}_r = T_a - K_r \omega_r - B_r \theta_r - T_{ls} \\
J_g \dot{\omega}_g = T_{hs} - K_g \omega_g - B_g \theta_g - T_{em}\n\end{cases}
$$
\n(II.18)

On défini le rendement du multiplicateur par :

$$
n_g = \frac{\omega_g}{\omega_r} = \frac{T_{ls}}{T_{hs}}
$$
(II.19)

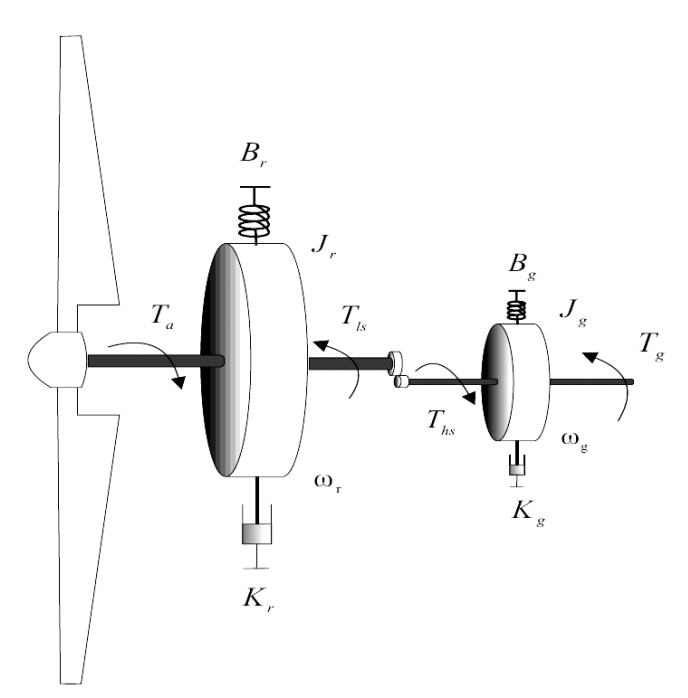

**Fig. II.10.** Couplage mécanique.

En utilisant les équations précédentes on obtient :

$$
J_t \dot{\omega}_r = T_a - K_t \omega_r - B_t \theta_r - T_g \tag{II.20}
$$

$$
A \text{vec} \begin{cases} J_t = J_r + n_g^2 J_g \\ K_t = K_r + n_g^2 K_g \\ B_t = B_r + n_g^2 B_g \\ T_g = n_g T_{em} \end{cases}
$$

Etant donné que la rigidité est très faible on peut la négliger. L'expression de la dynamique de la turbine devient alors [II.9] :

$$
J_t \dot{\omega}_r = T_a - K_t \omega_r - T_g \tag{II.21}
$$

#### **II.2.4 Description des simulations avec FAST**

#### *II.2.4.1Présentation du simulateur FAST*

FAST (Fatigue, Aerodynamics, Structures, and Turbulence code) est un simulateur d'éolienne à deux ou trois pales [II.10]. Ce simulateur a été choisi pour la validation car il a été évalué et certifié par Germanischer Lloyd [II.11]. Il a été développé en Fortran mais peut être interfacé avec Simulink (Fig. II.11 et Fig. II.12). FAST permet de contrôler une turbine d'éolienne avec des conditions spécifiques et ceci de plusieurs manières :

- Régulation avec les pales ;
- Régulation par le couple générateur ;
- Abaissement du mât du générateur ;
- Frein mécanique

Les méthodes de contrôle un peu plus complexes nécessitent l'écriture d'une routine spécifique qui doit être liée au reste du programme.

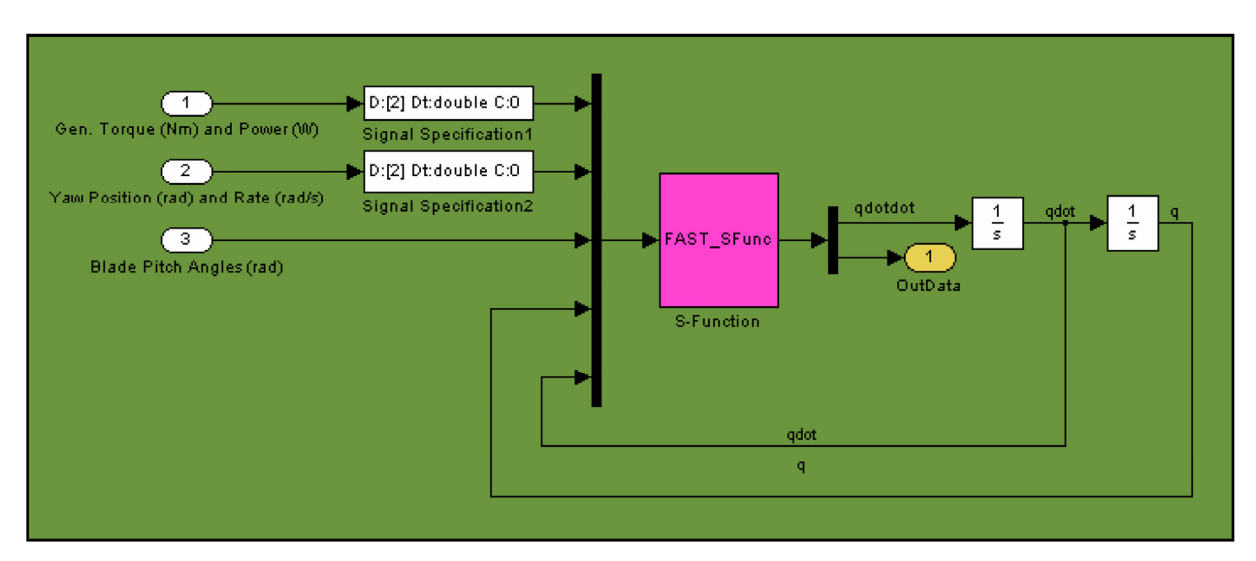

**Fig. II.11.** Bloc de simulation de la turbine avec FAST.

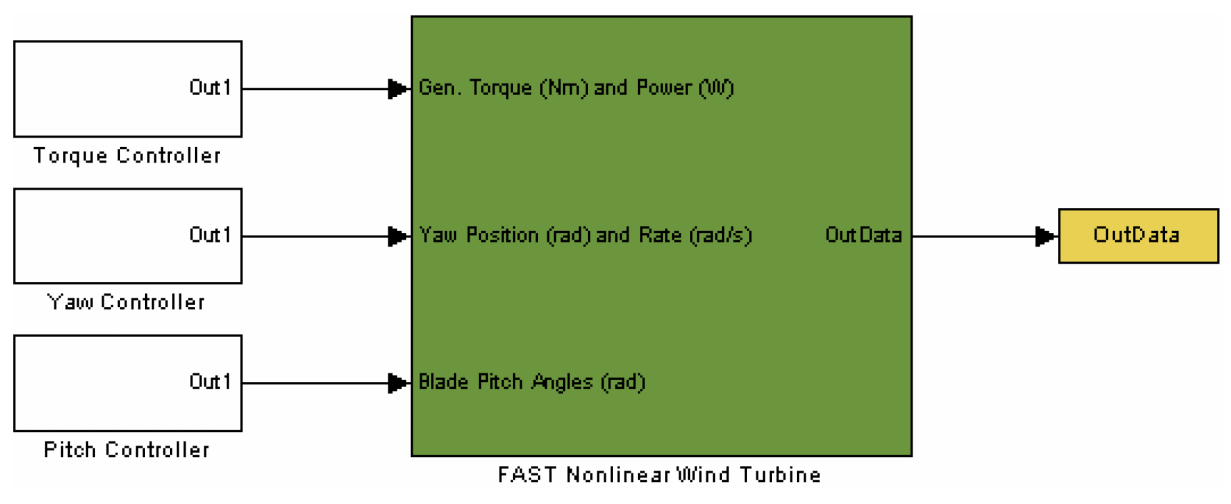

**Fig. II.12.** Modèle Simulink de la turbine.

#### *II.2.4.2Description de la configuration des tests*

La Figure II.13 illustre une éolienne de 1.5 MW. En effet, les différentes stratégies de commande ont été appliquées à la turbine WP 1.5-MW du NREL dont les caractéristiques sont données dans le Tableau II.2.

#### **II.3 FORMULATION DU PROBLEME**

Comme nous l'avons vu dans le paragraphe précédent, le ratio entre la puissance extraite du vent et la puissance totale théoriquement disponible présente un maximum défini par la limite de Betz.

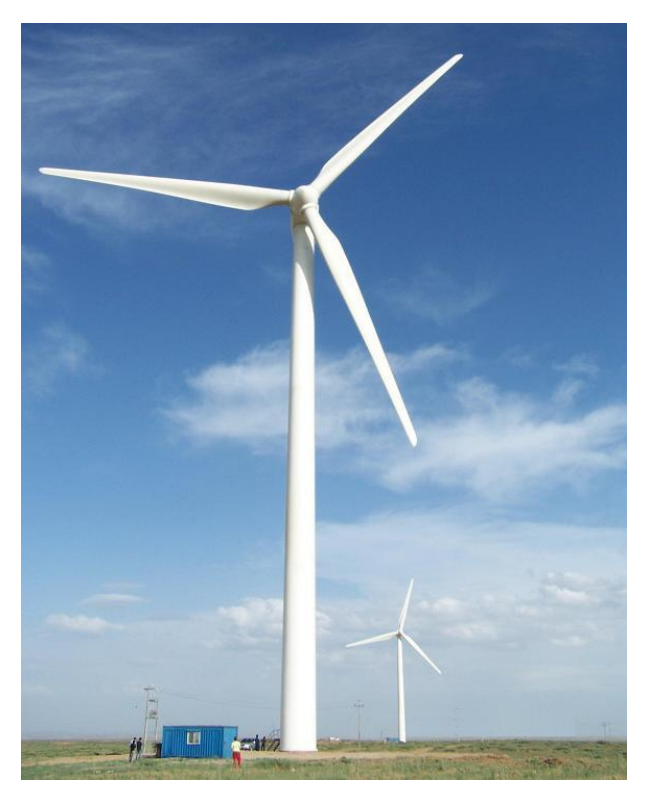

**Fig. II.13**. Illustration d'une éolienne de 1.5 MW.

| Nombre de pales       |                                       |
|-----------------------|---------------------------------------|
| Diamètre du rotor     | 70 <sub>m</sub>                       |
| Hauteur               | 84.3 m                                |
| Puissance désirée     | 1.5 MW                                |
| Inertie de la turbine | $4.4532\times10^{5}$ kgm <sup>2</sup> |

**Tableau II.2.** L'éolienne WP 1.5-MW du NREL.

Cette limite n'est en réalité jamais atteinte et chaque éolienne est définie par son propre coefficient de puissance *Cp*. La Fig. II.14 illustre un exemple de courbes de puissance d'une éolienne [II.1].

Pour extraire de manière efficace la puissance du vent, tout en maintenant en sécurité le régime, l'éolienne doit être exploitée selon les 3 zones, qui relient la vitesse du vent, la vitesse maximale du rotor admissible et la puissance désirée (Fig. II.15). Dans la zone I, l'éolienne est arrêtée car le vent n'est pas assez fort pour que la production d'énergie soit rentable vis-àvis de l'énergie de fonctionnement.

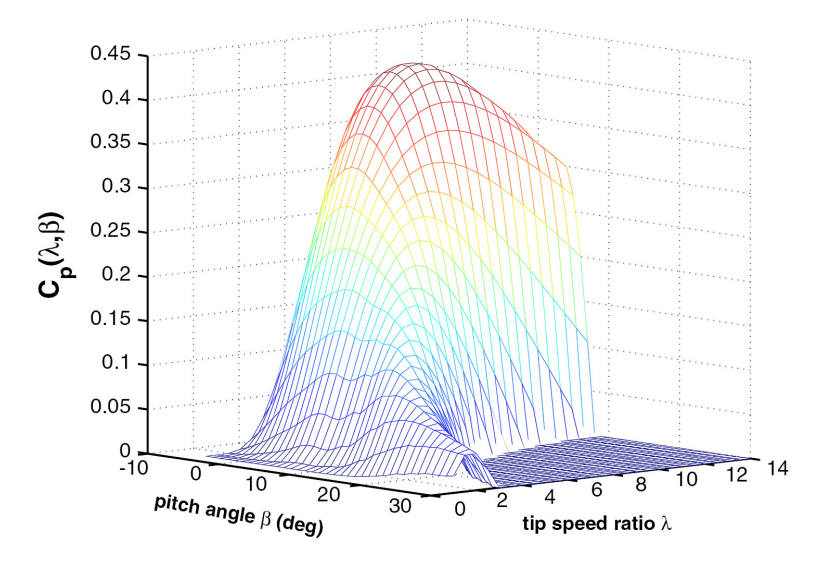

**Fig. II.14.** Coefficient de puissance.

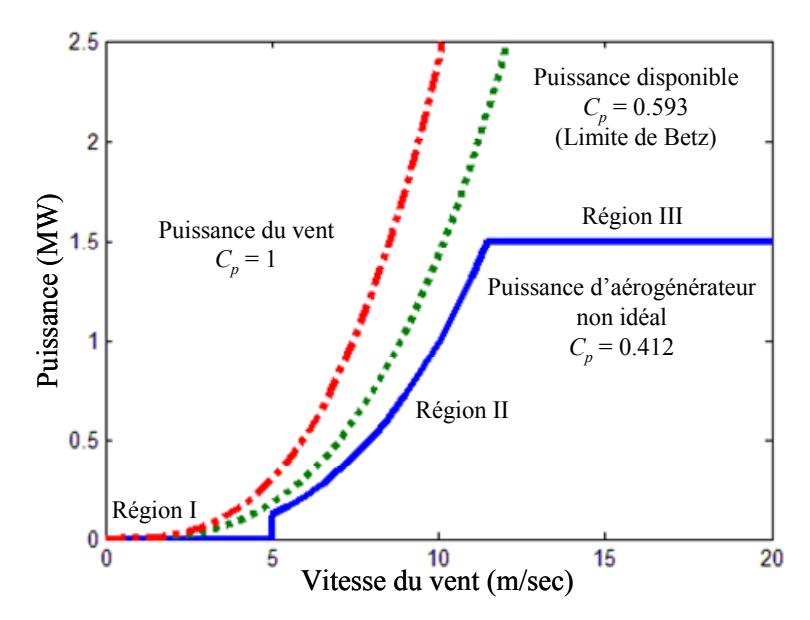

**Fig. II.15.** Courbe typique de la puissance extraite par une éolienne en fonction de la vitesse du vent.

Dans la zone II, l'aérogénérateur fonctionne en charge partielle. L'objectif dans cette zone est d'optimiser le rendement énergétique. Ainsi, la vitesse de rotation évolue en fonction de la vitesse du vent de sorte à se maintenir dans le point de fonctionnement de rendement aérodynamique maximal. Le but étant que le coefficient de puissance soit toujours optimum. La zone III (vent fort) correspond au fonctionnement à pleine charge. Il faut limiter la puissance afin de ne pas abîmer le système.

Pour garantir un rendement maximum de la turbine, il faut maintenir le coefficient de puissance à son maximum.

$$
T_a = k_{opt} \omega^2, \text{ avec } k_{opt} = \frac{1}{2} \pi \rho R^5 \frac{C_{p\text{max}}}{\lambda_{opt}^3}
$$
 (II.22)

où λ*opt* est la vitesse spécifique qui nous permet de maximiser la puissance captée. Un des problèmes est de déterminer de manière précise *kopt*.

Le but de ce chapitre sera donc de définir le couple  $T_g$  que doit fournir la génératrice afin d'optimiser le rendement c'est-à-dire obtenir le couple aérodynamique voulu *Ta*.

#### **II.3.1 MPPT par la logique floue**

Nous allons tout d'abord utiliser une logique floue pour implémenter la MPPT qui ne nécessite pas de connaissances sur le coefficient de puissance de la turbine [II.4]. Les règles dépendent des variations de puissance Δ*P* et de vitesse Δω. Par exemple : *si je mesure une augmentation de puissance* (Δ*P* > 0) suite à un incrément positif de vitesse, *je dois continuer à accélérer la voilure* (Δω*ref* > 0). On se situe alors sur la partie gauche de la cloche *P*(ω) (Fig. II.16). A partir de l'existence de ces règles linguistiques, l'utilisation d'un dispositif MPPT basé sur le principe des ensembles flous est mise en place.

Le dispositif MPPT à base de mesure de changement de puissance (Δ*P*) et de vitesse de rotation Δω propose un changement Δω*ref* de la consigne de vitesse de rotation de l'éolienne selon les équations.

$$
\begin{cases}\n\Delta P = P[k] - P[k-1] \\
\Delta \omega = \omega[k] - \omega[k-1] \\
\omega_{ref}[k] = \omega[k-1] + \Delta \omega_{ref}[k]\n\end{cases}
$$
\n(II.23)

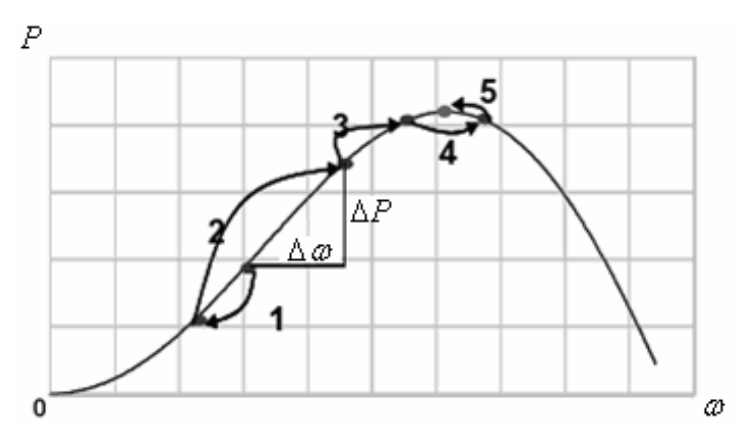

**Fig. II.16.** MPPT à vitesse de vent constante

Ainsi, le changement de Δ*P* résultant de la variation de la vitesse de rotation est soit dans le sens positif, soit dans le sens négatif. La valeur de Δ*P* peut aussi être petite où au contraire grande. A partir de ce constat, la valeur de la consigne de vitesse est augmentée ou diminuée de façon petite ou respectivement grande dans le sens qui permet d'augmenter la puissance. Cette commande permet la recherche du point optimum en se basant sur les observations. Dans le cas d'un changement de la vitesse du vent, la recherche du point maximal de puissance s'effectue de la manière présentée sur la Fig. II.17 : on constate que le même type de règles s'applique.

Cette stratégie a été comparée avec la commande en couple classique qui sera présentée dans la partie §II.3.3. La Figure II.18 montre que cette commande n'est pas très performante.

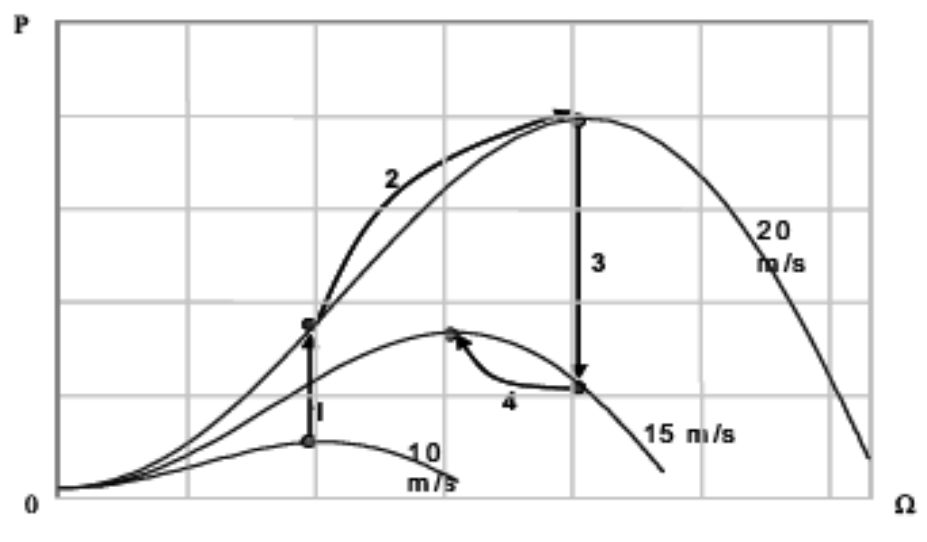

**Fig. II.17.** MPPT à vitesse de vent non constante.

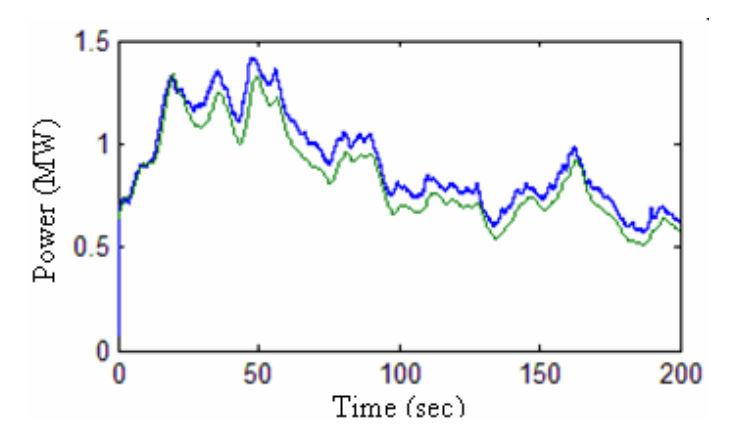

**Fig. II.18.** La puissance générée: contrôle MPPT floue (vert/bas) et commande en couple (bleue/haut).

Quand la vitesse du vent augmente constamment ou au contraire que cette vitesse est constamment décroissante, cette stratégie MPPT n'est pas capable de distinguer si la cause de la variation de puissance est due à la variation de la vitesse du vent ou au contraire si elle est due à la variation de la vitesse de rotation. On peut parvenir ainsi à une situation extrême où l'algorithme peut progresser dans le mauvais sens. Ce défaut dépend fortement des réglages du dispositif et un réglage véritablement robuste quel que soit la turbulence du gisement est très délicat voire impossible à obtenir.

*Pour le manque de robustesse de cette commande et ses performances énergétiques médiocre, d'autres stratégies de commande vont être étudiées comme la commande en vitesse et la commande en couple.* 

#### **II.3.2 Commande en vitesse**

Une autre façon de procéder consiste en une pseudo recherche du point maximal de puissance en connaissant la courbe caractéristique de la voilure éolienne à piloter. Cette façon de procéder exige du constructeur de la voilure des essais de caractérisation (extérieur, soufflerie) ou des simulations du profil des pales. Dans le domaine du *petit éolien* cette phase de caractérisation peut s'avérer coûteuse et fastidieuse. En effet, tandis que disposer d'une soufflerie de taille suffisante est onéreux voire impossible, les campagnes d'essais réalisés en extérieur sont biaisées par les problèmes de mesures de vent en régime non stationnaire et par les variations d'orientation pour les voilures à axe horizontal. Cependant, une telle caractérisation permet de simplifier considérablement l'algorithme. *Par la suite, nous considérerons que la courbe caractéristique de la voilure est connue.*

Le calcul de la vitesse optimale est possible à partir de la valeur de la puissance optimale :

$$
\omega_{opt} = \sqrt[3]{\frac{P_{opt}}{k_{opt}}} \text{ avec } \begin{cases} k_{opt} = \frac{1}{2} \pi \rho R^5 \frac{C_{p\text{max}}}{\lambda_{opt}^3} \\ P_{opt} = \frac{1}{2} \rho \pi R^2 C_{p\text{max}} v^3 \end{cases}
$$

L'inconvénient de cette stratégie est qu'elle nécessite la connaissance du *vent équivalent* dont la notion est utile pour la modélisation. Cependant, ce vent n'est pas facilement mesurable.

#### **II.3.3 Commande en couple**

Comme pour la commande en vitesse, nous utiliserons la connaissance de la courbe caractéristique de la voilure éolienne. En considérant que les conditions sont optimales (à puissance optimale), l'équation (II.3) permet le calcul de la valeur du couple optimal.

$$
T_g = k_{opt} \omega^2 \tag{II.24}
$$

Cette loi de contrôle standard vise à maintenir l'éolienne opérationnelle au sommet de sa courbe *Cp* en négligeant l'effet du train de puissance. *Dans la suite de ce chapitre, cette commande servira de base et sera améliorée afin d'atteindre l'objectif d'optimisation du rendement énergétique.* 

#### **II.4 COMMANDES EN COUPLE DEVELOPPEES**

Toutes les commandes élaborées ont pour but d'optimiser la capture de la puissance issue du vent mais elles peuvent également être utilisées pour assurer la régulation.

#### **II.4.1 Commande robuste par mode glissant avec gain adaptatif**

#### *II.4.1.1Description de la commande*

Dans cette partie, nous allons présenter une commande robuste qui est basée sur les modes glissants. Elle s'appuie sur un contrôleur en mode glissant robuste et dynamique. En effet, le contrôle par mode glissant est une approche robuste, non linéaire et efficace, puisqu'il procure
aux systèmes dynamiques une propriété d'insensibilité aux incertitudes une fois que les systèmes dynamiques sont basés sur des modes glissants [II.12]. Il a déjà été appliqué dans le cas des génératrices asynchrones *pilotées* par le vent [II.13].

Le schéma (Fig. II.19) adopté utilise un gain adaptatif qui s'accroît tant que le retour d'erreur n'est pas égal à zéro [II.15].

*Pref* et *Pg* étant respectivement la puissance (fournie au générateur) désirée et réelle, considérons l'erreur suivante :

$$
\varepsilon_p = P_{ref} - P_g \tag{II.25}
$$

On obtient alors :

$$
\dot{\varepsilon}_p = \dot{P}_{ref} - T_g \dot{\omega}_r - \dot{T}_g \omega_r \tag{II.26}
$$

Nous proposons la commande suivante :

$$
\dot{T}_{g} = \frac{(B(t) + A)\text{sgn}(\varepsilon_{p})}{\omega_{r}}
$$
\n(II.27)

avec  $\dot{B} = \left| \varepsilon_p \right|$  et A > 0, il vient que :

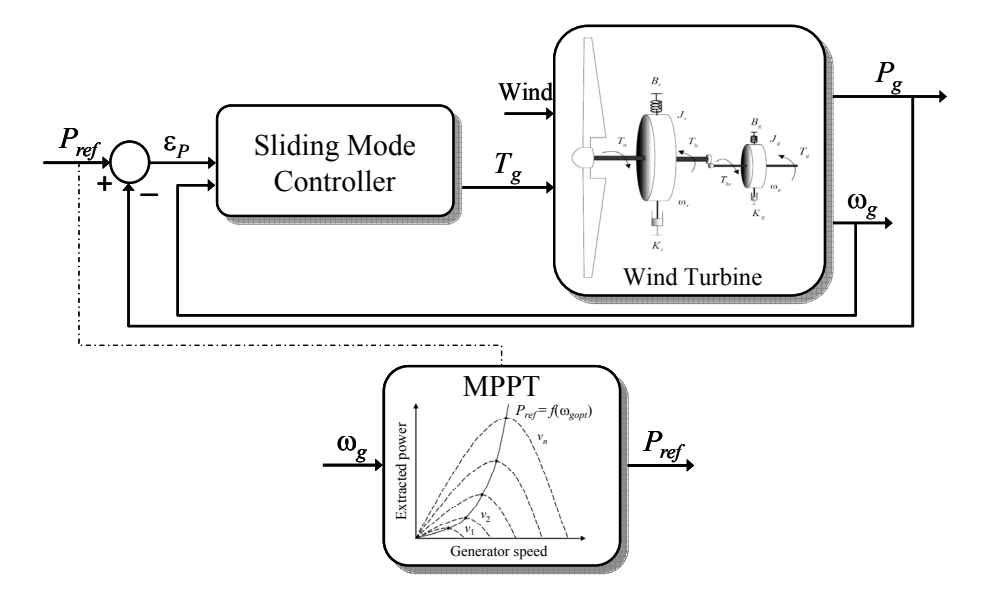

**Fig. II.19.** Schéma de principe du contrôleur proposé.

$$
\dot{\varepsilon}_p = \dot{P}_{ref} - T_g \dot{\omega}_r - (B(t) + A) \text{sgn}(\varepsilon_p)
$$
\n(II.28)

Considérons la perturbation suivante :

$$
d = \dot{P}_{ref} - T_g \dot{\omega}_r \tag{II.29}
$$

Nous supposons que  $|d| < B_1$ , où  $B_1$  est une constante positive car elle dépend de  $T_a$ . Alors nous pouvons écrire que :

$$
\dot{\varepsilon}_p = d - (B(t) + A)\text{sgn}(\varepsilon_p) \tag{II.30}
$$

Afin de prouver la stabilité de notre contrôleur, posons la fonction de Lyapunov suivante :

$$
V = \frac{1}{2} \varepsilon^2 + \frac{1}{2} (B - B_1)^2
$$
 (II.31)

Il n'est pas difficile de constater que sa dérivée vérifie :

$$
\dot{V} \le -\lambda |\varepsilon| \tag{II.32}
$$

D'après cette équation et en utilisant le théorème de LaSalle, nous pouvons conclure quant à la convergence asymptotique de l'erreur vers 0. Cependant nous n'avons pas de convergence en temps fini. Afin de l'obtenir nous faisons les adaptations suivantes. Nous majorons la perturbation de la manière suivante :

$$
|d| \le C_1 \left( \left| \omega_r \right| + \left| T_s \right| + \left| \omega_r \right| + \left| T_s \right| \right)^2 \tag{II.33}
$$

Nous posons maintenant la commande suivante :

$$
\dot{T}_g = \left( C(t) \left( \left| \omega_r \right| + \left| T_g \right| + \left| \omega_r \right| + \left| T_g \right| \right|^2 \right) + A \frac{\operatorname{sgn}(\varepsilon_p)}{\omega_r} \tag{II.34}
$$

Nous satisferons la condition  $C > C_1$  en temps fini en posant :

$$
\begin{cases}\nC(0) = 0 \\
\dot{C}(t) = \alpha \text{ si } \varepsilon_p \neq 0 \\
\dot{C}(t) = 0 \text{ si } \varepsilon_p = 0\n\end{cases}
$$
\n(II.35)

Le degré relatif de  $\varepsilon_p$  est 1 par rapport à  $\dot{T}_g$  qui est la commande. Nous prouvons donc qu'après un temps fini, notre commande sera similaire à une commande par mode glissant d'ordre 1 ; c'est à dire que nous aurons une convergence en temps fini. En pratique, nous utiliserons

$$
\begin{cases}\nC(0) = 0 \\
\dot{C} = \alpha \text{ si } \left| \varepsilon_p \right| \ge \eta \\
\dot{C} = 0 \text{ si } \left| \varepsilon_p \right| < \eta\n\end{cases}
$$
\n(III.36)

Nous choisirons  $\alpha$  > 0 et η suffisamment petit.

Afin d'éviter le phénomène de broutement, nous approximons la fonction signe par la fonction suivante :

$$
sgn(\varepsilon_p) = \frac{\varepsilon_p}{\left|\varepsilon_p\right| + a}
$$

où *a* est une constante positive. La conséquence pratique de cette approximation est que le phénomène de broutement est considérablement réduit.

Il nous reste à déterminer la valeur de *Pref* : Celle-ci est déduite du couple aérodynamique optimale est  $T_a = k\omega^2$  de sorte que :  $P_{ref} = Ck\omega^3$  avec  $C < 1$ . En effet, nous sommes obligés de diminuer la puissance théoriquement accessible en multipliant par une constante *C* (par exemple 0.95) pour les deux raisons suivantes :

- L'impact du train de puissance ;
- Les fluctuations de la vitesse du vent empêchent l'éolienne de fonctionner à son plein régime (la plupart du temps). La conséquence directe est que la puissance désirée n'est jamais atteignable engendrant ainsi des dysfonctionnements.

# *II.4.1.2Utilisation d'une surface de glissement sous la forme intégrale*

Nous pouvons adapter la commande précédemment établie en utilisant l'erreur sous une forme intégrale ; c'est-à-dire en utilisant la surface de glissement suivante à la pace de *εp*.

$$
\begin{cases}\nS_p(t) = \varepsilon_p(t) + K_p z \\
\dot{z} = \varepsilon_p(t) \\
z(0) = 0\n\end{cases}
$$
\n(II.37)

L'avantage de cette méthode est qu'elle permet de maintenir les performances de la réponse transitoire de la commande ci-dessus tout en permettant de minimiser l'erreur statique [II.16-II-17].

#### *II.4.1.3Résultats de simulation*

Les résultats obtenus pour un vent (Fig. II.20) nous faisant osciller de la zone II à la zone III (Fig. II.15) sont illustrés par les Figs. II.21et II.22.

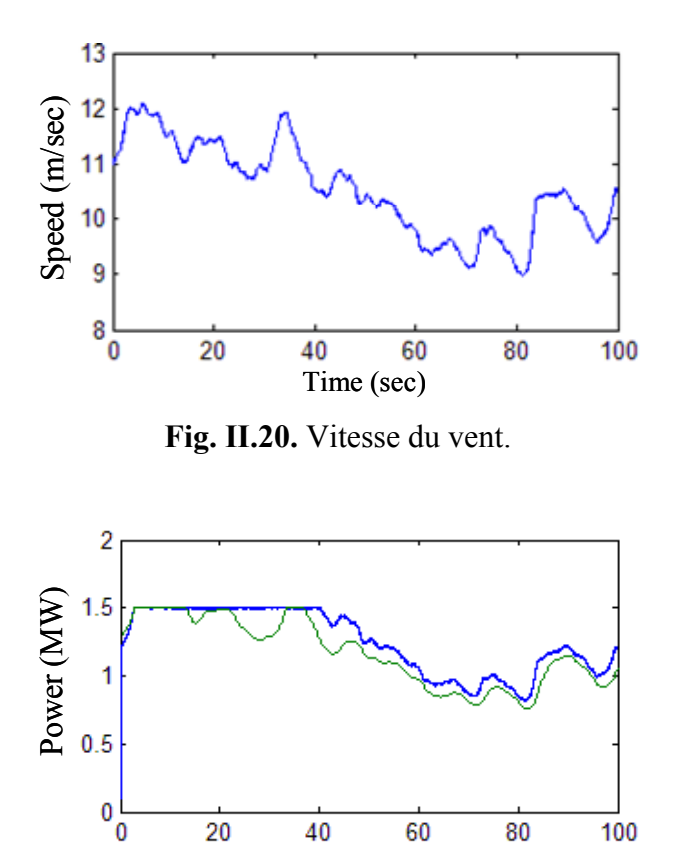

**Fig. II.21.** Puissance générée : Commande standard (vert/bas) et commande par mode glissant (bleu/haut).

Time (sec)

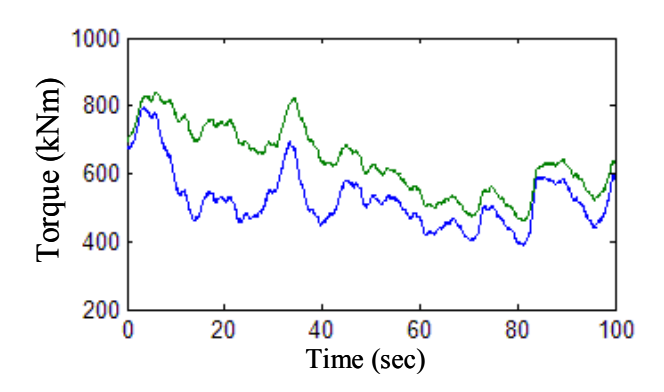

**Fig. II.22**. Couple du générateur : Commande standard (vert/haut) et commande par mode glissant (bleu/bas).

*L'avantage principal de la commande proposée est essentiel lorsqu'on fluctue entre les*  zones II et III de fonctionnement de l'éolienne. En effet, lorsque l'on est en zone III on peut *conserver une partie de l'énergie en excès sous forme d'énergie cinétique. Il est évident que ce stockage a ses limites car la vitesse de rotation ne doit pas excéder un certain seuil. Cette énergie inertielle sera bien évidement fournie à la génératrice lorsque l'éolienne repassera en zone II.* 

#### **II.4.2 Observateur et commande par mode glissant d'ordre 2**

L'objectif de cette nouvelle stratégie de commande est que  $T_a$  converge vers  $T_{opt}$  alors que la loi standard impose que  $T_g = T_{opt}$ . Cette simplification revient à négliger la dynamique de la turbine et entraîne donc une perte de rendement. Cette stratégie, illustrée par la Fig. II.23, est basée sur l'algorithme du *supertwisting* combinant un observateur par mode glissant d'ordre 2 avec une loi de commande par mode glissant d'ordre 2 (avec le même algorithme). Cette stratégie évite la mesure du vent et minimise encore plus le phénomène de broutement. Cette stratégie ne nécessite qu'un capteur de vitesse pour mesurer la vitesse de rotation de l'éolienne.

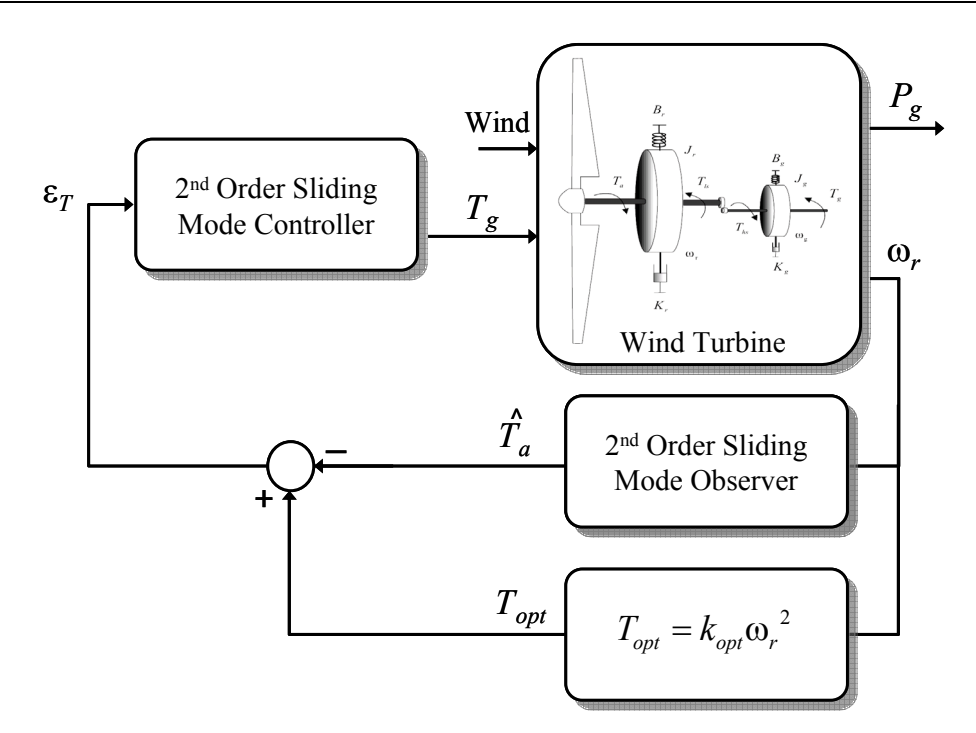

**Fig. II.23.** Schéma de principe du contrôleur à base de mode glissant d'ordre supérieur.

#### *II.4.2.1Description et intérêt du supertwisting*

Le phénomène de broutement (*chattering* en anglais) est l'inconvénient majeur à la mise en œuvre pratique de commandes par mode glissant. Une méthode efficace pour faire face à ce problème est d'utiliser une commande par mode glissant d'ordre supérieur. Cette technique généralise l'idée du mode glissant d'ordre simple. Une commande d'ordre *n* agit sur les *n* dérivés. Cette caractéristique permet d'atténuer l'effet du broutement, en gardant les propriétés principales de l'approche originale dont la robustesse [II.18]-[II.19].

Le principal problème de l'implémentation d'algorithmes utilisant les modes glissants d'ordre supérieur est que les informations exigées sont accrues. En effet, la mise en œuvre d'un contrôleur d'ordre *n* exige la connaissance de  $\dot{S}$ ,  $\ddot{S}$ ,  $\dddot{S}$ ,  $\dddot{S}$ ,  $\dddot{S}$ ,  $\dddot{S}$ ,  $\dddot{S}$ ,  $\dddot{S}$ ,  $\dddot{S}$ ,  $\dddot{S}$ ,  $\dddot{S}$ ,  $\dddot{S}$ ,  $\dddot{S}$ ,  $\dddot{S}$ ,  $\dddot{S}$ ,  $\dddot{S}$ ,  $\dddot{S}$ l'algorithme du *supertwisting* qui n'a besoin d'informations que sur la surface glissante *S* [II.20].

#### *II.4.2.2L'observateur*

Considérons l'observateur suivant basé sur l'algorithme du *supertwisting* [II.20] :

$$
\begin{cases}\n\dot{\hat{\omega}} = x - K_{\iota} \omega - \frac{T_{g}}{J} - A_{\iota} |\hat{\omega} - \omega|^{2} \operatorname{Sgn}(\hat{\omega} - \omega) \\
\dot{x} = -A_{2} \operatorname{Sgn}(\hat{\omega} - \omega)\n\end{cases}
$$
\n(II.38)

Posons maintenant l'erreur d'observation suivante  $e_ω = ώ - ω$ , nous aurons :

$$
\dot{e}_{\omega} = -\frac{T_a}{J} + x - A_1 \left| e_{\omega} \right|^{\frac{1}{2}} Sgn(e_{\omega}) \tag{II.39}
$$

$$
\begin{cases}\n\ddot{e}_{\omega} = -\frac{\dot{T}_a}{J} + \dot{u} \\
u = x - A_1 \left| e_{\omega} \right|^{\frac{1}{2}} Sgn(e_{\omega})\n\end{cases}
$$
\n(II.40)

Si nous choisissons les gains  $A_1$  et  $A_2$  avec les conditions suivantes :

$$
\begin{cases} A_1 > \Phi_1 \\ A_2^2 \ge \frac{4\Phi_1(A_1 + \Phi_1)}{(A_1 - \Phi_1)} \end{cases}
$$

où  $\Phi_1$  est une constante positive qui satisfait  $\left|\frac{T_a}{I}\right| < \Phi_1$ *J*  $\left| \frac{\dot{r}_a}{r} \right| < \Phi_1$ , nous garantissons la convergence en

temps fini de *e*ω vers 0.

Ainsi nous pouvons déduire une approximation du couple aérodynamique par  $\hat{T}_a = Jx$ .

#### *II.4.2.3La commande*

L'objectif du contrôle est d'optimiser la capture en faisant converger *Ta* vers *Topt*. En posant l'erreur suivante  $e_T = T_{opt} - T_a$ , nous obtenons :

$$
\dot{e}_T = 2k_{opt} \omega \left( T_a - K_t \omega - T_g \right) - \dot{T}_a \tag{II.41}
$$

En posant *F* et *G* telles que :

$$
\begin{cases}\nF = 2k_{opt} \omega \\
G = 2k_{opt} \omega (T_a - K_t \omega) - \dot{T}_a\n\end{cases}
$$
\n(II.42)

il vient alors que :

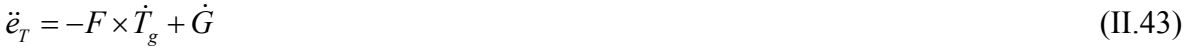

*Chapitre 2 : Commande de la Turbine* 

Considérons la commande suivante :

$$
\begin{cases}\nT_g = y + B_1 \left| e_T \right|^{\frac{1}{2}} \text{Sgn}(e_T) \\
\dot{y} = + B_2 \text{Sgn}(e_T)\n\end{cases}
$$
\n(II.44)

avec les constantes *B*1, *B*2, Γ*m* et Γ*M* qui satisfont les inégalités suivantes :

$$
\begin{cases}\nB_1 > \frac{\Phi_2}{\Gamma_m} \\
B_2^2 > \frac{4\Phi_2 \Gamma_M \left(A_1 + \Phi_1\right)}{\Gamma_m^3 \left(A_1 - \Phi_1\right)} \\
|\dot{G}| < \Phi_2 \\
0 < \Gamma_m \leq F \leq \Gamma_M\n\end{cases}
$$

Nous pouvons alors conclure quant à l'existence de  $t_c$  tel que  $\forall t > t_c$ ,  $T_a = T_{opt}$ 

#### *II.4.2.4Résultats de simulation*

Les constantes de la commande et de l'observateur du mode glissant d'ordre 2 sont :  $A_1$  =  $1 \times 10^6$ ,  $A_2 = 7 \times 10^6$ ,  $B_1 = 10$ ,  $B_2 = 1000$ ,  $k_{opt} = 1.6124 \times 10^5$ . Les essais ont été effectués avec FAST avec le vent illustré par la Fig. II.24.

Les performances en termes de régulation sont très bonnes comme le montre la poursuite de trajectoire et la convergence (Fig. II.25, Fig. II.26 et II.27).

Comme prévu le couple générateur est dépourvu de broutement (Fig. II.28). Ceci est aussi le cas de la vitesse du rotor (Fig. II.29). La stratégie de commande ainsi proposée n'induit donc pas de contraintes mécaniques sur le train de puissance de l'éolienne.

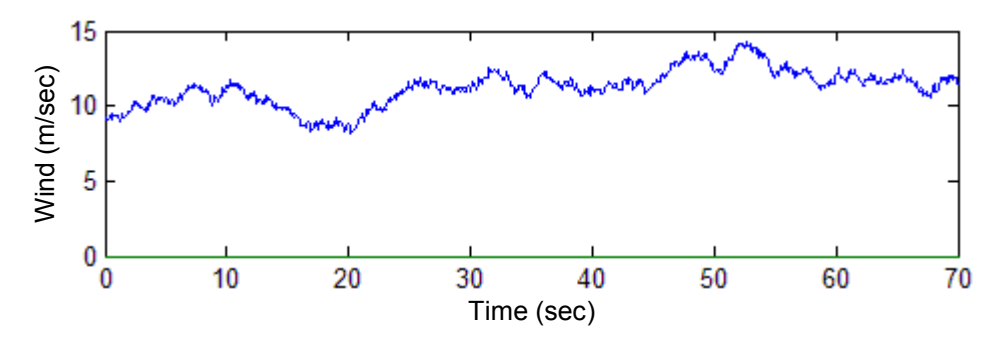

**Fig. II.24.** Vitesse du vent.

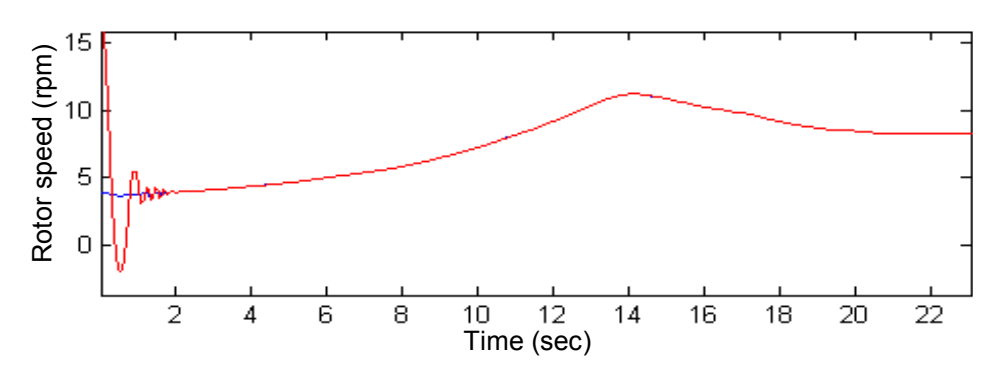

**Fig. II.25. V**itesse de l'éolienne : Estimée (rouge) et réelle (bleu).

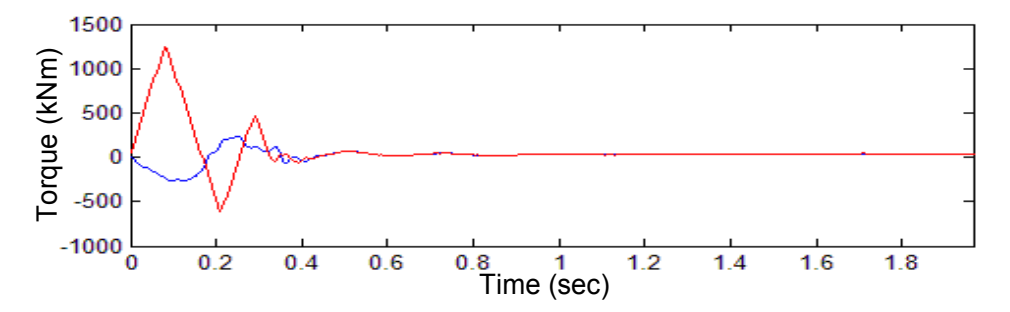

**Fig. II.26.** Couple aérodynamique : Estimé (rouge) et réel (bleu).

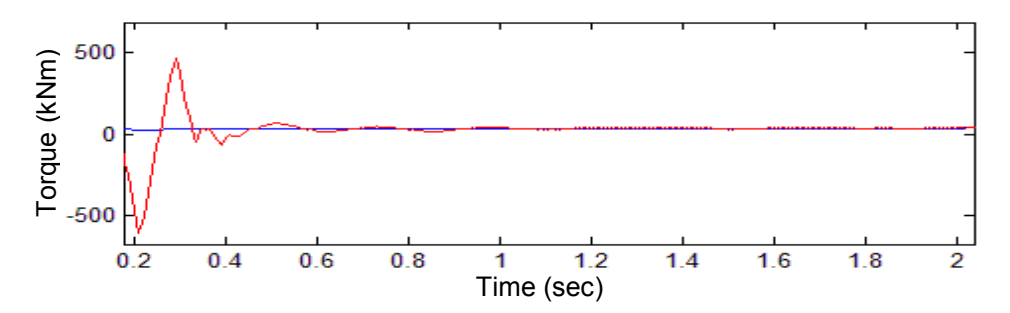

**Fig. II.27.** Couple aérodynamique : Estimé (rouge) et de référence (bleu).

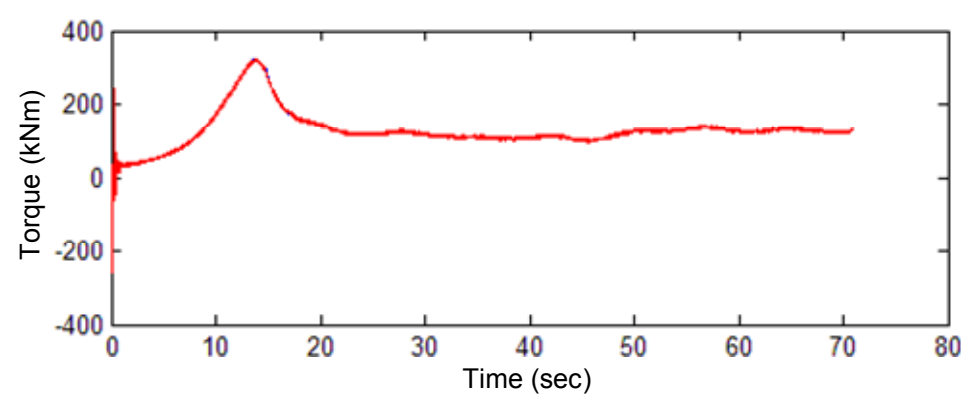

**Fig. II.28.** Couple aérodynamique estimé de l'éolienne.

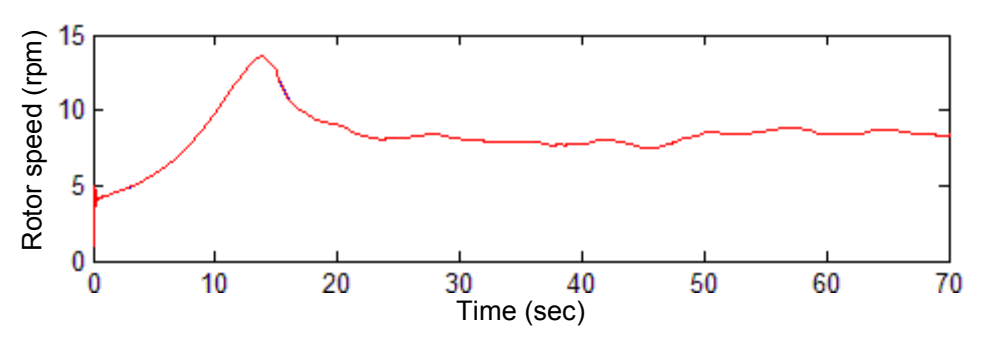

**Fig. II.29.** Vitesse de rotation de l'éolienne.

D'un point de vue énergétique, la Fig. II.30 illustre la puissance capturée par l'éolienne et met en évidence la supériorité de la commande proposée par rapport à la commande standard.

#### **II.4.3 Observateur grand gain et commande par mode glissant d'ordre 2**

# *II.4.3.1Description de la commande*

La commande reste inchangée vis-à-vis de la partie II.4.2, nous changeons uniquement d'observateur. En effet, nous allons utiliser un observateur grand gain pour estimer le couple aérodynamique. En comparaison à un observateur par mode glissant, il nous permet surtout de réduire le phénomène de broutement en pratique.

Nous avons :

$$
\dot{\omega} = \frac{T_a}{J} - \frac{K\omega}{J} - \frac{T_{em}}{J} \tag{II.45}
$$

Posons les variables suivantes :

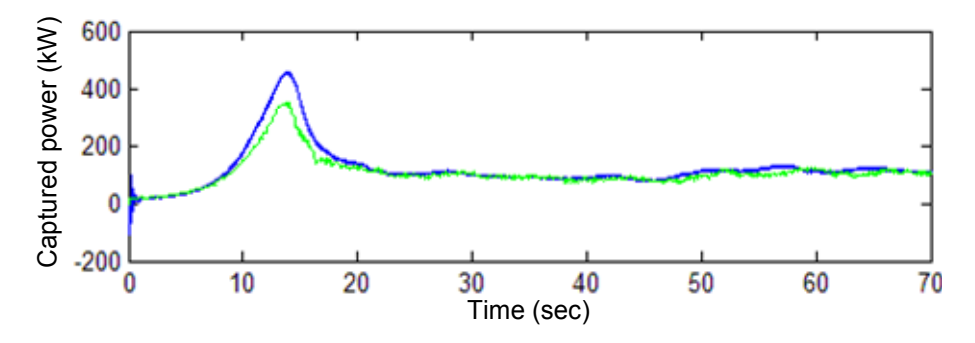

**Fig. II.30.** Puissance capturée par l'éolienne : Commande standard (vert/bas) et commande proposée (bleu/haut).

$$
\begin{cases} x_1 = \omega \\ x_2 = \frac{T_a}{J} \end{cases}
$$
 (II.46)

Nous obtenons le système suivant :

$$
x = \begin{cases} \n\dot{x}_1 = x_2 - \frac{K}{J} x_1 - \frac{T_{em}}{J} \\
\dot{x}_2 = f(t) \n\end{cases} \tag{II.47}
$$

$$
\text{avec } A = \begin{bmatrix} 0 & 1 \\ 0 & 0 \end{bmatrix}, C = \begin{bmatrix} 1 & 0 \end{bmatrix}, \varphi(x, u) = \begin{bmatrix} \frac{-Kx_1 - u}{J} \\ 0 \end{bmatrix}, \varepsilon(t) = \begin{bmatrix} 0 \\ f(t) \end{bmatrix}.
$$

Il est à noter que ϕ est globalement lipchitzienne et la constante de Lipchitz est *K*/*J*. Nous supposerons que la fonction *f* est bornée.

Nous pouvons réécrire le système sous forme matricielle :

$$
\begin{cases} \n\dot{x} = Ax + \varphi(x, u) + \varepsilon(t) \\ \ny = Cx \n\end{cases} \n\tag{II.48}
$$

Considérons l'observateur grand gain suivant [II.2] :

$$
\dot{\hat{x}} = A\hat{x} + \varphi(\hat{x}, u) - \theta \Delta_{\theta}^{-1} S^{-1} C^{T} C (\hat{x} - x)
$$
\n(II.49)

$$
\text{avec }\Delta_{\theta} = \begin{bmatrix} 1 & 0 \\ 0 & \frac{1}{\theta} \end{bmatrix}, S = \begin{bmatrix} 1 & -1 \\ -1 & 2 \end{bmatrix}.
$$

*S* étant la solution de l'équation suivante :

 $S + A^T S + SA - C^T C = 0$  (II.50)

Posons :

$$
\overline{x} = \Delta_{\theta}(\hat{x} - x) \tag{II.51}
$$

En dérivant, nous aurons :

$$
\dot{\overline{x}} = \theta(A - S^{-1}C^{T}C)\overline{x} + \Delta_{\theta}(\varphi(\hat{x}) - \varphi(x)) - \Delta_{\theta}\varepsilon(t)
$$
\n(II.52)

Pour étudier la convergence, nous posons la fonction de Lyapunov suivante :

$$
V = \overline{x}^T S \overline{x}
$$
 (II.53)

En dérivant, nous obtenons :  $\vec{V} = 2\overline{x}S\dot{\vec{x}}$  (II.54)

$$
\begin{cases}\n\dot{V} = \theta \overline{x}^T (SA + A^T S - 2C^T C) \overline{x} + 2\overline{x}^T S \Delta_\theta \left( \varphi(\hat{x}) - \varphi(x) \right) - 2\overline{x}^T S \Delta_\theta \overline{\epsilon}(t) \\
\dot{V} = -\theta V - \overline{x}^T C^T C \overline{x} + 2\overline{x}^T S \Delta_\theta \left( \varphi(\hat{x}) - \varphi(x) \right) - 2\overline{x}^T S \Delta_\theta \overline{\epsilon}(t)\n\end{cases}
$$
\n(II.55)

Par conséquent :

$$
\dot{V} \le -\theta V + 2\left\|\overline{x}\right\|\lambda_{\max}(S)\left(\left\|\Delta_{\theta}\left(\varphi(\hat{x}) - \varphi(x)\right)\right\| + \left\|\Delta_{\theta}\overline{\epsilon}(t)\right\|\right) \tag{II.56}
$$

Maintenant nous pouvons supposer que :

$$
\left\|\Delta_{\theta}\left(\varphi(\hat{x})-\varphi(x)\right)\right\| \leq \xi \left\|\overline{x}\right\| \text{ et } \left\|f(t)\right\| \leq \delta \text{ avec } \xi = \frac{K}{J}.
$$

Now, we have:

\n
$$
\begin{cases}\n\dot{V} \leq -\theta V + 2\left\|\overline{x}\right\|^2 \lambda_{\text{max}}(S)\xi + 2\left\|\overline{x}\right\|\lambda_{\text{max}}(S)\frac{\delta}{\theta} \\
\dot{V} \leq -\theta V + c_1 V + c_2 \frac{\delta}{\theta} \sqrt{V}\n\end{cases}
$$
\n(II.57)

$$
\text{avec } c_1 = 2 \frac{\lambda_{\max}(S)}{\lambda_{\min}(S)} \xi, c_2 = 2 \frac{\lambda_{\max}(S)}{\sqrt{\lambda_{\min}(S)}}.
$$

Posons :

$$
\begin{cases}\n\theta_0 = \max\left\{1, c_1\right\} \\
\lambda = \sqrt{\frac{\lambda_{\max}(S)}{\lambda_{\min}(S)}} \\
\mu_0 = \frac{\theta - c_1}{2} \\
M_0 = 2 \frac{\lambda_{\max}(S)}{\lambda_{\min}(S)(\theta - c_1)}\n\end{cases}
$$

Pour θ > θ<sub>0</sub>, nous pouvons établir l'inégalité suivant :

$$
\|e(t)\| \leq \theta \lambda \exp(-\mu_{\theta} t) \|e(0)\| + M_{\theta} \delta \tag{II.58}
$$

Avec  $\hat{T}_a = J\hat{x}_2$ , il vient que :

$$
\tilde{T}_a = \hat{T}_a - T_a \le J \Big[ \Theta \lambda \exp(-\mu_\theta t) \| e(0) \| + M_\theta \delta \Big] \tag{II.59}
$$

*M*θ diminue quand θ augmente permettant ainsi d'avoir une estimation pratique du couple aérodynamique. Nous appliquerons alors cet observateur avec la même commande précédente  $(SII.4.2.3).$ 

#### *II.4.3.2Résultats de simulation*

Les simulations ont été effectuées avec les gains suivants :  $\theta = 30$ ,  $A_1 = 5 \times 10^3$ ,  $A_2 = 1 \times 10^5$ ,  $B_1 = 1.5, B_2 = 50, B_3 = 200, B_3 = 1000, k_{opt} = 1.6124 \times 10^5$ .

Comme nous pouvons le constater sur la Fig. II.31, nous arrivons à estimer le couple aérodynamique de manière précise ; ce qui nous permet de le commander. Par ailleurs, nous obtenons des résultats très similaires à ceux du § II.4.2 mais l'observateur est plus performant car il produit encore moins de broutement.

#### *II.4.3.3Robustesse de la commande*

L'augmentation du frottement visqueux avec le temps est une hypothèse réaliste. Ainsi, nous avons augmenté le coefficient de rigidité *K.* La poursuite reste efficace comme l'illustre les bons résultats dans les Figs. II.32.et II.33. Cependant, ces résultats ne nous permettent pas de conclure sur la robustesse de notre stratégie car nous augmentons la stabilité du système en augmentant le coefficient de rigidité.

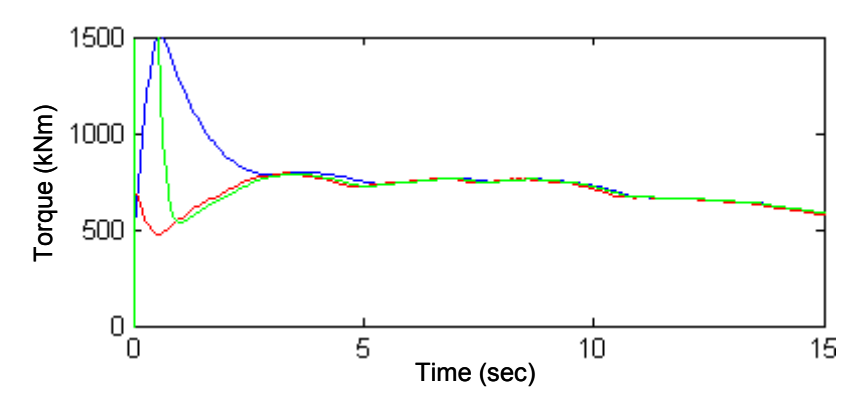

**Fig. II.31.** Couples de l'éolienne : *Topt* (bleu), *Ta* réel (rouge), *Ta* estimé (vert).

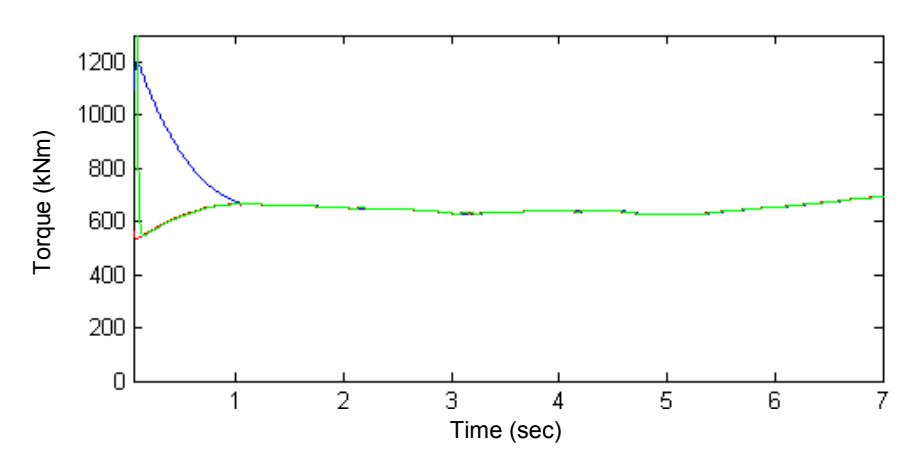

**Fig. II.32.** Couples de l'éolienne :  $T_{opt}$  (bleu),  $T_a$  réel (rouge),  $T_a$  estimé (vert) avec  $K = 8$ .

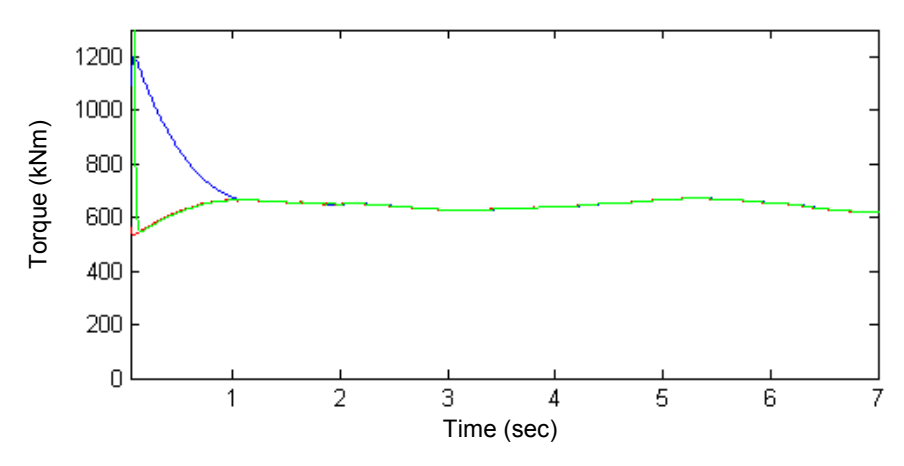

**Fig. II.33.** Couples de l'éolienne : *Topt* (bleu), *Ta* réel (rouge), *Ta* estimé (vert) avec *K* = 24.

C'est pourquoi nous allons prendre en compte l'amortissement *B* qui peut affecter voire même rendre inopérante la loi de commande. Pour ce faire, nous utiliserons l'équation de la dynamique du rotor suivante :

$$
J\dot{\omega} = T_a - K\omega - B\theta_r - T_g \tag{II.60}
$$

Les Figures II.34 et II.35 montrent que la poursuite est très bonne en dépit des fortes modifications des paramètres d'amortissement du système. Cela nous permet de conclure sur la robustesse de notre stratégie de commande face à des conditions de fonctionnement stochastiques, et à d'inévitables incertitudes inhérentes au système.

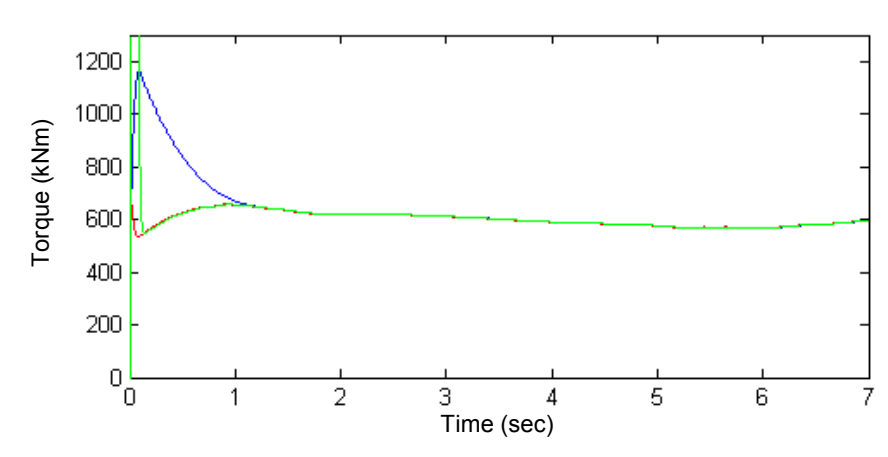

**Fig. II. 34.** Couples de l'éolienne :  $T_{opt}$  (bleu),  $T_a$  réel (rouge),  $T_a$  estimé (vert) avec  $B = 8$ .

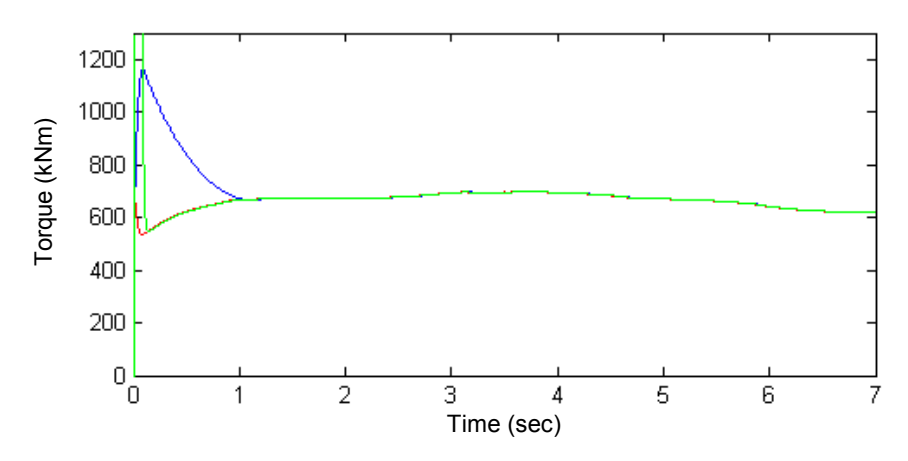

**Fig. II.35.** Couples de l'éolienne : *Topt* (bleu), *Ta* réel (rouge), *Ta* estimé (vert) avec *B* = 24.

# **II.5 CONCLUSION**

Une pratique commune d'aborder le problème de la commande des éoliennes est d'utiliser une approche par linéarisation *approchée*. Toutefois, dû à des conditions de fonctionnement stochastiques et à d'inévitables incertitudes inhérentes au système, de telles méthodes de commande se payent par un système aux performances appauvries et par une faible fiabilité. D'où, le recours à un système de commande non linéaire et robuste pour la prise en compte de ces problèmes et contraintes.

La stratégie de commande élaborée et présentée dans ce chapitre consiste à combiner un observateur grand gain pour définir le couple de référence à une commande par mode glissant d'ordre supérieur utilisant l'algorithme du *supertwisting*. Cette stratégie répond aux objectifs décrits dans l'introduction c'est-à-dire qu'elle est robuste donc elle augmente la fiabilité, elle améliore le rendement énergétique et avec le peu de broutement qu'elle engendre, elle limite le stress ou les contraintes mécaniques sur le train de puissance de l'éolienne.

Les résultats obtenus dans ce chapitre seront exploités dans les chapitres suivants pour commander la génératrice de l'éolienne.

#### **II.6 REFERENCES BIBLIOGRAPHIQUES**

- [II.1] A. Betz, *Wind Energy and its Use by Windmills*. 1926
- [II.2] H. Foudhil, *Développement d'un modèle numérique de dispersion atmosphérique de particules à l'échelle d'un paysage hétérogène*, Thèse de Doctorat, Université de Bordeaux, 2002.
- [II.3] I Van der Hoven, "Power spectrum of horizontal wind speed in the frequency range from 0.0007 to 900 cycle per hour," *Journal of Meteorology*, vol. 14, pp. 160-164, 1957.
- [II.4] A. Mirecki, *Etude comparative de chaînes de conversion d'énergie dédiées à une éolienne de petite puissance*, Thèse de Doctorat, INP Toulouse, 2005.
- [II.5] IEC 61400-1 (1999), "Wind turbine generator systems-Part1: Safety requirements," *2nd edition International Electrotechnical Commission*.
- [II.6] T. Ekelund, *Modeling and linear quadratic optimal control of wind turbines*, PhD Thesis, Chalmers University of Technology, 1997.
- [II.7] F. Iov et *al*., *Wind Turbine Blockset in Matlab/Simulink General Overview and Description of the Models*, Aalborg University, March 2004
- [II.8] F. Iov et *al*., "A new simulation platform to model, optimize and design wind turbines," *in Proceedings of IEEE IECON'02*, Seville (Spain), vol. 1, pp. 561-566, November 2000.
- [II.9] B. Boukhezzar et *al*., "Multivariable control strategy for variable speed variable pitch wind turbine," *Renewable Energy*, vol. 32, pp. 1273-1287, 2007.
- [II.10] http://wind.nrel.gov/designcodes/simulators/fast/.
- [II.11] A. Manjock, "Design codes FAST and ADAMS® for load calculations of onshore wind turbines," *Report No.72042*, *Germanischer Lloyd WindEnergie GmbH*, Hamburg (Germany), May 26, 2005.
- [II.12] K.D. Young et *al*., "A control engineer's guide to sliding mode control," *IEEE Trans. Control Systems Technology*, vol. 7, n°3, pp. 328-342, May 1999.
- [II.13] H. de Battista et *al*., "Dynamical variable structure controller for power regulation of wind energy conversion systems," *IEEE Trans. Energy Conversion*, vol. 19, n°4, pp. 756-763, December 2004.
- [II.14] H. De Battista et *al.*, "Sliding mode control of wind energy systems with DOIG-power efficiency and torsional dynamics optimization," *IEEE Trans. Power Systems*, vol. 15, n°2, pp. 728-734, May 2000.
- [II.15] B. Beltran et *al.*, "Sliding mode power control of variable-speed wind energy conversion systems," *IEEE Trans. Energy Conversion*, vol. 23, n°2, pp. 551-558, June 2008.
- [II.16] M. Bouri et *al.*, "Sliding control of an electropneumatic actuator using an integral switching surface," *IEEE Trans. Control Systems Technology*, vol. 9, n°2, pp. 368- 374, March 2001.
- [II.17] S.K. Chung et *al.*, "Robust speed control of brushless direct-drive motor using integral variable structure control," *Proc. IEE B Electric. Power Applications*, vol. 142, n°6, pp.361-370, May 1996.
- [II.18] B. Beltran et *al.*, "High-order sliding mode control of variable speed wind turbines," *IEEE Transactions on Industrial Electronics*, vol. 56, n°9, pp. 3314-3321, September 2009.
- [II.19] F. Valenciaga et *al.*, "High-order sliding control for a wind energy conversion system based on a permanent magnet synchronous generator," *IEEE Trans. Energy Conversion*, vol. 23, n°3, pp. 860-867, September 2008.
- [II.20] A. Levant et *al*., "Integral high-order sliding modes," *IEEE Trans. Automatic Control*, vol. 52, n°7, pp. 1278-1282, July 2007.
- [II.21] M. Farza et *al.* Observer design for a class of MIMO nonlinear systems. *Automatica*, vol. 40, n°1, pp. 135-143, September 2004.

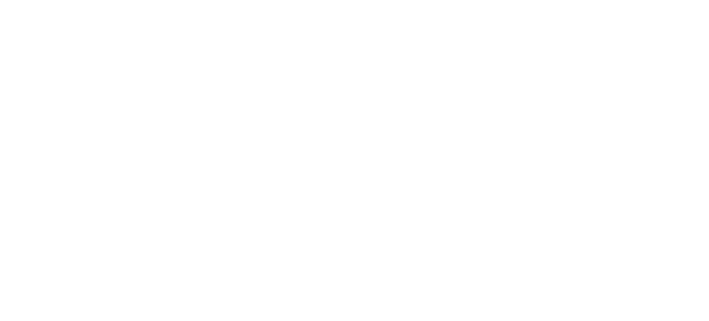

*Chapitre 2 : Commande de la Turbine* 

# Chapitre

# Commande de la Génératrice Asynchrone à Double Alimentation

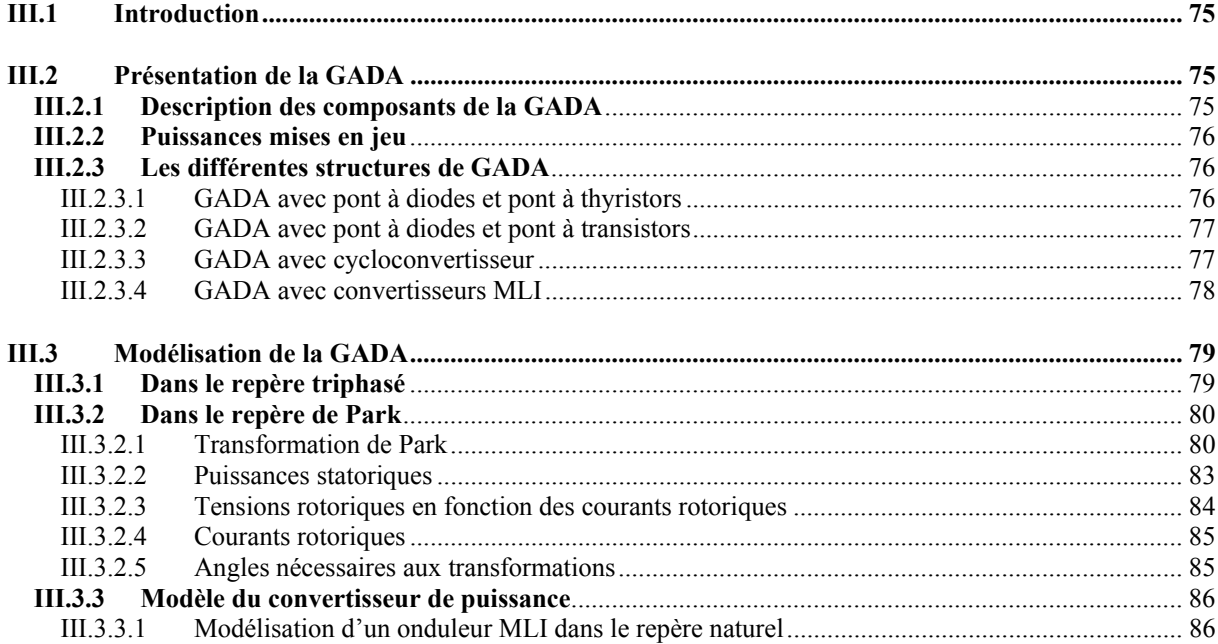

Chapitre 3 : Commande de la Génératrice Asynchrone à Double Alimentation

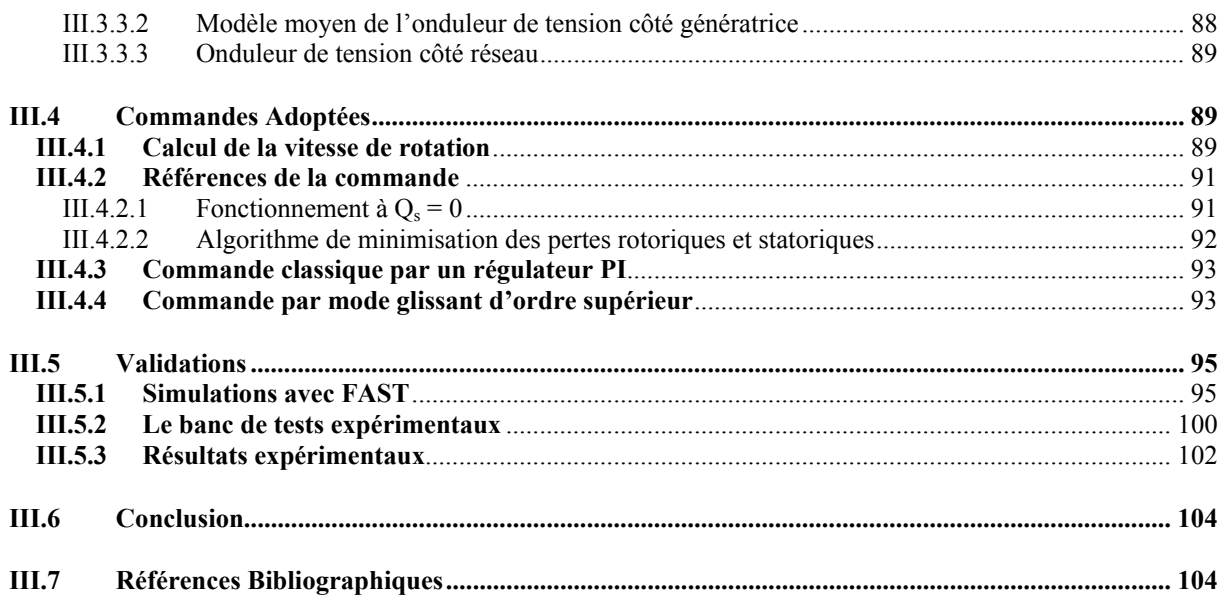

# **III.1INTRODUCTION**

Dans le chapitre précédent, nous avons proposé différentes stratégies pour définir le couple résistif que doit fournir la génératrice afin d'optimiser le rendement indépendamment du choix de celle-ci. Nous allons maintenant, nous intéresser à la partie électrique ; à savoir la Génératrice Asynchrone à Double Alimentation. En effet, actuellement, les éoliennes de plus d'1 MW reposent essentiellement sur son utilisation [III.1-III.2].

# **III.2PRESENTATION DE LA GADA**

#### **III.2.1 Description des composants de la GADA**

Le circuit statorique est directement connecté au réseau. Le circuit rotorique est quant à lui relié au réseau par l'intermédiaire de convertisseurs de puissance (Fig. III.1). La partie convertisseurs de puissance est principalement constituée par :

- Un redresseur : C'est le convertisseur côté rotor qui permet de contrôler le couple électromagnétique *T*g et la puissance réactive *Q*s échangée entre le stator et le réseau ;
- Un bus continu ;
- Un onduleur : C'est le convertisseur côté réseau qui contrôle la tension (bus continu) et la puissance réactive *Q*r échangée entre le rotor et le réseau.

Les convertisseurs sont bien évidemment commandés en MLI (PWM).

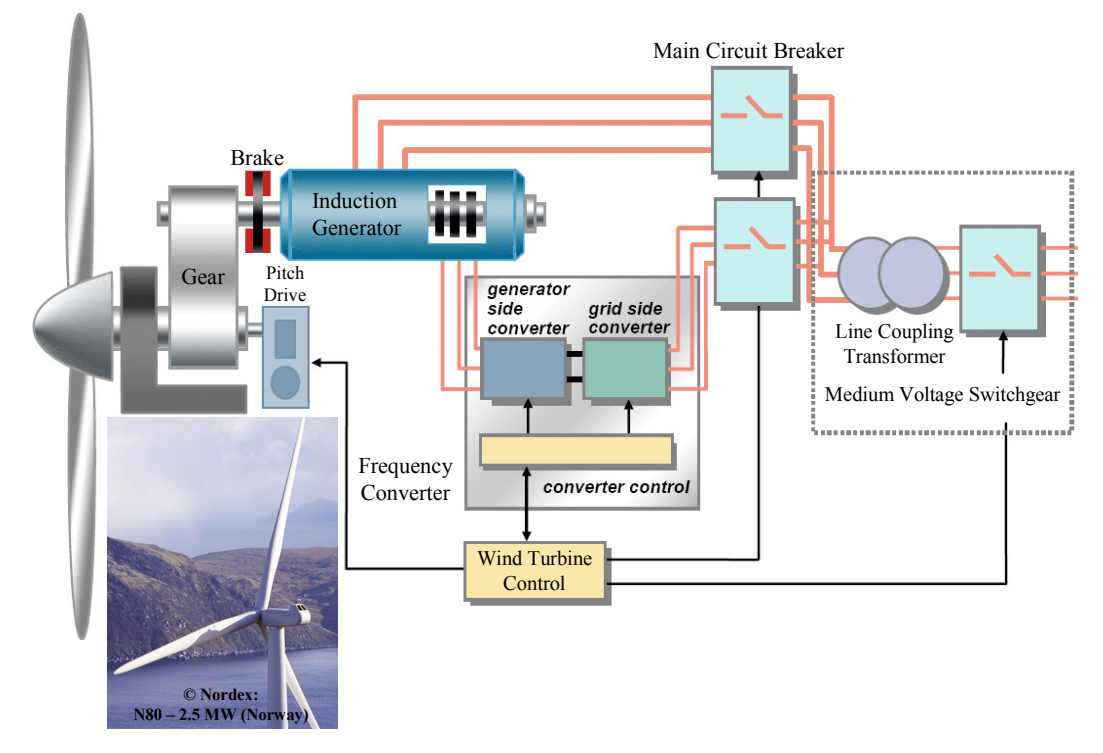

**Fig. III.1.** La GADA dans le contexte éolien.

*Chapitre 3 : Commande de la Génératrice Asynchrone à Double Alimentation* 

#### **III.2.2 Puissances mises en jeu**

En négligeant les pertes, La Fig. III.2 schématise les transferts de puissance dans une éolienne. En considérant que la puissance *P* est fournie au stator alors (1 – *g*) *P* est retrouvée sous forme de puissance mécanique et le reste *gP* est transmis au rotor. Le réseau reçoit donc  $(1 + g) P$ .

#### **III.2.3 Les différentes structures de GADA**

#### *III.2.3.1 GADA avec pont à diodes et pont à thyristors*

Cette structure, appelé *montage Kramer*, utilise un pont à diodes et un pont à thyristors (Fig. III.3) [III.3].

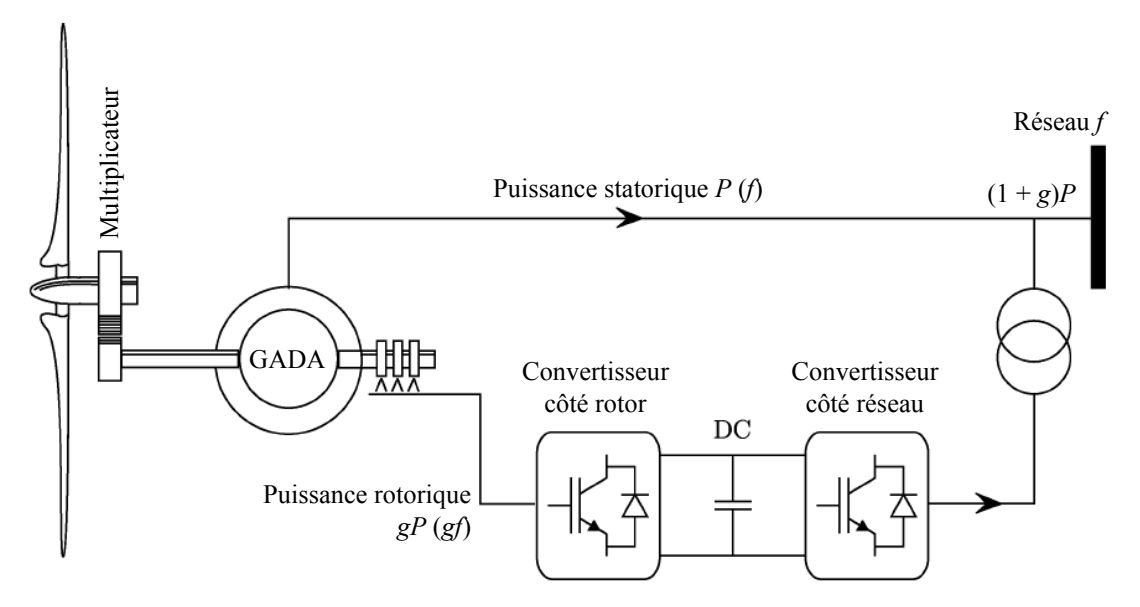

**Fig. III.2.** Transits de puissance dans la GADA.

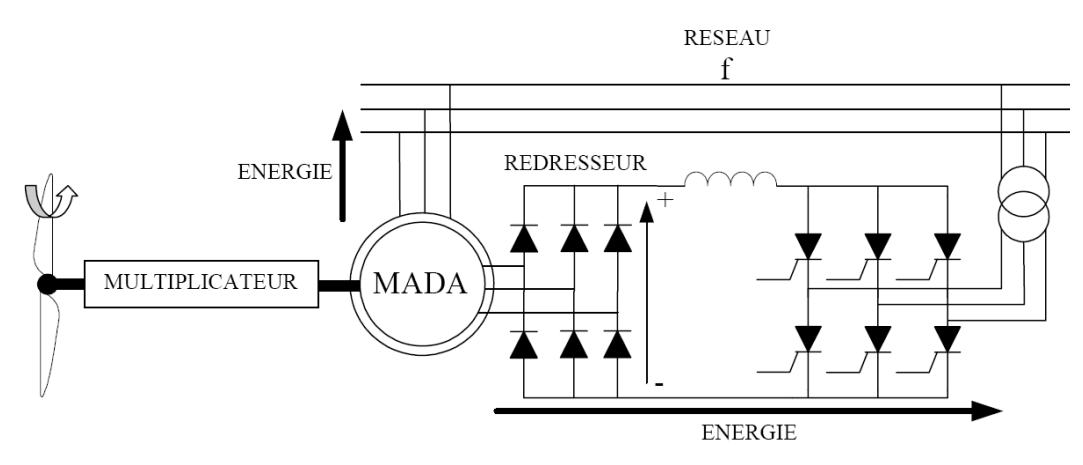

**Fig. III.3.** GADA avec pont à diodes et pont à thyristors.

Les tensions entre les bagues sont redressées par le pont à diodes. L'onduleur à thyristors applique à ce redresseur une tension qui varie par action sur l'angle d'amorçage des thyristors. Ce dispositif permet de faire varier la plage de conduction des diodes, de rendre variable la puissance extraite du circuit rotorique et donc le glissement de la génératrice asynchrone. Le principal avantage est que l'onduleur est assez classique, et moins coûteux, puisqu'il s'agit d'un onduleur non autonome dont les commutations sont assurées par le réseau.

Cette structure ne permet cependant pas l'asservissement électrique de la vitesse de la GADA. De plus, l'onduleur utilisé injecte des courants harmoniques basses fréquences d'amplitude importante. Cette injection d'harmoniques multiples de 50 Hz est préjudiciable aux appareillages électriques raccordés sur le réseau. D'autres structures sont alors privilégiées.

#### *III.2.3.2 GADA avec pont à diodes et pont à transistors*

Dans cette structure, on remplace les onduleurs à commutation naturelle à base de thyristors par des onduleurs à commutations forcées et à MLI ; constitués de transistors de puissance. Ce type d'onduleur fonctionnant à fréquence de découpage élevé, n'injecte pratiquement pas de courants harmoniques en basses fréquences. Cette structure permet aussi de contrôler le flux de puissance réactive. Par contre, elle ne permet pas d'asservir la vitesse de la GADA étant donné l'utilisation d'un pont de diodes.

#### *III.2.3.3 GADA avec cycloconvertisseur*

Cette structure, connue sous le nom de *topologie statique Scherbius* [III.4], structure autorise un flux d'énergie bidirectionnel entre le rotor et le réseau (Fig. III.4). Cette structure est utilisée pour des valeurs de fréquence rotorique largement inférieures à celles du réseau autrement dit pour des glissements très faibles. Elle permet l'utilisation de thyristors qui sont intéressants d'un point de vue coût.

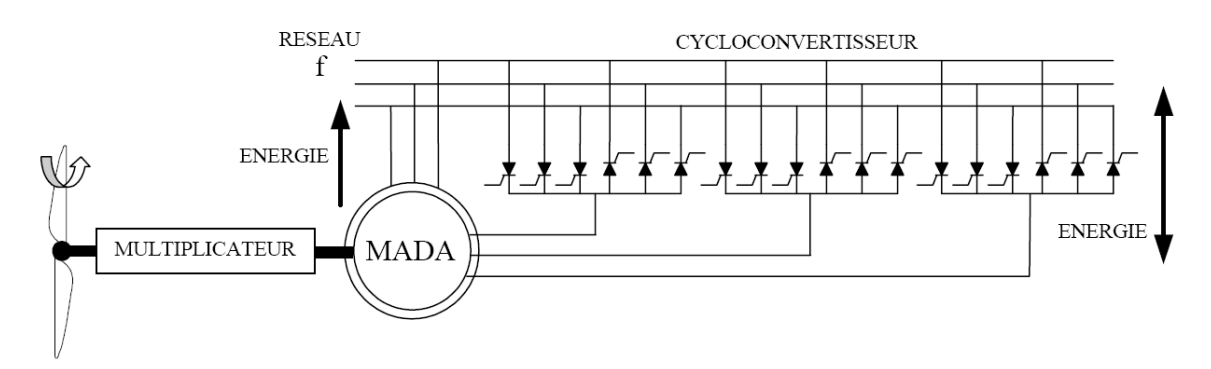

**Fig. III.4**. GADA avec cycloconvertisseur.

*Chapitre 3 : Commande de la Génératrice Asynchrone à Double Alimentation* 

## *III.2.3.4 GADA avec convertisseurs MLI*

Cette structure utilise deux onduleurs de tension en cascades équipés d'IGBT et connectés au travers d'un bus continu (Fig. III.5) [III.5]. Les onduleurs sont commandés en MLI. Ce choix permet d'agir sur deux degrés de liberté pour chaque convertisseur : un contrôle du flux et de la vitesse de la GADA du côté de la machine et un contrôle des puissances actives et réactives transitées du côté du réseau. Les avantages de cette cascade de convertisseurs sont les suivants :

- Le flux d'énergie entre le rotor et le réseau est bidirectionnel. Les limites de ce flux reposent sur la marge de variation de la vitesse de rotation. Celle-ci est imposée par les limites électriques et mécaniques du système.
- Le fonctionnement autour de la vitesse de synchronisme est adéquat.
- Il y a une faible distorsion des tensions et courants rotoriques ainsi que les courants statoriques.
- Le contrôle du couple de la génératrice est indépendant de celui de la puissance réactive injectée par le rotor.

Cette structure de conversion offre un contrôle de quatre grandeurs, à savoir le flux et la vitesse de la génératrice et les flux des puissances transitées au réseau. Cette configuration permet une variation de 100% de la vitesse en utilisant des pâles orientables. Les convertisseurs ne sont dimensionnés que pour seulement 25% de la puissance nominale de la génératrice donc les pertes dans le convertisseur sont peu importantes. Cette structure est par conséquent la plus intéressante en termes de coût et de performances. Elle a donc été choisie comme structure de base pour la suite de nos travaux.

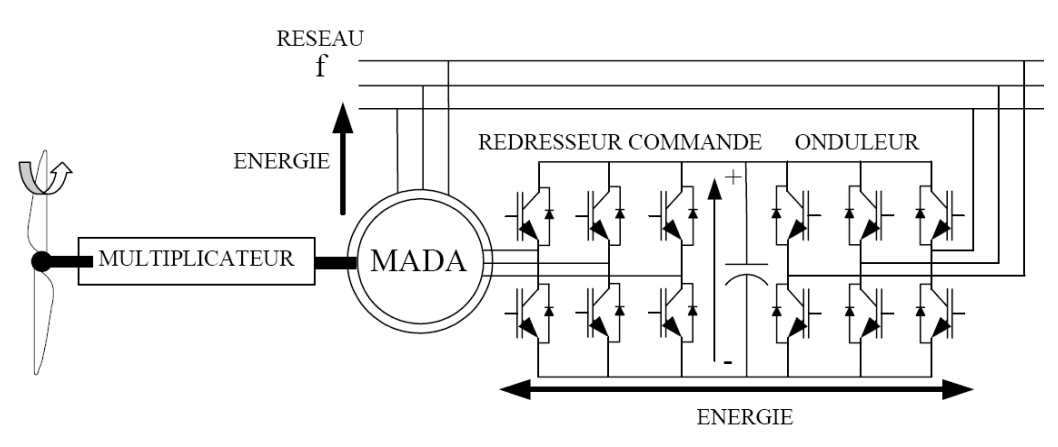

**Fig. III.5.** GADA avec convertisseurs MLI.

# **III.3MODELISATION DE LA GADA**

#### **III.3.1 Dans le repère triphasé**

La Figure III.6 est adoptée comme point de départ à la modélisation qui suit. Les flux statorique et rotorique de la GADA sont définis comme suit :

$$
\frac{d}{dt} \begin{pmatrix} \Phi_{sa} \\ \Phi_{sb} \\ \Phi_{sc} \end{pmatrix} = \begin{pmatrix} v_{sa} \\ v_{sb} \\ v_{sc} \end{pmatrix} - \begin{pmatrix} R_s & 0 & 0 \\ 0 & R_s & 0 \\ 0 & 0 & R_s \end{pmatrix} \begin{pmatrix} i_{sa} \\ i_{sb} \\ i_{sc} \end{pmatrix}
$$
\n(III.1)

$$
\frac{d}{dt} \begin{pmatrix} \Phi_{ra} \\ \Phi_{rb} \\ \Phi_{rc} \end{pmatrix} = \begin{pmatrix} v_{ra} \\ v_{rb} \\ v_{rc} \end{pmatrix} - \begin{pmatrix} R_r & 0 & 0 \\ 0 & R_r & 0 \\ 0 & 0 & R_r \end{pmatrix} \begin{pmatrix} i_{ra} \\ i_{rb} \\ i_{rc} \end{pmatrix}
$$
\n(III.2)

On définit les vecteurs flux suivants : 
$$
\underline{\Phi}_{\text{safe}} = \begin{pmatrix} \Phi_{\text{sa}} \\ \Phi_{\text{sb}} \\ \Phi_{\text{sc}} \end{pmatrix}
$$
 et  $\underline{\Phi}_{\text{rabe}} = \begin{pmatrix} \Phi_{\text{ra}} \\ \Phi_{\text{rb}} \\ \Phi_{\text{rc}} \end{pmatrix}$ 

et les vecteurs courants suivants :  $\underline{i}_{\textit{safe}}$ *sa*  $_{sabc}$   $\vert$   $\iota_{sb}$ *sc i*  $i_{sabc} = |i$  $=\begin{pmatrix} i_{sa}\ i_{sb}\ i_{sc} \end{pmatrix}$  et *ra rabc*  $\mu$ <sup>*rb*</sup> *rc i*  $i_{\text{rabc}} = |i|$  $=\begin{pmatrix} i_{ra}\ i_{rb}\ i_{rc} \end{pmatrix}$ 

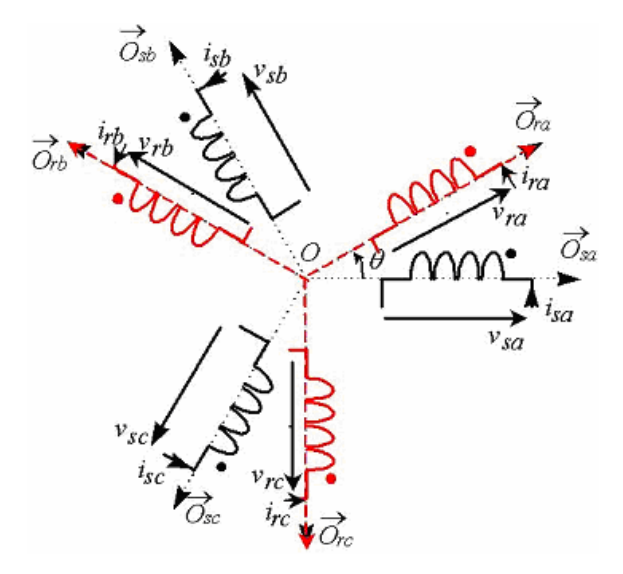

**Fig. III.6.** Position des axes statoriques et rotoriques dans l'espace électrique (y indique le sens des enroulements de phases).

Les flux statoriques et rotoriques s'expriment alors en fonction des courants en faisant intervenir les différentes inductances :

$$
\left(\frac{\Phi_{\text{sabc}}}{\Phi_{\text{rabc}}}\right) = \left(\begin{array}{cc} L_s & M \\ M & L_r \end{array}\right) \left(\begin{array}{cc} \dot{L}_{\text{sabc}} \\ \dot{L}_{\text{rabc}} \end{array}\right) \tag{III.3}
$$

avec  $L_s = l_s - M_s$ ,  $L_r = l_r - M_r$ ,  $M = \frac{3}{2} M_{sr}$ 

#### **III.3.2 Dans le repère de Park**

#### *III.3.2.1 Transformation de Park*

La transformation de Park permet de ramener les variables du repère triphasé (*a*,*b*,*c*) sur les axes d'un repère biphasé tournant *d*-*q*. Les grandeurs statoriques et rotoriques sont alors exprimées dans un même repère comme le montre la Fig. III.7. Le produit matriciel définissant la transformée de Park et de Concordia (permettant la conservation de la puissance) est le suivant :

$$
\begin{bmatrix} x_{dq} \end{bmatrix} = \begin{bmatrix} P(-\psi) \end{bmatrix} \begin{bmatrix} T_{32} \end{bmatrix}^t \begin{bmatrix} x_{abc} \end{bmatrix}
$$
 (III.4)

$$
\text{avec } \left[P(\psi)\right] = \begin{bmatrix} \cos\psi & -\sin\psi \\ \sin\psi & \cos\psi \end{bmatrix} \text{ et } T_{32} = \sqrt{\frac{2}{3}} \begin{bmatrix} 1 & 0 \\ -\frac{1}{2} & \frac{\sqrt{3}}{2} \\ -\frac{1}{2} & -\frac{\sqrt{3}}{2} \end{bmatrix}
$$

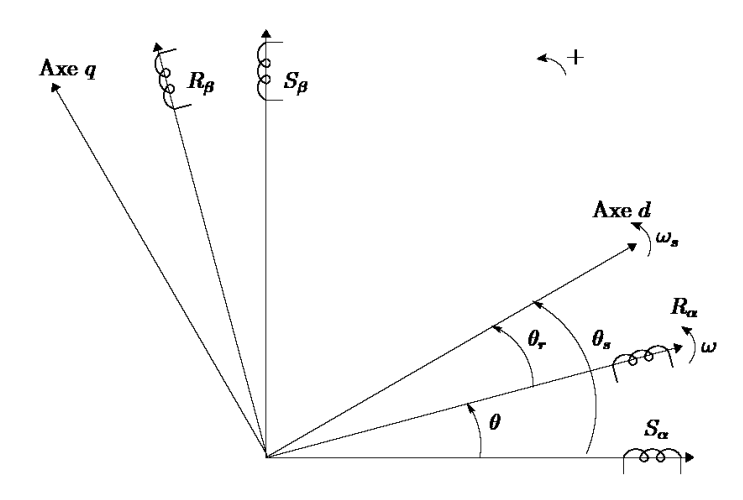

**Fig. III.7.** Repères de référence : Statorique  $S_{\alpha}$   $S_{\beta}$ , rotorique  $R_{\alpha}$   $R_{\beta}$  et tournant *d*-*q*.

avec  $\psi = \theta_s$  pour les grandeurs statoriques et  $\psi = \theta_r$  pour les grandeurs rotoriques.

En appliquant ces transformations aux tensions et aux flux statoriques et rotoriques, nous obtenons le modèle électrique biphasé d'une machine asynchrone (avec  $\omega_s = \dot{\theta}_s$  et  $\omega_r = \dot{\theta}_r$ ).

$$
\begin{cases}\nV_{sd} = R_s I_{sd} + \frac{d}{dt} \phi_{sd} - \omega_s \phi_{sq} \\
V_{sq} = R_s I_{sq} + \frac{d}{dt} \phi_{sq} + \omega_s \phi_{sd} \\
V_{rd} = R_r I_{rd} + \frac{d}{dt} \phi_{rd} - \omega_r \phi_{rq} \\
V_{rq} = R_r I_{rq} + \frac{d}{dt} \phi_{rq} + \omega_r \phi_{rd}\n\end{cases}
$$
\n(III.5)

$$
\begin{cases}\n\Phi_{sd} = L_s I_{sd} + MI_{rd} \\
\Phi_{sq} = L_s I_{sq} + MI_{rq} \\
\Phi_{rd} = L_r I_{rd} + MI_{sd} \\
\Phi_{rq} = L_r I_{rq} + MI_{sq}\n\end{cases}
$$
\n(III.6)

En posant :

$$
\begin{bmatrix} V \end{bmatrix} = \begin{bmatrix} V_{sd} \\ V_{sq} \\ V_{rd} \\ V_{rd} \end{bmatrix}, \quad \begin{bmatrix} I \end{bmatrix} = \begin{bmatrix} I_{sd} \\ I_{sq} \\ I_{rd} \\ I_{rd} \end{bmatrix}, \quad \begin{bmatrix} \Phi \end{bmatrix} = \begin{bmatrix} \phi_{sd} \\ \phi_{sq} \\ \phi_{rd} \\ \phi_{rd} \end{bmatrix}, \quad \begin{bmatrix} \omega \end{bmatrix} = \begin{bmatrix} 0 & -\omega_s & 0 & 0 \\ \omega_s & 0 & 0 & 0 \\ 0 & 0 & 0 & -\omega_r \\ 0 & 0 & 0 & -\omega_r \end{bmatrix},
$$

$$
\begin{bmatrix} R \end{bmatrix} = \begin{bmatrix} R_s & 0 & 0 & 0 \\ 0 & R_s & 0 & 0 \\ 0 & 0 & R_r & 0 \\ 0 & 0 & 0 & R_r \end{bmatrix}, \quad \begin{bmatrix} L \end{bmatrix} = \begin{bmatrix} L_s & 0 & M & 0 \\ 0 & L_s & 0 & M \\ M & 0 & L_r & 0 \\ 0 & M & 0 & L_r \end{bmatrix}
$$

Nous obtenons donc :

$$
[V] = [R][I] + \frac{d}{dt}[\Phi] + [\omega][\Phi]
$$
\n(III.7)

$$
et [\Phi] = [L][I] \tag{III.8}
$$

*Chapitre 3 : Commande de la Génératrice Asynchrone à Double Alimentation* 

et ainsi : 
$$
\frac{d[I]}{dt} = -([L]^{-1}[R] + [L]^{-1}[\omega][L])[I] + [L]^{-1}[V]
$$
(III.9)

Les équations suivantes sont équivalentes et permettent de calculer le couple électromagnétique :

$$
\begin{cases}\nT_{em} = \frac{pM}{L_s L_r - M} \left( \phi_{rd} \phi_{sq} - \phi_{rq} \phi_{sd} \right) \\
T_{em} = \frac{pM}{L_s} \left( I_{rd} \phi_{sq} - I_{rq} \phi_{sd} \right) \\
T_{em} = pM \left( I_{rd} I_{sq} - I_{rq} I_{sd} \right) \\
T_{em} = p \frac{M}{L_r} \left( \phi_{rd} I_{sq} - \phi_{rq} I_{sd} \right)\n\end{cases}
$$
\n(III.10)

En choisissant un référentiel *d*-*q* lié au champ tournant statorique et en alignant le vecteur flux statorique avec l'axe *d*, nous pouvons simplifier les équations et écrire que :

$$
\begin{cases} \n\phi_{sq} = 0\\ \n\phi_{sd} = \phi_s \n\end{cases}
$$
\n(III.11)

L'expression du couple électromagnétique devient donc :

$$
T_{em} = -\frac{pM}{L_s} I_{rq} \phi_{sd} \tag{III.12}
$$

Dans l'hypothèse où le flux φ*sd* est maintenu constant (ce qui est assuré par la présence d'un réseau stable connecté au stator), le choix de ce repère rend le couple électromagnétique de la génératrice constant et par conséquent la puissance active uniquement dépendante du courant rotorique d'axe *q*.

Dans le repère triphasé (*a*,*b*,*c*) la tension aux bornes d'une phase *n* du stator s'exprime par la relation générale

$$
V_{sn} = R_s I_{sn} + \frac{d\phi_{sn}}{dt} \tag{III.13}
$$

Si l'on néglige la résistance du bobinage statorique [III.6], ce qui est une hypothèse assez réaliste pour les machines de moyenne et de forte puissance utilisées dans l'éolien, cette relation devient :

$$
V_{sn} \cong \frac{d\phi_{sn}}{dt} \tag{III.14}
$$

La relation montre qu'un repère lié au flux statorique tourne alors à la même vitesse angulaire que le vecteur tension statorique et qu'il est en avance de  $\pi/2$ . On peut alors écrire que (toujours dans l'hypothèse d'un flux statorique constant) :

$$
\begin{cases}\nV_{sd} = 0 \\
V_{sq} = V_s = \omega_s \phi_{sd}\n\end{cases}
$$
\n(III.15)

En s'alignant sur le repère choisi et en utilisant les simplifications ci-dessus inhérentes à ce repère, nous pouvons simplifier les équations des tensions et des flux statoriques comme suit :

$$
\begin{cases} \Phi_s = L_s I_{sd} + M I_{rd} \\ 0 = L_s I_{sq} + M I_{rq} \end{cases} \tag{III.16}
$$

Nous pouvons alors écrire les équations liant les courants statoriques aux courants rotoriques :

$$
\begin{cases}\nI_{sd} = \frac{\Phi_s}{L_s} - \frac{M}{L_s} I_{rd} \\
I_{sq} = -\frac{M}{L_s} I_{rq}\n\end{cases}
$$
\n(III.17)

#### *III.3.2.2 Puissances statoriques*

Dans un repère biphasé quelconque, les puissances active et réactive statoriques d'une machine asynchrone s'écrivent comme suit :

$$
\begin{cases}\nP_s = V_{sd}I_{sd} + V_{sq}I_{sq} \\
Q_s = V_{sq}I_{sd} - V_{sd}I_{sq}\n\end{cases} \tag{III.18}
$$

L'adaptation de ces équations au système d'axes choisi et aux hypothèses simplificatrices considérées dans notre cas donne :

$$
\begin{cases}\nP_s = V_s I_{sq} \\
Q_s = V_s I_{sd}\n\end{cases} \tag{III.19}
$$

En remplaçant les courants par (III.17), nous obtenons :

$$
\begin{cases}\nP_s = -V_s \frac{M}{L_s} I_{rq} \\
Q_s = \frac{V_s \phi_s}{L_s} - \frac{V_s M}{L_s} I_{rd}\n\end{cases} \tag{III.20}
$$

En approximant le flux statorique par  $\frac{r}{r}$ *s V* ω , l'expression de la puissance réactive devient

alors :

$$
Q_s = \frac{V_s^2}{\omega_s L_s} - \frac{V_s M}{L_s} I_{rd}
$$
\n(III.21)

# *III.3.2.3 Tensions rotoriques en fonction des courants rotoriques*

En remplaçant les courants statoriques (III.17) dans (III.6), nous obtenons les flux rotoriques suivants :

$$
\begin{cases}\n\Phi_{rd} = \left(L_r - \frac{M^2}{L_s}\right) I_{rd} + \frac{MV_s}{\omega_s L_s} \\
\Phi_{rq} = \left(L_r - \frac{M^2}{L_s}\right) I_{rq}\n\end{cases}
$$
\n(III.22)

Nous obtenons alors les tensions rotoriques suivantes (III.5)

$$
\begin{cases}\nV_{rd} = R_r I_{rd} + \left(L_r - \frac{M^2}{L_s}\right) \frac{dI_{rd}}{dt} - g\omega_s \left(L_r - \frac{M^2}{L_s}\right) I_{rq} \\
V_{rq} = R_r I_{rq} + \left(L_r - \frac{M^2}{L_s}\right) \frac{dI_{rq}}{dt} + g\omega_s \left(L_r - \frac{M^2}{L_s}\right) I_{rd} + g\omega_s \frac{MV_s}{\omega_s L_s}\n\end{cases}
$$
\n(III.23)

En régime permanent, nous pouvons donc écrire que :

$$
\begin{cases}\nV_{rd} = R_r I_{rd} - g\omega_s \left( L_r - \frac{M^2}{L_s} \right) I_{rq} \\
V_{rq} = R_r I_{rq} + g\omega_s \left( L_r - \frac{M^2}{L_s} \right) I_{rd} + g\omega_s \frac{MV_s}{\omega_s L_s}\n\end{cases}
$$
\n(III.24)

#### *III.3.2.4 Courants rotoriques*

En utilisant le coefficient de dispersion 2 1  $s$ <sup> $L$ </sup> *M*  $L_{\scriptscriptstyle\rm c} L$  $\sigma = 1 - \frac{m}{l}$ , on obtient (III.9) :

$$
\begin{cases}\n\frac{di_{rd}}{dt} = \frac{1}{L_r \sigma} \left( v_{rd} - R_r i_{rd} + g \omega_s L_r \sigma \cdot i_{rq} - \frac{M}{L_s} \frac{d\phi_{sd}}{dt} \right) \\
\frac{di_{rq}}{dt} = \frac{1}{L_r \sigma} \left( v_{rq} - R_r i_{rq} - g \omega_s L_r \sigma \cdot i_{rd} - g \omega_s \frac{M}{L_s} \phi_{sd} \right)\n\end{cases} \tag{III.25}
$$

#### *III.3.2.5 Angles nécessaires aux transformations*

La Figure III.8 montre la disposition des angles dans le système d'axe choisi.

Pour déterminer l'angle de la transformation de Park θ*s* pour les grandeurs statoriques, une méthode simple consiste à mesurer les tensions statoriques, à les faire passer dans un repère biphasé et d'en extraire la phase que forme le vecteur tension avec l'axe de la première phase du stator. Afin d'aligner le flux statorique avec l'axe *d*, nous retranchons π/2 à cet angle. Cette méthode est fiable si les tensions statoriques sont stables en fréquence ; ce qui est le cas d'une génératrice connectée au réseau (les variations de la fréquence sont très faibles). Dans le cas de fluctuations du réseau, nous pouvons envisager l'utilisation d'une boucle à verrouillage de phase (PLL) robuste permettant d'estimer, la fréquence et l'amplitude de la tension réseau.

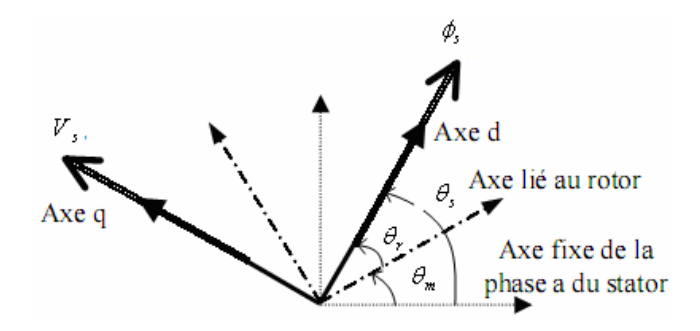

**Fig. III.8.** Disposition des angles nécessaires aux transformations.

Le rotor forme lui, un angle θ*m* avec la phase *a* du stator, l'angle nécessaire aux transformations des grandeurs rotoriques est donné par θ*s* – θ*m*. Une mesure des tensions statoriques et un capteur de vitesse sont indispensables pour déduire ces angles de transformation.

#### **III.3.3 Modèle du convertisseur de puissance**

L'onduleur de tension représente aujourd'hui un composant essentiel dans les systèmes d'interfaçage avec le réseau. Son utilisation vient du fait qu'il permet entre autre de contrôler les puissances actives et réactives échangées avec le réseau. Il peut être utilisé en mode onduleur ou en mode redresseur mais la modélisation reste la même dans les deux cas.

#### *III.3.3.1 Modélisation d'un onduleur MLI dans le repère naturel*

L'étude ci-dessous est essentiellement basée sur [III.1]. Nous modélisons l'onduleur de tension fonctionnant en mode redresseur, c'est-à-dire côté générateur (Fig. III.9). *Lr* et *Rr* représentent respectivement l'inductance et la résistance de la source d'alimentation, c'est-àdire l'enroulement rotorique de la génératrice. Pour le convertisseur côté réseau fonctionnant en onduleur, l'inductance sera celle du filtre de réseau *Lf* et la résistance est celle de la ligne notée *Rf*. Le courant en sortie des convertisseurs n'est pas sinusoïdal mais il sera filtré.

La génératrice présente des *fem e*1, *e*2, *e*3 induites dans les phases du rotor par le flux inducteur. En notant, *vondi* les tensions simples triphasées aux bornes de l'onduleur, on obtient une première formulation du comportement du système :

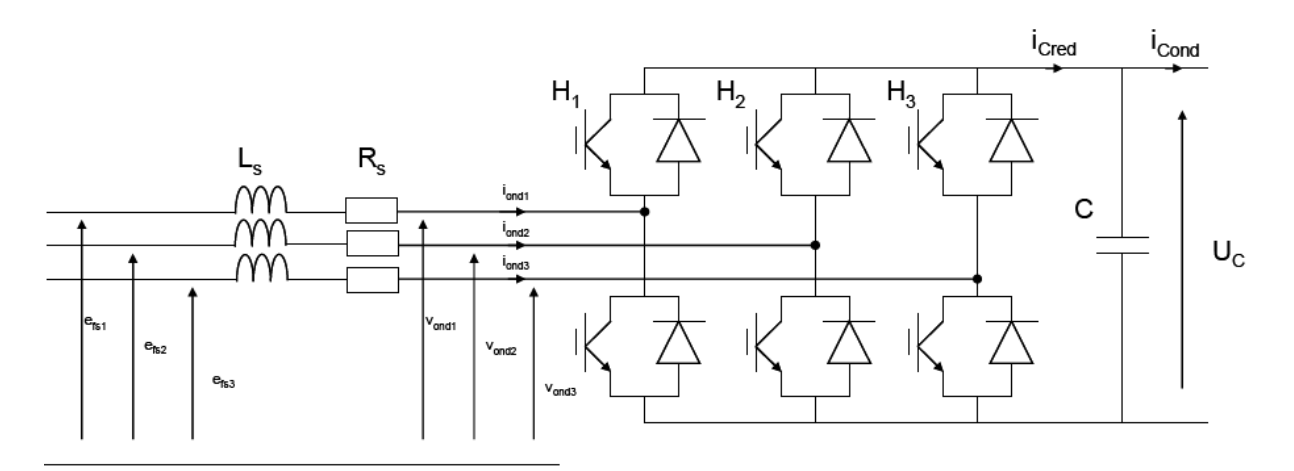

**Fig. III.9.** Convertisseur de tension fonctionnant en mode redresseur [III.7].

$$
\begin{cases}\nL_r \frac{di_{ond1}}{dt} + R_r i_{ond1} = e_1 - v_{ond1} \\
L_r \frac{di_{ond2}}{dt} + R_r i_{ond2} = e_2 - v_{ond2} \\
L_r \frac{di_{ond3}}{dt} + R_r i_{ond3} = e_3 - v_{ond3} \\
C \frac{dU_c}{dt} = I_{Cred} - I_{Cond} \\
I_{Cred} = \sum_{1}^{3} \frac{u_i i_{ondi}}{2}\n\end{cases}
$$
\n(III.26)

*ICond* est le courant délivré dans ce cas au circuit en aval. On désigne par *ui* la fonction de commutation relative à l'interrupteur haut du bras Hi. Celle-ci est prise égale a 1 si l'interrupteur correspondant est fermé et a –1 s'il est ouvert.

On exprime donc les tensions en sortie de l'onduleur par :

$$
\begin{bmatrix} v_{ond1} \\ v_{ond2} \\ v_{ond3} \end{bmatrix} = \frac{U_C}{6} \begin{bmatrix} 2 & -1 & -1 \\ -1 & 2 & -1 \\ -1 & -1 & 2 \end{bmatrix} \begin{bmatrix} u_1 \\ u_2 \\ u_3 \end{bmatrix}
$$

On procède alors à un changement de variables sur les commandes :

$$
\begin{bmatrix} w_1 \\ w_2 \\ w_3 \end{bmatrix} = \frac{1}{3} \begin{bmatrix} 2 & -1 & -1 \\ -1 & 2 & -1 \\ -1 & -1 & 2 \end{bmatrix} \begin{bmatrix} u_1 \\ u_2 \\ u_3 \end{bmatrix}
$$

Ceci permet de mettre le modèle sous une forme découplée, chaque fonction de commutation *wi* n'affectant que le courant correspondant *iondi* :

$$
\begin{cases}\nL_r \frac{di_{\text{ond}}}{dt} + R_r i_{\text{ond}} = e_1 - w_1 \frac{U_C}{2} \\
L_r \frac{di_{\text{ond}}}{dt} + R_r i_{\text{ond}} = e_2 - w_2 \frac{U_C}{2} \\
L_r \frac{di_{\text{ond}}}{dt} + R_r i_{\text{ond}} = e_3 - w_3 \frac{U_C}{2} \\
C \frac{dU_C}{dt} = I_{\text{Cred}} - I_{\text{Cond}} \\
I_{\text{Cred}} = \sum_{1}^{3} \frac{W_i i_{\text{ond}}}{2}\n\end{cases}
$$
\n(III.27)

#### *III.3.3.2 Modèle moyen de l'onduleur de tension côté génératrice*

Pour établir ce modèle, nous utilisons la moyenne glissante (sur une fenêtre de largeur *T*) pour un harmonique de rang *k* :

$$
\langle f(t) \rangle_{k}(t) = \frac{1}{T} \int_{t-T}^{t} f(\tau) e^{-jk\omega t} d\tau
$$
 (III.28)

Contrairement à la moyenne classique, la moyenne glissante (avec  $k = 0$ ), qui est calculée à l'aide d'une fenêtre de moyennage, dépend du temps. Si l'on s'intéresse à l'évolution temporelle de la valeur moyenne seule, on prend *k* = 0 et on retrouve les expressions liées au modèle moyen classique.

Plusieurs travaux ont déjà permis de vérifier expérimentalement la validité du modèle moyen au profit du modèle exact [III.8]. Les résultats obtenus sont très proches en régime établi et en régime transitoire.

*Modèle en triphasé—*On note :

 $\beta_{ri} = \langle w_i(t) \rangle$ 

$$
\left\{\n\begin{aligned}\nL_r \frac{di_{r1}}{dt} + R_r i_{r1} &= e_1 - \beta_{r1} \frac{U_C}{2} \\
L_r \frac{di_{r2}}{dt} + R_r i_{r2} &= e_2 - \beta_{r2} \frac{U_C}{2} \\
L_r \frac{di_{r3}}{dt} + R_r i_{r3} &= e_3 - \beta_{r3} \frac{U_C}{2} \\
C \frac{dU_c}{dt} &= \sum_{i=1}^{3} \frac{\beta_{ri} i_{ri}}{2} - I_{Cond}\n\end{aligned}\n\right.\n\tag{III.29}
$$

*Modèle dans le référentiel de Park*—On obtient dans ce cas :

$$
\begin{cases}\nL_r \frac{di_{rd}}{dt} + R_r i_{rd} = e_d - \beta_{rd} \frac{U_C}{2} \\
L_r \frac{di_{r3}}{dt} + R_r i_{r3} = e_q - \beta_{rq} \frac{U_C}{2} \\
C \frac{dU_C}{dt} = I_{Cred} - I_{Cond} \\
I_{Cred} = \frac{1}{2} \Big[ \beta_{rd} i_{sd} + \beta_{rq} i_{rq} \Big]\n\end{cases} \tag{III.30}
$$

Toutes les grandeurs sont donc ici des grandeurs moyennes.

#### *III.3.3.3 Onduleur de tension côté réseau*

Le courant en sortie des convertisseurs n'est pas sinusoïdal mais il sera filtré. En effet, on introduit un filtrage de la tension générée par l'onduleur à l'aide du filtre (*Rf*, *Lf*).

*Modèle en triphasé*—En suivant la même démarche que précédemment, le modèle s'écrit :

$$
\begin{cases}\nL_f \frac{di_{\text{ond}1}}{dt} = v_1 - \beta_1 \frac{U_C}{2} - R_f i_{\text{ond}1} \\
L_f \frac{di_{\text{ond}2}}{dt} = v_2 - \beta_2 \frac{U_C}{2} - R_f i_{\text{ond}2} \\
L_f \frac{di_{\text{ond}3}}{dt} = v_3 - \beta_3 \frac{U_C}{2} - R_f i_{\text{ond}3} \\
C \frac{dU_C}{dt} = \sum_{i=1}^{3} \frac{\beta_i i_{\text{ond}i}}{2} - I_{\text{Cred}}\n\end{cases}
$$
\n(III.31)

*Modèle dans le référentiel de Park*—En utilisant (III.15), nous obtenons :

$$
\begin{cases}\nL_f \frac{di_{\text{ondd}}}{dt} = L_f \omega I_{\text{ondq}} - \beta_1 \frac{U_C}{2} - R_f i_{\text{ond1}} \\
L_f \frac{di_{\text{ondq}}}{dt} = V_s - L_f \omega I_{\text{ondd}} - \beta_2 \frac{U_C}{2} - R_f i_{\text{ond2}} \\
C \frac{dU_C}{dt} = I_{\text{Cond}} - I_{\text{Cred}} \\
I_{\text{Cond}} = \frac{1}{2} \Big[ \beta_d I_{\text{ondd}} + \beta_q I_{\text{ondq}} \Big]\n\end{cases} \tag{III.32}
$$

*La dynamique du système étudié est lente par rapport à la fréquence de commutation des convertisseurs MLI. Pour l'élaboration de la commande, nous n'avons donc pas pris en compte les convertisseurs.* 

# **III.4COMMANDES ADOPTEES**

#### **III.4.1 Calcul de la vitesse de rotation**

Pour déterminer l'angle de transformation de Park θ*s* pour les grandeurs statoriques, une méthode simple consiste à mesurer les tensions statoriques puis utiliser une PLL. Par conséquent les courants *d* stator dans le repère de Park peuvent être calculés et en supposant que le vecteur flux statorique est aligné avec l'axe *d*, nous pouvons écrire une estimé des courants rotoriques dans le repère de Park :

$$
\begin{cases}\n\hat{I}_{rd} = \frac{\Phi_s}{M} - \frac{L_s}{M} I_{sd} \\
\hat{I}_{rq} = -\frac{L_s}{M} I_{sq}\n\end{cases} (III.33)
$$

Nous cherchons un θ tel que :

$$
\hat{I}_{rq} = \sqrt{\frac{3}{2}} \left( -i_{ra} \sin \theta + \frac{1}{2} i_{rb} \sin \theta + \frac{\sqrt{3}}{2} i_{rb} \cos \theta + \frac{1}{2} i_{rc} \sin \theta - \frac{\sqrt{3}}{2} i_{rc} \cos \theta \right)
$$
(III.34)

En posant  $t = \tan(\theta/2)$ , nous obtenons l'équation du second degré suivante :

$$
at^{2} + bt + c = 0 \quad \text{avec} \quad \begin{cases} a = \sqrt{\frac{3}{2}} \hat{I}_{rq} + \frac{\sqrt{3}}{2} (i_{rb} - i_{rc}) \\ b = 2i_{ra} - i_{rc} - i_{rc} \\ c = \sqrt{\frac{3}{2}} \hat{I}_{rq} - \frac{\sqrt{3}}{2} (i_{rb} - i_{rc}) \end{cases}
$$
(III.35)

Les solutions de cette équation avec les angles sont les suivantes :

$$
\begin{cases}\nt_1 = \frac{-b + \sqrt{b^2 - 4ac}}{2a} \Rightarrow \theta_1 = 2 \arctan(t_1) \\
t_2 = \frac{-b - \sqrt{b^2 - 4ac}}{2a} \Rightarrow \theta_2 = 2 \arctan(t_2)\n\end{cases}
$$
\n(III.36)

Pour discriminer l'angle à retenir, on compare la transformation de Park donnant *Ird* et son estimée. La vitesse de rotation est alors donnée par la formule suivante :

$$
\Omega = \frac{\omega_s - \frac{d\theta_{1,2}}{dt}}{p} \tag{III.37}
$$

*Chapitre 3 : Commande de la Génératrice Asynchrone à Double Alimentation*
Le résultat doit être filtré par un filtre passe bas afin d'éviter l'impact de la discontinuité de la fonction tangente. La convergence est vérifiée comme on peut le voir sur la Fig. III.10.

#### **III.4.2 Références de la commande**

La commande de la GADA de l'éolienne doit être un compromis entre le maintien du rendement optimum à chaque instant (stratégie MPPT) et la limitation des oscillations du couple qu'engendre cette maximisation permanente [III.9].

#### *III.4.2.1 Fonctionnement à*  $Q_s = 0$

La consigne de puissance réactive sera maintenue nulle de façon à garder un facteur de puissance unitaire côté stator. Dans un repère biphasé quelconque, la puissance réactive statorique d'une génératrice asynchrone s'écrit :

$$
Q_s = V_{sq} I_{sd} - V_{sd} I_{sq} \tag{III.38}
$$

L'adaptation de cette équation à nos hypothèses simplificatrices donne :

$$
Q_s = \frac{V_s \phi_s}{L_s} - \frac{V_s M}{L_s} I_{rd}
$$
\n(III.39)

La puissance réactive désirée est  $Q_s = 0$ . (III.40)

En utilisant ces équations, nous obtenons la consigne suivante :

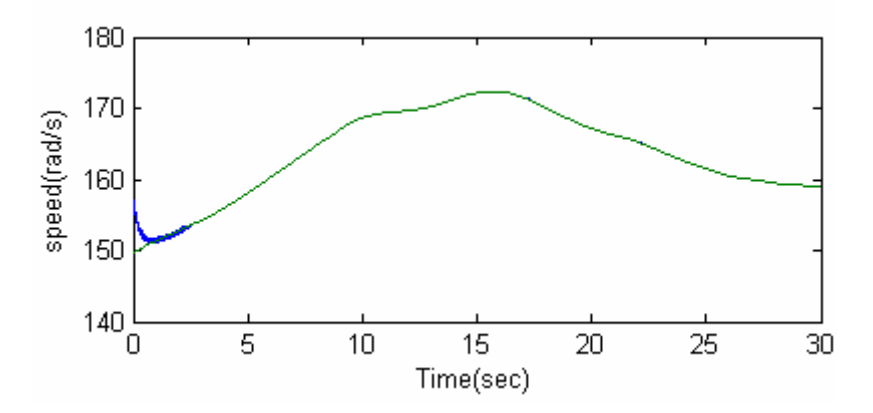

**Fig. III.10.** Estimation de la vitesse de la GADA.

$$
I_{rd\_ref} = \frac{V_s}{\omega_s M} \tag{III.41}
$$

#### *III.4.2.2 Algorithme de minimisation des pertes rotoriques et statoriques*

Il s'agit de concevoir un algorithme qui permet de contrôler la GADA tout en minimisant les pertes par effet Joule au stator et au rotor. Ces pertes peuvent se calculer comme suit :

$$
P_{cu} = \frac{3}{2} \Big[ R_s \Big( I_{sd}^2 + I_{sq}^2 \Big) + R_r \Big( I_{rd}^2 + I_{rq}^2 \Big) \Big]
$$
 (III.42)

Avec les équations précédemment élaborées (III.33) :

$$
\begin{cases}\nI_{rq} = -\frac{L_s}{M} I_{sq} \\
I_{rd} = \frac{\Phi_s}{M} - \frac{L_s}{M} I_{sd}\n\end{cases} (III.43)
$$

les pertes dans la GADA prennent alors la forme :

$$
P_{cu} = \frac{3}{2} \left[ \left( R_s + \frac{L_s^2}{M^2} R_r \right) I_{sq}^2 + \left( R_s + \frac{L_s^2}{M^2} R_r \right) I_{sd}^2 + \frac{R_r}{M} \phi_s^2 - 2 \frac{L_s R_r}{M^2} I_{sd} \phi_s \right]
$$
(III.44)

Le minimum de puissance dissipée par effet Joule est obtenu pour  $\frac{du_{cu}}{dx} = 0$ *sd*  $\frac{dP_{cu}}{dI_{sd}} = 0$  :

$$
I_{sd} = \frac{L_s R_r}{R_s M^2 + R_r L_s^2} \phi_s
$$
 (III.45)

A partir de cette relation, on peut déduire la référence à imposer pour la composante directe du courant rotorique (III.43) :

$$
I_{rd\_ref} = -\frac{MR_s}{R_s M^2 + R_r L_s^2} \phi_s \tag{III.46}
$$

#### **III.4.3 Commande classique par un régulateur PI**

La commande classique est donc structurée autour de deux boucles de contrôle des courants rotoriques. Les sorties des correcteurs s'appliquent alors aux systèmes mono variables suivants :

$$
\begin{cases}\nV_{rd} = R_r I_{rd} + \sigma L_r \frac{dI_{rd}}{dt} \\
V_{rq} = R_r I_{rq} + \sigma L_r \frac{dI_{rq}}{dt}\n\end{cases}
$$
\n(III.47)

#### **III.4.4 Commande par mode glissant d'ordre supérieur**

La stratégie de commande proposée s'inspire bien évidement de celle proposée pour la commande de la turbine d'éolienne dans le chapitre précédent. Elle utilise l'algorithme *supertwisting* [III.10-III.14].

Cette stratégie a été utilisée dans certaines applications spécifiques [III.15-III.16], mais son exploitation dans le contrôle de systèmes à énergie renouvelables, et en particulier les génératrices, est récent [III.17-III.20].

Dans ce cadre, nous considérons les erreurs suivantes :

$$
\begin{cases} e_{I_{rd}} = I_{rd} - I_{rd\_ref} \\ e_{T_{em}} = T_{em} - T_{ref} \end{cases} \tag{III.48}
$$

Nous obtenons alors :

$$
\begin{cases}\n\dot{e}_{I_{rd}} = \frac{1}{\sigma L_r} \left( V_{rd} - R_r I_{rd} + g \omega_s L_r \sigma I_{rq} - \frac{M}{L_s} \frac{d \phi_{sd}}{dt} \right) - \dot{I}_{rd\_ref} \\
\dot{e}_{I_{cm}} = -p \frac{M}{\sigma L_s L_r} \phi_s \left( \frac{V_{rq} - R_r I_{rq} - g \omega_s L_r \sigma \cdot \dot{i}_{rd}}{-g \omega_s \frac{M}{L_s} \phi_{sd}} \right) - \dot{T}_{ref}\n\end{cases}
$$
\n(III.49)

En posant  $G_1$  et  $G_2$  telles que :

$$
\begin{cases}\nG_1 = \frac{1}{\sigma L_r} \left( g \omega_s \sigma L_r I_{rq} - \frac{M}{L_s} \frac{d\phi_{sd}}{dt} \right) - \dot{I}_{rd\_ref} \\
G_2 = -p \frac{M}{\sigma L_s L_r} \phi_s \left( -g \omega_s \sigma L_r I_{rd} - g \omega_s \frac{M}{L_s} \phi_{sd} \right) - \dot{T}_{ref}\n\end{cases}
$$
\n(III.50)

Alors il vient que :

$$
\begin{cases}\n\ddot{e}_{I_{rd}} = \frac{1}{\sigma L_r} \dot{V}_{rd} + \dot{G}_1 - \frac{1}{\sigma L_r} R_r \dot{I}_{rd} \\
\ddot{e}_{\Gamma_{em}} = -p \frac{M}{\sigma L_s L_r} \phi_s \dot{V}_{rq} + \dot{G}_2 + p \frac{M}{\sigma L_s L_r} \phi_s R_r \dot{I}_{rq}\n\end{cases}
$$
\n(III.51)

Considérons maintenant la commande suivante :

$$
\begin{cases}\nV_{rq} = y_1 + B_1 \left| e_{T_{em}} \right|^{\frac{1}{2}} \text{Sgn}(e_{T_{em}}) + \frac{1}{\sigma L_r} R_r I_{rd} \\
\dot{y}_1 = + B_2 \text{Sgn}(e_{T_{em}})\n\end{cases}
$$
\n(III.52)\n
$$
\begin{cases}\nV_{rd} = y_2 - B_3 \left| e_{I_{rd}} \right|^{\frac{1}{2}} \text{Sgn}(e_{I_{rd}}) - p \frac{M}{\sigma L_s L_r} \phi_s R_r I_{rq} \\
\dot{y}_2 = -B_4 \text{Sgn}(e_{I_{rd}})\n\end{cases}
$$

Avec les constantes positives *B*1, *B*2, *B*3, *B*4, Φ1, et Φ2 qui satisfont les inégalités suivantes :

$$
\begin{cases}\n|\dot{G}_1| < \Phi_1, B_1 > p \frac{M}{\sigma L_s L_r} \Phi_s \Phi_1, B_2^2 \ge \frac{4\Phi_1 (B_1 + \Phi_1)}{\sigma^2 L_r^2 (B_1 - \Phi_1)} \\
|\dot{G}_2| < \Phi_2, B_3 > \frac{\Phi_2}{\sigma L_r}, B_4^2 \ge \frac{4\Phi_2 (B_3 + \Phi_2)}{\sigma^2 L_r^2 (B_3 - \Phi_2)}\n\end{cases} \tag{III.53}
$$

Ainsi nous garantissons la convergence de  $I_{rd}$  et  $T_{em}$  vers 0 en un temps fini  $t_{Ird}$  et  $t_{Tem}$ , respectivement [III.10]. Par conséquent, nous aurons :

$$
\begin{cases}\nI_{rd\_ref} = I_{rd}, & \forall t > t_{I_{rd}} \\
T_{ref} = T_{em}, & \forall t > t_{T_{em}}\n\end{cases}
$$
\n(III.54)

La stratégie de commande par mode glissant d'ordre 2 ainsi élaborée est illustrée par la Fig. III.11.

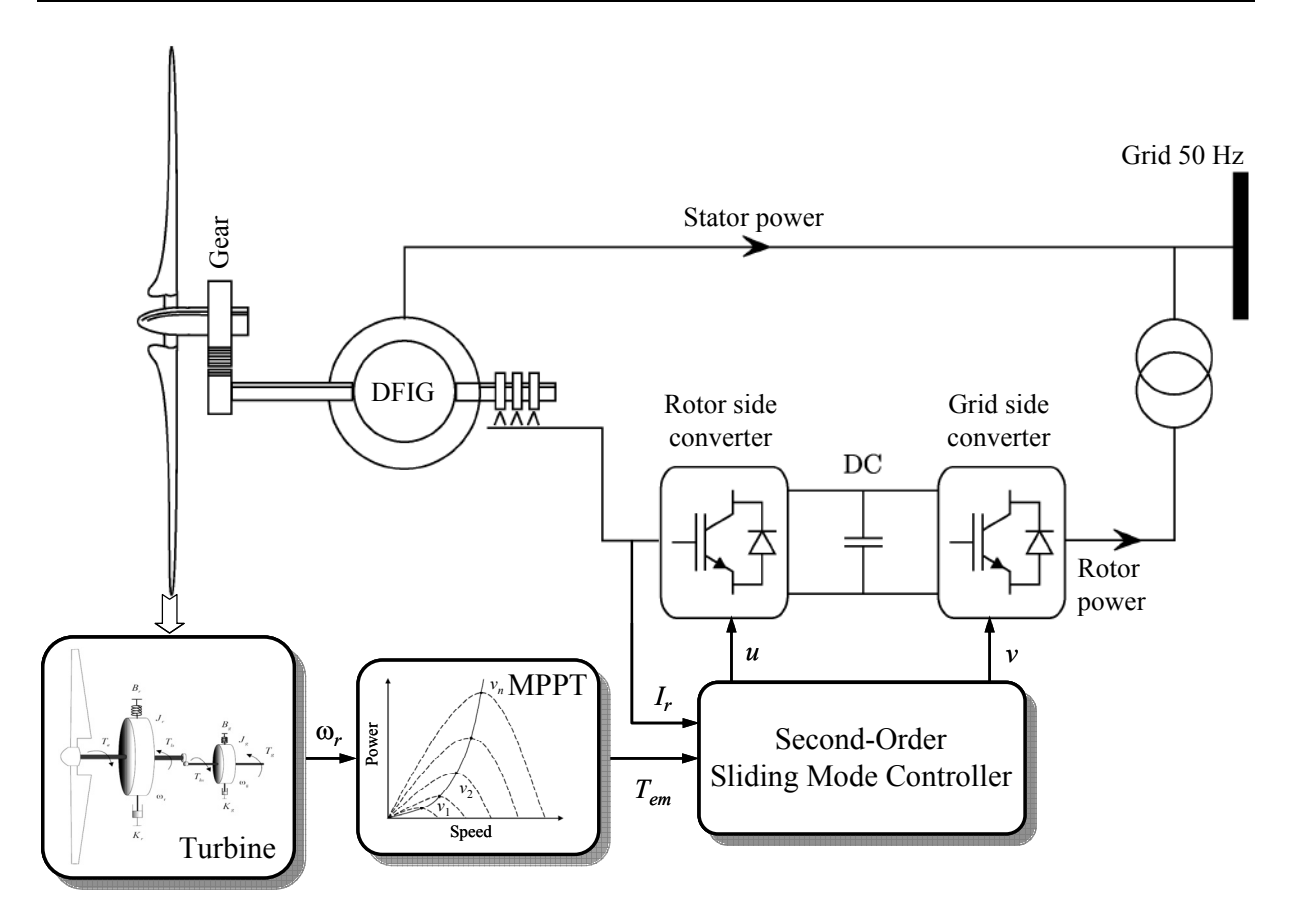

**Fig. III.11.** Principe de la commande de la GADA par mode glissant d'ordre 2.

Celle-ci répond aux objectifs décrits dans l'introduction c'est-à-dire qu'elle est robuste. Elle augmente donc la fiabilité, elle améliore le rendement énergétique et avec le peu de broutement qu'elle engendre, elle limite le stress mécanique sur l'ensemble de la transmission de l'éolienne.

#### **III.5VALIDATIONS**

#### **III.5.1 Simulations avec FAST**

La stratégie de commande par mode glissant d'ordre 2 a été validée en utilisant le simulateur FAST (Chapitre II). La stratégie de commande a été appliquée à la turbine WP 1.5-MW du NREL (Fig. II.13, Tableau II.2). La génératrice asynchrone à double alimentation utilisée dans cette éolienne est caractérisée par les paramètres donnés dans le Tableau III.1.

La modélisation de la GADA a été faite sous Simulink. Ce modèle a alors été couplé au bloc FAST (Fig. II.11) afin de tester la stratégie de commande proposée (Fig. III.12).

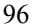

| Fréquence                 | 50 Hz                       |
|---------------------------|-----------------------------|
| Nombre de paires de pôles | $\mathcal{D}_{\mathcal{L}}$ |
| Résistance statorique     | $0.005 \Omega$              |
| Inductance statorique     | $0.40744$ mH                |
| Résistance rotorique      | $0.0089 \Omega$             |
| Inductance rotorique      | $0.29921$ mH                |
| Mutuelle inductance       | $0.0016$ mH                 |

**Tableau III.1.** Paramètres de la GADA de l'éolienne WP 1.5-MW du NREL.

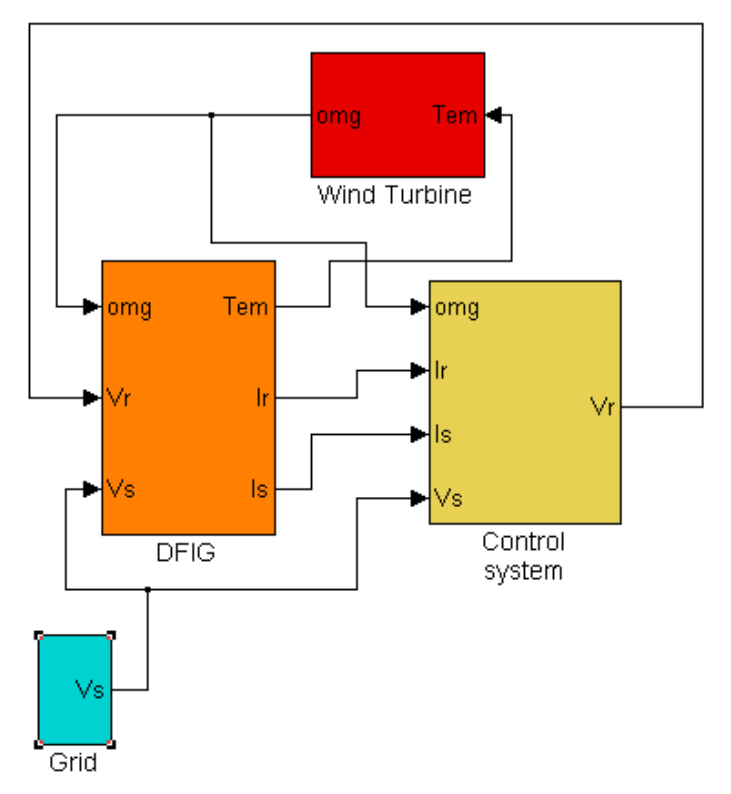

**Fig. III.12.** Modèle de simulation globale avec FAST.

Les tests de validation ont été effectués avec le vent turbulent de FAST illustré par la Fig. III.13. Les performances obtenues sont très satisfaisantes comme le montre la poursuite de trajectoire du couple électromagnétique désiré (Fig. III.14) et la convergence très rapide vers le courant rotorique de référence (Fig. III.15). De plus, la Fig. III.14 montre bien que le couple sur l'arbre ne subit pas de phénomène de broutement limitant ainsi le stress mécanique sur l'ensemble de la transmission de l'éolienne.

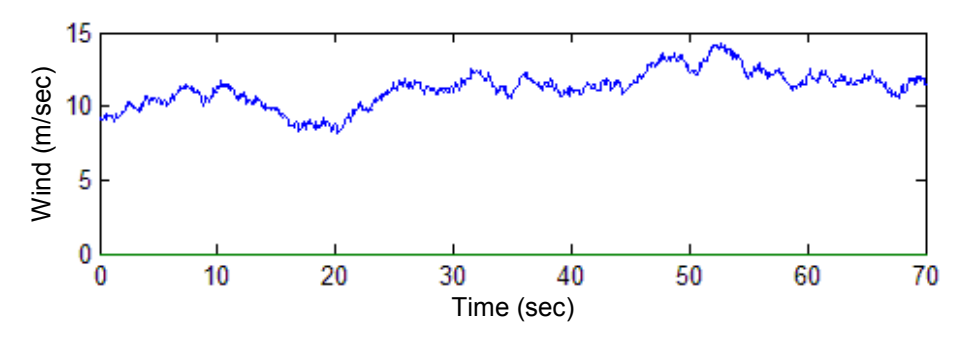

**Fig. III.13.** Profil de la vitesse du vent.

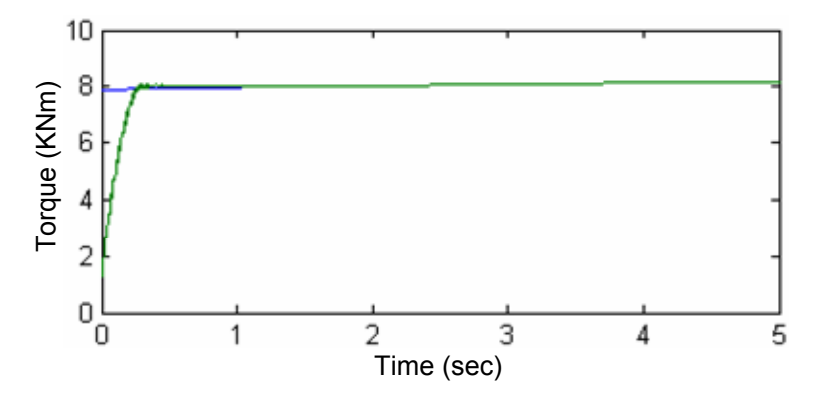

**Fig. III.14.** Couple de référence MPPT (haut/bleu) et réel (bas/vert).

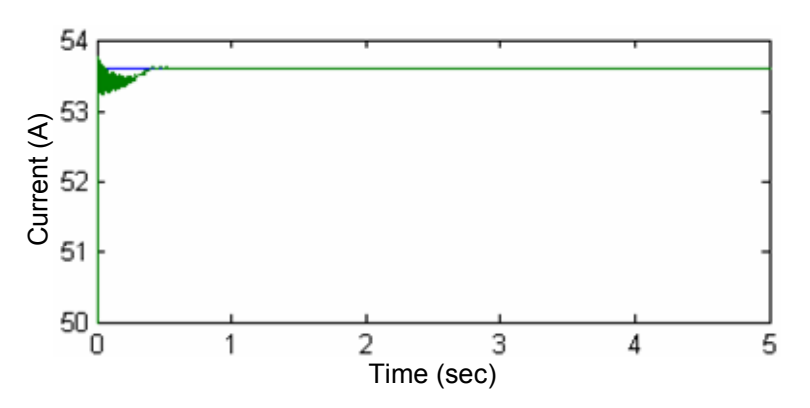

**Fig. III.15.** Courant rotorique de référence *Ird* (bleu) et réel (vert).

Afin de démontrer l'intérêt de la stratégie de commande proposée, ses performances ont été comparées à celles d'autres techniques plus classiques.

De nombreuses stratégies de commande utilisent la puissance active comme référence [III.6], [III.21]. Dans ce cas, on suppose que la puissance active est égale à la puissance électromagnétique.

$$
P_{ref} = P_s \tag{III.55}
$$

Cela entraîne la référence de commande suivante :

$$
I_{rq\_ref} = -\frac{L_s}{V_s M} P_{ref} \tag{III.56}
$$

Cette approximation entraîne malheureusement des problèmes de convergence vers le couple désiré par la stratégie MPPT (Fig. III.16).

Une deuxième méthode consiste à utiliser l'équation suivante [III.22] :

$$
I_{rq\_ref} = -\frac{L_s}{pM\phi_s}T_{ref} \tag{III.57}
$$

Les nombreuses simplifications effectuées pour obtenir l'expression du couple électromagnétique et aussi le fait que le flux statorique soit considéré constant ne nous permettent pas de suivre précisément la stratégie MPPT (Fig. III.17).

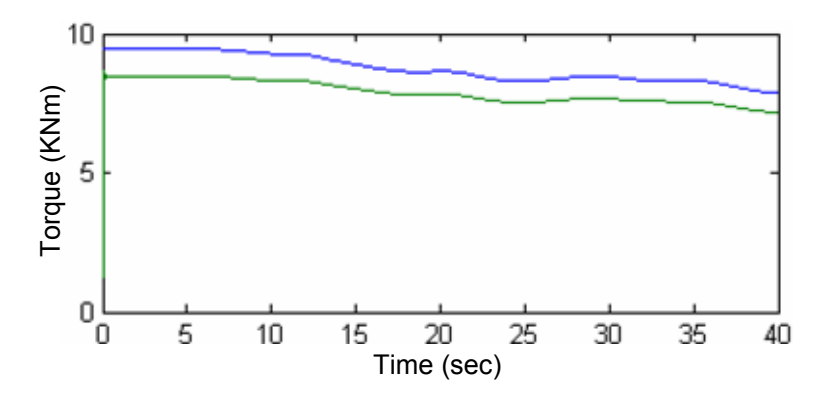

**Fig. III.16.** Couple de référence MPPT (haut/bleu) et réel (bas/vert).

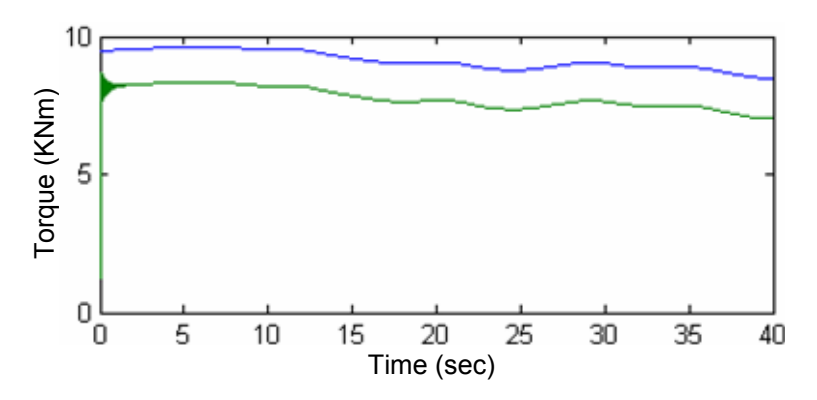

**Fig. III.17.** Couple de référence MPPT (haut/bleu) et réel (bas/vert).

Cette mauvaise poursuite de la consigne MPPT entraîne alors une mauvaise extraction de la puissance et donc un rendement moindre.

En terme de puissance extraite la Fig. III.18 illustre parfaitement la supériorité du mode glissant d'ordre supérieur par rapport à l'approche (III.57) et confirme la maximisation de l'extraction. Cette supériorité est principalement due à une imprécision dans la détermination de *kopt* (II.22). En effet, il n'y a pas de méthode précise pour la détermination de ce paramètre sachant que l'aérodynamique des pales change significativement avec le temps. Ceci est une justification supplémentaire de l'intérêt d'une commande robuste comme le mode glissant d'ordre supérieur.

Si l'on admet que *k* puisse être déterminé avec précision par simulations ou par l'expérience, la Fig. III.19 montre que la mauvaise poursuite de la consigne MPPT, pour les approches (III.56) et (III.57), peut être compensée par l'ajustement de *kopt*. Cette tâche est cependant très délicate et est très simplement surmontée par le mode glissant d'ordre supérieur.

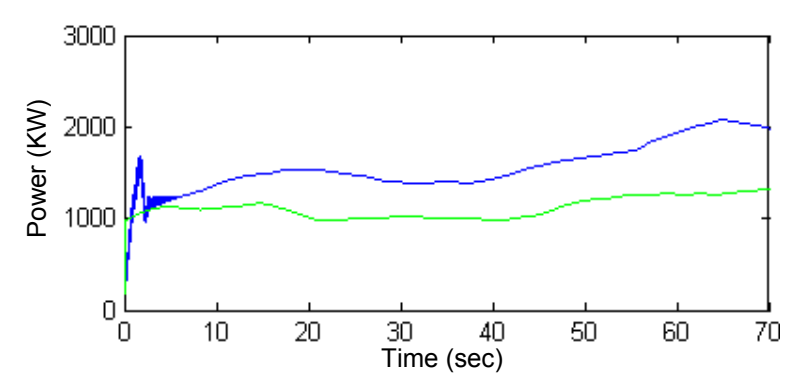

**Fig. III.18.** Puissance générée: mode glissant d'ordre 2 (haut/bleu) et approche (III.57) (bas/vert).

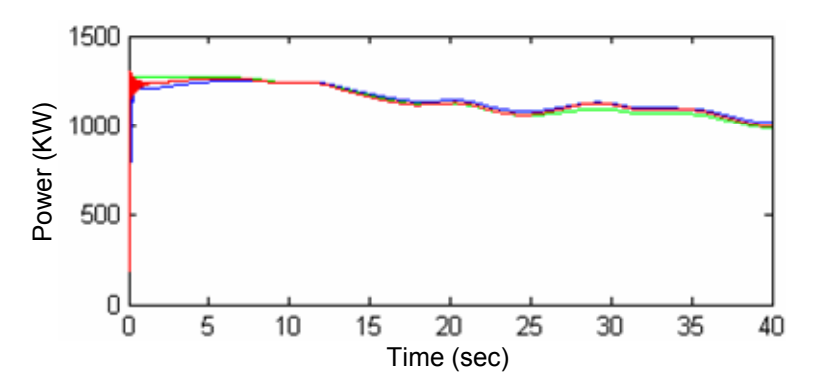

**Fig. III.19.** Puissance générée: mode glissant d'ordre 2 (bleu), approche (III.56) (rouge) et approche (III.57) (vert)..

#### **III.5.2 Le banc de tests expérimentaux**

La validation expérimentale a été effectuée sur le banc de test du Laboratoire de Génie Electrique de Grenoble (G2Elab) [III.7], [III.23]. Le banc expérimental de 7.5 kW est illustré par la Fig. III.20. Il est composé de 4 principales parties (Fig. III.21) :

- Un moteur à courant continu utilisé pour émuler le vent. Il reproduit le couple et l'inertie en fonction de la vitesse du vent. Ce moteur est commandé par un hacheur 4 quadrants et une carte électronique d'interface DSP TMS 320F240.
- Une génératrice asynchrone à double alimentation couplée au moteur à courant continu et au réseau à travers une électronique de puissance.
- Les convertisseurs (électronique de puissance) pour la commande de la génératrice et pour le maintien du bus continu à la référence désirée.

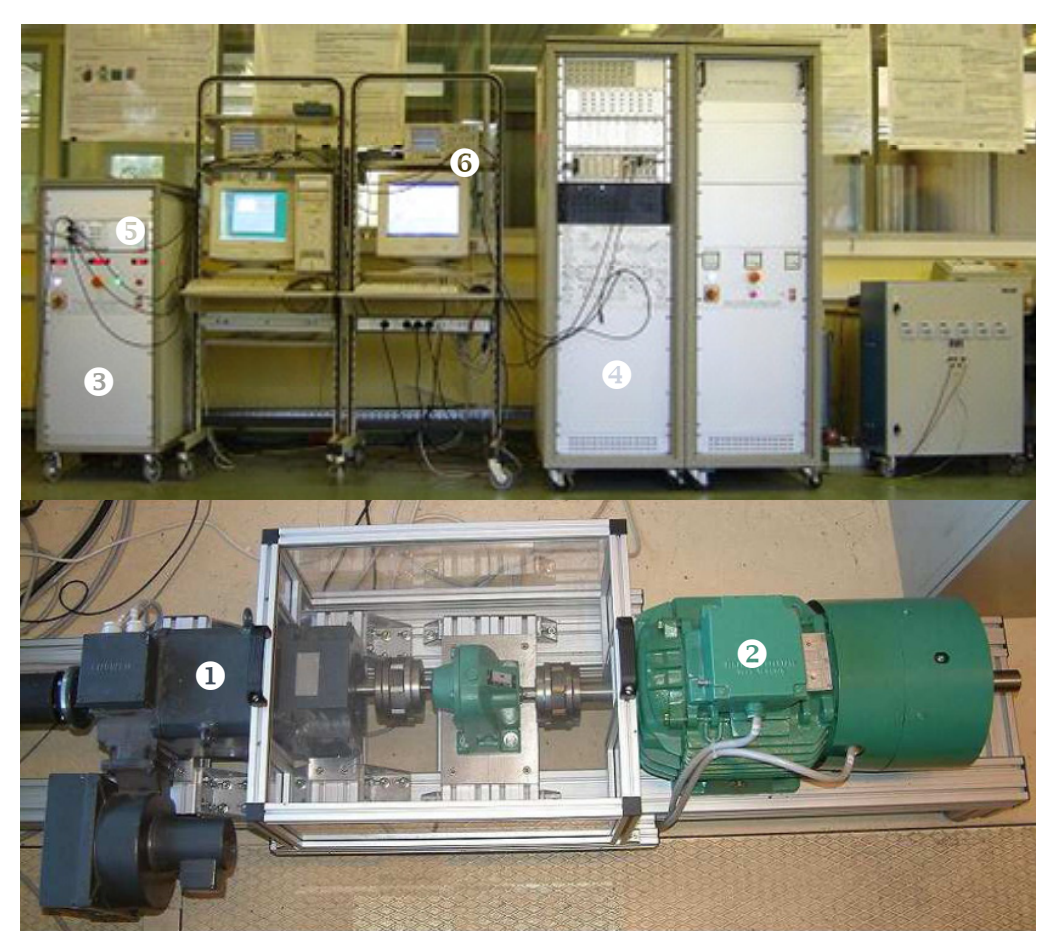

**Fig. III.20.** Banc d'essai du G2Elab à Grenoble [©G2Elab] :

1 Moteur à courant continu, 2 GADA, 3 Electronique de puissance pour la commande du moteur à courant continu,  $\Phi$  Electronique de puissance pour la commande de la GADA,  $\Phi$ DSP TMS320F240 pour la commande du moteur à courant continu, 6 DSP DS1005 (dSPACE) pour la commande de la GADA.

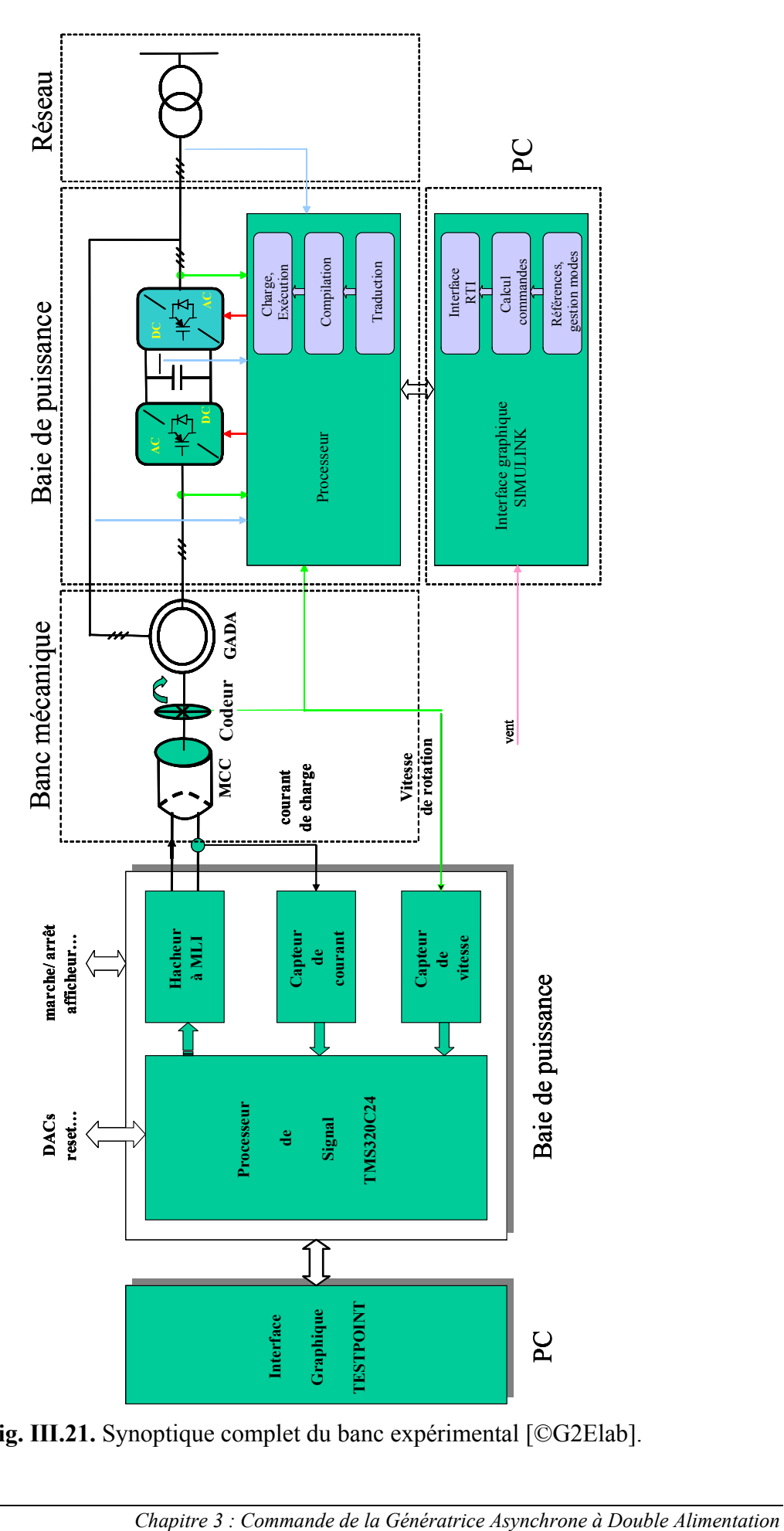

**Fig. III.21.** Synoptique complet du banc expérimental [©G2Elab].

– Une interface graphique TESTPOINT permettant à l'utilisateur de saisir le profil de vent désiré et de rentrer certains paramètres en temps réel.

Le principal avantage du banc expérimental est sa flexibilité (Annexe). En effet, la stratégie de commande précédemment testée avec Simulink peut être automatiquement implémentée sur la DSP. De plus, les modèles établis et simulés peuvent très simplement modifiés. Pour ce faire, plusieurs outils logiciels sont utilisés :

- **Matlab/Simulink®** ;
- **RTI** (Real Time Interface) qui est une librairie dSPACE permettant l'implémentation de la stratégie de commande ;
- **RTW** (Real Time Workshop) qui compile les fichiers Simulink et les adapte pour être charge dans le DSP.

Les paramètres de la génératrice asynchrone à double alimentation et du moteur à courant continu sont donnés en Annexe.

#### **III.5.3 Résultats expérimentaux**

Les constantes de la commande par mode glissant d'ordre 2 sont :  $B_1 = 10$ ,  $B_2 = 20000$ ,  $B_3$  $= 7$  et  $B_4 = 500$ .

Les résultats expérimentaux montrent une très bonne convergence vers le couple désiré (Fig. III.22) et une bonne convergence vers le courant rotorique de référence (Fig. III.23). Du broutement est cependant observé sur *Ird*. Celui-ci est principalement dû aux bruits de mesure et est surtout fortement amplifié par la transformation de Park.

La Figure III.24 illustre la puissance générée par la GADA.

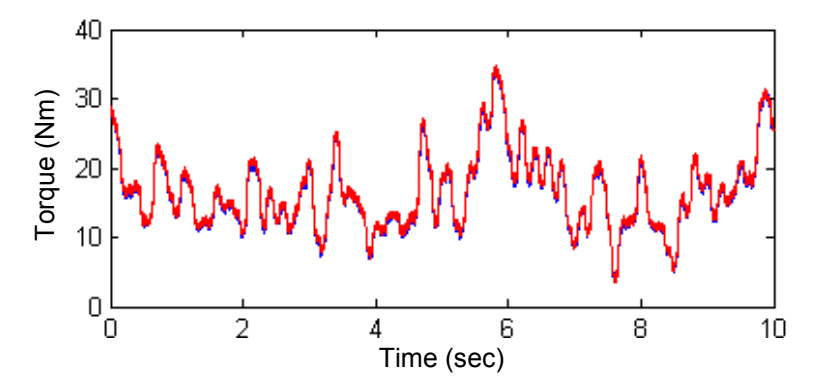

**Fig. III.22**. Couple : Référence (rouge) et réel (bleu).

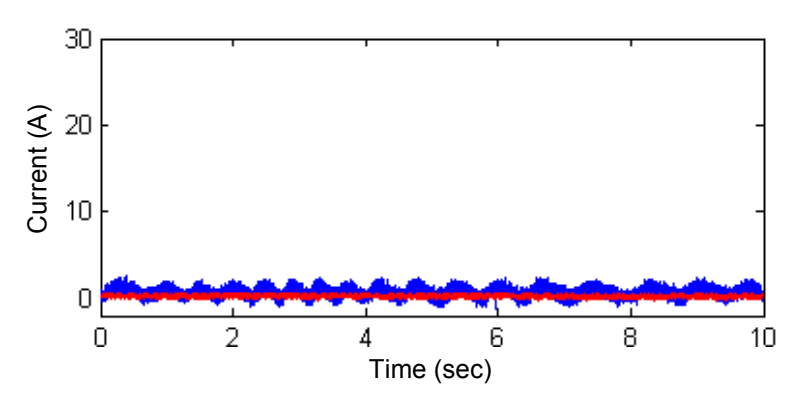

**Fig. III.23.** Courant *Ird* : Référence (rouge) et réel (bleu).

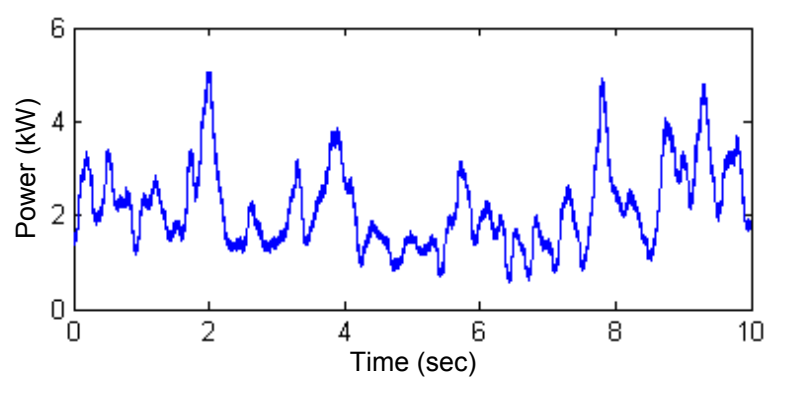

**Fig. III.24.** Puissance générée par la GADA.

Nous avons comparé notre stratégie à une commande PI. On observe sur la Fig. III.25 que les performances de la poursuite du couple de la commande PI sont moins bonnes que celles de la commande proposée. Pour le courant, nous observons autant de broutement pour la commande PI que pour la commande proposée (Fig.III.26).

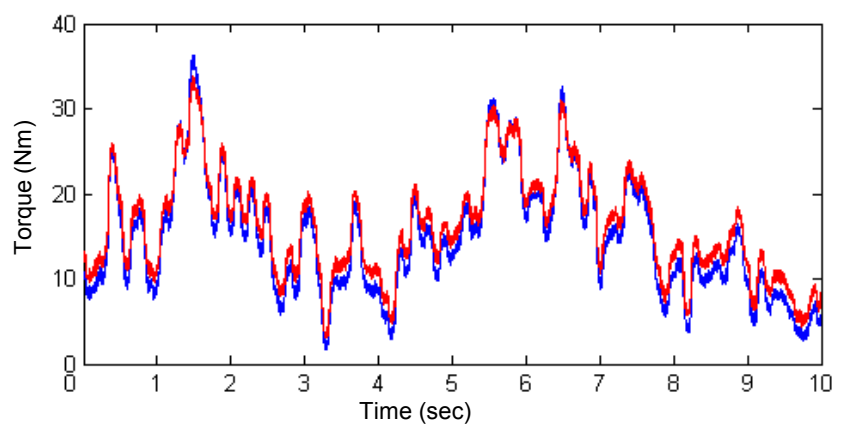

**Fig. III.25.** Couple : Référence (rouge) et réel (bleu).

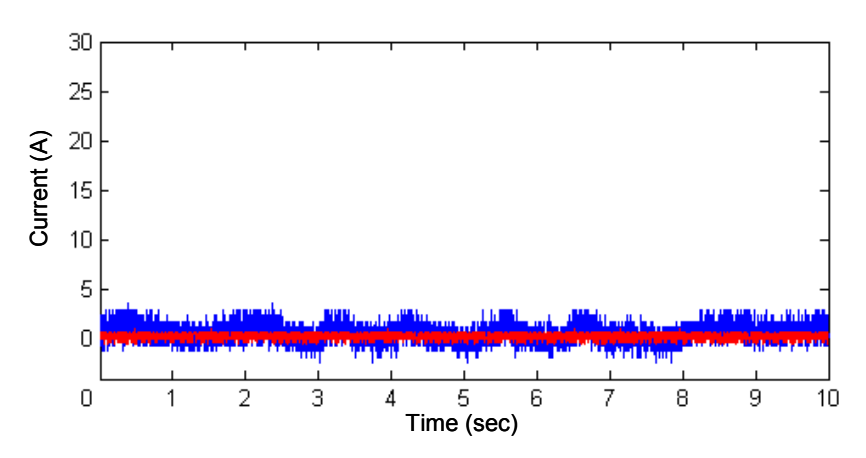

**Fig. III.26.** Courant *Ird* : Référence (rouge) et réel (bleu).

#### **III.6CONCLUSION**

Dans ce chapitre une modélisation d'une éolienne basée sur une génératrice asynchrone à double alimentation a été présentée. La génératrice est dans ce cas pilotée par le rotor associé à deux onduleurs commandés par MLI. Les différents composants de la GADA ont été modélisés en vue d'élaborer sa commande.

Une pratique commune d'aborder le problème de la commande de génératrices d'éoliennes est d'utiliser une approche par linéarisation. Toutefois, dû à des conditions de fonctionnement stochastiques et à d'inévitables incertitudes inhérentes au système, de telles stratégies de commande se payent au prix d'un système aux performances appauvries et à la fiabilité diminuée. D'où, le recours à une stratégie de commande non linéaire et robuste pour la prise en compte de ces problèmes [III.24].

La stratégie élaborée et présentée dans ce chapitre ; à savoir un mode glissant d'ordre 2, a été validée en simulation (avec le simulateur FAST) et expérimentalement. Elle répond aux objectifs fixés dans l'introduction. C'est-à-dire qu'elle est robuste donc elle augmente la fiabilité, elle améliore le rendement énergétique, et avec le peu de broutement qu'elle engendre, elle limite le stress mécanique sur l'arbre de transmission de l'éolienne.

#### **III.7REFERENCES BIBLIOGRAPHIQUES**

- [III.1] M.E.H. Benbouzid et *al.*, "The state of the art of generators for wind energy conversion systems," *in Proceedings of ICEM'06*, Chania (Greece), September 2006.
- [III.2] J.M. Carrasco et *al.*, "Power-electronic systems for the grid integration of renewable energy sources: A survey," *IEEE Trans. Industrial Electronics*, vol. 53, n°4, pp. 1002- 1016, June 2006.
- [III.3] L. Refoufi et *al.*, "Analysis and modeling of the steady state behavior of the static Kramer induction generator," *IEEE Trans. Energy Conversion*, vol. 14, n°3, pp 333- 339, September 1999.
- [III.4] G.A Smith et *al.*, "Wind-energy recovery by a static Scherbius induction generator," *IEE Proc. C – Generation, Transmission and Distribution*, vol. 128, n°6, pp. 317-324, November 1981.
- [III.5] N. Mohan et *al. Power electronics: Converters, applications and design.* 3<sup>rd</sup> Ed. John Wiley & Sons, 2009.
- [III.6] S. Müller et *al.*, "Doubly fed induction generator systems," *IEEE Industry Applications Magazine*, vol. 8, n°3, pp. 26-33, May-June 2002
- [III.7] N. Laverdure, *Sur l'intégration des générateurs éoliens dans les réseaux faibles ou insulaires*, Thèse de Doctorat, INP Grenoble, 2005.
- [III.8] C. Gombert, *Simulation temps-réel des dispositifs d'électronique de puissance dédiés aux réseaux d'énergie électrique*, Thèse de Doctorat, INP Grenoble, 2005.
- [III.9] H. De Battista et *al*., "Sliding mode control of wind energy systems with DOIG-power efficiency and torsional dynamics optimization", *IEEE Trans. Power Systems*, vol. 15, n°2, pp. 728-734, May 2000.
- [III.10] A. Levant et *al*., "Integral high-order sliding modes", *IEEE Trans. Automatic Control*, vol. 52, n°7, pp. 1278-1282, July 2007.
- [III.11]J. Davila et *al.*, Second-order sliding-mode observer for mechanical systems, *IEEE Trans. Automatic Control*, vol. 50, n°11, pp. 1785-1789, November 2005.
- [III.12]L. Fridman and A. Levant, *Sliding Mode Control in Engineering*, Marcel Dekker, Inc., 2002, Chap. 3 Higher Order Sliding Modes, pp. 53-101.
- [III.13] A. Girin et *al.*, "High-order sliding-mode controllers of an electropneumatic actuator: Application to an aeronautic benchmark," *IEEE Trans. Control Systems Technology*, vol. 17, n°3, pp. 633-645, May 2009.
- [III.14] D. Traore et *al.*, "Sensorless induction motor: High-order sliding-mode controller and adaptive interconnected observer," *IEEE Trans. Industrial Electronics*, vol. 55, n°11, pp. 3818-3827, November 2008.
- [III.15]C. Kunusch et *al.*, "Sliding mode strategy for PEM fuel cells stacks breathing control using a super-twisting algorithm," *IEEE Trans. Control Systems Technology*, vol. 17, n°1, pp. 167-174, January 2009.
- [III.16] G. Bartolini et *al.*, Robust speed and torque estimation in electrical drives by secondorder sliding modes, *IEEE Trans. Control Systems Technology*, vol. 11, n°1, pp. 84- 90, January 2003.
- [III.17] S. Benelghali et *al.*, "High-order sliding mode control of a marine current turbine driven permanent magnet synchronous generator," *in Proceedings of the IEEE IEMDC'09*, Miami (USA), pp. 1541-1546, May 2009.
- [III.18] S. Benelghali et *al.*, "High-order sliding mode control of DFIG-based marine current turbine", *in Proceedings of the IEEE IECON'08*, Orlando, Florida (USA), pp. 1228- 1233, November 2008.
- [III.19]B. Beltran et *al.*, "High-order sliding mode control of variable speed wind turbines," *IEEE Transactions on Industrial Electronics*, vol. 56, n°9, pp. 3314-3321, September 2009.
- [III.20] F. Valenciaga et *al.*, "High-order sliding control for a wind energy conversion system based on a permanent magnet synchronous generator," *IEEE Trans. Energy Conversion*, vol. 23, n°3, pp. 860-867, September 2008.
- [III.21] F. Poitiers, *Etude et commande de génératrices asynchrones pour l'utilisation de l'énergie éolienne*, Thèse de Doctorat, Université de Nantes, 2003.
- [III.22] P.E. Vidal, *Commande non-linéaire d'une machine asynchrone à double alimentation*, Thèse de Doctorat, INP Toulouse, 2004.
- [III.23]I. Munteanu et *al.*, "Energy-reliability optimization of wind energy conversion systems by sliding mode control", *IEEE Trans. Energy Conversion*, vol. 23, n°3, pp. 975-985, September 2008.
- [III.24]T. Senjyu et *al*., "Output power leveling of wind turbine generator for all operating regions by pitch angle control", *IEEE Trans. Energy Conversion*, vol. 21, n°2, pp. 467-475, June 2006.

# Chapitre IV

# **Impact de l'Eolien sur le Réseau et sur la Qualité d'Energie**

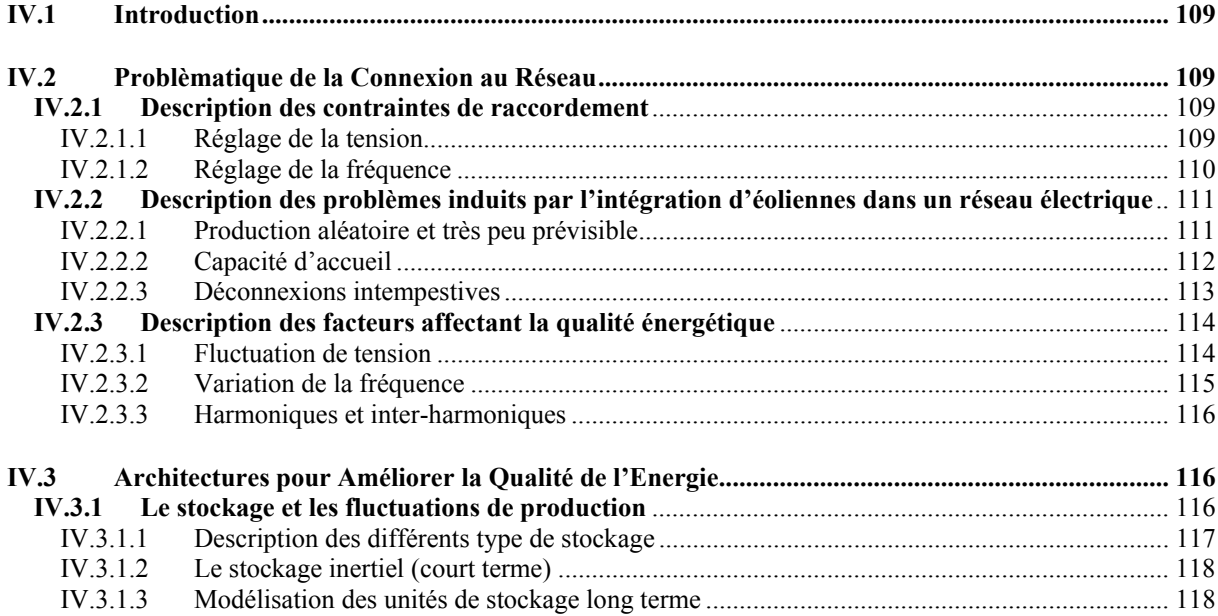

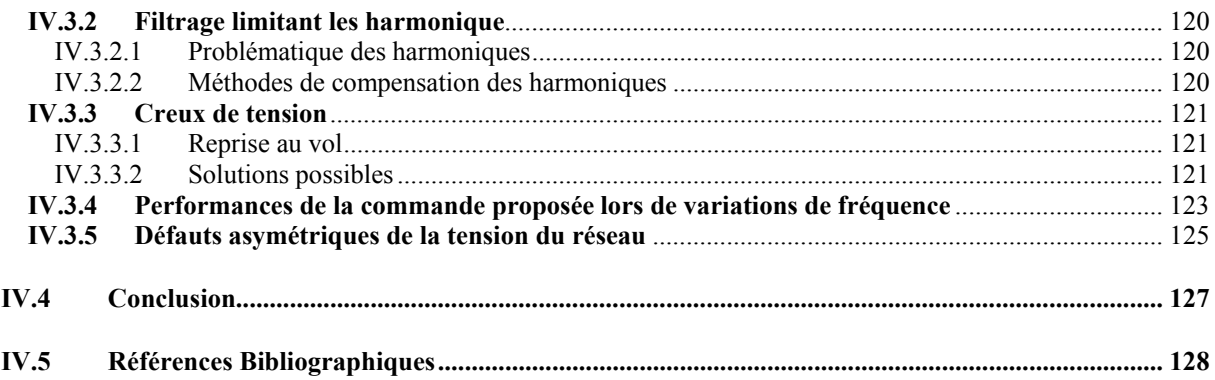

#### **IV.1 INTRODUCTION**

L'augmentation de la puissance éolienne installée en Europe a un impact croissant sur le réseau de transport du fait de la difficulté à prévoir la production, de la capacité d'accueil limitée du réseau, du risque de déconnexions intempestives des fermes d'éoliennes et d'une dégradation de la qualité de l'électricité. Ce chapitre propose alors dans un premier temps une synthèse de cette problématique et en particulier des contraintes liées au raccordement des éoliennes au réseau. Ainsi, nous allons analyser les principaux phénomènes pouvant affecter la qualité de l'énergie et les solutions possibles pour en minimiser les effets. Pour ce faire nous avons exploité le travail synthétisé dans [IV.1].

#### **IV.2 PROBLEMATIQUE DE LA CONNEXION AU RESEAU**

L'impact de l'éolien sur le réseau de transport est à considérer à une échelle européenne. En effet, la concentration d'énergie éolienne dans le nord de l'Allemagne produit déjà d'importants flux discontinus de puissance sur les réseaux de transport voisins, du Benelux et d'Europe Centrale. Dans le futur, le réseau de transport français risque de ne pas être épargné par ce phénomène [IV.2-IV.3].

#### **IV.2.1 Description des contraintes de raccordement**

Les prescriptions techniques relatives au raccordement au réseau de transport d'une installation de production d'énergie électrique sont précisées dans le décret [IV.4] et l'arrêté [IV.5]. Le décret présente les contraintes de raccordement de manière générale et l'arrêté les précise en fonction du type d'installation. Sans prétendre être exhaustifs, nous allons évoquer quelques unes de ces contraintes.

#### *IV.2.1.1 Réglage de la tension*

Les installations de production relèvent :

- du réseau public de transport si la puissance installée est supérieure à 12 MW ; le raccordement s'effectue alors à un niveau de tension supérieur ou égal à 63 kV (domaine de la HTB) ;
- du réseau public de distribution si la puissance installée est inférieure ou égale à 12 MW ; le raccordement s'effectue alors à un niveau de tension inférieur ou égal à 20 kV (domaine de la HTA et de la BT).

Les contraintes techniques dépendent principalement de la puissance à raccorder, elle définit le type de réseau. Le Tableau IV.1 donne les niveaux de tension de raccordement des installations en fonction de leur puissance, en France. Les raccordements au réseau HTA français sont analysés dans [IV.6-IV.7].

Les unités de production doivent assurer un contrôle de la tension et/ou de la puissance réactive au point de livraison soit par un réglage primaire soit par un réglage secondaire : *Le réglage primaire*, qui mobilise la réserve réactive des groupes les plus proches de la perturbation, sous l'action de leur régulateur primaire de tension agissant sur l'excitatrice des groupes à partir des variations de tension observées au stator, de façon à maintenir cette tension égale à la valeur de consigne affichée. *Le réglage secondaire* de tension, qui mobilise les réserves réactives de l'ensemble des groupes et des condensateurs par zones électriquement homogènes du point de vue du comportement en tension.

Plus la puissance produite est importante, plus les contraintes de réglage sont importantes. Les installations raccordées aux réseaux HTB2 et HTB3 doivent pouvoir participer au réglage secondaire de la tension de leur zone, si le gestionnaire du réseau le demande.

#### *IV.2.1.2 Réglage de la fréquence*

A la différence de la tension, qui est un paramètre local (la tension est différente en tout point du réseau, elle dépend du courant qui circule dans les lignes au voisinage du point considéré), la fréquence est homogène dans tout le réseau électrique dès lors que la production et la consommation sont en équilibre.

| Type de réseau | Plage de tension                          | <b>Niveaux de tension</b> | <b>Puissance</b> |
|----------------|-------------------------------------------|---------------------------|------------------|
| <b>BT</b>      | BT monophasé                              | 230 V                     | $P < 18$ kVA     |
| <b>BT</b>      | BT triphasé                               | 400 V                     | $P < 250$ kVA    |
| MT (HTA)       | $1 \text{ kV} < U < 50 \text{ kV}$        | 15 kV, 20 kV              | P < 12MW         |
| HT (HTB1)      | $50 \text{ kV} < U < 130 \text{ kV}$      | 63 kV, 90 kV              | $P < 50$ MW      |
| HT (HTB2)      | $130 \text{ kV} \le U \le 350 \text{ kV}$ | 150 kV, 225 kV            | $P < 250$ MW     |
| HT (HTB3)      | $350 \text{ kV} < U < 500 \text{ kV}$     | $400 \text{ kV}$          | $P > 250$ MW     |

**Tableau IV.1.** Niveaux de tension de raccordement en fonction de leur puissance [IV.1].

La participation au réglage de la fréquence n'est pas exigée pour les fermes éoliennes. Il est néanmoins intéressant de noter les contraintes imposées aux autres installations :

- Les installations d'une puissance supérieure ou égale à 40 MW doivent participer au réglage primaire de fréquence ;
- Les installations d'une puissance supérieure ou égale à 120 MW doivent participer au réglage secondaire de fréquence.

Le fait de ne pas participer au réglage de fréquence limitera à terme le taux de pénétration de l'éolien. En cas de forte pénétration de l'éolien, les exigences en terme de participation au réglage de fréquence de l'éolien évolueront. Le problème étant évidemment l'existence d'une réserve primaire associé à l'éolien. Actuellement, il est déjà demandé aux éoliennes de réduire leur génération lorsque la production est supérieure à la consommation, donc lorsque la fréquence est supérieure à 50 Hz

### **IV.2.2 Description des problèmes induits par l'intégration d'éoliennes dans un réseau électrique**

Les problèmes induits par l'intégration d'éoliennes dans le réseau électrique sont principalement causés par :

- leur production aléatoire qui et difficilement prévisible ;
- la capacité d'accueil ;
- les déconnexions intempestives.

#### *IV.2.2.1 Production aléatoire et très peu prévisible*

Le problème majeur de l'éolien est l'incertitude sur les prévisions de la vitesse du vent sur les sites éoliens induisant une incertitude sur la production des éoliennes. Les erreurs de prévisions sont en négatif (sous-production) ou en positif (surproduction) avec des changements de signe rapides en cours de journée. La prévision est satisfaisante en ce qui concerne l'amplitude mais le moment où ce niveau de production est atteint, n'est pas précis [V.1].

L'expérience allemande montre que des prévisions à 72 h sont utopiques, et que l'erreur moyenne sur des prévisions à 24 h représente 10% de la capacité installée et peut atteindre parfois 50% [IV.4].

L'opérateur ELTRA, gérant le réseau ouest du Danemark intégrant une forte capacité éolienne, a connu des situations critiques dues à une surproduction éolienne dont l'évacuation vers le réseau nordique (NORDEL) ou vers le réseau UCTE (via l'Allemagne) posait problème du fait que les lignes d'interconnexion étaient déjà aux limites de leur capacité (Fig. IV.1).

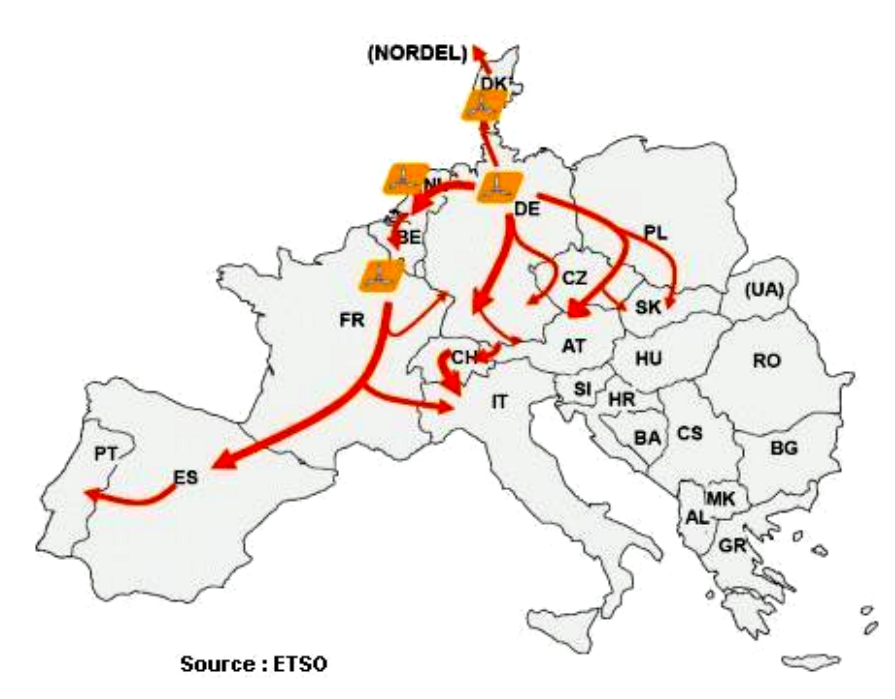

**Fig. IV.1.** Transit de puissance entre les réseaux NORDEL et UCTE.

La multiplicité des installations éoliennes sur un vaste territoire est néanmoins favorable à une corrélation entre la consommation et la production éolienne comme le montre des études sur le foisonnement éolien. Le foisonnement éolien est le phénomène statistique qui fait que, par la multiplication spatiale des installations éoliennes sur un territoire donné, la valeur minimale de la puissance injectée par l'ensemble est supérieure à la somme des puissances minimales de chacune d'entre-elles. Ainsi, la multiplication d'éoliennes (soumises à des vitesses de vent différentes) conduit globalement à un lissage de la puissance [IV.9]. Ainsi, le foisonnement éolien dans l'hexagone (trois régimes de vent décorrélés) assure une production éolienne plus stable que dans tous les autres pays d'Europe.

#### *IV.2.2.2 Capacité d'accueil*

La capacité des lignes et des postes est limitée. Les sites ventés sont souvent éloignés des lieux de consommation. Par conséquent, de nouvelles lignes et postes devraient être construits afin d'assurer la sécurité du réseau. Une étude prospective réalisée dans la zone gérée par l'opérateur allemand E.ON prévoit le développement de 1000 km de lignes supplémentaires d'ici 2016 pour une capacité éolienne de 16000 MW pour un montant de 550 M€.

Le délai de renforcement d'un poste peut atteindre 5 ans et le délai de construction d'une nouvelle ligne peut atteindre 10 ans. De plus ces projets peuvent faire l'objet d'oppositions importantes de la part des populations. En l'état, RTE a évalué la capacité d'accueil du réseau français entre 6000 et 7000 MW d'éolien.

#### *IV.2.2.3 Déconnexions intempestives*

Les générateurs éoliens sont très sensibles aux perturbations du réseau et ont tendance à se déconnecter rapidement lors d'un creux de tension (dès que la valeur de la tension est inférieure à 80% de la tension nominale) ou lors d'une variation de la fréquence. En effet, le couple électromagnétique va diminuer pendant le creux de tension et la turbine va accélérer. Ceci entraînera une surchauffe pouvant endommager la génératrice. Une procédure d'arrêt est nécessaire. Un creux de tension a pour conséquence une démagnétisation de la génératrice. A la fin du défaut, lorsque la tension redevient normale, la génératrice peut se re-magnétiser brutalement ce qui peut provoquer un appel de courant important ; d'où la protection en surintensité. Le fonctionnement de l'interface d'électronique de puissance sous-entend le contrôle de la tension au niveau du bus continu. Une protection en surtension doit être prévue. Pour ne pas endommager ses composants lors d'un défaut du réseau, l'éolienne coupera automatiquement la connexion au réseau et arrêtera la rotation du rotor immédiatement avec des freins.

Lors du blackout italien du 28 septembre 2003, 3400 MW de productions se sont déconnectés lorsque la fréquence du réseau a atteint 49 Hz [IV.10]. L'opérateur E.ON prévoit que le risque de déconnexion de 3000 MW d'éolien suite à un défaut important sur le réseau 380 kV au nord de l'Allemagne est bien réel, pouvant ainsi induire un déséquilibre production/consommation qui aggraverait de manière significative les conséquences d'un défaut qui aurait pu être éliminé normalement.

Afin d'éviter un déclenchement simultané de toute ou partie de la production éolienne sur un défaut normalement éliminé, il est demandé aux éoliennes installées depuis 2003 de pouvoir rester connectées au réseau en cas de baisse de tension et de variation de fréquence suivant des contraintes pouvant varier d'un opérateur à l'autre. En France, RTE demande que les éoliennes restent connectées au réseau tant que le creux de tension reste supérieur au gabarit présenté à la Fig. IV.2 (valable pour les réseaux de répartition : réseaux de transport régionaux à 225 kV, 90 kV et 63 kV).

Concernant les variations de fréquence, les installations de production doivent rester connectées pour des durées limitées dans les plages exceptionnelles de fréquence situées entre 47 et 52 Hz. De plus, même si l'installation ne participe pas à la constitution des réserves comme c'est le cas de l'éolien, elle doit être capable de réduire la puissance produite lorsque la fréquence dépasse un seuil réglable entre 50.5 et 51 Hz. [IV.5], [IV.9], [IV.11].

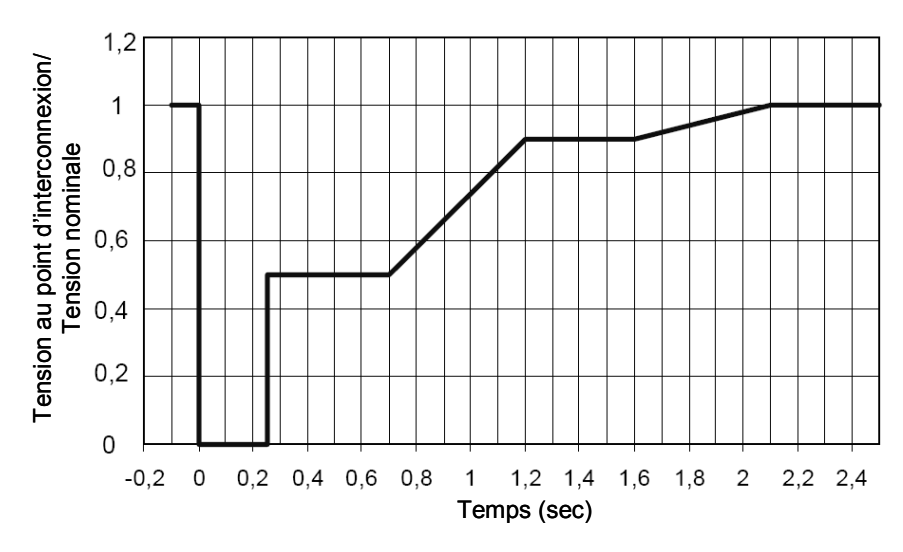

**Fig. IV.2.** Gabarit de tension auquel doivent satisfaire les éoliennes connectées au réseau de répartition [IV.1].

#### **IV.2.3 Description des facteurs affectant la qualité énergétique**

Le terme *qualité de puissance* fait référence à la stabilité de la tension ainsi qu'à la stabilité de la fréquence du réseau. L'objectif désiré étant un courant alternatif avec une forme sinusoïdale la plus idéale possible.

#### *IV.2.3.1 Fluctuation de tension*

Le problème principal est le creux de tension dont l'origine est liée aux courts-circuits qui peuvent être provoqués par l'enclenchement de gros moteurs, d'appels de charges importantes, etc. Dans une moindre mesure, il y a des variations rapides de tension, provoquées par des variations rapides de puissance absorbées ou produites par des installations telles que les éoliennes. Ces fluctuations peuvent provoquer un papillotement de l'éclairage gênant désigné par le terme *flicker* (ou papillotement) [IV.12]. Les autres applications de l'électricité ne sont, normalement, pas affectées par ces phénomènes tant que la variation d'amplitude reste inférieure à 10%.

La chute de tension aux bornes de la ligne de connexion d'une éolienne au réseau peut être approximée par la relation suivante (Fig. IV.3) [IV.11] :

$$
\Delta V = \frac{RP + XQ}{V_{th}}\tag{IV.1}
$$

où *P* et *Q* sont les puissances actives et réactives transitant par la ligne de résistance *R* et de réactance *X*.

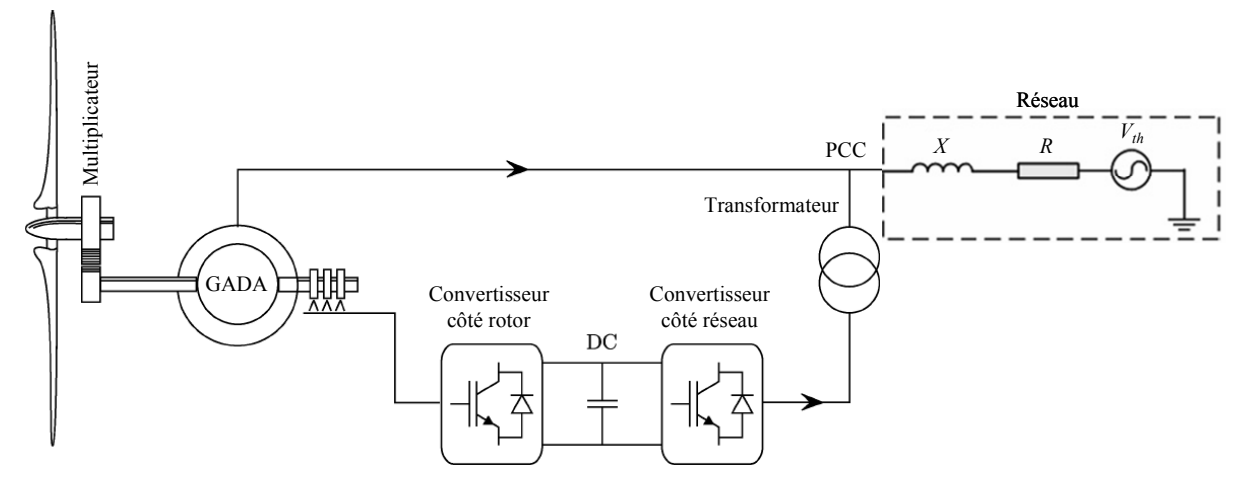

**Fig. IV.3.** Schéma d'une éolienne connectée au réseau.

Dans le cas des lignes THT,  $X > 10R$ , (IV.1) peut se réduire à :

$$
\Delta V = \frac{XQ}{V_{th}}\tag{IV.2}
$$

En effet, la nuit, en régime de faible consommation, les lignes électriques très peu chargées *génèrent* énormément de réactif que les groupes de production se doivent d'*absorber*. Mais de manière générale, le facteur de puissance EDF autrement valant 0.93, on aura *Q* = 0.4*P*. De plus, pour les lignes à haute tension, les valeurs des résistances linéiques sont comprises entre 0.012 Ω/km (800 kV) à 0.031 Ω/km (362 kV). Les inductances vont de 1 à 2 mH/km pour les lignes aériennes, soit des réactances comprises entre 0.3 et 0.7 Ω/km, donc nettement supérieures aux résistances linéiques. L'hypothèse est donc réaliste en négligeant les effets capacitifs en sous-charge

La puissance active générée par les éoliennes étant fluctuante, elle induit donc des fluctuations de la tension dans la zone du réseau proche du point de connexion de ces éoliennes. Dans le réseau de transport, les transits de puissance réactive provoquent des variations de tension. Les éoliennes actuellement connectées au réseau de transport doivent donc participer au réglage de la tension via un réglage de la puissance réactive [IV.1-IV.12].

#### *IV.2.3.2 Variation de la fréquence*

La fréquence doit être maintenue autour de la valeur nominale de 50 Hz, quelles que soient les variations de consommation ou de production. En effet, d'une part, une fréquence évoluant sans cesse rendrait l'électricité inutilisable pour de multiples usages. D'autre part, la plupart des composants du système électrique sont conçus pour fonctionner dans une plage de fréquence donnée, en dehors de laquelle des dysfonctionnements graves de matériels peuvent apparaître.

Les variations de fréquence sont très faibles dans le réseau synchrone européen, elles sont de l'ordre de 1%. Ces variations ne causent généralement pas de préjudice aux équipements électriques ou électroniques. Cependant, avec l'augmentation des fermes éoliennes connectées sur le réseau HT, les variations de puissances pourraient causer des variations de fréquence. En effet, les variations de puissances produites par les éoliennes peuvent atteindre quelques centaines de kW en quelques dizaines de seconde [IV.13].

*Nous pouvons alors utiliser la commande développée dans les chapitres précédents qui permet de réguler la puissance en plus du calage des pales.* 

#### *IV.2.3.3 Harmoniques et inter-harmoniques*

Les éoliennes, interfacées au réseau via des convertisseurs électroniques de puissance, génèrent malheureusement des harmoniques. Les convertisseurs équipés en grande majorité de transistors IGBT, génèrent des harmoniques haute fréquence (plusieurs kHz) mais, ces harmoniques peuvent être assez aisément limités contrairement aux convertisseurs équipés de thyristors générant des harmoniques de basse fréquence et nécessitant des filtres conséquents pour les éliminer [IV.14].

## **IV.3 ARCHITECTURES POUR AMELIORER LA QUALITE DE L'ENERGIE**

#### **IV.3.1 Le stockage et les fluctuations de production**

Au vu des éléments présentés dans le paragraphe précédent, il est important que les centrales électriques puissent réguler leur production. Dans le cas des éoliennes nous pouvons réduire facilement la puissance captée du vent en utilisant la commande de la génératrice (en régulant la puissance avec la commande du §II.4.1), en orientant les pales ou en utilisant d'autres méthodes qui seront vues dans §IV.3.3.

Cependant, produire à un instant donné plus d'énergie que l'énergie captable du vent à cet instant est impossible si ce n'est en utilisant l'inertie mais, son action est très limité. L'utilisation d'un système de stockage améliorerait de manière significative les capacités d'intégrations des éoliennes dans le réseau. Un système permettant d'emmagasiner une grande quantité d'énergie tout en ayant une dynamique de réponse rapide qui permettrait de lisser toutes les variations instantanées de puissance et ainsi d'améliorer la qualité de l'énergie produite par les éoliennes.

Ce paragraphe va donc brièvement lister les différents procédés de stockage pour l'éolien et les conversions qu'ils effectuent [IV.15].

#### *IV.3.1.1 Description des différents type de stockage*

Les moyens de stockage court terme, possédant un temps de réponse court, sont :

- *Les supercondensateur*s fonctionnant à partir d'un bus de tension continue avec un hacheur et une connexion au réseau par le biais d'un redresseur/onduleur [IV.16].
- *Les volants d'inertie* entraînés par un variateur électronique utilisant un redresseur/onduleur [IV.17].

Les moyens de stockage long terme, possédant une capacité de stockage importante, sont :

- Les batteries alimentées à partir d'un bus de tension continue avec un hacheur et une connexion au réseau à l'aide d'un redresseur/onduleur.
- *De l'air comprimé* fonctionnant avec une machine à courant continu pilotée par un hacheur alimenté par un bus de tension continue et une connexion au réseau à l'aide d'un redresseur/onduleur [IV.18].
- *Les piles à combustible* avec redresseur/onduleur pour la connexion au réseau et fonctionnement à l'aide un hacheur [IV.19].

Nous voyons que tous ces dispositifs peuvent être assez facilement connectés aux éoliennes au niveau du bus continu comme le montre la Fig. IV.4.

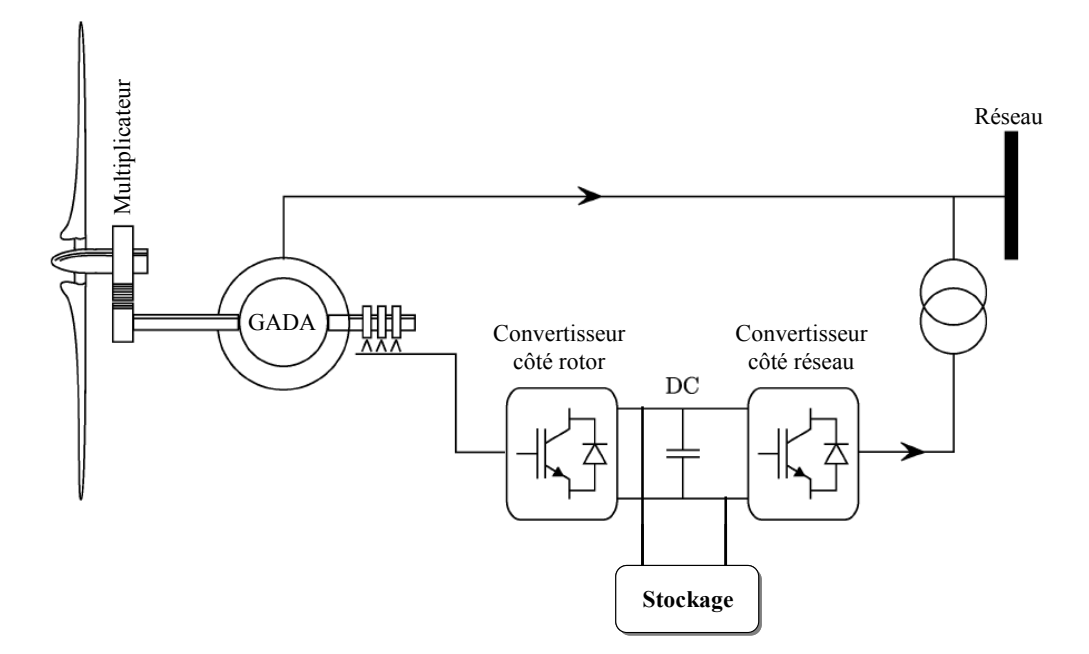

**Fig. IV.4.** Insertion d'un système de stockage dans une éolienne.

#### *IV.3.1.2 Le stockage inertiel (court terme)*

Le phénomène de flicker limite le taux de pénétration de l'énergie éolienne dans les réseaux de distribution [IV.12], [IV.20]. L'utilisation d'un système du stockage inertiel permet d'atténuer ce phénomène en stockant de l'énergie lorsque la vitesse du vent augmente et en la restituant au réseau lors d'une diminution de la vitesse du vent. Le système de stockage inertiel est souvent présenté comme une solution car sa constante de temps est faible et qu'il a un meilleur rendement pour les sollicitations rapides. Les rendements de ces systèmes peuvent atteindre 92%.

#### *IV.3.1.3 Modélisation des unités de stockage long terme*

Ces sources possèdent trois paramètres importants pour leur exploitation : la valeur de l'énergie et de la puissance qu'elles sont capables de fournir ou emmagasiner ainsi que leur temps de réponse [IV.15]. On modélise ainsi ces dispositifs comme des sources de tension continue contrôlées en puissance avec des limites sur l'énergie stockée.

Pour la gestion de l'énergie, on fixe un seuil minimal pour ne pas endommager les éléments propre à l'unité de stockage (en particulier pour les batteries) et un seuil maximal correspondant à la taille de l'unité.

La puissance à stocker est la différence entre la puissance extraite du vent et la puissance fournie au réseau.

$$
P_{stock} = P_{ext} - P_{reseau} \tag{IV.3}
$$

Il est utile que le stockage soit capable de fournir la puissance au réseau lorsque le vent est nul. Pour fournir une puissance de 750 kW au réseau, on pourrait choisir une génératrice de 1.5 MW car il faut prévoir 750 kW pour recharger le stockage.

Il faut maintenant déterminer la capacité énergétique de l'unité de stockage. Celle-ci peut être définie comme suit [IV.16] :

$$
Capacit\acute{e}=W_{stock-max}-W_{stock-min}
$$
\n(IV.4)

$$
\text{où } W_{\text{stock}} = \int P_{\text{stock}} dt \text{ avec } P_{\text{stock}} = P_{\text{ext}} - 750 \tag{IV.5}
$$

et *Pstock* est la puissance qui correspond au stockage pendant un jour.

Bien qu'elle soit intéressante, cette méthode de dimensionnement ne semble pas tout à fait exacte à cause des fluctuations importantes d'un jour sur l'autre. L'élaboration de la capacité de stockage sur un an serait bien évidement plus intéressante. Pour ce faire, on aurait intérêt à définir le coefficient d'autonomie *R* du système calculé à partir du rapport du nombre total de jours déficitaires (*NJD*) au nombre total de jours de fonctionnement (*NJT*) [IV.21].

$$
R = 1 - \frac{NJD}{NJT} \tag{IV.6}
$$

Considérons qu'une journée est déficitaire si à un instant donné nous n'avons pas réussi à fournir les 750 kW demandés. En se basant sur le Tableau IV.2 (obtenu grâce à (IV.4)) sur une période d'un an et pour *NJT* = 365 jours, et en choisissant une capacité de stockage de 3 MWh ; il est bien évident que l'on ne pourra pas assurer une production constante pendant les 80 jours en déficit et pendant les 4 jours où la capacité de stockage n'est pas adaptée.

En comparant le coût du stockage aux bénéfices que cela va engendrer, on aboutit à la principale conclusion que les éléments de stockage à long terme (les batteries entre autres) ne permettront jamais à une éolienne de devenir une unité de production électrique à la demande. Leur utilisation permettrait de lisser la production mais le stockage ne sera probablement pas rentable [IV.22].

| <b>Nombre de Jours</b> | Besoin en Capacité de Stockage             |  |
|------------------------|--------------------------------------------|--|
| 80                     | Production inférieure en moyenne à 750 kWh |  |
| 130                    | 750 kWh                                    |  |
| 75                     | 1.5 MWh                                    |  |
| 60                     | 2 MWh                                      |  |
| 10                     | 2.5 MWh                                    |  |
| 6                      | 3 MWH                                      |  |
|                        | 4 MWh                                      |  |

**Tableau IV.2.** Besoins en capacité de stockage.

#### **IV.3.2 Filtrage limitant les harmonique**

#### *IV.3.2.1 Problématique des harmoniques*

Les équipements électriques affectés par les harmoniques peuvent être classés en deux principales catégories :

- Les équipements sensibles aux harmoniques : entraînant des échauffements supplémentaires et nécessitant un surdimensionnement ;
- Les appareils se synchronisant avec le réseau ou utilisant la tension réseau comme référence. En effet, les courants harmoniques génèrent des chutes de tension dans les conducteurs.

Au vu des ces informations, la nécessité de limiter la propagation des courants harmoniques est évidente.

#### *IV.3.2.2 Méthodes de compensation des harmoniques*

Il existe 4 solutions pour diminuer la pollution harmonique présente sur le réseau [IV.23].

- Il a été démontré que la perturbation harmonique globale croit lorsque la puissance du court-circuit diminue. La solution serait donc de réduire l'impédance du court-circuit, ce qui n'est pas toujours envisageable pour des raisons de coût.
- La modification du convertisseur polluant en changeant sa structure ou du moins sa commande.
- L'utilisation de filtres passifs de type LC connecté en parallèle avec la charge empêche la propagation des harmoniques. Cependant, malgré sa simplicité et son faible coût, ils dépendent essentiellement des caractéristiques du réseau. Cette technique nécessite de connaître le rang de chaque harmonique et demande de réaliser un filtre pour chaque harmonique que l'on veut diminuer. En fait, ces filtres ne sont pas adaptatifs et sont peu efficaces quand les harmoniques sont variables. Sans oublier, que ces filtres connaissent des problèmes de vieillissement qui entraînent un décalage de la fréquence réduisant leur efficacité.
- La dernière solution consiste à mettre en œuvre un filtrage actif [IV.24-25]. Ces filtres s'adaptent en permanence aux courants harmoniques présents sur le réseau et permettent une compensation de tous les harmoniques. Ces filtres actifs se déclinent en différentes structures. Il existe une grande variété de commandes selon les courants (filtre parallèle) ou les tensions (filtre série) que l'on veut corriger.

#### **IV.3.3 Creux de tension**

#### *IV.3.3.1 Reprise au vol*

Le terme *reprise au vol* (ou *fault ride through* en anglais) désigne le fait de pouvoir recommencer à produire, tout de suite après le défaut, à condition que certaines grandeurs électriques ou mécaniques soient contrôlées de manière fine pendant le défaut [IV.26].

Si la reprise au vol n'est pas assurée, une procédure d'arrêt d'urgence doit être enclenchée, puis une procédure de démarrage et enfin une procédure de couplage au réseau, ce qui occasionne une interruption de plusieurs minutes. C'est contraignant pour l'opérateur de réseau qui doit gérer un défaut sur le réseau mais aussi une interruption de production de puissance d'origine éolienne. C'est aussi gênant pour le producteur qui doit arrêter puis remettre en marche son éolienne (fatigue mécanique des composants). Il faut enfin signaler que la reprise au vol permettrait aux générateurs éoliens de participer au courant de courtcircuit.

#### *IV.3.3.2 Solutions possibles*

La possibilité de reprise au vol exige de pouvoir gérer l'excès de puissance pendant le défaut. Trois types d'action peuvent être proposés pour y parvenir : limiter la puissance entrante, stocker l'excédent de puissance ou dissiper cet excédent de puissance.

*Limiter la puissance* — Modifier l'angle de calage permet de freiner la turbine et limiter ainsi son accélération. Dans pratiquement toutes les structures, il y a cette possibilité de réduire la puissance captée par la turbine par une action rapide sur l'angle de calage des pales.

*Stocker l'excédent de puissance entrante* — Le stockage inertiel est effectué naturellement par l'accélération de la turbine lors de l'apparition du défaut. Nous avons vu précédemment que, au niveau du bus continu, nous pouvions insérer un moyen de stockage.

*Dissiper l'excédent de puissance entrante* — Cette stratégie consiste à rajouter au niveau du bus continu une résistance de dissipation pilotée par un interrupteur commandable. Cette résistance correctement dimensionnée peut aussi servir de résistance de freinage en fonctionnement normal lors de l'arrêt de l'éolienne. Il s'agit du *freinage rhéostatique*, également utilisé dans la traction électrique.

Dans la GADA, le stator de la machine étant directement couplé au réseau, le défaut va affecter son état magnétique ainsi que sa vitesse de rotation. De plus, la présence des convertisseurs électroniques de puissance conduit à surveiller également le niveau de tension du bus continu.

Les constructeurs adoptant cette solution rajoutent au circuit rotorique des impédances (essentiellement des résistances) appelées circuit *crowbar* qui permet de bloquer le convertisseur connecté au rotor sans ouvrir les circuits des enroulements rotoriques (refermés sur ces impédances) pendant le défaut (Fig. IV.5) [IV.27].

La procédure mise en œuvre actuellement lors de la détection du défaut est la suivante [IV.27] :

- Déconnexion du stator ;
- Blocage du convertisseur côté rotor ;
- Fermeture du rotor sur des résistances de charge (circuit crowbar) entraînant une démagnétisation rapide de la génératrice ;
- Ouverture du rotor et remise en service du convertisseur côté rotor pour re-magnétiser progressivement la génératrice ;
- Synchronisation et re-connexion du stator dès la disparition du défaut ;

Pendant cette procédure, le convertisseur côté réseau reste connecté et travaille en limitation de courant tout en maintenant la tension du bus continu.

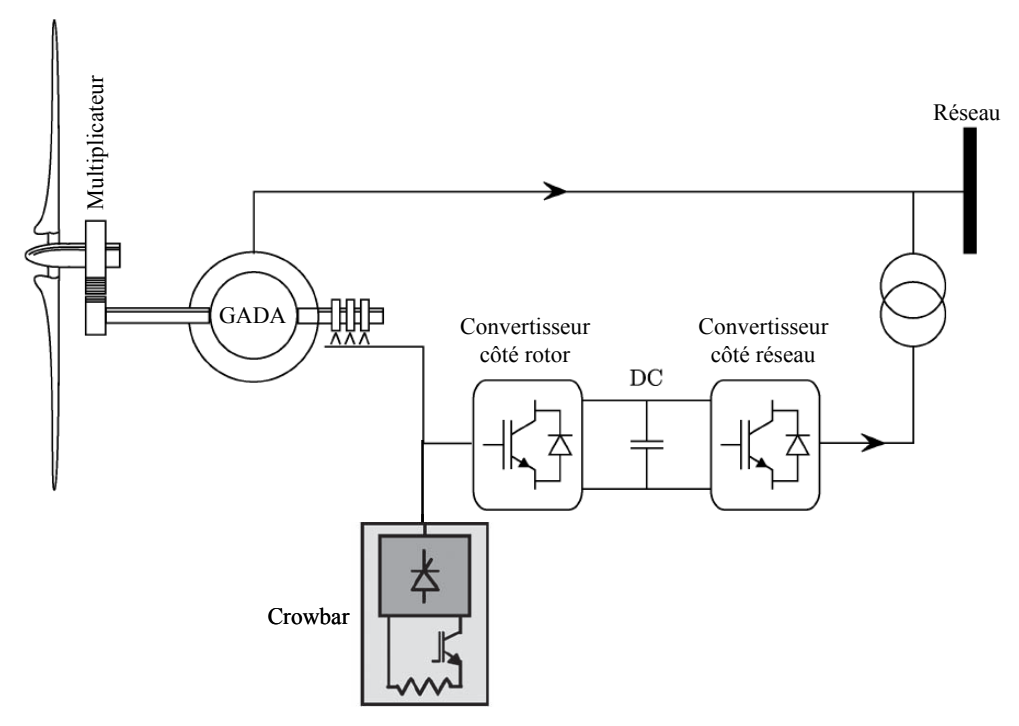

**Fig. IV.5.** Eolienne équipée d'un crowbar actif.

#### **IV.3.4 Performances de la commande proposée lors de variations de fréquence**

Nous proposons dans ce qui suit de tester la robustesse de la commande proposée dans le Chapitre III vis-à-vis des variations de la fréquence pour évaluer son degré de tolérance pour ce type de défaut ; l'objectif étant de maintenir les performances optimales de l'éolienne (bonne poursuite de la consigne du couple et donc meilleures performances énergétiques).

Nous avons alors simulé le comportement du système éolien à base d'une GADA lors du passage de la fréquence du réseau de 50 Hz à 48 Hz. Nous avons bien évidement utilisé le simulateur FAST appliqué à la turbine WP 1.5-MW du NREL.

Durant ce défaut, la tension côté réseau est illustrée par la Fig. IV.6.

Comme on peut le voir sur la Fig. IV.7, cette baisse de fréquence n'a quasiment aucun d'effet sur la poursuite du couple. En effet, la Fig. IV.8 montre que l'erreur quadratique entre le couple de référence et celui obtenu est négligeable. Notre stratégie de commande nous permet donc d'obtenir un bon suivi de la consigne désirée durant la baisse de la fréquence du réseau et met en évidence une bonne tolérance vis-à-vis de ce type de défaut.

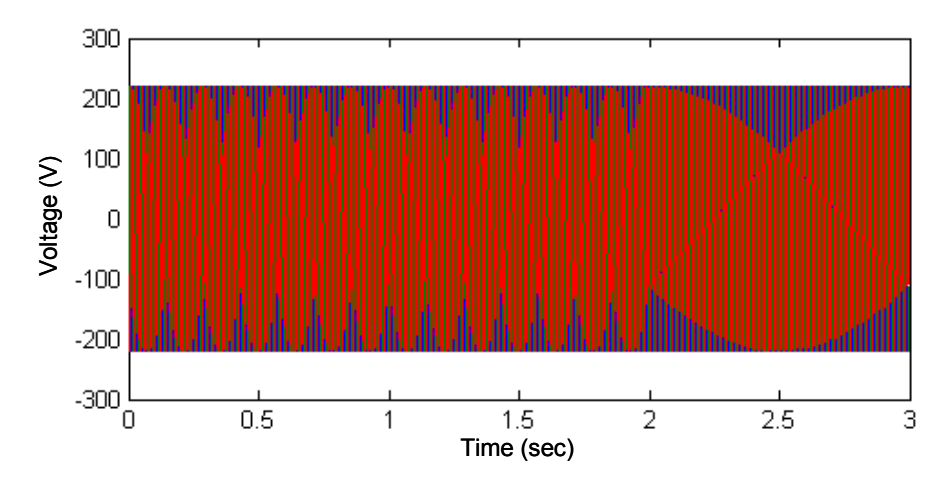

**Fig. IV.6.** Tension côté réseau.

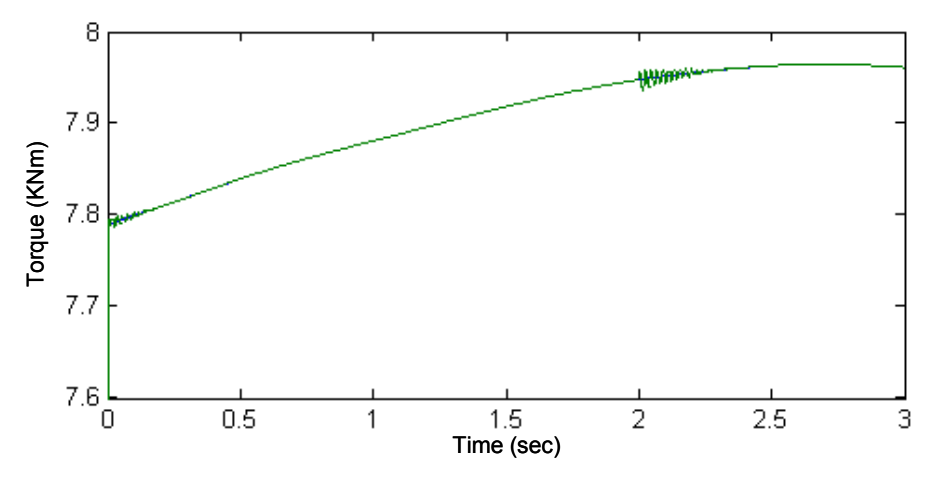

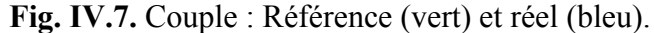

Nous avons comparé les performances de notre stratégie :

- En remplaçant le mode glissant d'ordre 2 par un mode glissant d'ordre simple : *Les performances obtenues pendant le défaut sont identiques* ;
- En utilisant la commande PI classique (commande les courants) : *Les performances sont moins bonnes comme le montre les variations importantes du couple durant la baisse de fréquence (Fig. IV.9). Nous observons ainsi d'importantes variations de l'erreur quadratique pendant le défaut (Fig. IV.10).*

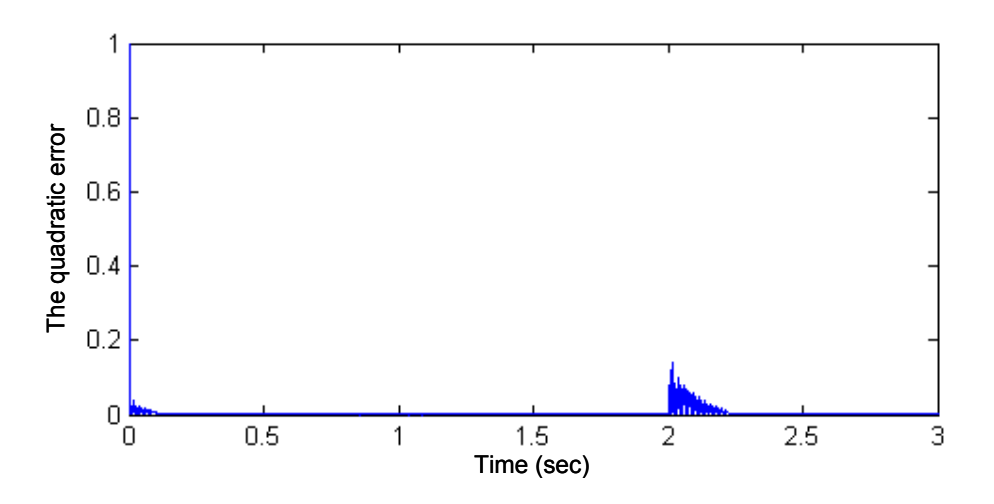

**Fig. IV.8.** Erreur quadratique entre le couple de référence et celui obtenu par mode glissant d'ordre 2.

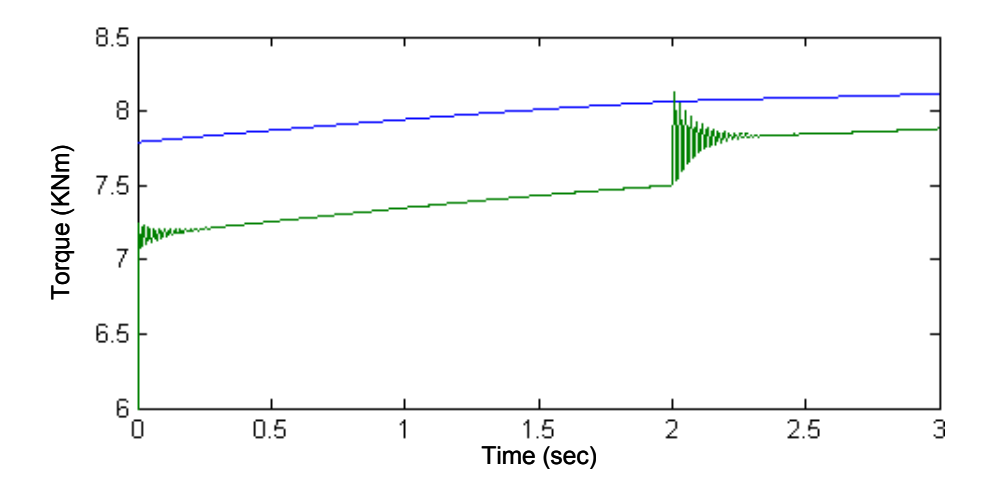

**Fig. IV.9.** Couple : Référence (vert) et réel (bleu).

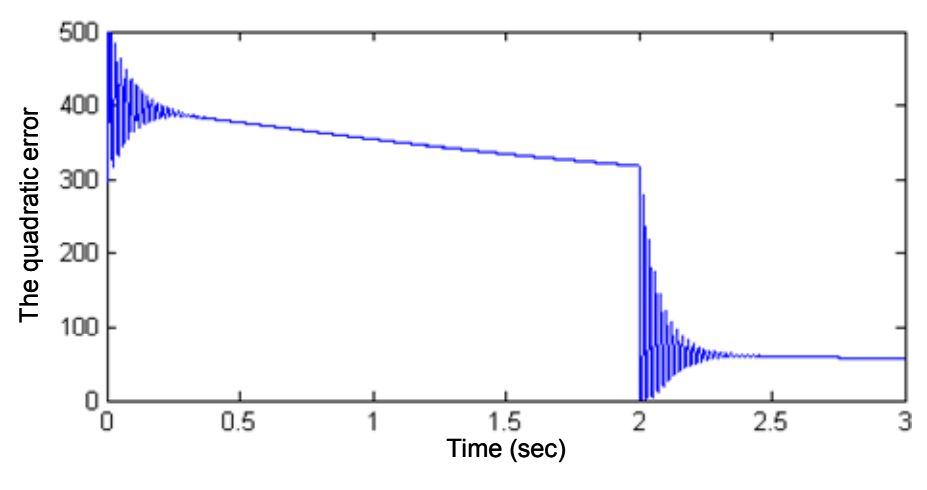

**Fig. IV.10.** Erreur quadratique entre le couple de référence et celui obtenu par une commande PI.

Il faut cependant constater sur la Fig. IV.9 que la baisse de fréquence entraîne un rapprochement du couple réel de la consigne. Cela vient du fait que les imprécisions décrites dans (III.56) et (III.57) soient proportionnelles à la fréquence du réseau.

#### **IV.3.5 Défauts asymétriques de la tension du réseau**

Durant les petits défauts, l'objectif reste le maintient des performances optimales de l'éolienne (bonne poursuite de la consigne de couple et donc meilleures performances énergétiques). Il s'agit maintenant d'évaluer le degré de tolérance de la commande proposée durant des défauts asymétriques de la tension du réseau [IV.28].

Nous avons alors simulé le comportement du système éolien à base d'une GADA lors du défaut illustré par la Fig. IV.11.

Comme on peut le voir sur le couple (Fig. IV.12) et sur le courant (Fig. IV.13), nous avons une bonne poursuite durant le défaut et la robustesse de la commande est bien mise en évidence.

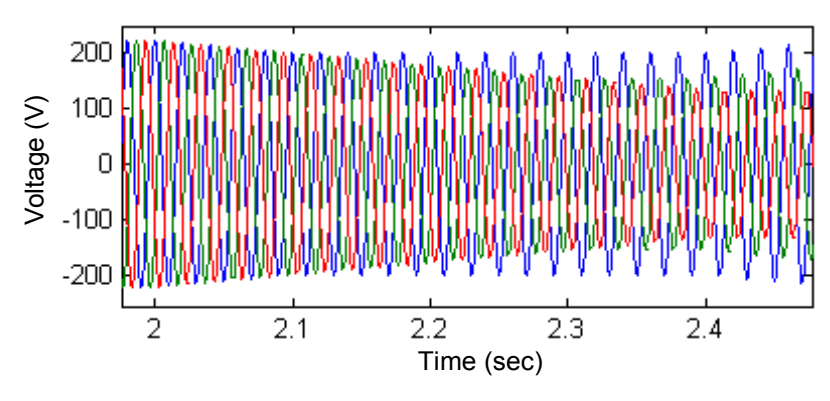

**Fig. IV.11.** Tensions côté réseau.

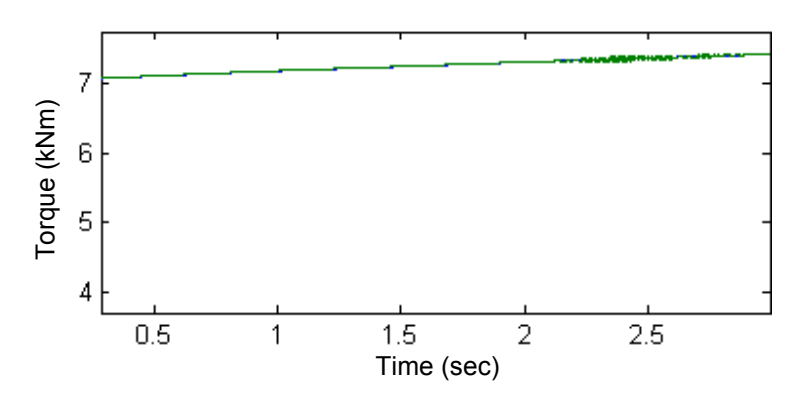

**Fig. IV.12.** Couple : Référence (vert) et réel (bleu).

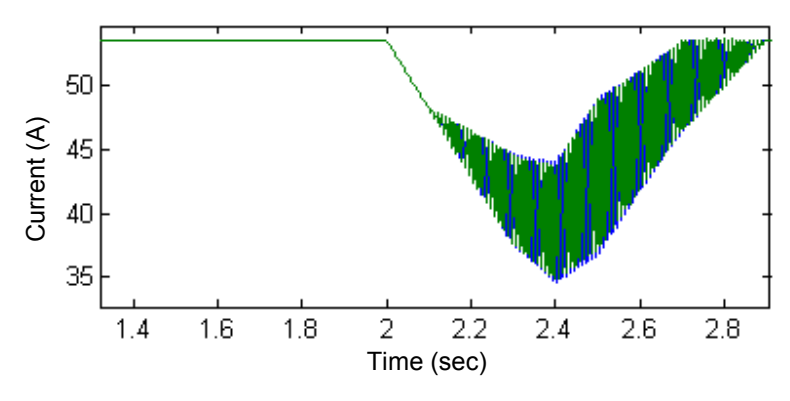

**Fig. IV.13.** Courant *Ird* : Référence (bleu) et réel (vert).

Comme pour le défaut précédent, nous avons comparé les performances de notre stratégie à celle d'un mode glissant d'ordre simple et à une commande PI. La stratégie de commande proposée et le PI sont difficilement comparables pour les raisons explicitées dans le Chapitre III. En effet, le PI ne commande pas directement le couple mais commande le courant [IV.29- IV.32]. La Figure IV.14 illustre clairement les performances médiocre du PI durant le défaut.

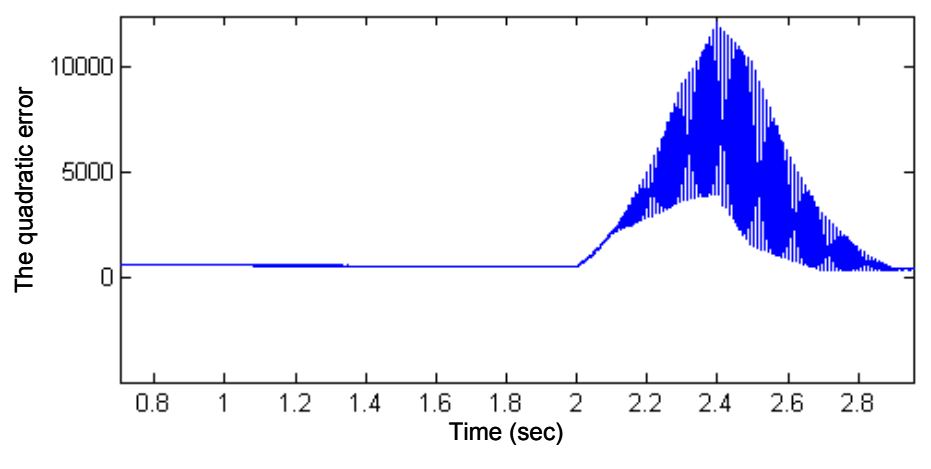

**Fig. IV.14.** Erreur quadratique entre le couple de référence et celui obtenu par une commande PI.
Pour ce qui est d'une stratégie de commande avec un mode glissant d'ordre simple et contrairement au défaut de baisse de la fréquence où les performances étaient comparables, la Fig. IV.15 illustre cette fois de mauvaises performances durant le défaut.

En comparaison à ces deux commandes, la Fig. IV.16 illustre parfaitement la supériorité du mode glissant d'ordre supérieur durant le défaut [IV.33].

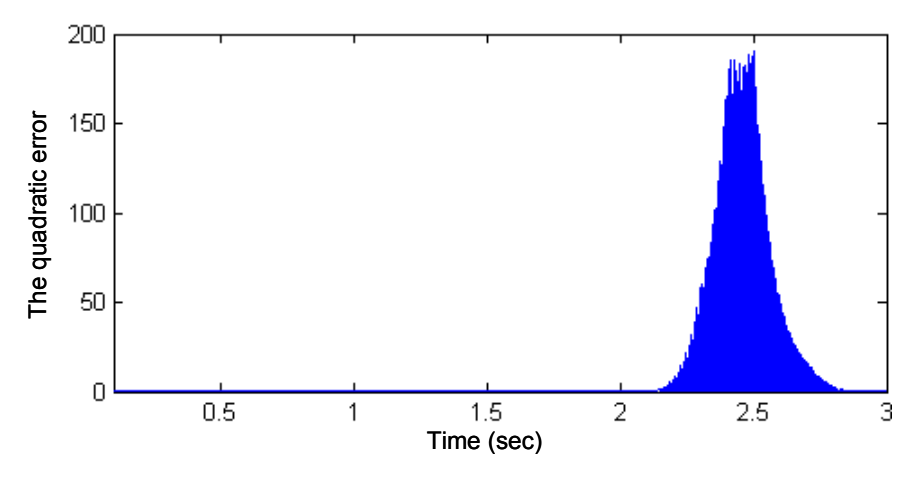

**Fig. IV.15.** Erreur quadratique entre le couple de référence et celui obtenu par un mode glissant d'ordre simple.

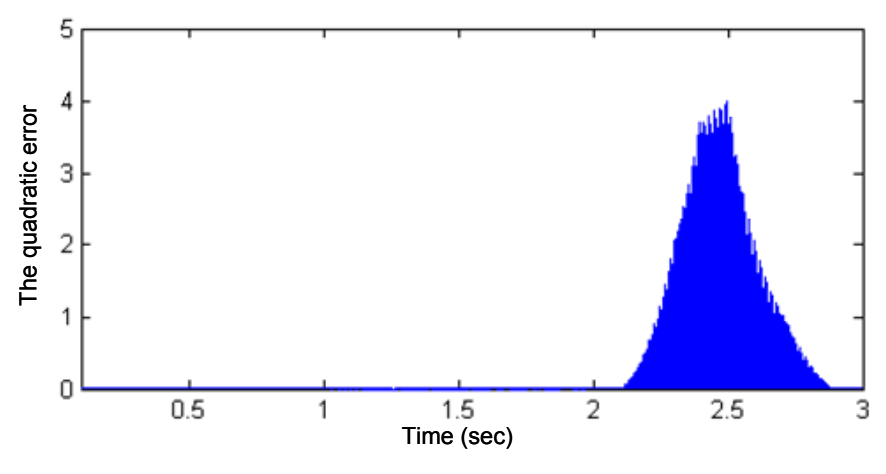

**Fig. IV.16.** Erreur quadratique entre le couple de référence et celui obtenu par un mode glissant d'ordre 2.

#### **IV.4 CONCLUSION**

Différentes études concernant l'intégration des générateurs éoliens dans les réseaux de distribution ont été présentées, permettant de comprendre à la fois l'impact de cette énergie dans ces réseaux et celui du réseau sur la structure éolienne. Ainsi, nous avons décrit la problématique de la connexion des éoliennes au réseau et nous avons analysé les différents composants ou stratégies à mettre en œuvre pour résoudre ces problèmes. Nous avons mis en évidence l'utilité du stockage permettant de lisser la production malgré les variations de vent.

Nous avons étudié l'aspect qualité de l'énergie en nous intéressant, entre autres aux charges non linéaires qui génèrent des courants harmoniques se propageant à travers le réseau électrique. Les solutions de minimisation de ces harmoniques existent et fonctionnent correctement.

Les éoliennes à base de génératrices asynchrone à double alimentation arrivent à répondre aux différentes contraintes imposées par les défauts venant du réseau ; comme par exemple éviter les déconnexions intempestives. La mise en œuvre de solutions adéquates est cependant délicate comme par exemple le circuit crowbar. Nous avons alors réussi a montrer dans ce chapitre que la stratégie de commande proposé était tolérante (robuste) aux variations de fréquence et aux défauts asymétriques de la tension réseau. En effet, nous obtenons de bonnes poursuites des consignes de couple durant les défauts. Ceci permet bien évidement de maintenir un bon niveau de performances énergétique de l'éolienne.

#### **IV.5 REFERENCES BIBLIOGRAPHIQUES**

- [IV.1] B. Robyns et *al.*, "Impact de l'éolien sur le réseau de transport et la qualité de l'énergie," *J3eA* , vol.5, Hors Série 2006.
- [IV.2] M. Kleimaier et *al.*, "Grid integration of wind generation," *in Proceedings of the 2009 CIGRE/IEEE PES Joint Symposium*, Calgary (Canada), July 2009.
- [IV.3] T.J. Hammons, "Integrating renewable energy sources into European grids," *in Proceedings of the UPEC'06*, Newcastle upon Tyne (UK), September 2006.
- [IV.4] Décret du 27 juin 2003 : *Prescriptions techniques générales de conception et de fonctionnement auxquelles doivent satisfaire les installations en vue de leur raccordement au réseau public de transport de l'électricité*, Ministère de l'Economie, des Finances et de l'Industrie.
- [IV.5] Arrêté du 4 juillet 2003 : *Prescriptions techniques de conception et de fonctionnement pour le raccordement au réseau public de transport d'une installation de production d'énergie électrique*, Ministère de l'Economie, des Finances et de l'Industrie.
- [IV.6] J.L. Fraisse, "Le raccordement de la production décentralisée en HTA et BT," *Revue REE*, n°7, Juillet 2002.
- [IV.7] B. Robyns et *al.*, "Production décentralisée d'électricité : Contexte et enjeux techniques," *Revue 3EI*, n°39, pp.5-13, Décembre 2004.
- [IV.8] T. Ackermann, *Wind Power in Power Systems*, Wiley, 2005.
- [IV.9] V. Courtecuisse, *Supervision d'une centrale multisources à base d'éoliennes et de stockage d'énergie connectée au réseau électrique*, Thèse de Doctorat, ENSAM Lille, 2008.
- [IV.10]G. Andersson et *al.*, "Causes of the 2003 major grid blackouts in North America and Europe, and recommended means to improve system dynamic performance," *IEEE Trans. Power Systems*, vol. 20, n°4, pp. 1922-1928, November 2005.
- [IV.11]S.M. Muyeen et *al.*, "A variable speed wind turbine control strategy to meet wind farm grid code requirements," *IEEE Trans. Energy Conversion*, vol. 25, n°1, pp. 331- 340, February 2010.
- [IV.12]T. Sun et *al.*, "Flicker study on variable speed wind turbines with doubly fed induction generators," *IEEE Trans. Energy conversion*, vol. 20, n°4, pp. 896-905, December 2005.
- [IV.13]R. Doherty et *al.*, "An assessment of the impact of wind generation on system frequency control," *IEEE Trans. Power Systems*, vol. 35, n°1, February 2010.
- [IV.14]R. Melicio et *al.*, "Harmonic assessment of variable-speed wind turbines considering a converter control malfunction," *IET renewable Power Generation*, vol. 4, n°2, pp. 139-152, March 2010.
- [IV.15]A. Boyette, *Contrôle–commande d'un générateur asynchrone à double alimentation avec système de stockage pour la production éolienne*, Thèse de Doctorat, Université de Nancy I, 2006.
- [IV.16]S. Lemofouet et *al.*, "A hybrid energy storage system based on compressed air and supercapacitors with maximum efficiency point tracking (MEPT)," *IEEE Trans. Industrial Electronics*, vol. 53, n°4, pp. 1105-1115, June 2006.
- [IV.17]G. Cimuca et *al.*, "Design and control strategies of an induction-machine-based flywheel energy storage system associated to a variable-speed wind generator," *IEEE Trans. Energy Conversion*, vol. 25, n°2, pp. 526-534, June 2010.
- [IV.18]P. Siemes et *al.*, "Concepts for the improved integration of wind power into the german interconnected system," *IET Renewable Power Generation*, vol. 2, n°1, pp. 26-33, March 2008.
- [IV.19]M. Korpas et *al.*, "Operation planning of hydrogen storage connected to wind power operating in a power market," *IEEE Trans. Energy Conversion*, vol. 21, n°3, pp. 742- 749, September 2006.
- [IV.20]E. Muljadi et *al.*, "Effect of variable speed wind turbine generator on stability of a weak grid," *IEEE Trans. Energy Conversion*, vol. 22, n°1, pp. 29-36, March 2007.
- [IV.21]W.D. Kellogg et *al.*, "Generation unit sizing and cost analysis for stand-alone wind, photovoltaic, and hybrid wind/PV systems," *IEEE Trans. Energy Conversion*, vol. 13, n°1, March 1998.
- [IV.22]M.H. Ali et *al.*, "Comparison of stabilization methods for fixed-speed wind generator systems," *IEEE Trans. Power Delivery*, vol. 25, n°1, pp. 323-331, January 2010.
- [IV.23]R. Redl, "Electromagnetic environmental impact of power electronics equipment," *Proceedings of the IEEE*, vol. 89, n°6, pp. 926-938, June 2001.
- [IV.24]F.Z. Peng et *al.*, "Harmonic and reactive power compensation based on the generalized instantaneous reactive power theory for three-phase four-wire systems," *IEEE Trans. Power Electronics*, vol. 13, n°6, pp. 1174-1181, November 1998.
- [IV.25]B. Singh et *al.*, "A review of active filters for power quality improvement," *IEEE Trans. Industrial Electronics*, vol. 46, n°5, pp. 960-971, October 1999.
- [IV.26]R. Piwko et *al.*, "Generator fault tolerance and grid codes," *IEEE Power & Energy Magazine*, vol. 8, n°2, March-April 2010.
- [IV.27]F.K.A. Lima et *al.*, "Rotor voltage dynamics in the doubly fed induction generator during grid faults," *IEEE Trans. Power Electronics*, vol. 25, n°1, pp. 118-130, January 2010.
- [IV.28]Y. Zhou et *al.*, "Operation of grid-connected DFIG under unbalanced grid voltage condition," *IEEE Trans. Energy Conversion*, vol. 24, n°1, pp. 240-246, March 2009.
- [IV.29]J. Hu et *al.*, "Improved control of DFIG systems during network unbalance using PI– R current regulators," *IEEE Trans. Industrial Electronics*, vol. 56, n°2, pp. 439-451, February 2009.
- [IV.30]D. Santos-Martin et *al.*, "Direct power control applied to doubly fed induction generator under unbalanced grid voltage conditions," *IEEE Trans. Power Electronics*, vol. 23, n°5, pp. 2328-2336, September 2008.
- [IV.31]P.S. Flannery et *al.*, "A fault tolerant doubly fed induction generator wind turbine using a parallel grid side rectifier and series grid side converter," *IEEE Trans. Power Electronics*, vol. 23, n°3, pp. 1126-1135, May 2008.
- [IV.32]O. Gomis-Bellmunt et *al.*, "Ride-through control of a doubly fed induction generator under unbalanced voltage sags," *IEEE Trans. Energy Conversion*, vol. 23, n°4, pp. 1036-1045, December 2008.

[IV.33]B. Beltran et *al.*, "High-order sliding mode control of a DFIG-based wind turbine for power maximization and grid fault tolerance", *in Proceedings of the IEEE IEMDC'09*, Miami, Florida (USA), pp. 183-189, May 2009.

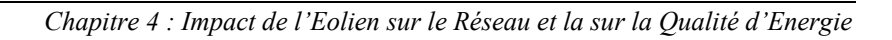

# Chapitre

# Extension à d'Autres Types de Génératrices

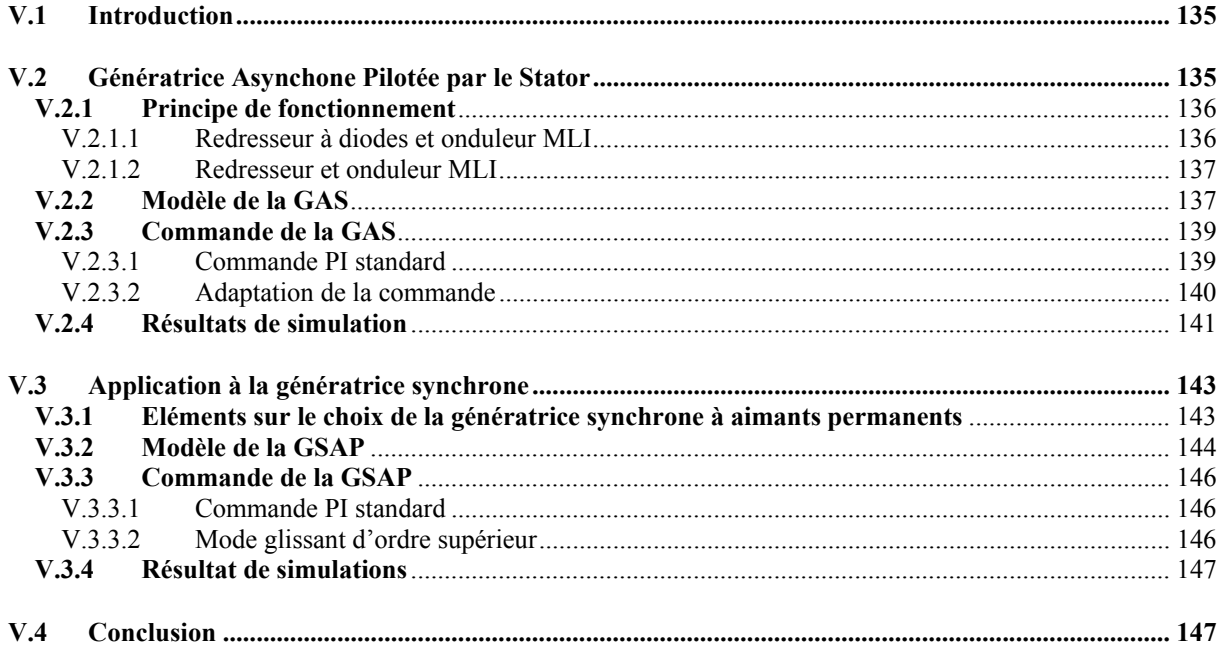

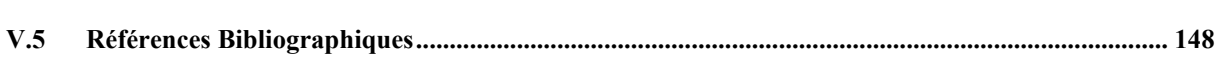

#### **V.1INTRODUCTION**

Les travaux de la thèse s'étaient essentiellement portés sur la génératrice asynchrone à double alimentation. Ce choix avait été motivé par le fait que cette génératrice était la plus appropriée pour l'éolien ; entre autres en terme de coût. Mais avec la baisse des coûts de fabrication notamment de l'électronique de puissance et des aimants permanents, il devenait intéressant d'étudier d'autres structures. En particulier, la génératrice synchrone à aimants permanents dans l'éolienne semble promise à un bel avenir pour les avantages décrits dans le Chapitre I ; en particulier la possibilité de se passer du multiplicateur et de fonctionner à vitesse variable sur toute la plage de vitesse.

Nous adapterons alors dans ce chapitre les commandes développées dans le Chapitre III pour la GADA à deux structures particulières : la génératrice asynchrone pilotée par le stator et la génératrice synchrone à aimants permanents.

### **V.2GENERATRICE ASYNCHONE PILOTEE PAR LE STATOR**

Les génératrices asynchrones à cage pilotée par le stator (GAS) présentent l'avantage de ne pas posséder de balais-collecteur (Fig. V.1). Nous avons ainsi une structure plus simple et plus robuste que la GADA. Les GAS, standardisées jusqu'à des puissances de l'ordre du mégawatt, bénéficient d'un avantage économique particulier dans les applications directement connectées au réseau [IV.1].

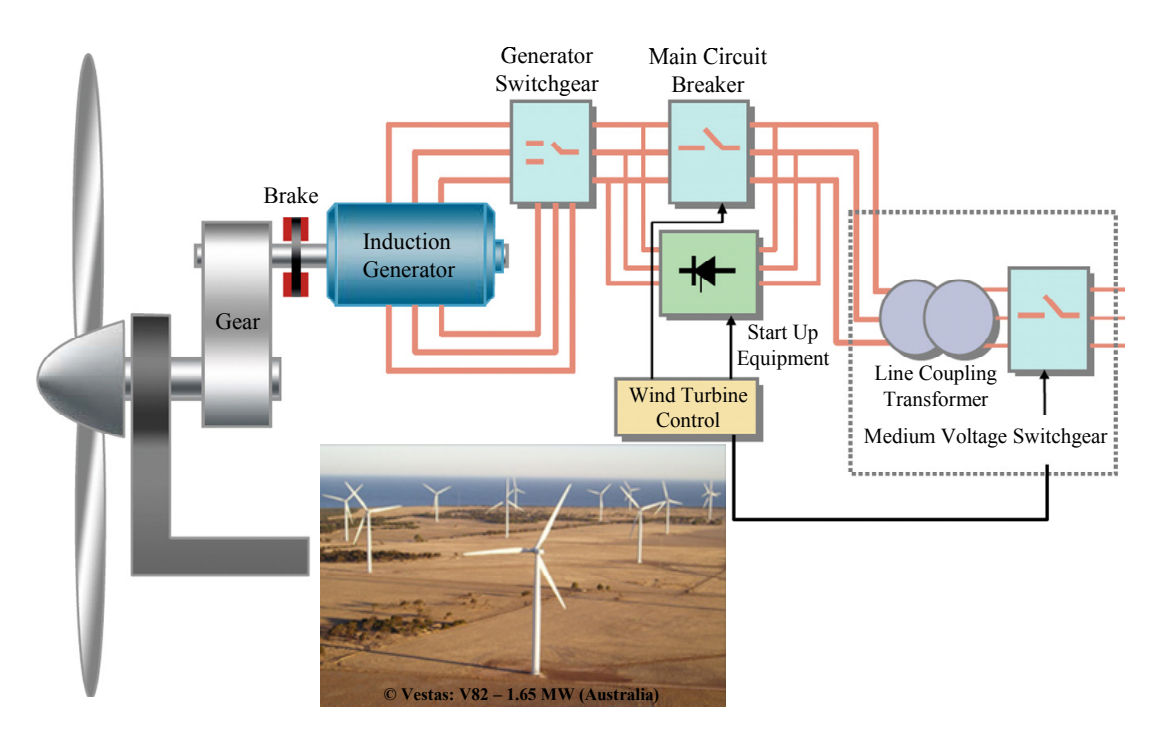

**Fig. V.1.** Génératrice asynchrone à cage dans le contexte éolien.

Le fonctionnement de la génératrice nécessite un apport de puissance réactive. Dans la situation de couplage direct au réseau, cette puissance réactive, en grande partie due à la magnétisation du circuit magnétique (surtout de l'entrefer), varie avec la charge ; elle peut donc être correctement compensée par des condensateurs réglables par gradins, c'est ce qui est généralement réalisé.

#### **V.2.1 Principe de fonctionnement**

Comme pour la GADA, l'emploi de deux convertisseurs de puissance permet de découpler la fréquence du réseau de la fréquence variable des courants de la machine par la création d'un bus continu intermédiaire Fig. V.2.

Les différents inconvénients de cette structure sont le coût, la fiabilité de l'électronique de puissance et les pertes dans les convertisseurs de puissance. En effet, ces derniers sont dimensionnés à 100% de la puissance nominale de la génératrice.

Deux types de montage de convertisseurs peuvent être employés dans cette structure de conversion : la première utilisant un redresseur à diodes et un onduleur MLI et la seconde utilisant un redresseur et un onduleur MLI [V.2-V.3].

#### *V.2.1.1 Redresseur à diodes et onduleur MLI*

Cette topologie utilise un redresseur à diodes entre le bus continu et la génératrice, et un onduleur à IGBT (contrôlé par MLI) placé entre le bus continu et le réseau Fig. V.3. La puissance transitée entre la génératrice et le bus continu est donc unidirectionnelle : la génératrice ne peut donc être que freinée. Le réglage de la vitesse de la GAS est donc limité ce qui réduit la possibilité d'extraire la puissance maximale.

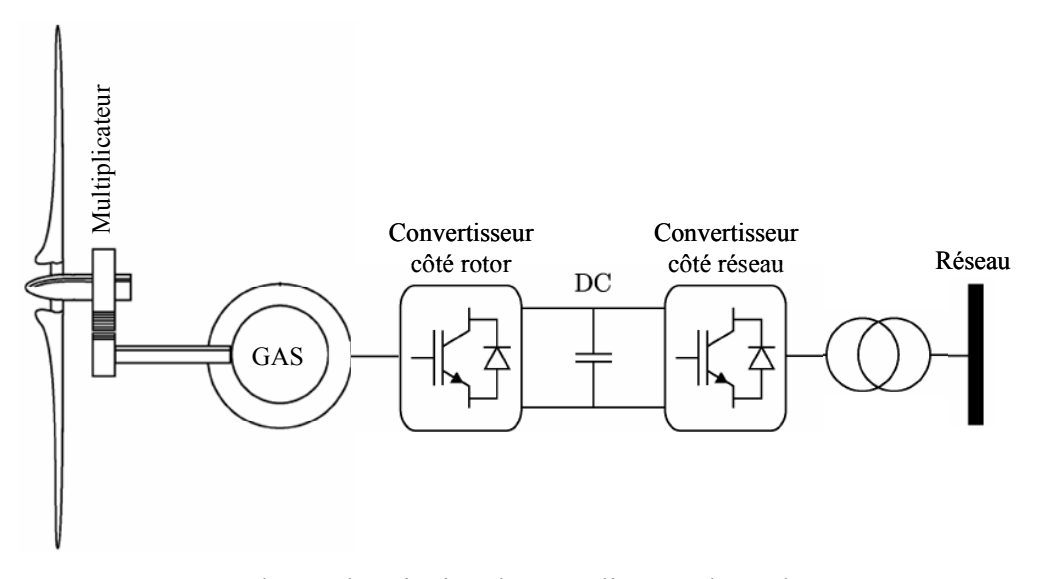

**Fig. V.2.** Schéma de principe d'une éolienne à base d'une GAS.

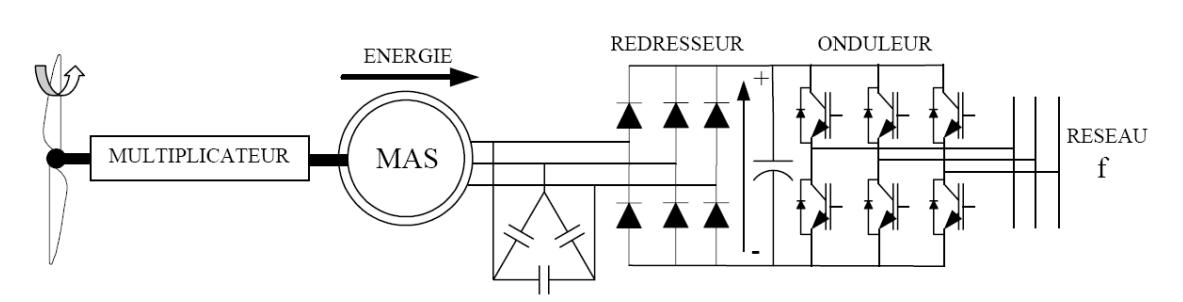

**Fig. V.3.** GAS avec pont à diodes et pont à thyristors.

*C'est la raison pour laquelle, nous n'adapterons pas la commande développée dans le Chapitre III à cette structure.*

#### *V.2.1.2 Redresseur et onduleur MLI*

Le redresseur est un convertisseur à IGBT fonctionnant à fréquence variable (Fig. V.4). La vitesse de la GAS est alors parfaitement contrôlable, une meilleure capture de la puissance est obtenue par rapport à la structure précédente. Un deuxième convertisseur (onduleur à MLI) connecté au réseau est nécessaire pour contrôler les transits de puissance.

#### **V.2.2 Modèle de la GAS**

Comme dans le Chapitre III, en utilisant la transformation de Park, nous obtenons les équations électriques de la GAS :

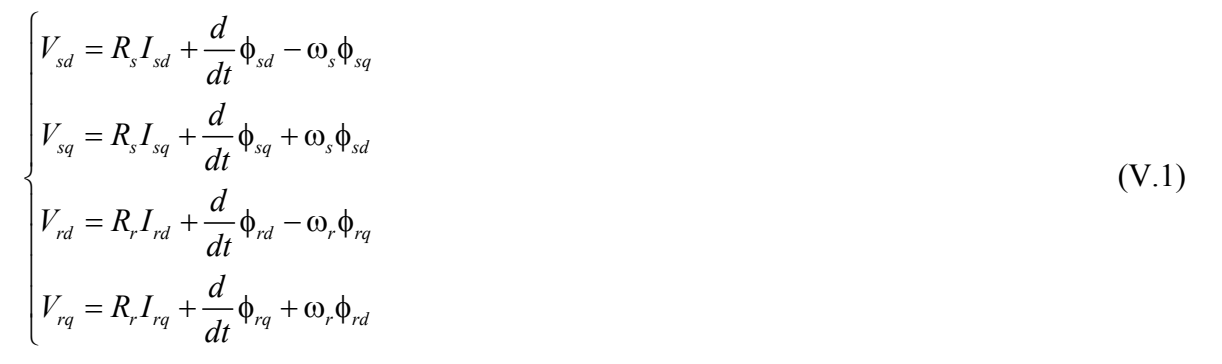

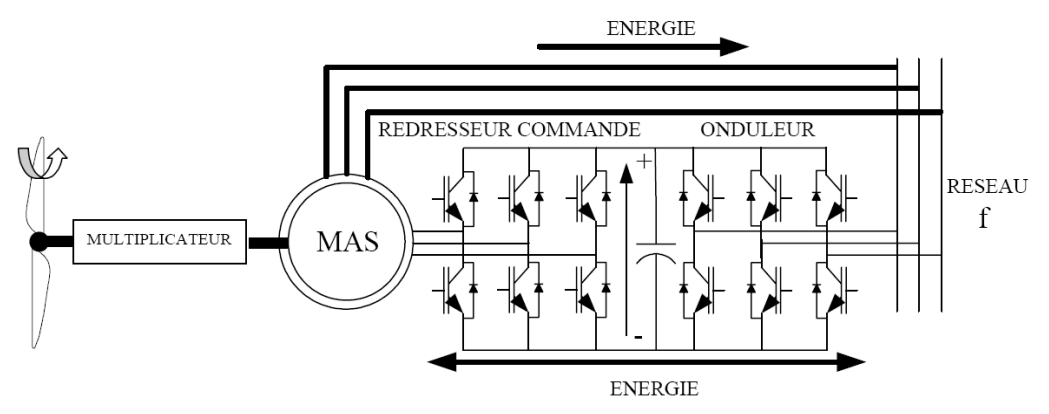

**Fig. V.4.** GAS avec convertisseurs MLI.

$$
\phi_{sd} = L_s I_{sd} + MI_{rd}
$$
\n
$$
\phi_{sq} = L_s I_{sq} + MI_{rq}
$$
\n
$$
\phi_{rd} = L_r I_{rd} + MI_{sd}
$$
\n
$$
\phi_{rq} = L_r I_{rq} + MI_{sq}
$$
\n(V.2)

En prenant l'axe *d* du repère de Park selon l'orientation du flux rotorique :  $\phi_{rq} = 0$  (V.3)

L'expression du couple électromagnétique devient donc :

$$
T_{em} = pI_{rq}\phi_{rd} \tag{V.4}
$$

Les courants rotoriques n'étant pas mesurables, ils sont exprimés en fonction des courant statoriques tels que :

$$
\begin{cases}\nI_{rd} = \frac{\Phi_{rd} - MI_{sd}}{L_r} \\
I_{rq} = -\frac{M}{L_r}I_{sq}\n\end{cases}
$$
\n(V.5)

Le couple électromagnétique peut alors être exprimé en fonction de la composante en quadrature du courant statorique :

$$
T_{em} = p \frac{M}{L_r} I_{sq} \phi_{rd} \tag{V.6}
$$

Le couple peut donc être contrôlé par le courant statorique d'axe *q* si la composante du flux rotorique d'axe *d* est maintenue constante.

On obtient pour le flux rotorique :

$$
\begin{cases}\n\frac{d\phi_{rd}}{dt} = -R_r I_{rd} \\
\frac{d\phi_{rq}}{dt} = -R_r I_{rq} - \phi_{rd} \omega_r = 0\n\end{cases}
$$
\n(V.7)

En remplaçant les courants rotoriques par les courants statoriques :

$$
\frac{d\phi_{rd}}{dt} = -\frac{R_r}{L_r}\phi_{rd} + \frac{R_r}{L_r}MI_{sd}
$$
\n(V.8)

on obtient l'expression des flux :

$$
\begin{cases} \n\phi_{sd} = \sigma L_s I_{sd} + \frac{M}{L_r} \phi_{rd} \\
\phi_{sq} = \sigma L_s I_{sq} \n\end{cases}
$$
\n(V.9)

avec le coefficient de dispersion 2 1  $s$ <sup> $L$ </sup> *M*  $L<sub>s</sub>L$  $\sigma = 1 - \frac{m}{\sigma}$ .

L'évolution temporelle des courants est donnée par :

$$
\begin{cases}\n\sigma L_s \frac{dI_{sd}}{dt} = V_{sd} + \phi_{sq} \omega_s - \frac{M}{L_r} \frac{d\phi_{rd}}{dt} - R_s I_{sd} \\
\sigma L_s \frac{dI_{sq}}{dt} = V_{sq} - \phi_{sd} \omega_s - R_s I_{sq}\n\end{cases}
$$
\n(V.10)

#### **V.2.3 Commande de la GAS**

#### *V.2.3.1 Commande PI standard*

La commande qui est généralement utilisée dans cette structure régule le flux en agissant sur la composante *Isd* du courant statorique et régule le couple en agissant sur la composante *Isq* [V.4].

Une stratégie consiste à laisser la composante *Isd* constante afin d'imposer un flux nominal à la génératrice. Le flux étant constant, on peut imposer des variations de couple en agissant sur le courant *Isq*. La commande classique est donc structurée autour de deux boucles de contrôle PI des courants statoriques.

Les sorties des correcteurs s'appliquent alors au système mono variables suivants :

$$
\begin{cases}\nV_{sd} = \sigma L_s \frac{dI_{sd}}{dt} + R_s I_{sd} \\
V_{sq} = \sigma L_s \frac{dI_{sq}}{dt} + R_s I_{sq}\n\end{cases} \tag{V.11}
$$

Les consignes étant 
$$
\begin{cases}\nI_{sd-ref} = \frac{\phi_r}{M} \\
I_{sq-ref} = \frac{L_r T_{em}}{p M \phi_{ref}}\n\end{cases}
$$
\n(V.12)

Un défluxage permet de limiter la puissance en cas de surproduction :

$$
\phi_{ref} = \frac{P_{\text{max}} L_r}{p M I_{sq_{\text{max}}}} \frac{1}{\Omega} \tag{V.13}
$$

#### *V.2.3.2 Adaptation de la commande*

Le modèle de la GAS pilotée par le stator étant assez similaire à celui de la GADA, nous pouvons alors facilement adapter la commande développée dans le Chapitre III pour la génératrice asynchrone. Comme pour la commande standard, la référence de la composante *Isd* est constante afin d'imposer un flux nominal à la machine.

Nous considérons les erreurs suivantes :

$$
\begin{cases} e_{I_{sd}} = I_{sd} - I_{sd\_ref} \\ e_{T_{em}} = T_{em} - T_{ref} \end{cases} \tag{V.14}
$$

Nous obtenons alors :

$$
\begin{cases}\n\dot{e}_{I_{sd}} = \frac{1}{\sigma L_s} \left( V_{sd} + \phi_{sq} \omega_s - \frac{M}{L_r} \frac{d\phi_{rd}}{dt} - R_s I_{sd} \right) - \dot{I}_{sd\_ref} \\
\dot{e}_{T_{em}} = p \frac{M}{\sigma L_s L_r} \phi_{rd} \left( V_{sq} - \phi_{sd} \omega_s - R_s I_{sq} \right) - \dot{T}_{ref}\n\end{cases} \tag{V.15}
$$

En posant *G*1 et *G*2 telles que :

$$
\begin{cases}\nG_1 = \frac{1}{\sigma L_s} \left( \phi_{sq} \omega_s - \frac{M}{L_r} \frac{d\phi_{rd}}{dt} - R_s I_{sd} \right) - \dot{I}_{sd\_ref} \\
G_2 = p \frac{M}{\sigma L_s L_r} \phi_{rd} \left( -\phi_{sd} \omega_s - R_s I_{sq} \right) - \dot{T}_{ref}\n\end{cases} \tag{V.16}
$$

*Chapitre 5 : Extension à d'Autres Types de Génératrices* 

Il vient alors que :

$$
\begin{cases}\n\ddot{e}_{I_{sd}} = \frac{1}{\sigma L_s} \dot{V}_{sd} + \dot{G}_1 \\
\ddot{e}_{T_{em}} = p \frac{M}{\sigma L_s L_r} \phi_{rd} \dot{V}_{sq} + \dot{G}_2\n\end{cases}
$$
\n(V.17)

Considérons maintenant la commande suivante :

$$
\begin{cases}\nV_{sd} = y_1 + B_1 \left| e_{I_{sd}} \right|^{\frac{1}{2}} \text{sgn}(e_{I_{sd}}) \\
\dot{y}_1 = B_2 \text{sgn}(e_{I_{sd}}) \\
V_{sq} = y_2 + B_3 \left| e_{T_{em}} \right|^{\frac{1}{2}} \text{sgn}(e_{T_{em}})\n\end{cases} \tag{V.18}
$$
\n
$$
\begin{cases}\n\dot{y}_2 = B_4 \text{sgn}(e_{T_{em}})\n\end{cases}
$$

Avec les constantes positives  $B_1$ ,  $B_2$ ,  $B_3$ ,  $B_4$ ,  $\Phi_1$ , et  $\Phi_2$  qui satisfont les inégalités suivantes :

$$
\begin{cases}\n|\dot{G}_1| < \phi_1, B_1 > \frac{\phi_1}{\sigma L_s}, B_2^2 > \frac{4\phi_1(B_1 + \phi_1)}{\sigma^2 L_s^2(B_1 - \phi_1)} \\
|\dot{G}_2| < \phi_2, B_3 > p \frac{M}{\sigma L_s L_r} \phi_2, B_2^2 > \frac{4p^2 M^2 \phi_1(B_3 + \phi_1)}{\sigma^2 L_s^2 L_r^2(B_3 - \phi_1)}\n\end{cases} \tag{V.19}
$$

Nous garantissons ainsi la convergence de  $I_{sd}$  et  $T_{em}$  vers 0 en un temps fini  $t_{Isd}$  et  $t_{Tem}$ , respectivement. Par conséquent, nous aurons :

$$
\begin{cases}\nI_{sd\_ref} = I_{sd}, & \forall t > t_{I_{sd}} \\
T_{em} = T_{ref}, & \forall t > t_{T_{em}}\n\end{cases}
$$
\n(V.20)

#### **V.2.4 Résultats de simulation**

Les conditions de simulations, avec le simulateur FAST, sont similaires à ceux effectuées dans §III.5.1 avec l'éolienne WP 1.5-MW du NREL avec une GAS dont les paramètres sont données dans le Tableau V.1. Le vent turbulent de FAST utilisé est illustré par la Fig. V.5.

| Fréquence                 | 50 Hz                       |
|---------------------------|-----------------------------|
| Nombre de paires de pôles | $\mathcal{D}_{\mathcal{L}}$ |
| Résistance statorique     | $0.005 \Omega$              |
| Inductance statorique     | $0.40744$ mH                |
| Résistance rotorique      | $0.0089 \Omega$             |
| Inductance rotorique      | 0.29921 mH                  |
| Mutuelle inductance       | $0.0016$ mH                 |

**Tableau V.1.** Paramètres de la GAS de l'éolienne WP 1.5-MW du NREL.

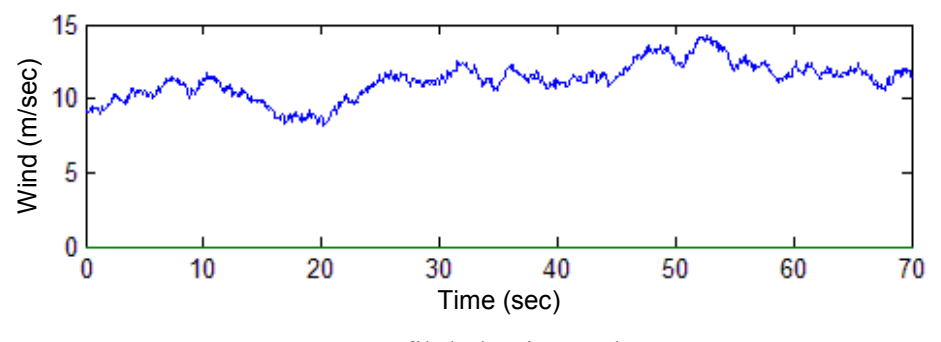

**Fig. V.5.** Profil de la vitesse du vent.

Les performances obtenues sont très satisfaisantes comme le montre la poursuite de trajectoire du couple électromagnétique désirée (Fig. V.6) et la convergence très rapide du courant (Fig. V.7).

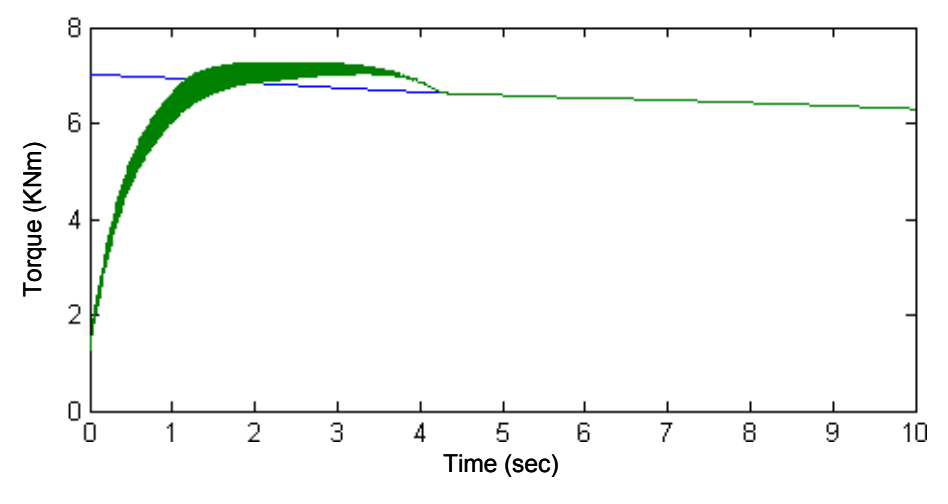

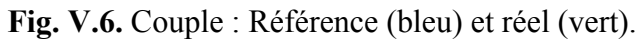

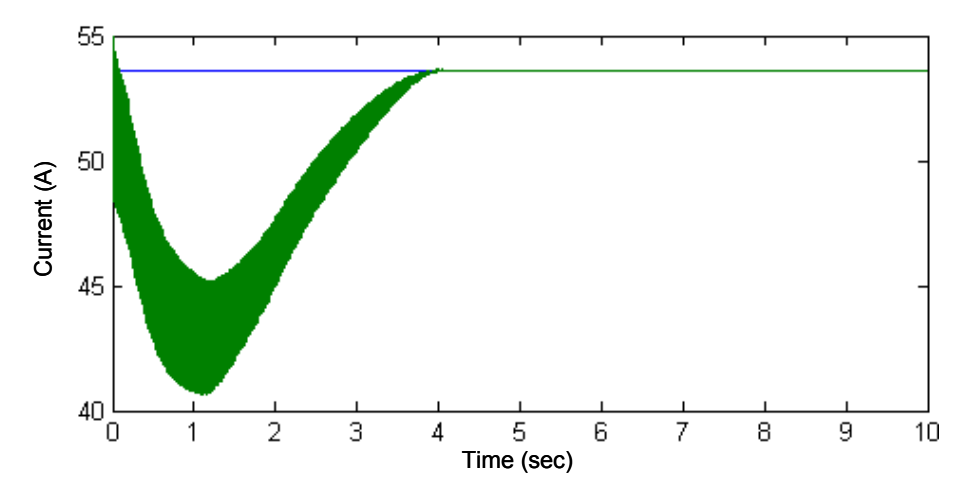

**Fig. V.7.** Courant : Référence (bleu) et réel (vert).

# **V.3APPLICATION À LA GÉNÉRATRICE SYNCHRONE**

#### **V.3.1 Eléments sur le choix de la génératrice synchrone à aimants permanents**

Comme en génération hydroélectrique, dans les grandes éoliennes, malgré la faible vitesse de rotation des turbines, on réalise des génératrices synchrones performantes à très grand nombre de pôles et à excitation bobinée en entraînement mécanique direct et connectées directement au réseau. Les génératrice synchrones peuvent être à excitation bobinée, généralement avec systèmes sans bagues ni balais ou à excitation par aimants (gain de masse et surcoût dû aux aimants permanents en baisse actuellement). Pour les deux types d'excitation, les chaînes de conversion peuvent être les mêmes, la Fig. V.8 en montre quelques unes parmi les plus courantes.

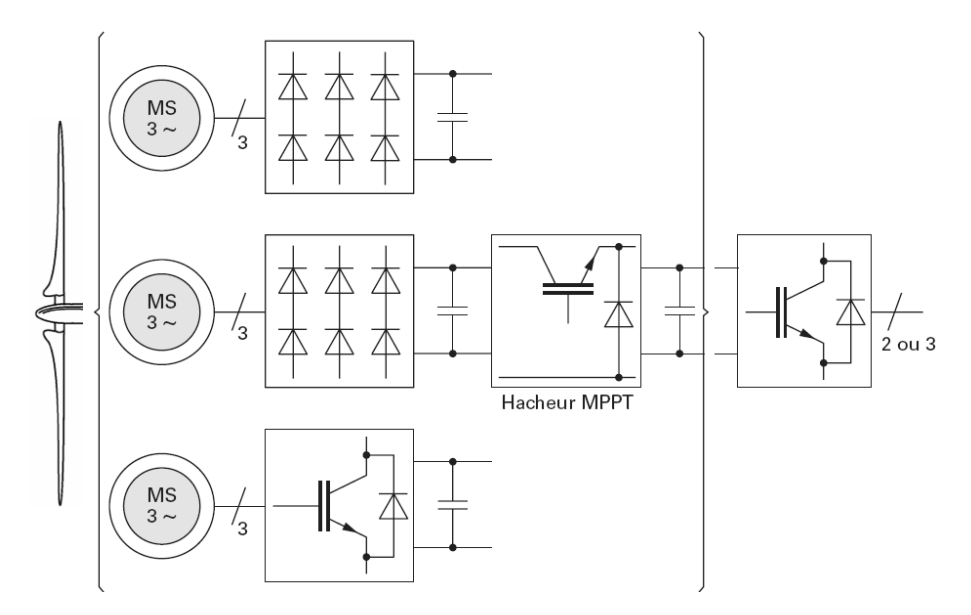

**Fig. V.8.** Chaînes de conversion pour génératrices synchrones d'éoliennes.

Globalement, à l'heure actuelle le coût des génératrices synchrones est plus élevé que celui des génératrices asynchrones avec multiplicateur, mais à couple et masse égaux elles possèdent un meilleur rendement qui permet, à terme, un amortissement du surinvestissement. Elles sont les seules à pouvoir répondre aux contraintes d'un entraînement direct. Le problème de compétitivité économique se résume alors à la rentabilité apportée par la suppression de la mécanique (maintenance, fiabilité, rendement, etc.). Vu les difficultés à atteindre des coûts et masses suffisamment compétitifs en entraînement direct, le créneau intermédiaire est bien évidemment celui des génératrices synchrones basse vitesse avec multiplicateur à un seul étage.

A faible puissance (moins de 10 kW), la chaîne de conversion dominante exploite une machine multipolaire à aimants entraînée directement par la turbine (vitesses de rotation relativement plus élevées que celles des éoliennes de grandes puissance) et connectée à un bus continu à travers un simple pont de diodes (Fig. V.8). A forte puissance et compte tenu du coût élevé des aimants, la tendance a d'abord consisté à réaliser des machines à excitation bobinée. Les génératrices des éoliennes ENERCON sont à rotor bobiné avec un système d'excitation sans balais à redresseur tournant et à très grand nombre de pôles (entre 50 et 100). Mais le coût des aimants ayant diminué et leurs performances conduisent à une baisse significative de masse d'environ 25 %, ce qui se traduit par des gains sur le mât et sur les fondations (génie civil) [V.7].

Les Figures V.9 et V.10 illustrent respectivement une GSAP dans son environnement éolien et le schéma de principe d'une éolienne avec une GSAP.

#### **V.3.2 Modèle de la GSAP**

Pour des raisons évidentes de simplifications, nous utiliserons le repère de Park. Nous obtenons les équations suivantes [V.6] :

$$
\begin{cases}\nV_d = -RI_d - L\frac{dI_d}{dt} + \omega_s L I_q \\
V_q = -RI_q - L\frac{dI_q}{dt} - \omega_s (L I_d - \phi_m)\n\end{cases} \tag{V.21}
$$

où φ*m* est le flux créé par les aimants permanents.

L'expression du couple électromagnétique est donnée par :

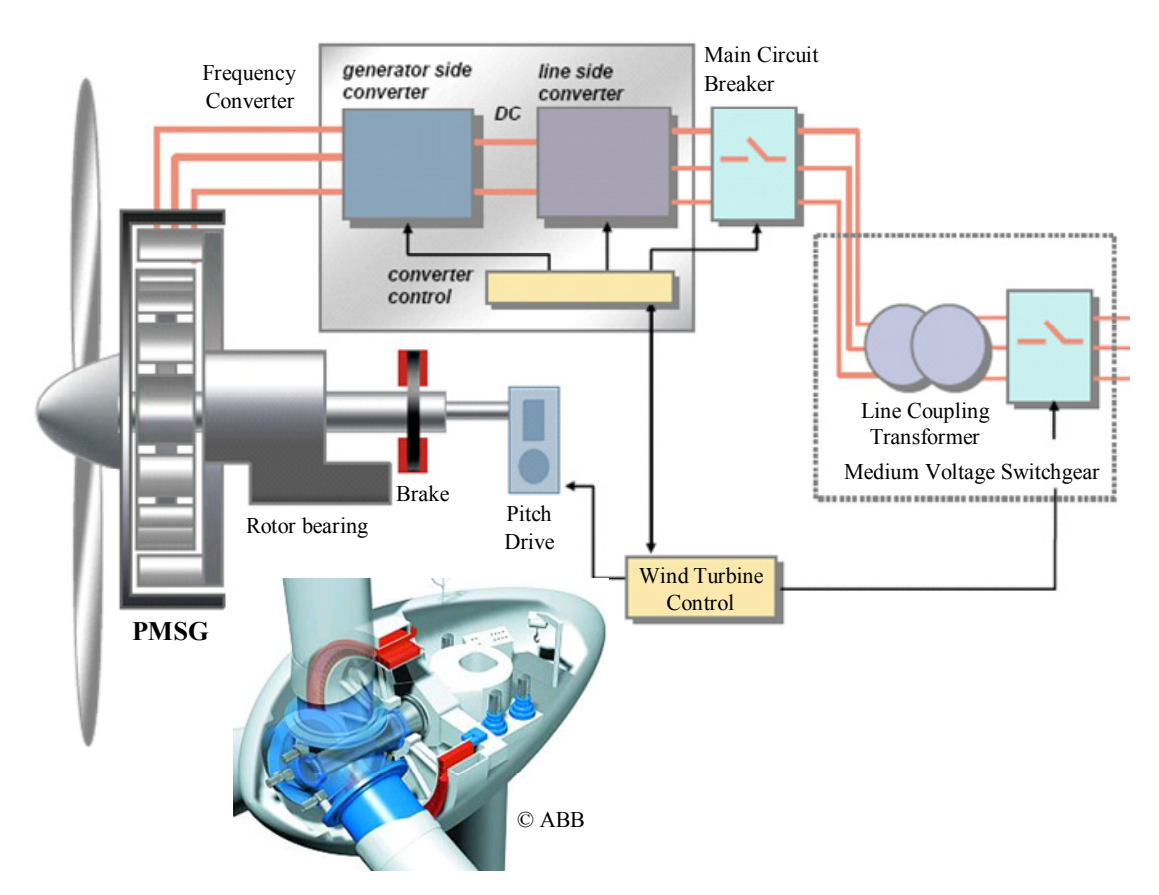

**Fig. V.9.** Génératrice synchrone à aimants permanents dans le contexte éolien.

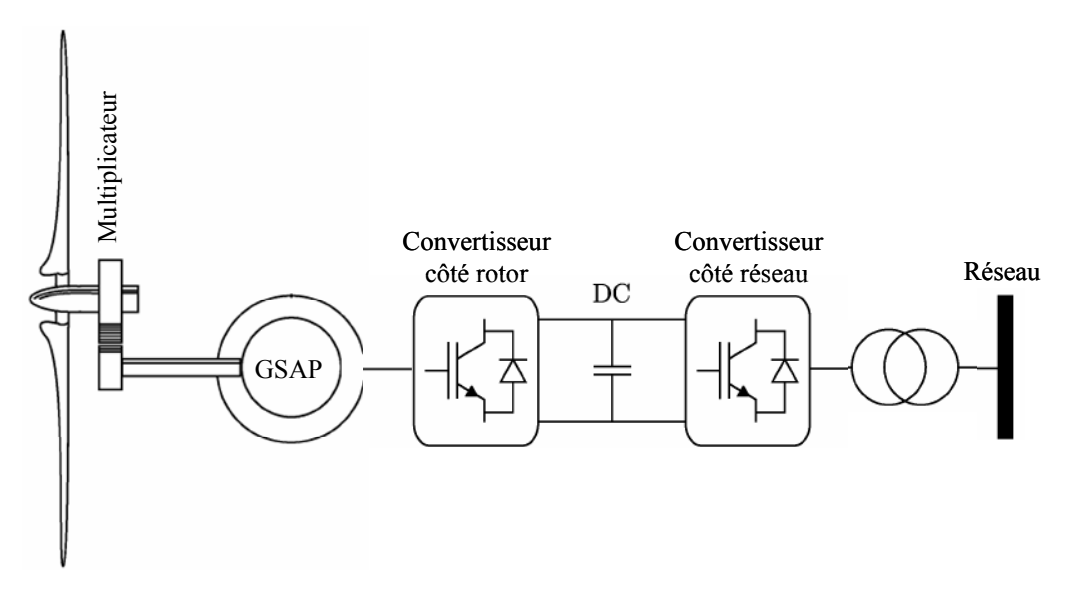

**Fig. V.10.** Schéma de principe d'une éolienne à base d'une GSAP.

$$
T_{em} = p\left(\phi_d I_q - \phi_q I_d\right) = p\phi_m I_q \tag{V.22}
$$

Enfin les courants sont donnée par :

$$
\begin{cases}\n\frac{dI_d}{dt} = \frac{1}{L} \left( -RI_d - V_d + \omega_s L I_q \right) \\
\frac{dI_q}{dt} = \frac{1}{L} \left( -RI_q - V_q - \omega_s \left( L I_d - \phi_m \right) \right)\n\end{cases} \tag{V.23}
$$

#### **V.3.3 Commande de la GSAP**

#### *V.3.3.1 Commande PI standard*

La commande sera structurée autour de deux boucles de contrôle des courants *Isd* et *Isq*. La mise en œuvre de termes de découplage en réalisant une compensation des effets des perturbations connues permet de transformer le système multi variables des équations statoriques en deux systèmes mono variables indépendants. Ceci simplifie l'étude des correcteurs de type PI.

Les sorties des correcteurs s'appliquent alors aux systèmes mono variables suivants :

$$
\begin{cases}\nV_{cd} = R_s I_{sd} + L_s \frac{dI_{sd}}{dt} \\
V_{cq} = R_s I_{sq} + L_s \frac{dI_{sq}}{dt}\n\end{cases}
$$
\n(V.24)

#### *V.3.3.2 Mode glissant d'ordre supérieur*

Nous avons bien évidement adapter la méthode développée au Chapitre III qui a été une première fois utilisée pour la GSAP dans [V.7-8]. Les adaptations effectuées se résument très simplement dans les trois équations qui suivent.

Dans ce cadre, nous considérons l'erreur suivante.

$$
e = T_{ref} - T_{em} \tag{V.25}
$$

et la commande suivante :

$$
u = -\gamma \left| e \right|^{\frac{1}{2}} sgn(e) + u_1 \tag{V.26}
$$

$$
\text{où } u_1 = \begin{cases} -u \text{ si } |u| > U_M \\ -\alpha \text{ sgn}(e) \text{ si } |u| \le U_M \end{cases} \tag{V.27}
$$

#### **V.3.4 Résultat de simulations**

Les conditions de simulations, avec le simulateur FAST, sont toujours similaires à ceux effectuées dans §III.5.1 avec l'éolienne WP 1.5-MW du NREL avec une GSAP dont les paramètres sont données dans le Tableau V.2. Le vent turbulent de FAST utilisé est illustré par la Fig. V.5.

Les performances obtenues sont aussi très satisfaisantes pour une éolienne avec une GSAP comme le montre la poursuite de trajectoire du couple électromagnétique désirée (Fig. V.11).

# **V.4 CONCLUSION**

Dans ce chapitre, nous avons brièvement présenté deux structures de génératrices pour l'éolien ; à savoir la génératrice asynchrone à cage et la génératrice synchrone à aimants permanents. L'une ayant des applications spécifiques et l'autre promise à un très bel avenir dans l'éolien. Nous avons ensuite étendu les commandes adoptées pour la génératrice asynchrone à double alimentation à ces deux structures.

| Fréquence                   | 50 Hz            |
|-----------------------------|------------------|
| Nombre de paires de pôles   | 28               |
| Résistance statorique       | $0.37 \Omega$    |
| Inductance statorique       | $3.5 \text{ mH}$ |
| Flux des aimants permanents | $0.29$ Wh        |

**Tableau V.2.** Paramètres de la GSAP de l'éolienne WP 1.5-MW du NREL.

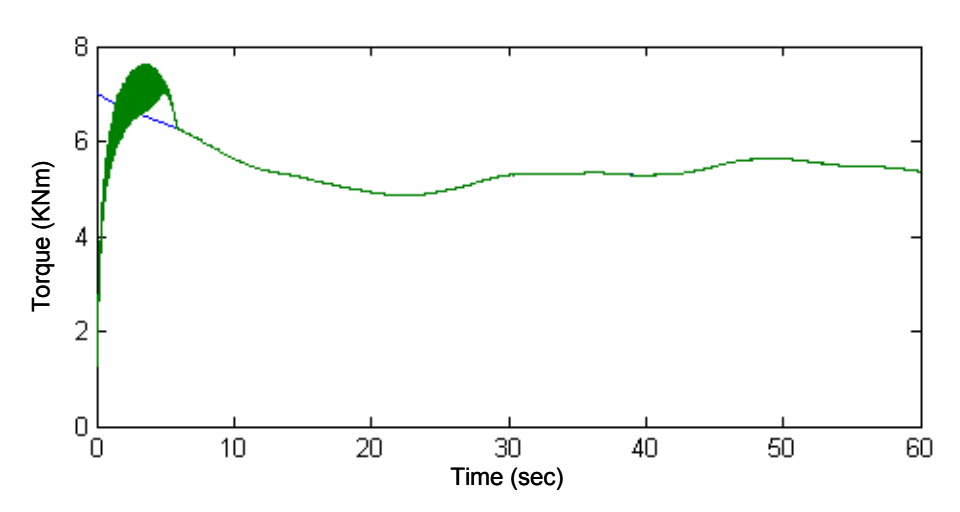

**Fig. V.11.** Couple : Référence (bleu) et réel (vert).

Nous avons alors montré que la commande développée dans le Chapitre III s'applique avec succès à la GAS et à la GSAP au prix de modifications mineures. Dans ce cadre, Les performances obtenues sont très satisfaisantes.

# **V.5REFERENCES BIBLIOGRAPHIQUES**

- [V.1] R.C. Bansal, "Three-phase self-excited induction generators: an overview", *IEEE Trans. Energy Conversion*, vol. 20, n°2, pp. 292-299, June 2005.
- [V.2] J.A. Baroudi et *al*., "A review of power converter topologies for wind generators", *Renewable Energy*, vol. 32, n°14, pp. 2369-2385, November 2007.
- [V.3] F. Poitiers, *Etude et commande de génératrices asynchrones pour l'utilisation de l'énergie éolienne*, Thèse de Doctorat, Université de Nantes, 2003.
- [V.4] G. Cimuca et *al.*, "Design and control strategies of an induction-machine-based flywheel energy storage system associated to a variable-speed wind generator," *IEEE Trans. Energy Conversion*, vol. 25, n°2, pp. 526-534, June 2010.
- [V.5] B. Multon et *al. Aérogénérateurs Electriques*. Techniques de l'Ingénieur, Dossier D3- 960.
- [V.6] M.E. Haque et *al.*, "A Novel control strategy for a variable-speed wind turbine with a permanent-magnet synchronous generator," *IEEE Trans. Industry Applications*, vol. 46, n°1, pp. 331-339, January-February 2010.
- [V.7] F. Valenciaga et *al.*, "High-order sliding control for a wind energy conversion system based on a permanent magnet synchronous generator," *IEEE Trans. Energy Conversion*, vol. 23, n°3, pp. 860-867, September 2008.
- [V.8] S. Benelghali, *On multiphysics modeling and control of marine current turbine systems*, Thèse de Doctorat, Université de Brest, 2009.

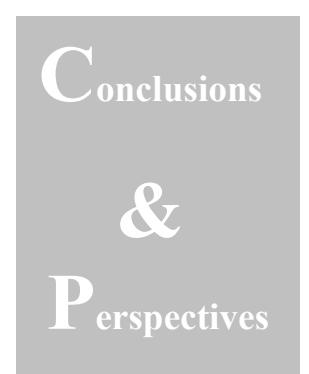

Les travaux présentés dans cette thèse s'inscrivent dans le cadre général de l'insertion de la génération d'énergie d'éoliennes dans le réseau électrique. Ils représentent une brique d'un ensemble en cours de construction.

Nous avons ainsi, au travers d'un état de l'art, évalué les potentialités de diverses structures d'éoliennes et proposé en conséquence des solutions aux nouvelles contraintes imposées aux générateurs éoliens. Nous avons alors été amenés à concevoir des algorithmes de commande robuste d'une éolienne à vitesse variable maximisant le rendement aérodynamique, améliorant la qualité de la puissance générée, et minimisant les contraintes dynamiques dans le train de puissance face à des perturbations externes.

Une pratique commune d'aborder le problème de la commande de génératrices d'éoliennes est d'utiliser une approche par linéarisation. Toutefois, dû à des conditions de fonctionnement stochastiques, et à d'inévitables incertitudes inhérentes au système. Ces stratégies de commande se payent au prix d'un système aux performances appauvries. D'où, le recours à une stratégie de commande non linéaire et robuste pour la prise en compte de ces problèmes. Nous avons ainsi abordé deux niveaux de commande : un premier niveau dédié à la commande de la turbine et un second dédié à la commande de la génératrice au travers des convertisseurs de puissance. La stratégie élaborée et présentée dans ce mémoire ; à savoir dans un premier temps de définir le couple de référence par un observateur grand gain combiné à une commande par mode glissant d'ordre supérieur puis dans un deuxième temps de commander la génératrice par un mode glissant d'ordre 2, répond aux objectifs fixés.

Des outils que sont les modèles ont été développés sous Matlab/Simulink® : *1)* éolienne à base d'une génératrice asynchrone à double alimentation ; *2)* éolienne à base d'une génératrice asynchrone à cage ; et *3)* éolienne à base d'une génératrice synchrone à aimants permanents. Ces modèles ont fait l'objet pour certains de validations expérimentales en utilisant le banc de tests du G2Elab de Grenoble de 7.5 kW. Le modèle de la turbine a été à la fois implanté sous Matlab/Simulink® mais nous nous sommes fortement basé sur le simulateur FAST. Il est bien évident qu'il est crucial de valider expérimentalement l'ensemble des développements mais avec un facteur d'émulation beaucoup plus significatif. C'est pour ces raisons que nous sommes actuellement en phase de finalisation d'un banc expérimentale avec une GADA de 11 kW et une GSAP de 16 kW (Fig. VI.1).

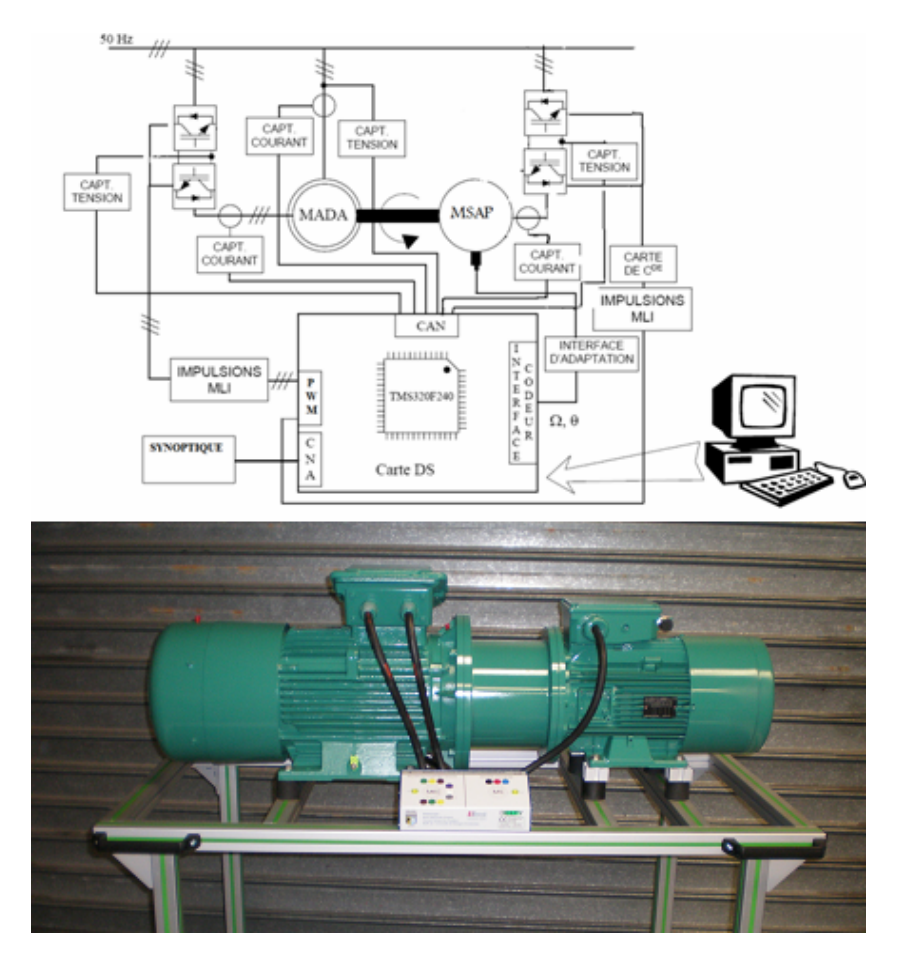

**Fig. VI.1.** Banc expérimental de 16 kW pour l'émulation éolienne/hydrolienne du LBMS.

Les contributions originale de nos travaux de thèse dont la plus part à fait l'objet de valorisation par des publications dans des revues ou des conférences internationaux peuvent se résumer dans ce qui suit :

- Développement d'une commande de la turbine d'éolienne basée sur un mode glissant d'ordre 2. La stratégie consiste à combiner un observateur grand gain pour définir le couple de référence à une commande par mode glissant d'ordre 2 utilisant l'algorithme du *supertwisting*. Cette stratégie répond effectivement aux objectifs fixés c'est-à-dire qu'elle est robuste donc elle augmente la fiabilité, elle améliore le rendement énergétique et avec le peu de broutement qu'elle engendre, elle limite le stress ou les contraintes mécaniques sur le train de puissance de l'éolienne.
- Extension du mode glissant d'ordre supérieur à la commande de la génératrice asynchrone à double alimentation d'une éolienne. La stratégie proposée a été validée en simulation (avec le simulateur FAST) et expérimentalement.
- Monter que la stratégie de commande proposée était tolérante (robuste) aux variations de fréquence et aux défauts asymétriques de la tension réseau. En effet, nous obtenons de bonnes poursuites des consignes de couple durant les défauts. Ceci permet bien évidement de maintenir un bon niveau de performances énergétique de l'éolienne.
- Extension du mode glissant d'ordre supérieur à la commande d'autres structures de génératrices dont certaines, comme la génératrice synchrone à aimants permanents, sont promises à un bel avenir dans l'éolien ; et ceci au prix de modifications mineures.

La suite naturelle à nos travaux sera bien évidement d'aborder plus en profondeur la problématique de connexion au réseau. Il nous tiens particulièrement à cœur de valider expérimentalement les bonnes performances constatées avec le simulateur FAST ; puis ensuite s'atteler à l'étude des performances de la commande vis-à-vis à d'autres défauts réseaux et bien évidement explorer d'autres stratégies de contrôle.

Enfin, il est serait très intéressant de modéliser le foisonnement éolien afin de fournir des éléments de commande précis au gestionnaire du réseau. Il nous semble qu'il serait possible de mettre en œuvre des algorithmes permettant de coordonner la production de l'ensemble des éoliennes (d'un pays) afin de lisser la puissance générée.

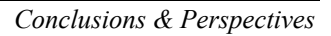

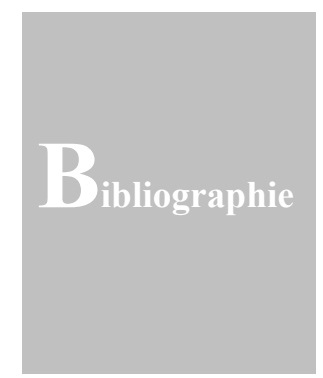

- [1] GWEC, "Global wind energy outlook, *Global Wind Energy Council Report*," September 2006 (http://www.gwec.net/).
- [2] R. Thresher et *al.*, "The status and future of wind energy technology," *IEEE Power & Energy Magazine*, vol. 5, no. 6, pp. 34-46, November/December 2007.
- [3] T. Ackermann et *al.*, "Wind energy technology and current status: A review," *Renewable and Sustainable Energy Reviews*, vol. 4, pp. 315-374, 2000.
- [4] E. Bossanyi, *Wind Energy Handbook*. New York: Wiley, 2000.
- [5] R. Ramakumar et *al.*, "Economic aspects of advanced energy technologies," *Proceedings of IEEE*, vol. 3, n°8, pp. 318-332, March 1993.
- [6] G.M. Joselin Herbert et *al.*, "A review of wind energy technologies," *Renewable and Sustainable Energy Reviews*, vol. 11, n°6, pp. 1117-1145, August 2007.
- [7] A.T. Jones et *al.*, "Recent progress in offshore renewable energy technology development," *in Proceedings of IEEE PESGM'05*, San Francisco (USA), vol. 2, pp. 2017-2022, June 2005.
- [8] L.H. Hansen et *al.*, "Conceptual survey of generators and power electronics for windturbines," *Technical Report Risø-R-1205(EN*), Risø National Laboratory, Roskilde (Denmark), December 2001.
- [9] Y.D. Song et *al.*, "Variable speed control of wind turbines using nonlinear and adaptive algorithms," *Journal of Wind Engineering and Industrial Aerodynamics*, vol. 85, pp. 293-308, 2000.
- [10] B. Boukhezzar et *al.*, "Nonlinear control of variable speed wind turbines for power regulation," *in Proceedings of IEEE CCA'05*, vol. 3, pp. 114-119, Toronto (Canada), August 2005.
- [11] E.B. Muhando et *al.*, "Gain scheduling control of variable speed WTG under widely varying turbulence loading," *Renewable Energy*, vol. 32, n°14, pp. 2407-2423, November 2007.
- [12] N.R. Ullah et *al.*, "Variable speed wind turbines for power system stability enhancement," *IEEE Trans. Energy Conversion*, vol. 22, n°1, pp. 52-60, March 2007.
- [13] K.E. Johnson "Adaptive torque control of variable speed wind turbines," *NREL/TP-500-36265*, August 2004.
- [14] M.M. Hand et *al.*, "Advanced control design and field testing for wind turbines at the National Renewable Energy Laboratory," *NREL/CP-500-36118*, May 2004.
- [15] D. Leith et *al.*, "Implementation of wind turbine controllers," *International Journal of Control*, vol. 66, n°3, pp. 349-380, February 1997.
- [16] F. Valenciaga et *al.*, "Power control of a solar/wind generation system without wind measurement: A passivity/sliding mode approach, *IEEE Trans. Energy Conversion*," vol. 18, n°4, pp. 501-507, December 2003.
- [17] F. Valenciaga et *al.*, "Passivity/sliding mode control of a stand-alone hybrid generation system," *IEE Proc. Control Theory and Applications*, vol. 147, n°6, pp. 680-686, November 2000.
- [18] H. Camblong et *al.*, "Experimental evaluation of wind turbines maximum power point tracking controllers," *Energy Conversion and Management*, vol. 47, n° 18-19, pp. 2846- 2858, November 2006.
- [19] E. Koutroulis et *al.*, "Design of a maximum power tracking system for wind-energyconversion applications," *IEEE Trans. Industrial Electronics*, vol. 53, n°2, pp. 486-494, April 2006.
- [20] R. Datta et *al.*, "A method of tracking the peak power points for a variable speed wind energy conversion system," *IEEE Trans. Energy Conversion*, vol. 18, n°1, pp. 163-168, March 2003.
- [21] R. Fadaeinedjad et *al.*, "Simulation of a wind turbine with doubly fed induction generator by FAST and Simulink," *IEEE Trans. Energy Conversion*, vol. 23, no. 2, pp. 690-700, June 2008.
- [22] J.M. Jonkman et *al.*, "FAST user's guide," *NREL/EL-500-29798*, 2005.
- [23] M.L. Buhl et *al.*, "A comparison of wind turbine aeroelastic codes used for certification," *NREL/CP-500-39113*, January 2006.
- [24] J. Mann, "Wind field simulation," *Probabilistic Engineering Mechanics*, vol. 13, n°4, pp. 269–282, 1998.
- [25] A. Eggers et *al.*, "Influence of transition modes and gravity loads on rotor fatigue and power control," *in Proceedings of the ASME Wind Energy Symposium*, Reno (USA), pp. 237-245, January 2002.
- [26] J.M. Carrasco et *al.*, "Power-electronic systems for the grid integration of renewable energy sources: A survey," *IEEE Trans. Industrial Electronics*, vol. 53, n°4, pp. 1002- 1016, June 2006.
- [27] R. Pena et *al.*, "Sensorless control of doubly-fed induction generators using a rotorcurrent-based MRAS observer," *IEEE Trans. Industrial Electronics*, vol. 55, n°1, pp. 330-339, January 2008.
- [28] A.K. Jain et *al.*, "Wound rotor induction generator with sensorless control and integrated active filter for feeding nonlinear loads in a stand-alone grid," *IEEE Trans. Industrial Electronics*, vol. 55, n°1, pp. 330-339, January 2008.
- [29] F. Bonnet et *al.*, "Dual direct torque control of doubly fed induction machine," *IEEE Trans. Industrial Electronics*, vol. 54, n°5, pp. 2482-2490, October 2007.
- [30] G. Iwanski et *al.*, "Sensorless direct voltage control of the stand-alone slip-ring induction generator," *IEEE Trans. Industrial Electronics*, vol. 54, n°2, pp. 1237-1239, April 2007.
- [31] G. Tapia et *al.*, "Proportional–integral regulator-based approach to wind farm reactive power management for secondary voltage control," *IEEE Trans. Energy Conversion*, vol. 22, n°2, pp. 488-498, June 2007.
- [32] L. Xu et *al.*, "Direct active and reactive power control of DFIG for wind energy generation," *IEEE Trans. Energy Conversion*, vol. 21, n°3, pp. 750-758, September 2006.
- [33] R. Cardenas et *al.*, "MRAS observer for sensorless control of standalone doubly fed induction generators," *IEEE Trans. Energy Conversion*, vol. 20, n°4, pp. 710-718, December 2005.
- [34] A. Mirecki et *al.*, "Architecture complexity and energy efficiency of small wind turbines," *IEEE Trans. Industrial Electronics*, vol. 54, no. 1, pp. 660-670, February 2007.
- [35] R. Cardenas et *al.*, "Sensorless vector control of induction machines for variable-speed wind energy applications," *IEEE Trans. Energy Conversion*, vol. 19, n<sup>o</sup>1, pp. 196-205, March 2004.
- [36] A. Tapia et *al.*, "Modeling and control of a wind turbine driven doubly fed induction generator," *IEEE Trans. Energy Conversion*, vol. 18, n°2, pp. 194-204, June 2003.
- [37] H.K. Khalil, *Nonlinear Systems*. Mc Millan Publishing: New York, 1992.
- [38] S. Bacha et *al. Exploitation des Réseaux d'Energie Electrique avec l'Electronique de Puissance*. Chap. 6, 7, 8 et 10, Editions Hermès, 2005.
- [39] R. Caire, *Gestion de la production décentralisée dans les réseaux de distribution*, Thèse de Doctorat, INP Grenoble, 2004.
- [40] V. Akhmatov, *Analysis of dynamic behaviour of electric power system with large amount of wind power*, PhD Thesis, Technical University of Denmark, Lyngby, 2003.
- [41] J.F. Canard, *Impact de la génération d'énergie dispersée dans les réseaux de distribution*, Thèse de Doctorat, INP Grenoble, 2000.
- [42] A. Diop, *Contribution au développement d'un simulateur électromécanique d'aérogénérateurs: Simulation et commande en temps réel d'une turbine de puissance moyenne à angle de calage variable*, Thèse de Doctorat, Université du Havre, 1999.
- [43] L. Soder et *al.* "Experience from wind integration in some high penetration areas," *IEEE Trans. Energy Conversion*, vol. 22, n°1, pp. 4-12, March 2007.
- [44] G. Ramtharan et *al.*, "Frequency support from doubly fed induction generator wind turbines," *IET Renewable Power Generation*, vol. 1, n°1, pp. 3-9, March 2007.
- [45] A. Mullane et *al.*, "Wind-turbine fault ride-through enhancement," *IEEE Trans. Power Systems*, vol. 20, n°4, pp. 1929-1937, November 2005.
- [46] R. Belhomme et *al.*, "Wind power integration in the French distribution grid; regulations and network requirements," *in Proceedings of the NWPC'04*, Göteborg (Sweeden), 2004.
- [47] P. Bousseau et *al.*, "Solutions for the grid integration of wind farms a survey," *in Proceedings of the EWEC'04*, Londron (UK), 2004.
- [48] A. Davigny et *al.*, "Wind and storage system based dispersed generation contribution to power grid ancillary services and network reliability," *in Proceedings of Securing Critical Infrastructures Conference*, Grenoble (France), 2004.
- [49] R. Belhomme et *al.*, "Grid impact of different technologies of wind turbine generator systems (WTGS)," *in Proceedings of the EWEC'03*, Madrid (Spain), 2003.
- [50] G. Bohmeke, "Development and operational experience of the wind energy converter WWD-1," *in Proceedings of the EWEC'03*, Madrid (Spain), 2003.
- [51] P. Bastard et *al.*, "Le réglage fréquence puissance dans un réseau d'énergie," *Revue 3EI*, n°6, 1996.
- [52] S. Benelghali et *al.*, "Etude comparative d'une génératrice asynchrone à double alimentation et d'une génératrice synchrone à aimants permanents pour la génération d'énergie hydrolienne," *Conférence Electrotechnique du Futur – EF'09*, Compiègne, Septembre 2009.

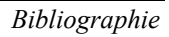

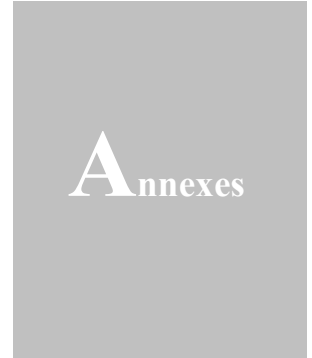

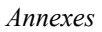

# **ANNEXE A :** PARAMETRES DES MACHINES ELECTRIQUES.

| Paramètre               | Valeur                      |
|-------------------------|-----------------------------|
| Puissance nominale: $P$ | 7.5 kW                      |
| $R_{s}$                 | $0.0751 \Omega$             |
| $L_{s}$                 | $0.0143$ mH                 |
| $R_r$                   | $0.1310 \Omega$             |
| $L_r$                   | 0.0147mH                    |
| $\boldsymbol{M}$        | $0.0132$ mH                 |
| p                       | $\mathcal{D}_{\mathcal{L}}$ |

**Tableau B.1.** Paramètres de la GADA testée.

**Tableau B.2.** Paramètres du moteur à courant continu.

| Paramètres               | Valeur                   |
|--------------------------|--------------------------|
| Puissance nominale : $P$ | 6.5 kW                   |
| Vitesse nominale         | 3850 trs/min             |
| $R_{s}$                  | $78\Omega$               |
| $R_r$                    | $0.78 \Omega$            |
| $L_r$                    | 3.6 <sub>H</sub>         |
|                          | $0.02$ kg.m <sup>2</sup> |

**Tableau B.3.** Paramètres de la turbine émulée par le moteur à courant continu.

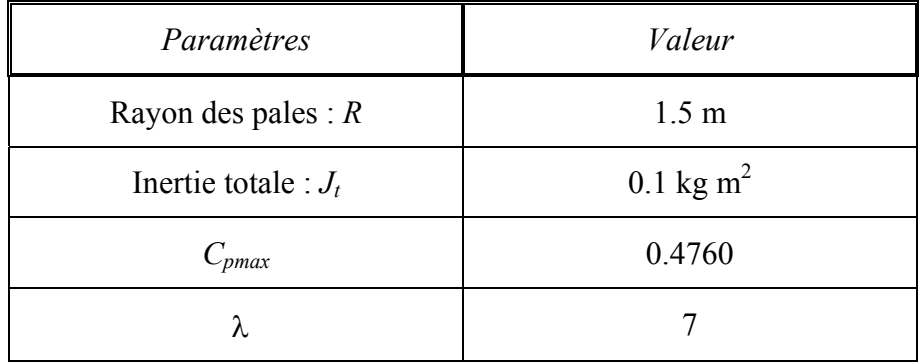

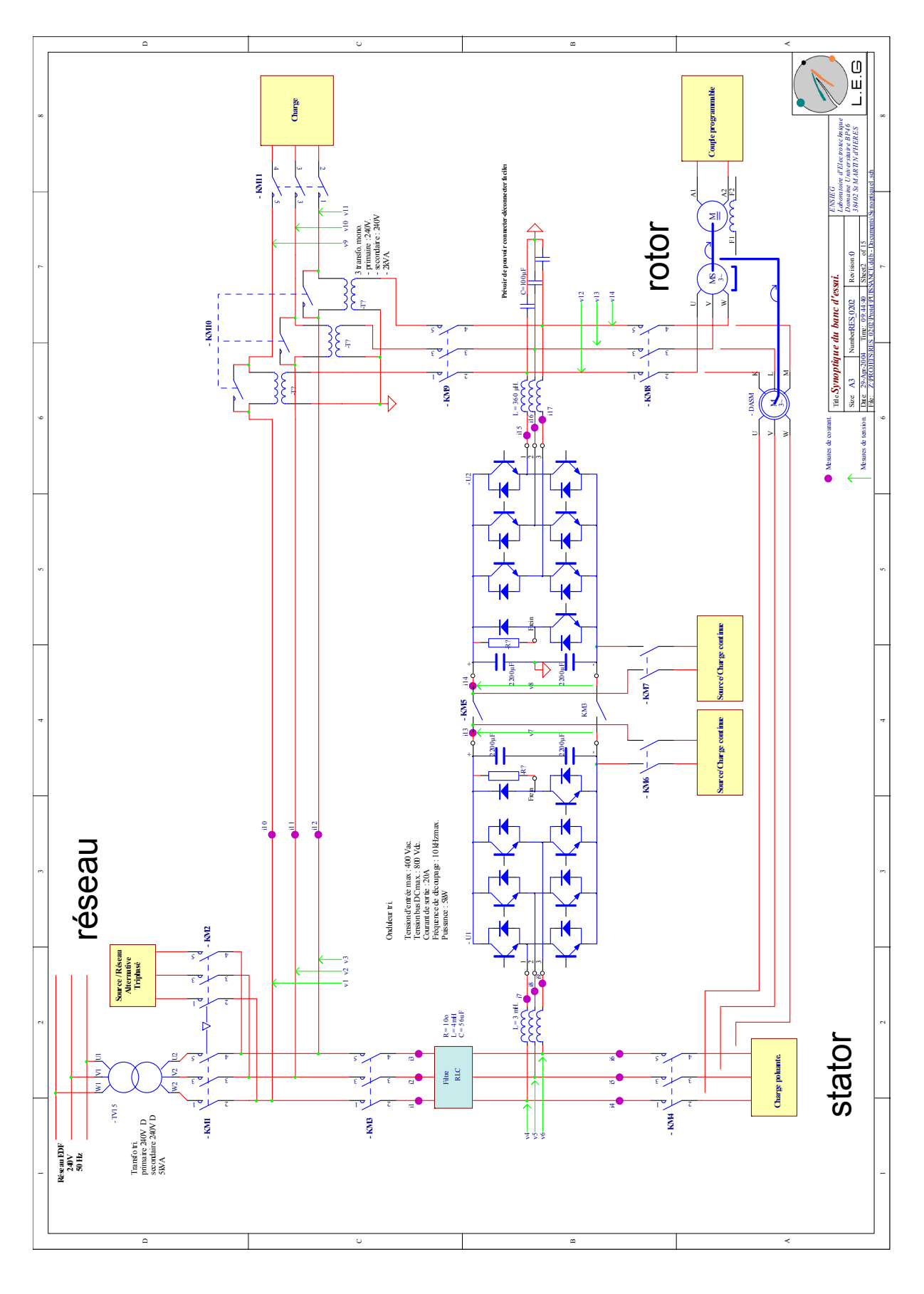

**ANNEXE B :** ILLUSTRATION SCHEMATIQUE DU BANC EXPERIMENTAL DU G2ELAB.
## Contribution à la Commande Robuste des Eoliennes à Base de Génératrices Asynchrones Double Alimentation : *Du Mode Glissant Classique au Mode Glissant d'Ordre Supérieur*

*Résumé—*Le développement durable et les énergies renouvelables suscitent aujourd'hui l'intérêt de plusieurs équipes de recherches. Le développement des éoliennes représente un grand investissement dans le domaine de la recherche technologique. Ces machines qui produisent de l'énergie électrique à partir du vent peuvent constituer une alternative technologique et économique aux différentes sources d'énergies épuisables. D'ailleurs, la croissance de l'industrie éolienne mondiale est de l'ordre de 30% par an depuis le début des années 2000.

De nombreux travaux de recherche sur le contrôle et la commande d'éoliennes ont été menés. Grâce à ces travaux, les dernières générations d'éoliennes fonctionnent avec une vitesse variable et disposent d'une régulation pitch. Il est ainsi possible de modifier la vitesse de rotation et l'angle de calage de chacune des pales, permettant alors d'améliorer la production de l'aérogénérateur. Néanmoins, il reste encore à introduire plus d'intelligence dans le fonctionnement des aérogénérateurs.

L'objectif principal de nos travaux de thèse est d'étudier les techniques de commande robuste, de la génératrice, susceptibles d'optimiser la production d'une éolienne, en particulier celle utilisant une génératrice asynchrone double alimentation. Par optimisation, nous entendons non seulement améliorer la qualité de l'énergie produite et le rendement énergétique mais aussi diminuer les charges mécaniques de fatigue ; ce qui aurait pour conséquence de rendre possible la fabrication d'aéroturbines plus légères améliorant de ce fait la productivité. La ou les techniques de commande doivent donc tenir compte du comportement de l'éolienne dans son ensemble. Pour ce faire, nous avons exploré l'apport des modes glissants classiques puis d'ordre supérieur pour répondre au cahier des charges fixé. Les techniques de commandes proposées ont été testées sur le simulateur FAST élaboré par le laboratoire Américain NREL (National Renewable Energy Laboratory). Des essais expérimentaux effectués au laboratoire Grenoblois G2Elab sur un banc de 7.5 kW ont permis la validation des techniques proposées. Elles restent cependant perfectibles ouvrant ainsi la voie à d'intéressantes perspectives.

*Mots-Clés—* Eolienne, Génératrice/Machine Asynchrone à Double Alimentation (GADA/MADA), Commande non linéaire, commande robuste, modes glissants, optimisation de la génération de puissance (MPPT).

## On Robust Control of Doubly-Fed Induction Generator-Based Wind Turbines: *From Classical to High-Order Sliding Mode*

*Abstract—*Wind energy conversion is the fastest-growing energy source among the new power generation sources in the world and this tendency should remain for some time. Already now, wind energy is rapidly developing into a mainstream power source in many countries of the world, with over 60000 MW of installed capacity world wide. Under an advanced wind energy growth projection, coupled with ambitious energy saving, wind power could be supplying 29.1% of the world electricity by 2030 and 34.2% by 2050.

Harnessing wind energy for electric power generation is an area of research interest and nowadays the emphasis is given to the cost-effective utilization of this energy aiming at quality and reliability in the electricity delivery. Currently, variablespeed wind turbines are continuously increasing their market share, since it is possible to track the changes in wind speed by adapting shaft speed and thus maintaining optimal power generation. The more these wind turbines are investigated, the more it becomes obvious that their behavior is significantly affected by the control strategy used. Typically, variable-speed wind turbines use aerodynamic controls in combination with power electronics to regulate torque, speed, and power. The aerodynamic control systems, usually variable-pitch blades or trailing-edge devices, are expensive and complex, especially when the turbines are larger. This situation provides an incentive to consider alternative control approaches.

The prime objective of this PhD Thesis is to investigate nonlinear and robust control techniques leading not only to power efficiency maximization but also to improved dynamic characteristics, resulting in the reduction of the drive train mechanical stresses and output power fluctuations. For that purposes, sliding modes have been deeply investigated. These techniques have been first tested using the NREL FAST simulator and then experimentally validated on the Grenoble G2Elab 7.5-kW real-time simulator. The obtained results were consistent and very promising.

*Index terms—*Wind turbine, doubly-fed induction generator (DFIG), nonlinear control, robust control, sliding modes, Maximum Power Point Tracking (MPPT).